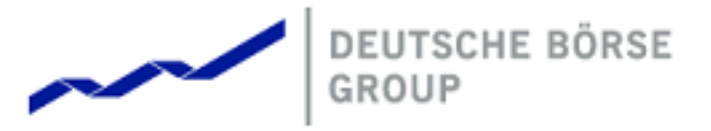

T7 FIX Gateway Manual (FIX 4.2 and FIX 4.4)

Version V8.0.1 Interface Version T7-8.0.1-1 Back End Version T7 8.0 Date 10 Februar 2020

#### 10 Februar 2020

#### T7 FIX Gateway Manual (FIX 4.2 and FIX 4.4)

V8.0.1

(2)2019 Copyright by Deutsche Börse AG ("DBAG"). All rights reserved.<br>
All intellectual property, proprietary and other rights and interests in this publication and the subject<br>
matter of this publication are owned by DBA

SLI@, SMI@ and SMIM@ are registered trademarks of SIX Swiss Exchange AG.<br>The STOXX@ indexes, the data included therein and the trademarks used in the index names<br>are the intellectual property of STOXX Limited and/or its li

STOXX (fb indexes are in no way sponsored, endorsed, sold or promoted by STOXX and its licensors<br>and neither STOXX nor its licensors shall have any liability with respect thereto.<br>Bloomberg Commodity IndexSM and any relate entities of Deutsche Börse Group. Information contained in this publication may be erroneous and/or-<br>untimely. Neither DBAG nor any entity of Deutsche Börse Group makes any express or implied<br>representations or warranties entity's wilful misconduct or gross negligence. Neither DBAG nor any entity of Deutsche Börse Group<br>shall be responsible or liable for any third party's use of any information contained in this publication<br>under any circum

10 Februar 2020

T7 FIX Gateway Manual (FIX 4.2 and FIX 4.4)

V8.0.1

## **Contents**

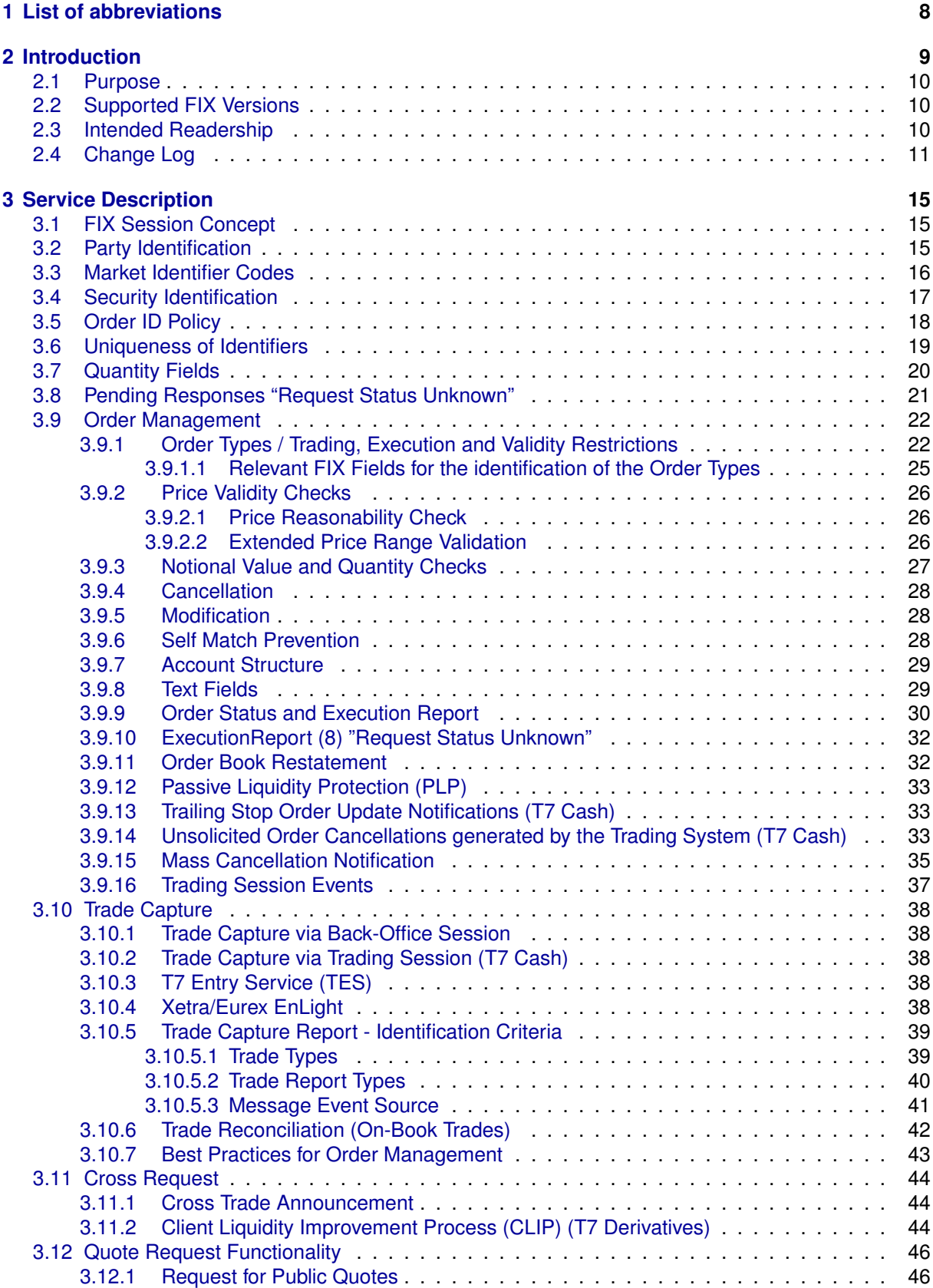

10 Februar 2020

T7 FIX Gateway Manual (FIX 4.2 and FIX 4.4)

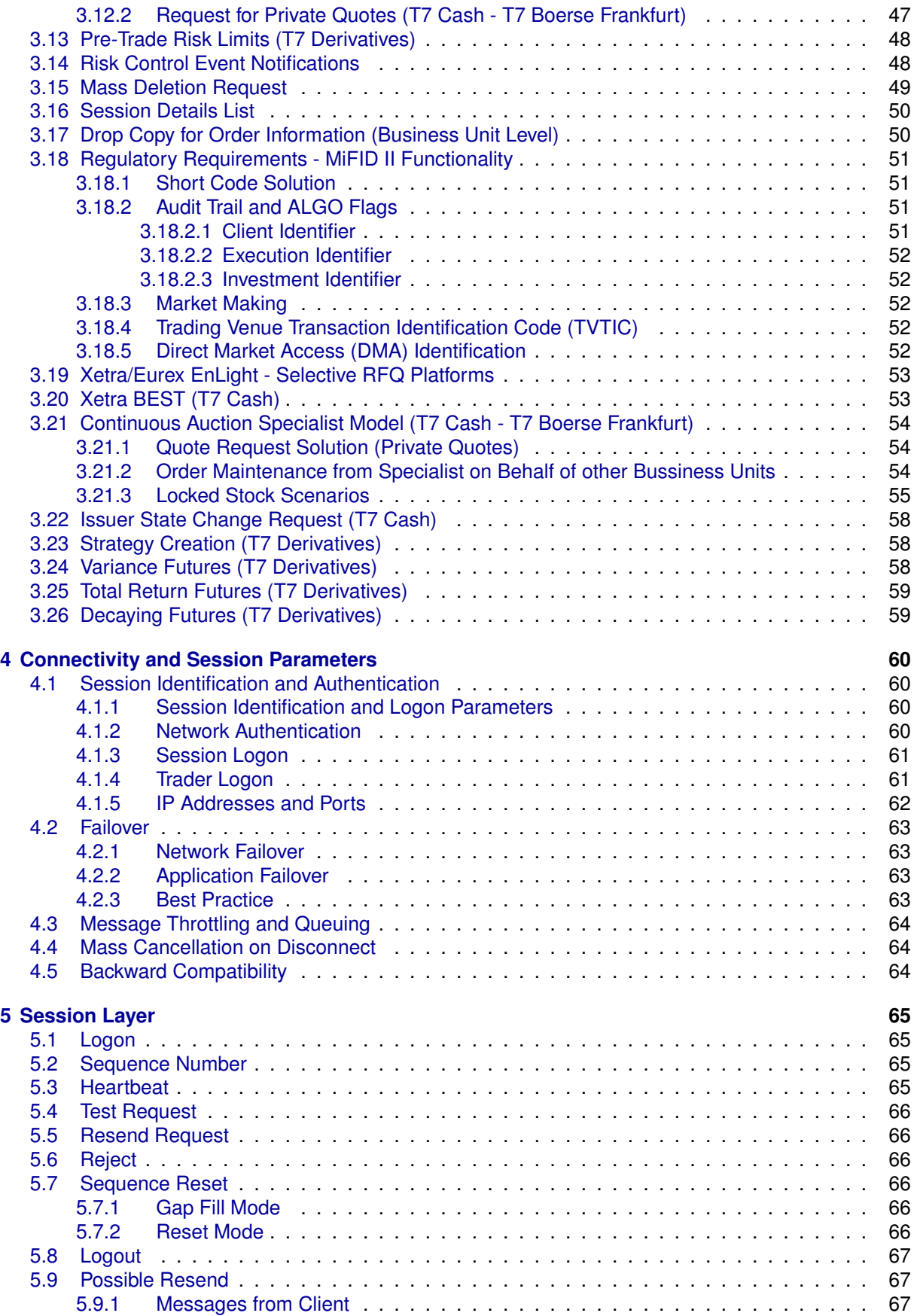

10 Februar 2020

T7 FIX Gateway Manual (FIX 4.2 and FIX 4.4)

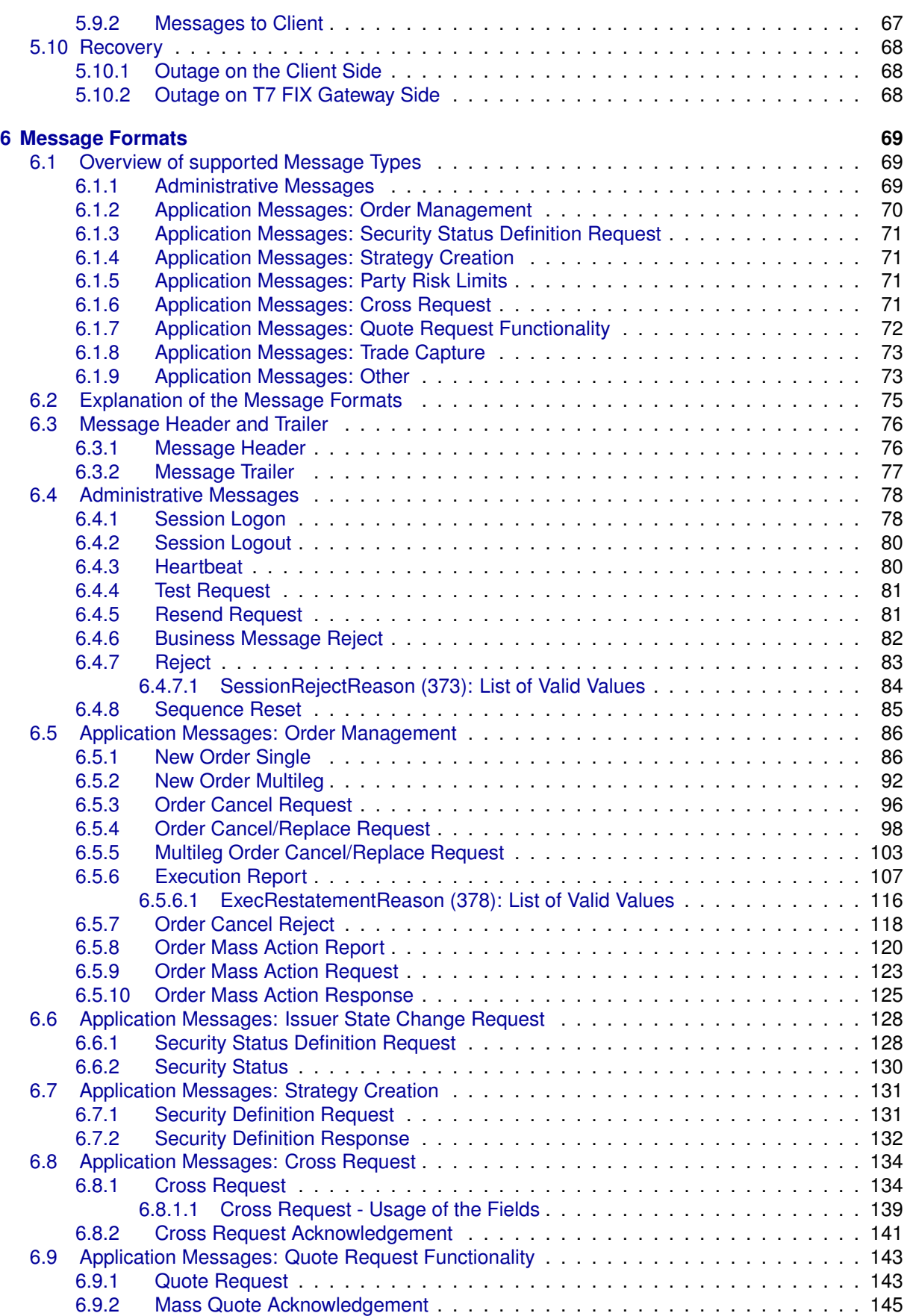

10 Februar 2020

T7 FIX Gateway Manual (FIX 4.2 and FIX 4.4)

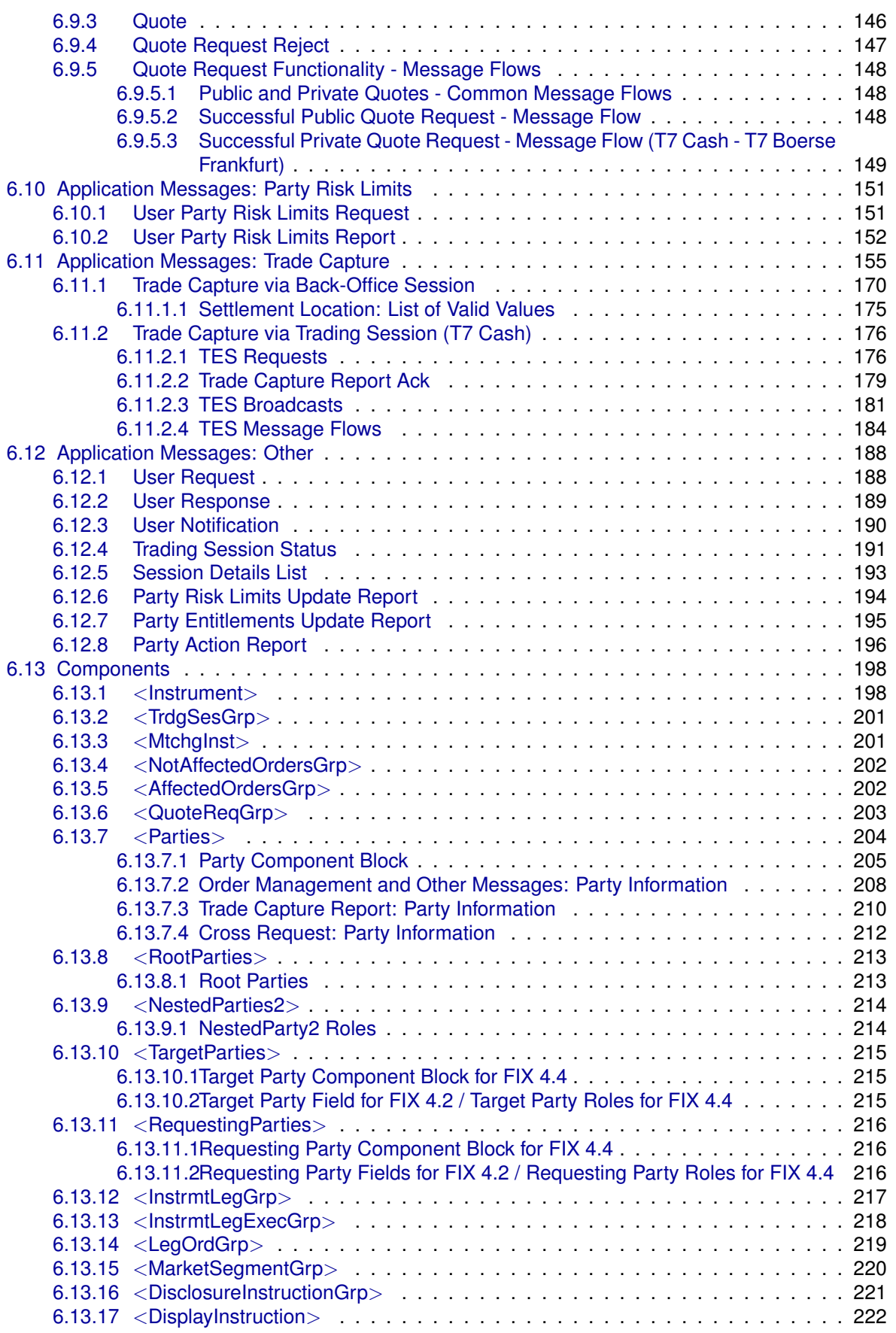

10 Februar 2020

T7 FIX Gateway Manual (FIX 4.2 and FIX 4.4)

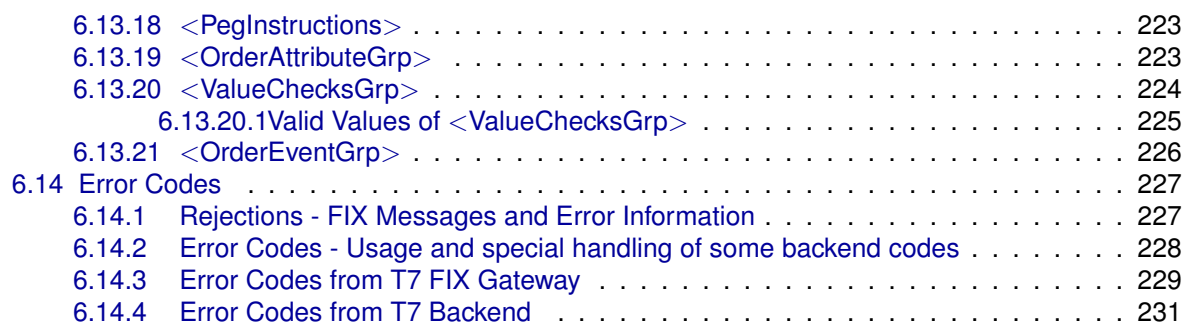

T7 FIX Gateway Manual (FIX 4.2 and FIX 4.4)

V8.0.1

## <span id="page-7-0"></span>**1 List of abbreviations**

Please find a list of all the abbreviations used in the document.

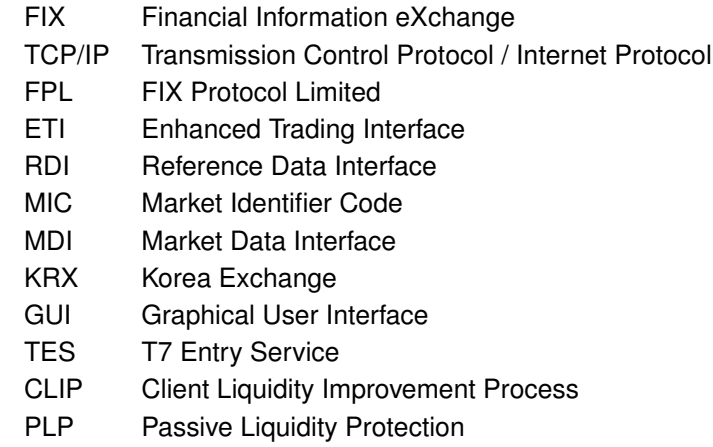

T7 FIX Gateway Manual (FIX 4.2 and FIX 4.4)

V8.0.1

## <span id="page-8-0"></span>**2 Introduction**

The T7 FIX Gateway is intended for participants that require a standard FIX connection to the exchange and supports all T7 market types:

**T7 Cash:** The market type T7 Cash includes all Xetra T7 exchanges.

**T7 Derivatives:** The market type T7 Derivatives includes Eurex T7 and a separate Eurex T7/FX platform for listed FX products. T7 Derivatives will be used in this document as a generic market type to describe the functionality of Eurex T7 and Eurex T7/FX. Differences between the two platforms, if any, will be mentioned explicitly.

The target of this document is to provide a way to access the T7 trading system via an interface using the FIX protocol. The interface includes basic trading functionality for T7 Cash and T7 Derivatives markets in a consolidated manner.

The T7 FIX Gateway provides the following trading functions:

- Order management
- Execution notifications
- Risk control event notifications
- Request for quote
- Cross Trade Announcement
- Client Liquidity Improvement Process (CLIP) (only for T7 Derivatives)
- Creation of a strategy (only for T7 Derivatives)
- Inquiry of risk limits information (only for T7 Derivatives)
- Off-book trade entry (only for T7 Cash)

Additionally, the T7 FIX Gateway enables participants to subscribe to private trading data for each market type in broadcast form:

- Trade notifications at business unit level
- Drop Copy for standard (not lean) orders at business unit level

The T7 trading system supports the access via FIX Gateway for both market types, T7 Derivatives and T7 Cash.

It is possible to use one FIX session for the access to several exchanges within the market type T7 Cash, but for the access to T7 Boerse Frankfurt (Boerse Frankfurt and Boerse Frankfurt Zertifikate) dedicated FIX sessions are required.

The possibility of the access to the different market types via a unique FIX session will not be offered.

Participants are requested to order separate FIX sessions for their business units for the different T7 platforms: T7 Cash for all XMICs except T7 Boerse Frankfurt, T7 Boerse Frankfurt, T7 Derivatives for Eurex T7 and T7 Derivatives for Eurex T7/FX. This can be done via the Xetra Member Section (T7 Cash) and the Eurex Member Section (Eurex T7, Eurex T7/FX) respectively.

Note: The T7 FIX Gateway does not provide any reference data. Participants are asked to retrieve reference data via the RDI (Reference Data Interface), via file provided on the Common Report Engine or from the web page of the respective market (T7 Cash, T7 Derivatives).

T7 FIX Gateway Manual (FIX 4.2 and FIX 4.4)

V8.0.1

### <span id="page-9-0"></span>**2.1 Purpose**

The purpose of this document is to provide an overview of the T7 FIX Gateway for the T7 trading system.

The focus of the description is to capture T7 specific behaviour, highlight where it deviates from the recommended FIX Protocol standard and keep the amount of the FIX specification which needs to be included in this document to a minimum.

This document contains the description for both supported FIX versions, FIX 4.2 and FIX 4.4 and for all supported market types (Cash and Derivatives). Differences between the two FIX versions and between the different market types are documented at the relevant places within this document.

### <span id="page-9-1"></span>**2.2 Supported FIX Versions**

Only FIX protocol versions 4.2 and 4.4 are supported.

The interface is a point-to-point service based on the technology and industry standards TCP/IP, FIX and FIX Session Protocol. The session and application event models and messages are based on the definitions of the FIX protocol for the supported versions.

Following a FIX Protocol Limited (FPL) recommendation to use standard fields from higher versions as the primary solution before using user-defined fields, Deutsche Boerse applies the following design rules for support of functionality currently not provided in the corresponding FIX version:

- Fields reserved for internal use (Tag numbers 10000 19999) are not used.
- Standard fields of the supported FIX versions that only became part of the standard message in a higher version are used.
- FIX fields of higher versions are only added to standard messages, if no standard field for the required functionality is available in the supported FIX versions.

Characters in ASCII range 32-126 are allowed.

### <span id="page-9-2"></span>**2.3 Intended Readership**

The main target group is technical staff within the T7 trading system participants. Throughout this document the term "participant" stands for a T7 participant (see **chapter [3.2](#page-14-2) Party Identification** for details).

T7 FIX Gateway Manual (FIX 4.2 and FIX 4.4)

V8.0.1

## <span id="page-10-0"></span>**2.4 Change Log**

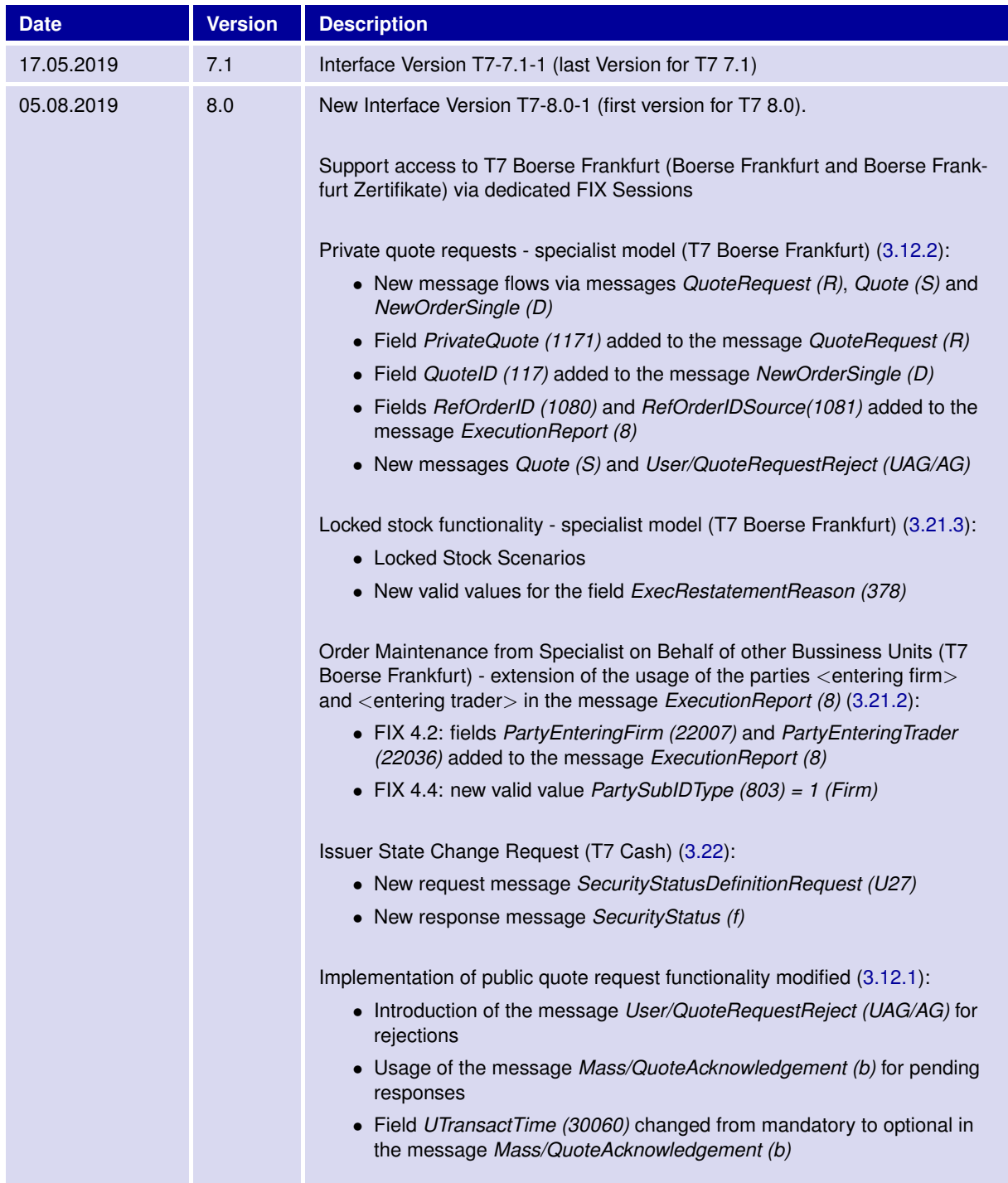

10 Februar 2020

T7 FIX Gateway Manual (FIX 4.2 and FIX 4.4)

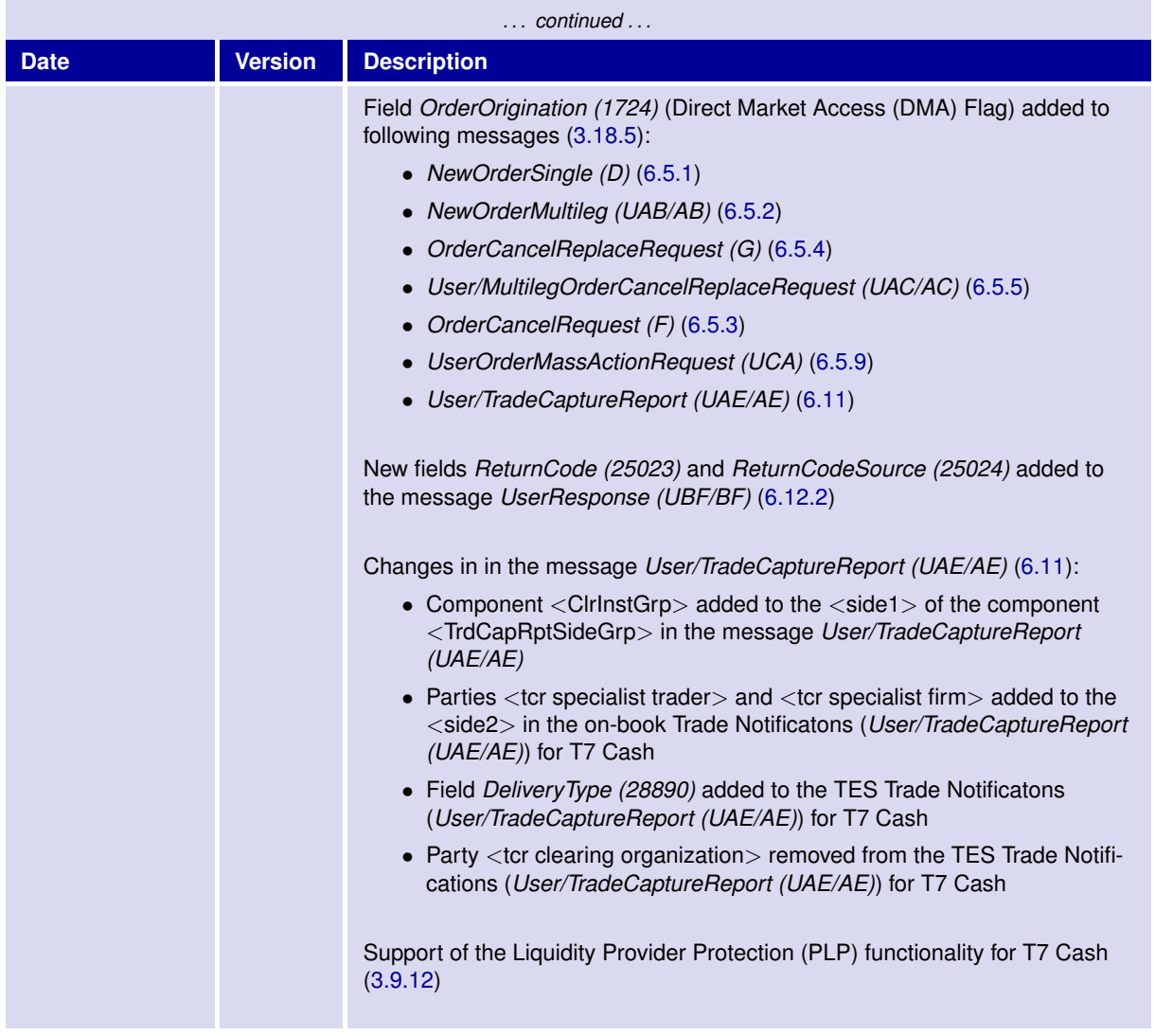

10 Februar 2020

T7 FIX Gateway Manual (FIX 4.2 and FIX 4.4)

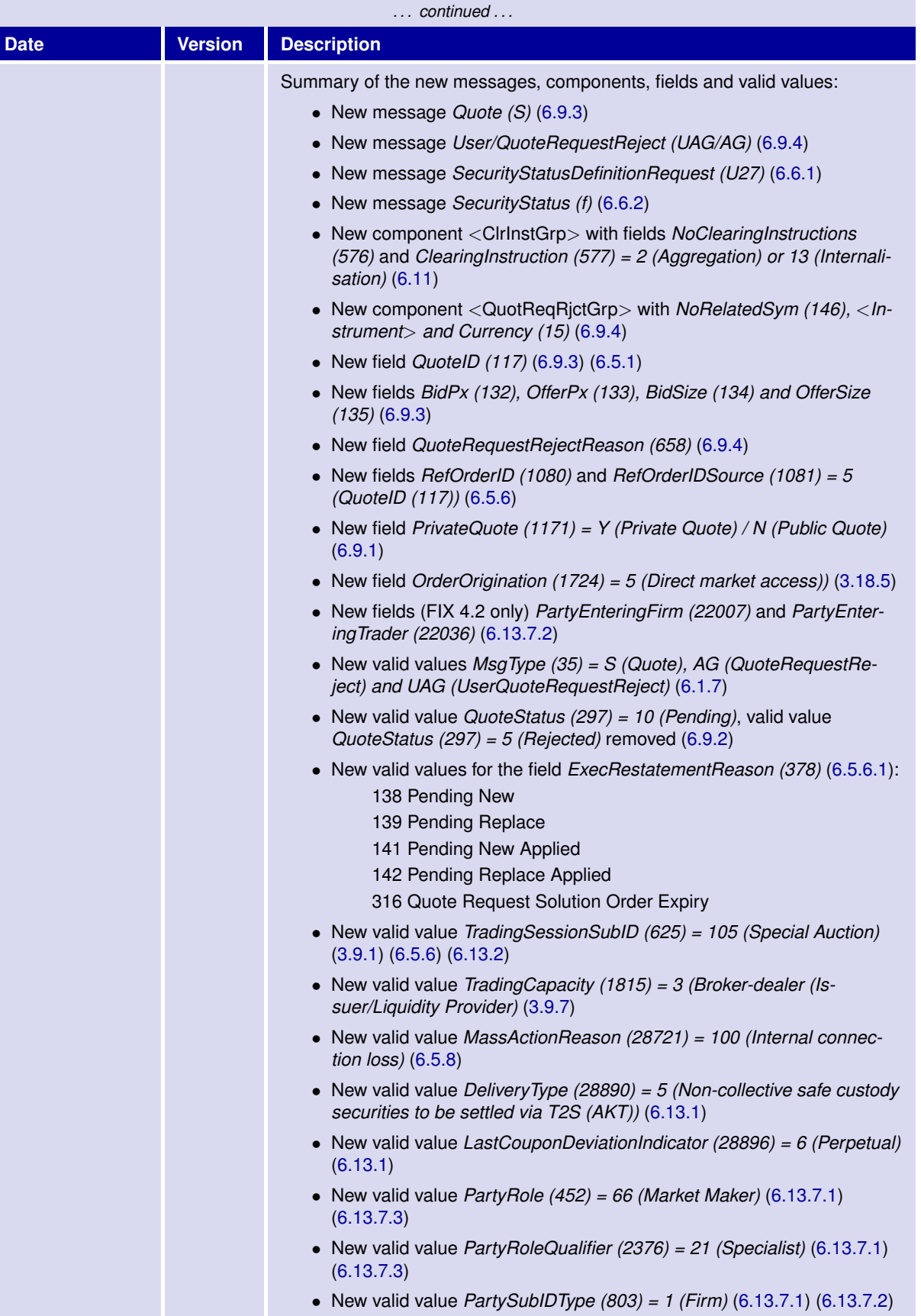

10 Februar 2020

T7 FIX Gateway Manual (FIX 4.2 and FIX 4.4)

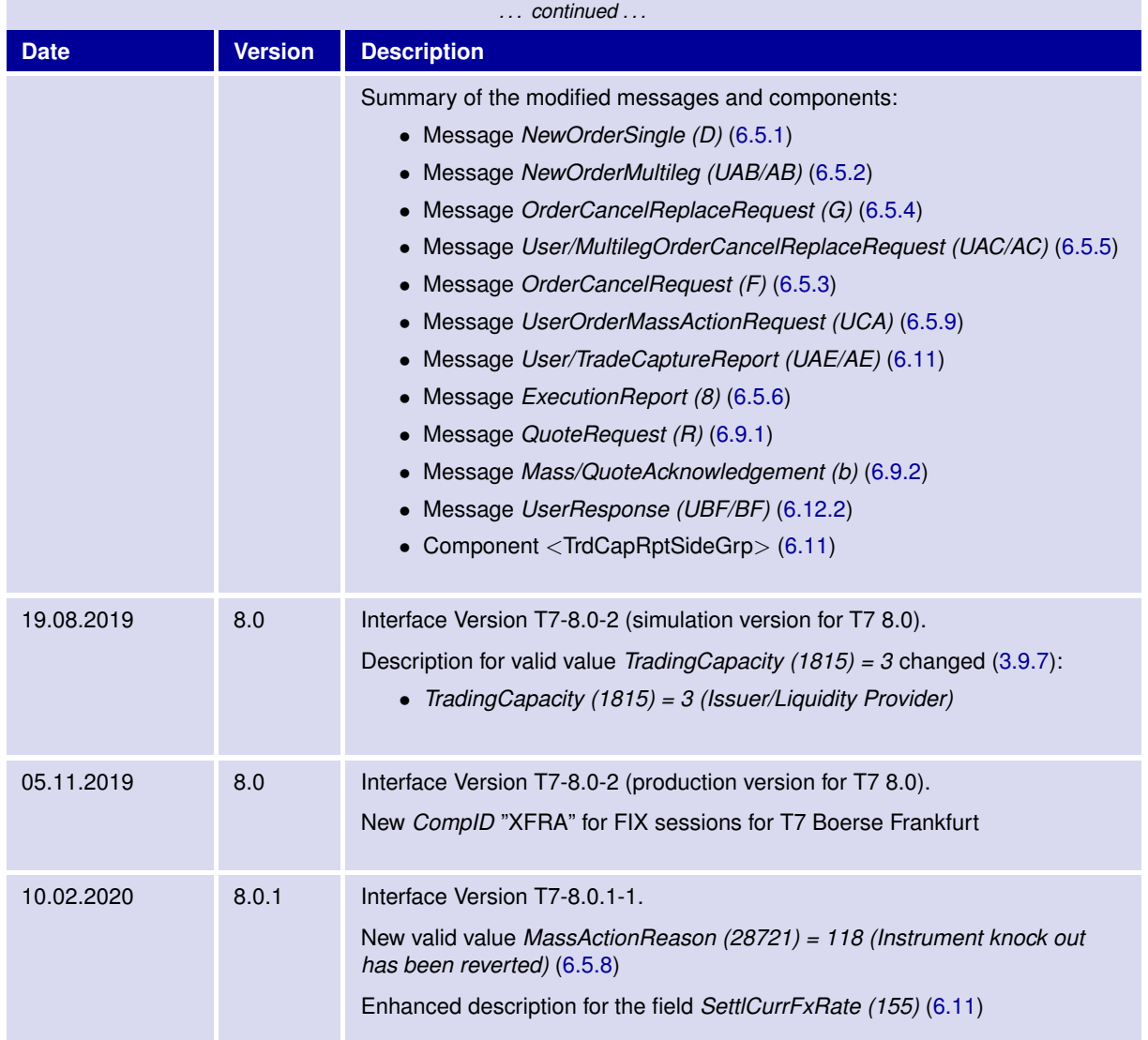

T7 FIX Gateway Manual (FIX 4.2 and FIX 4.4)

V8.0.1

## <span id="page-14-0"></span>**3 Service Description**

## <span id="page-14-1"></span>**3.1 FIX Session Concept**

As per the FIX Protocol standard, a FIX session is defined as a bi-directional stream of ordered messages between two parties within a contiguous sequence number.

A participant may have multiple FIX sessions. A FIX session will be initiated by the participant, and maintained between the participant and the T7 FIX Gateway over the course of a trading day.

Participants are required to order separate FIX sessions for the access to the different T7 platforms: T7 Cash for all XMICs except T7 Boerse Frankfurt, T7 Boerse Frankfurt, T7 Derivatives for Eurex T7 and T7 Derivatives for Eurex T7/FX.

The T7 FIX Gateway supports two types of sessions:

**Trading session**: supports order management, request for quote, cross trade announcement, Client Liquidity Improvement Process (CLIP) (Derivatives only), risk control events, strategy creation (Derivatives only) and off-book trade entry (Cash only). Each session will receive information for all of its own orders. Several traders may share a single session, but every session can only be instantiated once.

**Back-office session**: used for receipt of trade confirmations at business unit level. Clearing business units receive trade confirmations from their trading business units and from their non-clearing members. Back-office sessions can be configured to receive additionally drop copy information for standard (not lean) orders as well as risk control events at the business unit level. The clearing members don't receive drop copy order information from their non-clearing members.

### <span id="page-14-2"></span>**3.2 Party Identification**

The **participant** is an entity accessing the T7 Trading System.

A participant may have several **business units** as independent entities taking part in trading at the exchange. Business units are identified by a business unit ID. A business unit belongs to a participant.

A **user** is a person, such as a trader or an exchange market supervisor that interacts with the T7 Trading System. Users are identified by a user ID. A user belongs to one business unit. A user is a trader or administrator that logs on to the system to enter commands on the trading system.

Users can be assigned to a specific **trader group**, along with the head trader and supervisor roles:

- A user with a user level of **head trader** may modify or cancel orders of any user belonging to the same trader group.
- A user with a user level of **supervisor** may modify or cancel orders of any user belonging to the same business unit.

For the version FIX 4.4 the <Parties> component block will be used to identify the parties in the FIX messages. For each party a separate occurrence of the repeating group will be set up. For FIX 4.2 a separate field will be defined for each party. For more information see **chapter [6.13.7](#page-203-0)** <**Parties**>.

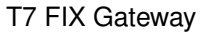

T7 FIX Gateway Manual (FIX 4.2 and FIX 4.4)

V8.0.1

## <span id="page-15-0"></span>**3.3 Market Identifier Codes**

The FIX Gateway is designed to support the access to all markets on T7 (Cash and Derivatives). The supported markets are identified by unique Market Identifier Codes (MIC):

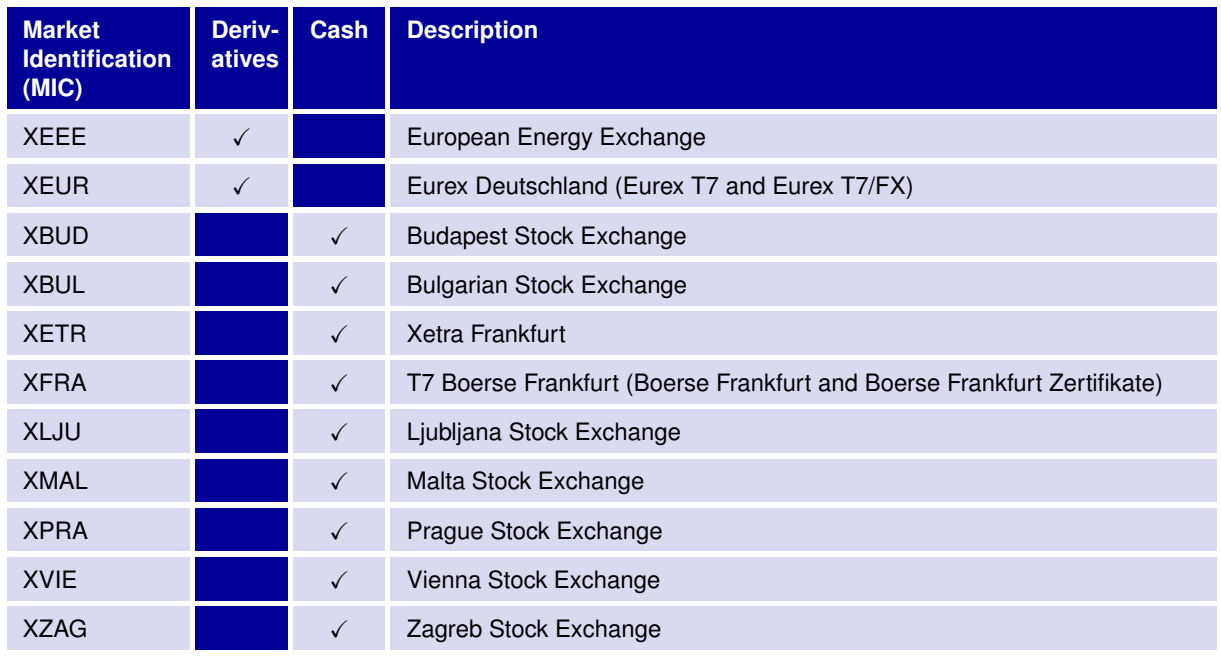

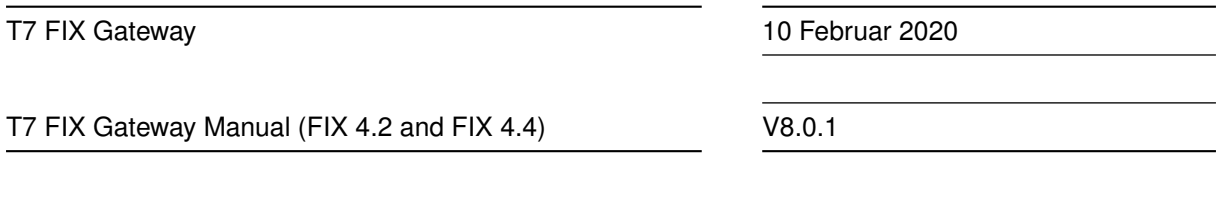

## <span id="page-16-0"></span>**3.4 Security Identification**

Instruments traded on T7 will be identified by the product identifier (*Symbol (55)*) and the instrument identifier (*SecurityID (48)*). Both fields must be provided on the FIX requests operating on instrument level. For messages operating on product level e.g. *UserOrderMassActionRequest (UCA)* only *Symbol (55)* will be provided.

For the identification of an instrument traded on **T7 Derivatives** only the marketplace-assigned identifier with *SecurityIDSource (22) = "M" (Marketplace-assigned identifier)* will be supported and must be provided in the FIX request. Both single and multileg instruments are uniquely identified by the corresponding instrument ID. T7 Derivatives messages sent to the customers will also contain the marketplaceassigned identifier in the component <Instrument>.

For the identification of an instrument traded on **T7 Cash** the ISIN with *SecurityIDSource (22) = "4" (ISIN)* and the marketplace-assigned identifier with *SecurityIDSource (22) = "M" (Marketplace-assigned identifier)* will be supported. One of both identifiers must be provided in the FIX requests. If *SecurityIDSource (22)* is set to *"4" (ISIN)*, *Symbol (55)* can contain *"[N/A]"* instead of the product identifier.

If an ISIN traded in more than one currency is used as instrument identifier, the FIX request must contain additionally the currency (*Currency (15)* / *UCurrency (30015)*) to identify the instrument uniquely.

T7 Cash messages sent to the customers will contain both instrument identifiers in the component <Instrument>:

- **ISIN**: *SecurityID (48)* with *SecurityIDSource (22) = "4" (ISIN)*
- **Instrument ID assigned by the trading system**: *SecurityAltID (455)* with *SecurityAltIDSource (456) = "M" (Marketplace-assigned identifier)*

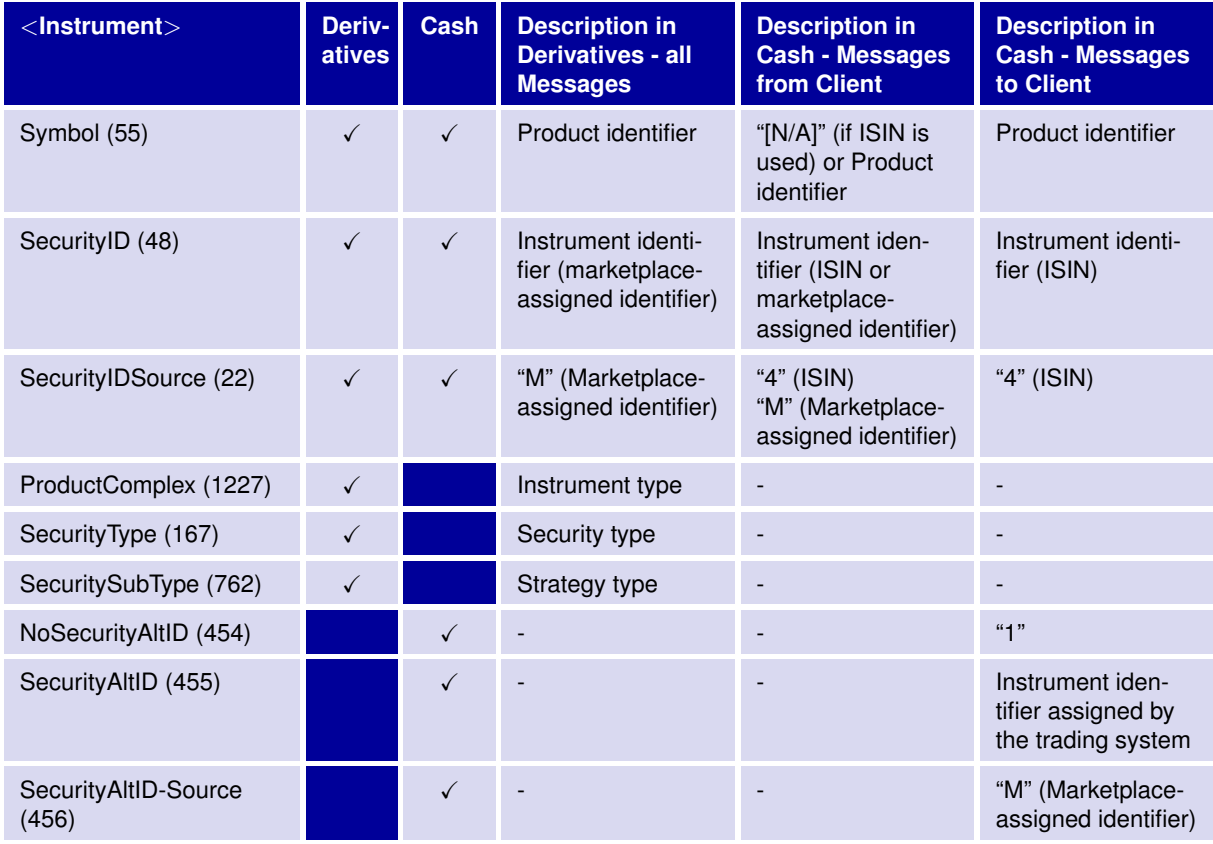

T7 FIX Gateway Manual (FIX 4.2 and FIX 4.4)

V8.0.1

## <span id="page-17-0"></span>**3.5 Order ID Policy**

The standard FIX policy regarding usage of Client Order IDs is supported by the T7 FIX Gateway.

Order related messages must include a unique customer defined identifier, the Client Order ID, in the *ClOrdID (11)* field.

ClOrdIDs with 20 characters or less are accepted. Characters in ASCII range 32-126 are allowed.

A *ClOrdID (11)* may only be used once per business day and trading session. Additionally the T7 FIX Gateway enforces the uniqueness of *ClOrdID (11)* values among currently live orders.

The Client Order ID needs to change on every modification and cancellation request; the original scope is specified by the *OrigClOrdID (41)*. In this way the customer is able to find and track individual requests by their Client Order ID. This FIX concept is called message chaining and intended for order handling through a single interface and session.

Orders entered through the FIX Gateway can be modified through sessions of other interfaces, i.e. T7 GUI or Enhanced Trading Interface (ETI). ETI supports message chaining but does not enforce it. It is recommended to avoid using message chaining in both the FIX Gateway and ETI in order to receive order updates conducted through ETI also on the FIX Gateway. This can be done by setting *ClOrdID (11) = OrigClOrdID (41)* in ETI which is not permitted in the FIX Gateway. The T7 GUI does not change the Client Order ID of an order by using the same approach.

Note: The FIX Gateway will ignore trailing spaces in the field ClOrdID when a client order ID is checked for uniqueness among currently live orders. A newly entered *ClOrdID (11)* is considered duplicate by the FIX Gateway, if it only differs in the number of trailing spaces from the *ClOrdID (11)* of a live order. In this case the FIX Gateway will send a *Business Message Reject (j)* message denoted by *Business-RejectReason (380) = 0 (Other) and Text (58) = "ClOrdID is not unique."*.

Example: If a live order exists with the *ClOrdID (11) = "Test"*, any request with *ClOrdID (11) = "Test "* will be rejected. Note that this has no impact on the *OrigClOrdID (41)*, which still must provide the correct number of trailing spaces to identify the corresponding order.

T7 FIX Gateway Manual (FIX 4.2 and FIX 4.4)

V8.0.1

## <span id="page-18-0"></span>**3.6 Uniqueness of Identifiers**

The following table documents the criteria required for uniqueness of IDs:

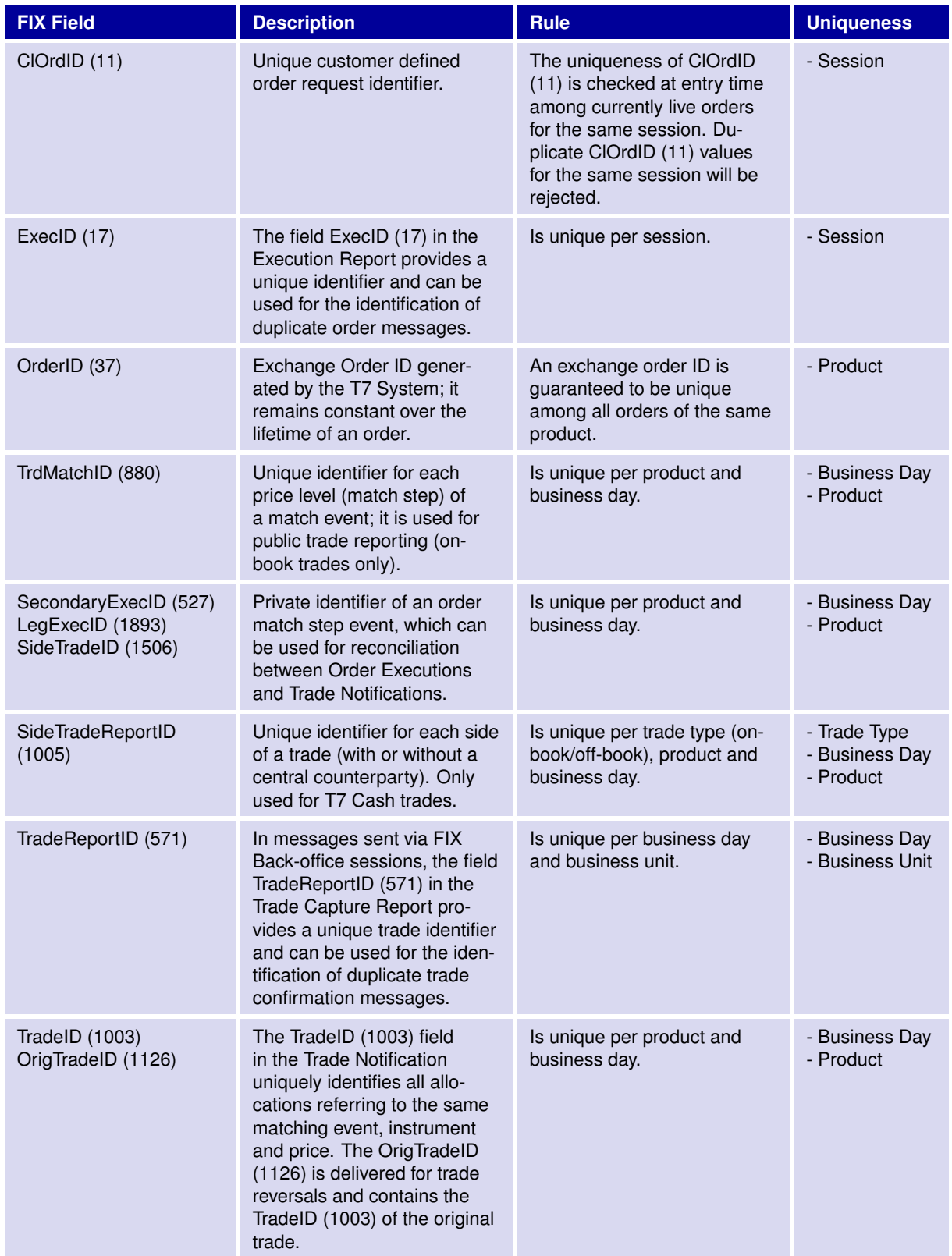

10 Februar 2020

### T7 FIX Gateway Manual (FIX 4.2 and FIX 4.4)

V8.0.1

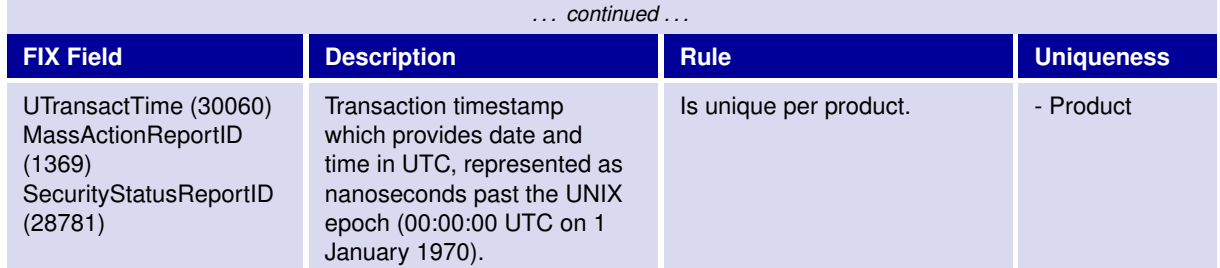

## <span id="page-19-0"></span>**3.7 Quantity Fields**

Technically, the quantity fields are defined with a format that allows up to 15 digits before decimal point and at most 4 significant decimal places (Qty (15.4)).

Functionally, the usage and the allowed formats for the quantity fields are different depending on the market type and on the instrument setup:

For T7 Derivatives the user is not allowed to enter quantity fields with decimals (other than "0"). Entering a value with decimals or a value higher than the allowed maximum value leads to a rejection.

For T7 Cash the user is able to enter quantity fields with decimals (other than "0") only if the related instrument has a minimum tradeable unit less than 1. For other instruments, entering a quantity with decimals (other than "0") will lead to a rejection.

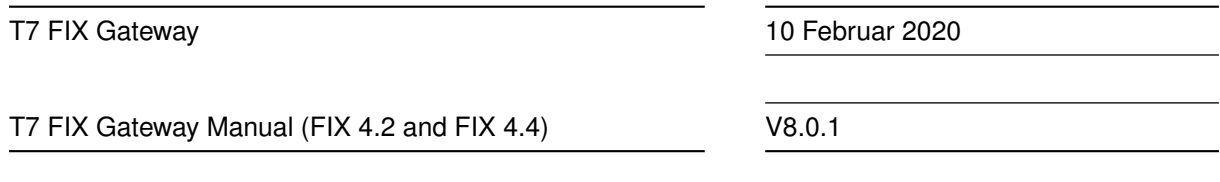

## <span id="page-20-0"></span>**3.8 Pending Responses "Request Status Unknown"**

For some FIX requests, a pending FIX response "request status unknown" will be generated by the T7 FIX Gateway when the status of the corresponding request is unknown. For example:

- if no response from the back end is received within a certain time (if the back end response is received by the T7 FIX Gateway afterwards an additional response message will be sent).
- if a T7 response does not contain a clearly defined processing result (e.g. ETI field *SessionRejectReason (373) = "105" (Error converting response or broadcast)*).
- in some recovery situations (e.g. several modify order requests with *PossDupFlag (43) = "Y"* for the same order).

If a pending message indicating that the status of a FIX request is unknown is received, clients are requested to check the status of the request in an alternative way (e.g. via GUI).

Following table contains the information about the requests, for which pending responses "request status unknown" are generated, and the FIX fields used as identification criteria of the corresponding response messages:

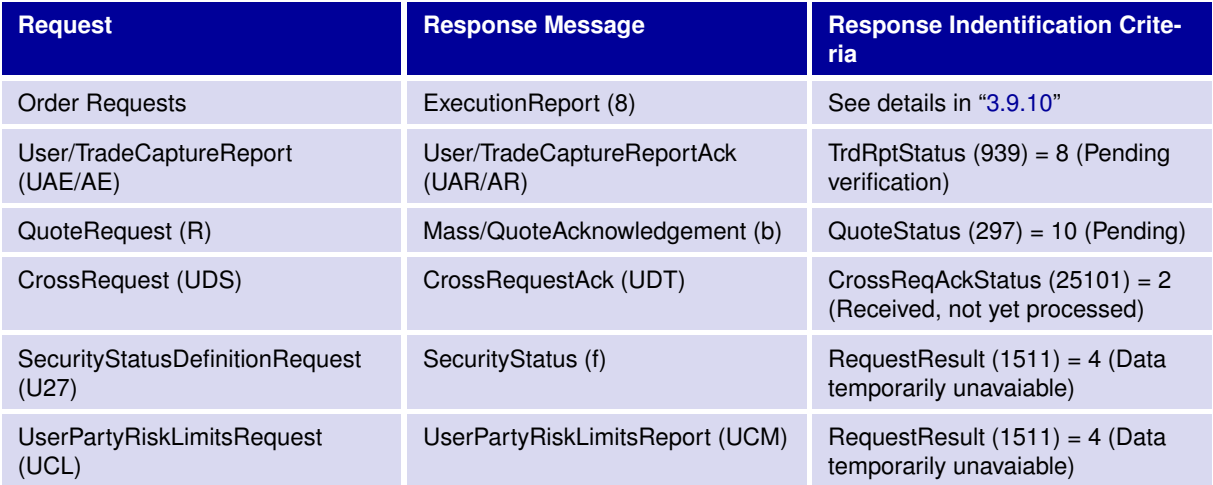

T7 FIX Gateway Manual (FIX 4.2 and FIX 4.4)

V8.0.1

## <span id="page-21-0"></span>**3.9 Order Management**

A FIX session can only modify or cancel own orders (i.e. orders previously submitted successfully on the same FIX session).

### <span id="page-21-1"></span>**3.9.1 Order Types / Trading, Execution and Validity Restrictions**

The following order types are supported via the T7 FIX interface:

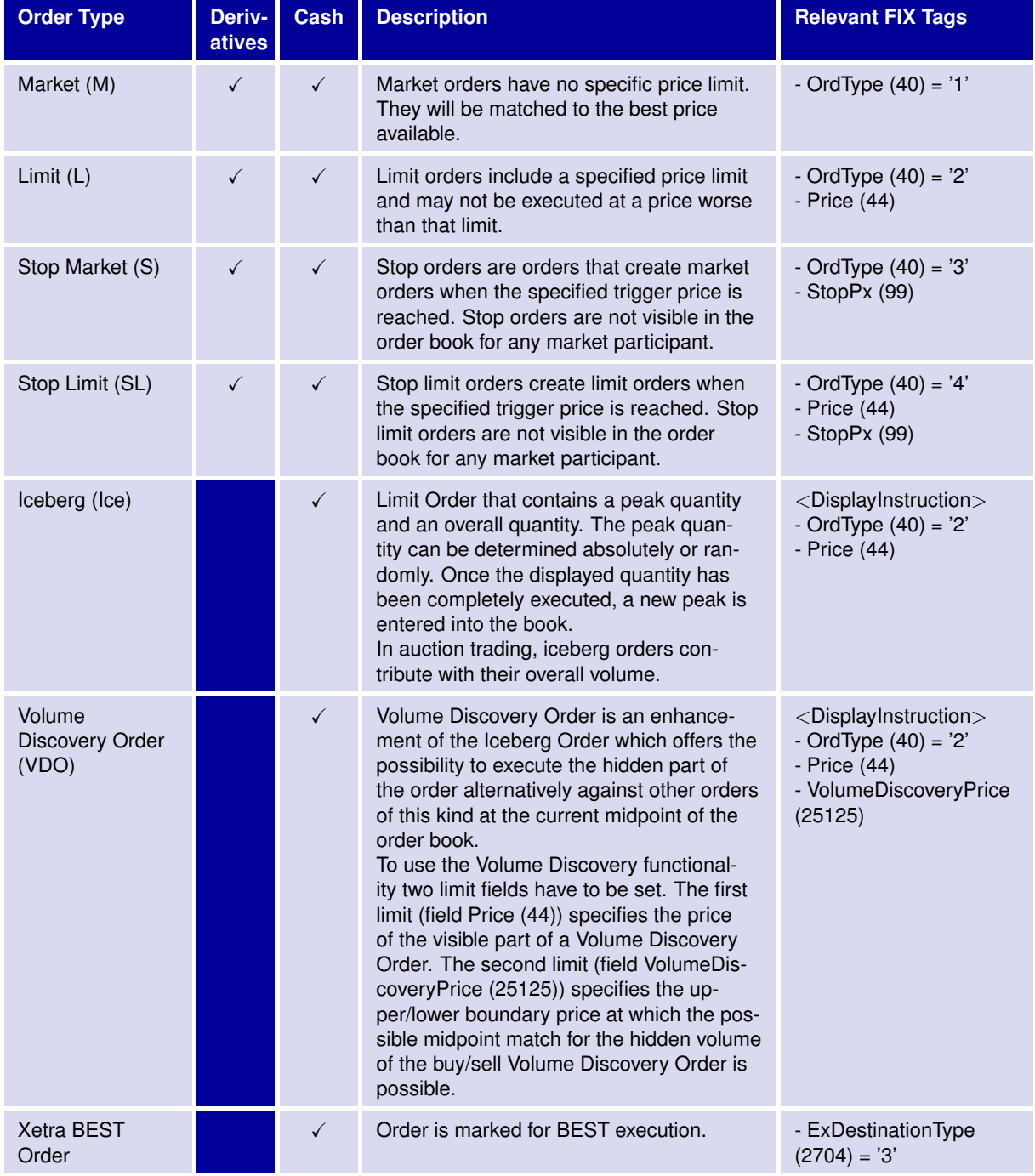

10 Februar 2020

## T7 FIX Gateway Manual (FIX 4.2 and FIX 4.4)

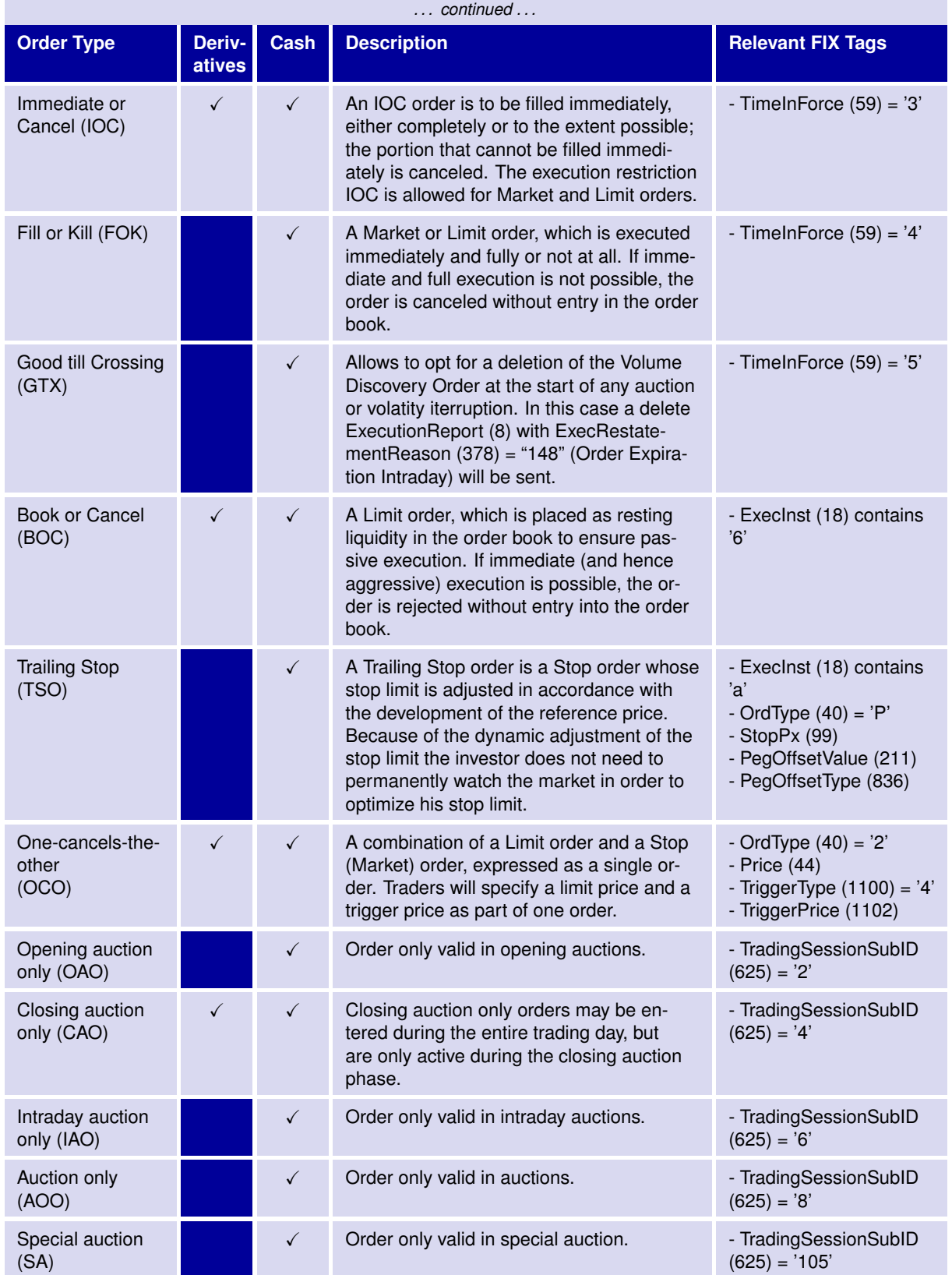

10 Februar 2020

## T7 FIX Gateway Manual (FIX 4.2 and FIX 4.4)

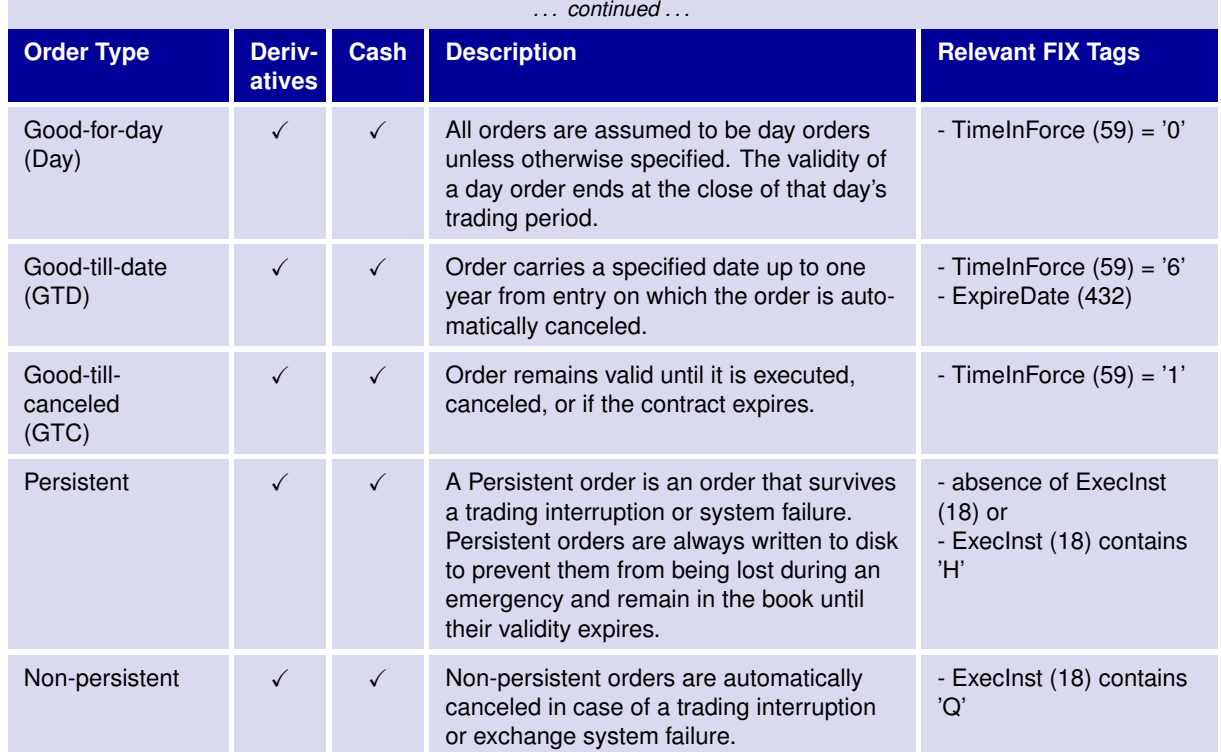

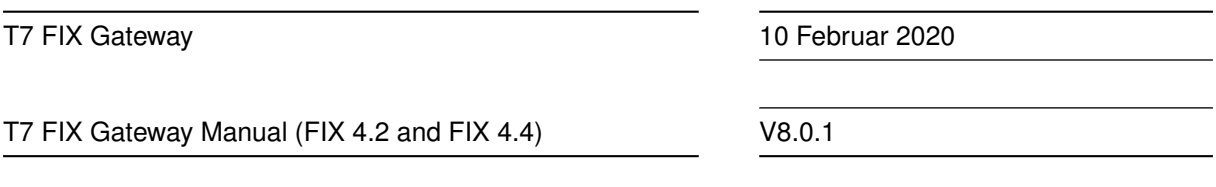

### <span id="page-24-0"></span>**3.9.1.1 Relevant FIX Fields for the identification of the Order Types**

The following table shows the relevant FIX fields for identifying an order type, the usage of the relevant tags and components and the assignments of the tag values depending on the order type attribute. Following information has to be considered:

- "Y" or "N" will indicate if tags and components are mandatory or optional for the type of order specified.
- Other values will describe the tag values allowed/supplied for the type of order specified. Example: =1/=2 means that one of the valid values "1", "2" must be supplied.
- Empty cells will indicate that a tag or component is not allowed for the type of order specified.

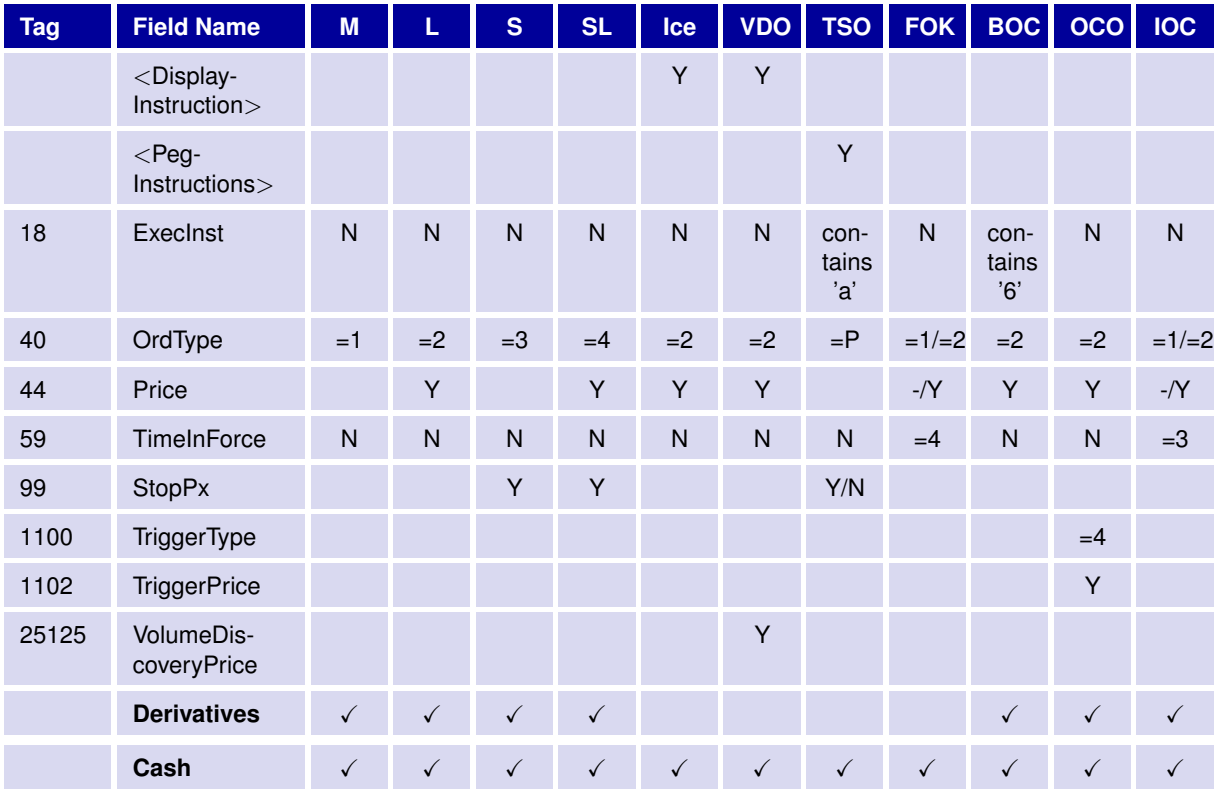

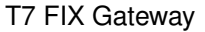

T7 FIX Gateway Manual (FIX 4.2 and FIX 4.4)

V8.0.1

#### <span id="page-25-0"></span>**3.9.2 Price Validity Checks**

There are two different price validations for orders, both considering the most recent best bid and best ask price.

#### <span id="page-25-1"></span>**3.9.2.1 Price Reasonability Check**

When entering or replacing an order, the user may opt for a check ensuring that the entered price does not differ significantly from the market. For using the price reasonability check functionality the field *ValueCheckType (1869)* in the component <ValueChecksGrp> has to be set to *"1" (Price check)*. The field *ValueCheckAction (1870)* provides the following options:

- Valid value "0" = Do not check
- $\bullet$  Valid value "1" = Check
- Valid value "2" = Best effort (only for T7 Derivatives)

The value "best effort" defined only for **T7 Derivatives** differs from the value "check" in the following way: If the best bid and best ask prices are not available or if their spread is not reasonable, an additional reference price (the last traded price or the theoretical price) is taken into account. If the additional reference price is also not available, the incoming order or quote is

- accepted without performing a price validation in case the submitting user choose "best effort", or
- rejected in case the submitting user chooses "check".

#### <span id="page-25-2"></span>**3.9.2.2 Extended Price Range Validation**

In case no price reasonability check was performed, the extended price validity check is applied which ensures that no erroneous price crosses through the market.

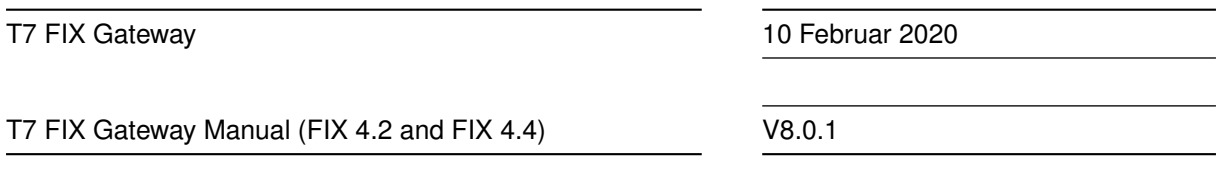

### <span id="page-26-0"></span>**3.9.3 Notional Value and Quantity Checks**

When entering or replacing an order, additional checks may be activated to prevent orders with a too large value (notional value check) or with a too large order size (quantity check) from entering the order book.

The *notional value check* functionality prevents orders with a too large order value from entering the order book. The validation verifies the order value against the maximum order value limit set by the participant for their traders.

The *quantity check* functionality prevents orders with a too large order size from entering the order book. The validation verifies the order quantity against the maximum order quantity limit set by the participant for their traders. (Iceberg orders and Volume Discovery orders will be validated with the full order quantity when entering the order book.)

The execution of these validations depends on the values entered in the component <ValueChecks-Grp>:

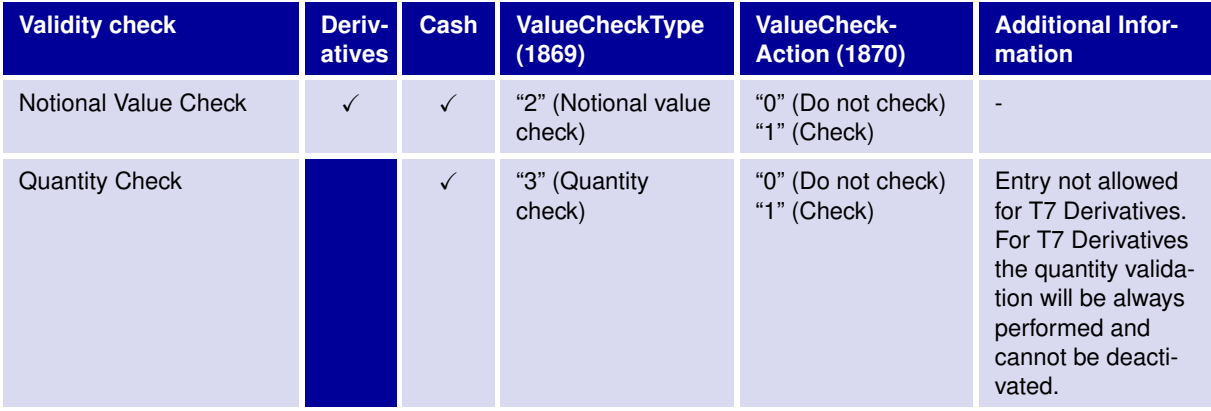

T7 FIX Gateway Manual (FIX 4.2 and FIX 4.4)

V8.0.1

#### <span id="page-27-0"></span>**3.9.4 Cancellation**

The FIX session may only cancel orders that have been entered previously via the same session and, for T7 Boerse Frankfurt, also orders entered by the Specialist on-behalf of the customer business unit for the session.

Cancelling an order will remove the remainder of a live order from the order book. The participant must use the *OrigClOrdID (41)* to identify the order to cancel. The T7 FIX Gateway will respond with an *ExecutionReport (8)* or *OrderCancelReject (9)* message for confirmation or rejection respectively.

Participants can also submit a *UserOrderMassActionRequest (UCA)* in order to delete all active orders for the respective session in a given product. The *UserOrderMassActionRequest (UCA)* can be further restricted to a defined trader and/or a defined instrument. The user may delete only part of their orders for one instrument by entering the additional filter criteria side and price.

#### <span id="page-27-1"></span>**3.9.5 Modification**

The FIX session may only modify orders that have been entered previously via the same session and, for T7 Boerse Frankfurt, also orders entered by the Specialist on-behalf of the customer business unit for the session.

The participant must use the *OrigClOrdID (41)* to identify the order to modify.

The T7 FIX Gateway will respond with an *ExecutionReport (8)* or *OrderCancelReject (9)* message for confirmation or rejection respectively.

The *ExecutionReport (8)* will contain *ExecRestatementReason (378) = 181 (ownerschip changed)* if the order ownership was changed. This will be the case if the submitter (Entering Trader) of the modify request is different from the original owner of the order.

Orders that have been completely filled may not be modified anymore.

Note: Modifications of the total order quantity to a quantity less than or equal to the cumulated executed order quantity will be interpreted as a cancel request.

#### <span id="page-27-2"></span>**3.9.6 Self Match Prevention**

The Self Match Prevention (SMP) functionality allows participants to prevent an execution of an incoming order against a book order or quote side from the same business unit in the same instrument (crossing).

Participants can specify an individual Self Match Prevention ID in the field *MatchInstCrossID (28744)* which is contained in the component <MtchgInst> (Matching Instructions).

The *ExecutionReport (8)* will contain the field *CrossedIndicator (2523)* with the valid value *1 (Cross rejected)* if the order was deleted or modified due to SMP.

10 Februar 2020

T7 FIX Gateway Manual (FIX 4.2 and FIX 4.4)

V8.0.1

#### <span id="page-28-0"></span>**3.9.7 Account Structure**

The mandatory field *TradingCapacity (1815)* specifies the relationship between the market participant and the order.

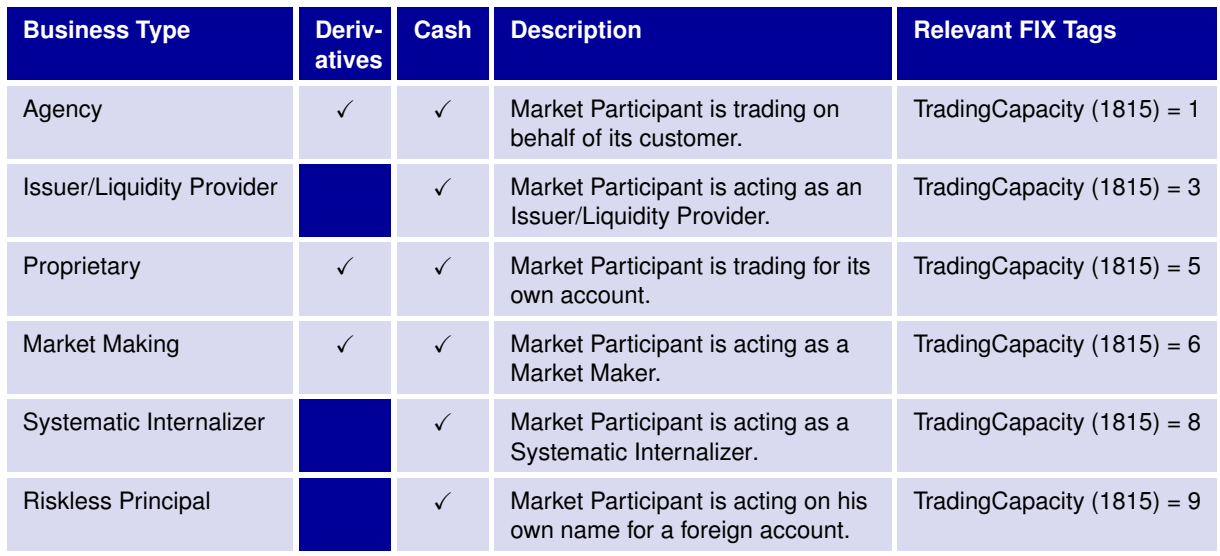

The usage of the field *Account (1)* will be supported only for **T7 Derivatives**:

The entry of a T7 account type and number is supported via the *Account (1)* field designating the account type to be used for the order when submitted to clearing. There are three types of accounts:

- Agent accounts: "A1", "A2", "A3", "A4", "A5", "A6", "A7", "A8", "A9", "G1" and "G2": The account codes G1 and G2 are actually designations that the trade is going to be sent to another member, usually when a participant uses one member to perform the execution and another to do the clearing.
- Proprietary accounts: "P1" and "P2".
- Market Maker accounts: "M1" and "M2".

Every order entered into the T7 trading system can be associated with one of these account types.

In case that no account information is entered by the market participant the clearing account information will be derived from the field *TradingCapacity (1815)*.

#### <span id="page-28-1"></span>**3.9.8 Text Fields**

The T7 trading system supports four free-format text fields for trader-specific comments to an order. The mapping of the T7 text fields to the FIX tags is as follows:

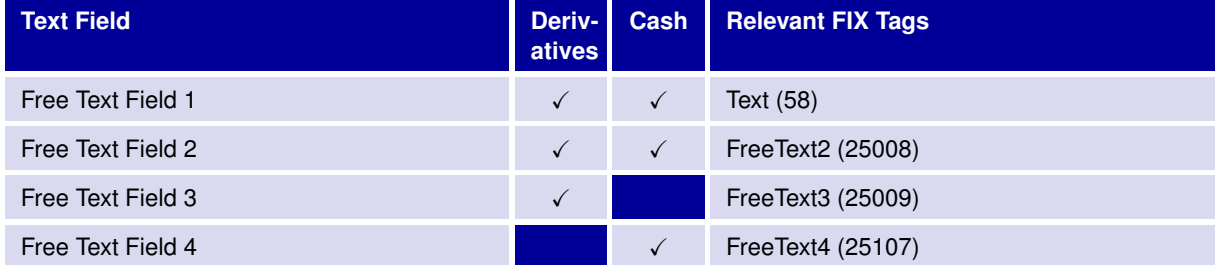

T7 FIX Gateway Manual (FIX 4.2 and FIX 4.4)

V8.0.1

#### <span id="page-29-0"></span>**3.9.9 Order Status and Execution Report**

The *ExecutionReport (8)* message is used to communicate events that affect an order.

The field *ExecType (150)* specifies the type of event. The field *OrdStatus (39)* specifies the new status of the order.

The different scenarios and their usage of the *OrdStatus (39)* and *ExecType (150)* are as follows:

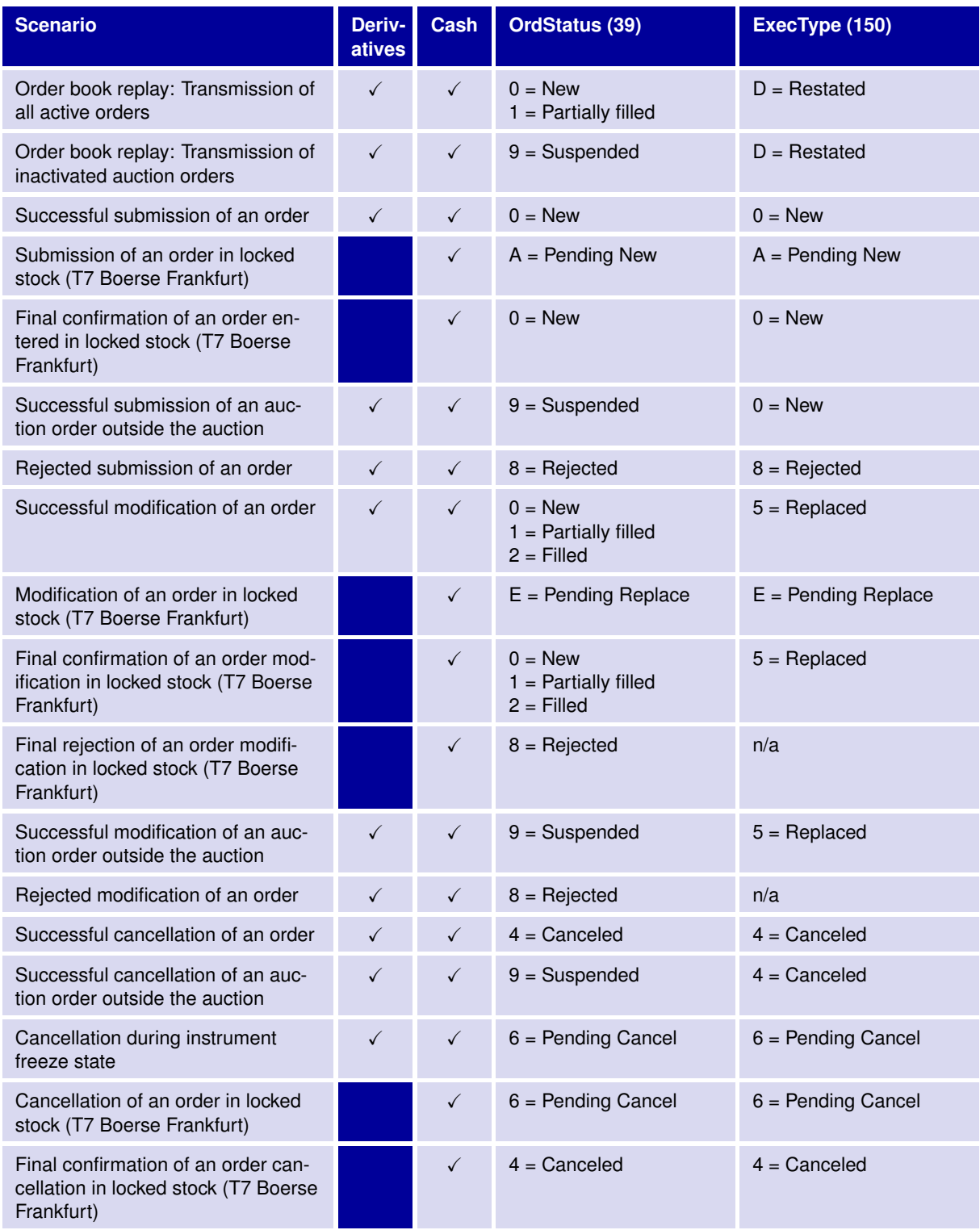

10 Februar 2020

## T7 FIX Gateway Manual (FIX 4.2 and FIX 4.4)

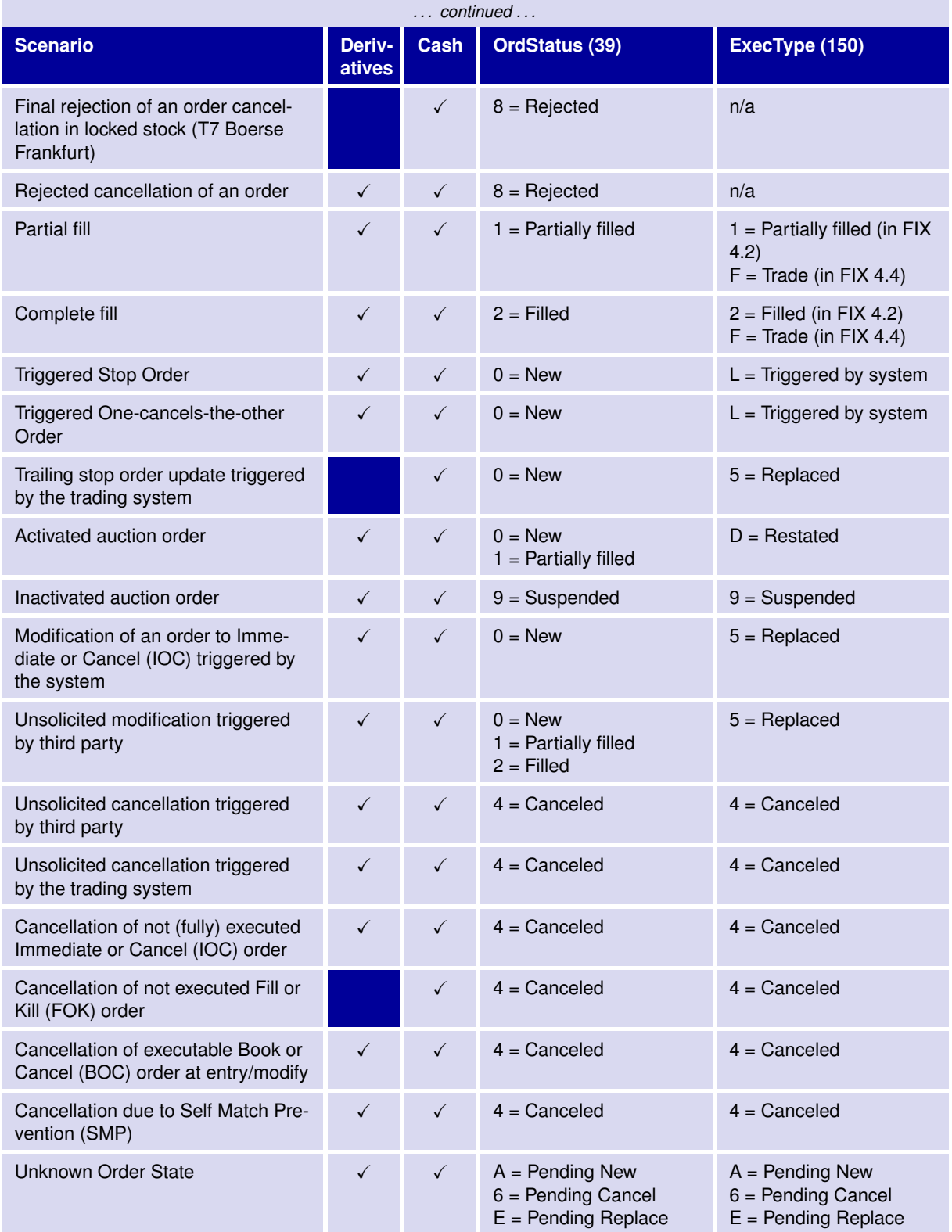

T7 FIX Gateway Manual (FIX 4.2 and FIX 4.4)

V8.0.1

#### <span id="page-31-0"></span>**3.9.10 ExecutionReport (8) "Request Status Unknown"**

As described in **[3.8](#page-20-0) Pending Responses "Request Status Unknown"** there are situations, in which the T7 FIX Gateway will generate "request status unknown" pending *ExecutionReport (8)* messages as response to the order requests.

The different scenarios for the order requests and their usage of the fields *OrdStatus (39)*, *ExecType (150)* and *ExecRestatementReason (378)* in the *ExecutionReport (8)* messages sent by the T7 FIX Gateway are as follows:

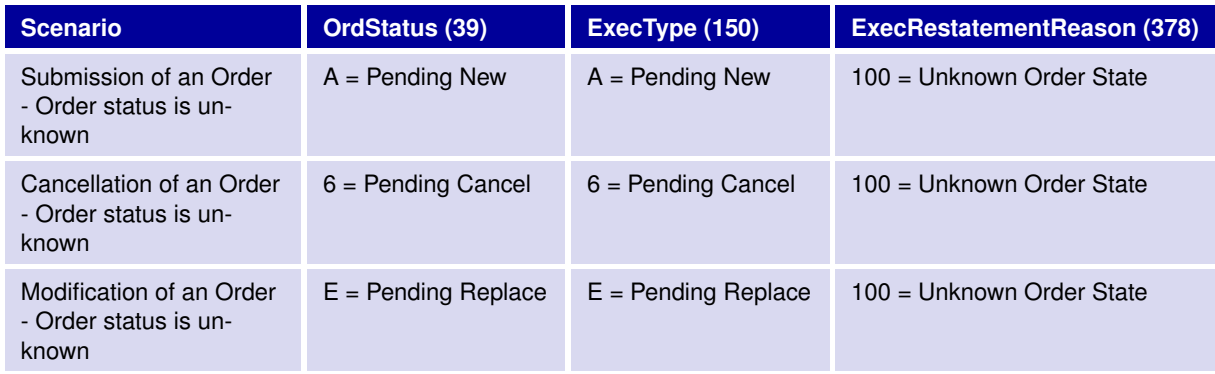

#### <span id="page-31-1"></span>**3.9.11 Order Book Restatement**

During the start-of-day phase and after a market reset event (an exchange system failure), all active orders of a session will be transmitted to the market participant via the respective session.

During Order Book Restatement *ExecutionReport (8)* messages for each restated order of the corresponding session are provided and finally a *TradingSessionStatus (h)* message indicates the end of the restatement per product; see **chapter [3.9.16](#page-36-0) Trading Session Events**.

The reason for the restatement is communicated in field *ExecRestatementReason (378)* in message *ExecutionReport (8)*.

Each end of restatement message initiates the start of trading for a product.

*ExecRestatementReason (378)* will have the value *"1" (GT renewal / restatement)*.

Note: In case an ETI session associated to a FIX session is canceled by the member all orders which were entered via this session and are still valid will be deleted without any further notification to the customer. Therefore these orders will not be restated.

T7 FIX Gateway Manual (FIX 4.2 and FIX 4.4)

V8.0.1

#### <span id="page-32-0"></span>**3.9.12 Passive Liquidity Protection (PLP)**

Passive Liquidity Protection (PLP) strengthens order book trading for specific products. Aggressive order transactions will be deferred by a time interval in the order before they are able to interact with the order book. Non-agressive order transactions will directly impact the order book without deferral.

A mass cancellation affects deferred aggressive orders by changing the order type to IOC (immediate or cancel). This ensures that, if the order is not filled after the deferral, this will be deleted.

The information about the change of the order type to IOC (Immediate or Cancel) will be provided in the field *ExecRestatementReason (378)* of the corresponding modify *ExecutionReport (8)* message:

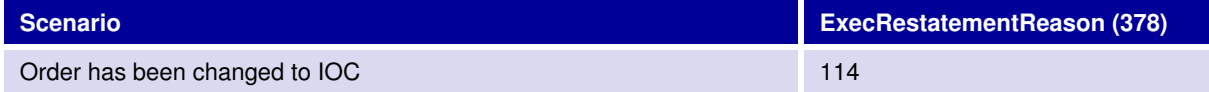

#### <span id="page-32-1"></span>**3.9.13 Trailing Stop Order Update Notifications (T7 Cash)**

Notifications generated by the trading system about the update of the field *StopPx (99)* for trailing stop orders are communicated to the participants via a modify *ExecutionReport (8)*.

The reason for the order update is provided in the field *ExecRestatementReason (378)* of the *Execution-Report (8)* message:

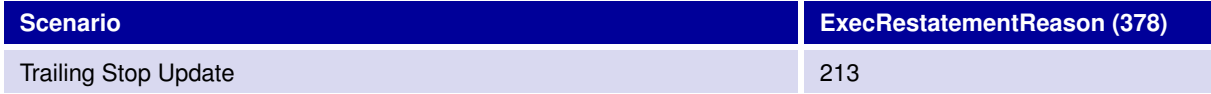

#### <span id="page-32-2"></span>**3.9.14 Unsolicited Order Cancellations generated by the Trading System (T7 Cash)**

Notifications about unsolicited order cancellations generated by the trading system are communicated to the participants via a cancel *ExecutionReport (8)*.

The reason for the order cancellation is provided in the field *ExecRestatementReason (378)* of the *ExecutionReport (8)* message:

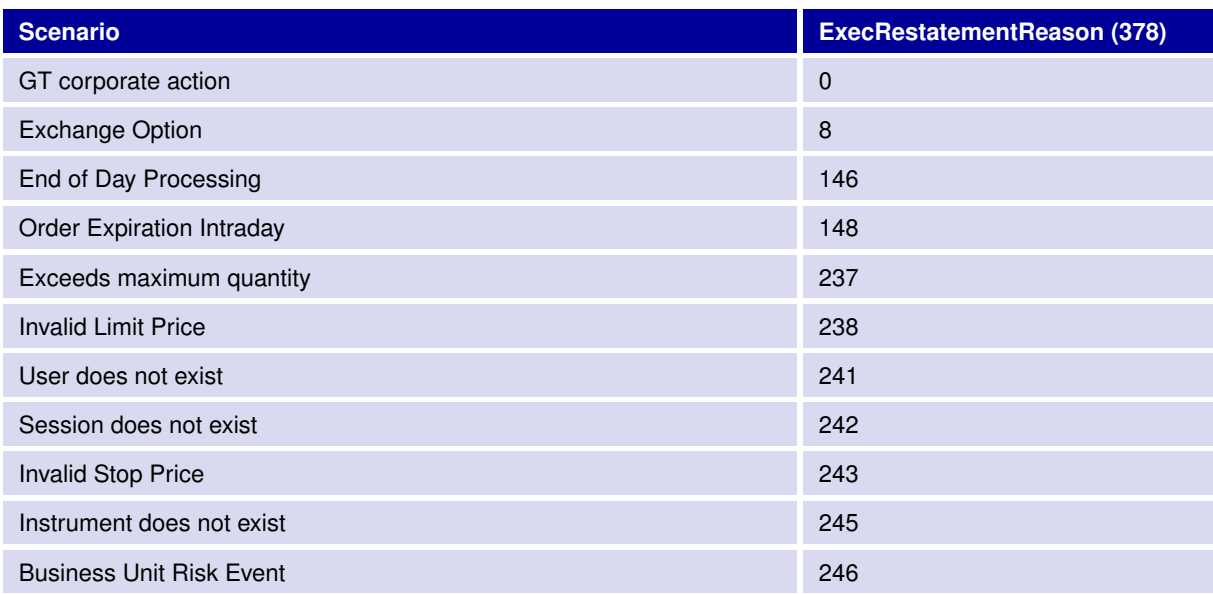

10 Februar 2020

T7 FIX Gateway Manual (FIX 4.2 and FIX 4.4)

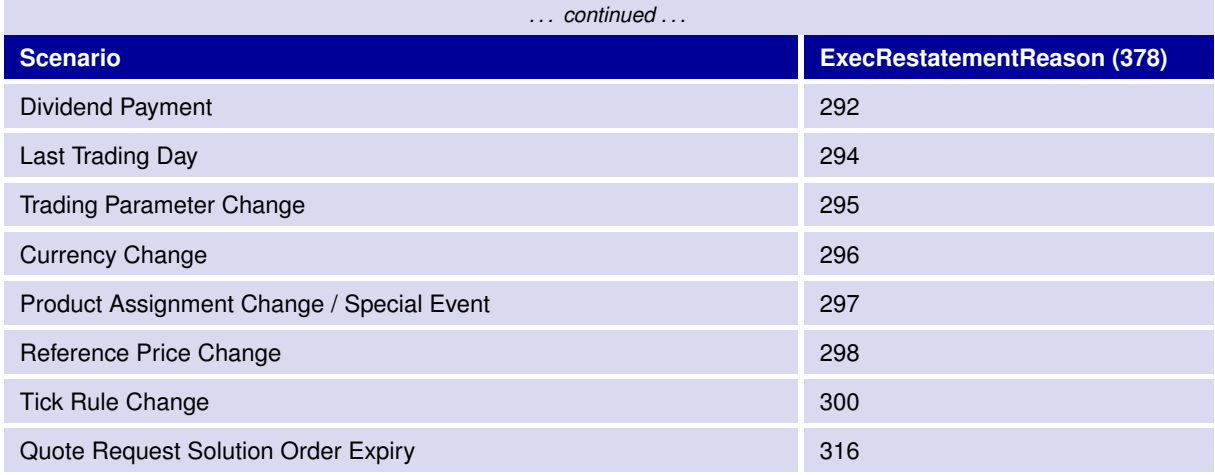

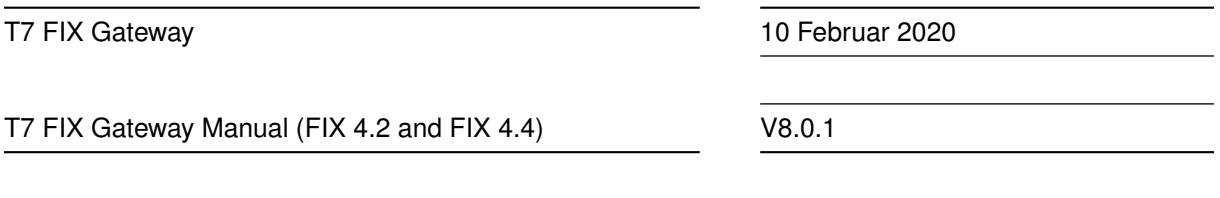

#### <span id="page-34-0"></span>**3.9.15 Mass Cancellation Notification**

Mass cancellation notification is not provided on a single order level. The owning session will be informed about the scope of the cancellation by a summary record. The summary record will also provide the entering party involved and the reason for the mass cancellation. For T7 Cash the summary record contains additionally an order list with the information about the deleted persistent orders (if any).

Unsolicited order mass cancellation is communicated by the T7 FIX Gateway via the *OrderMassAction-Report (UBZ)* message.

The reason for the mass cancellation event is communicated in field *MassActionReason (28721)*, the scope of the deleted orders in field *UExecInst (30018)*.

Orders that couldn't be canceled due to an incompatible instrument state are provided in the component <NotAffectedOrdersGrp>. For each order the Exchange Order ID (*NotAffectedOrderID (1371)*) is delivered. For messages generated via Trading session the component contains for each order additionally the corresponding FIX Client Order ID (*NotAffOrigClOrdID (1372)*). This field will be set to "[N/A]" for messages delivered via Back-office session.

For T7 Cash persistent orders that were canceled are provided in the component <AffectedOrdersGrp>. For each order the Exchange Order ID (*AffectedOrderID (535)*) is delivered. For messages generated via Trading session the component contains for each order additionally the corresponding FIX Client Order ID (*AffectedOrigClOrdID (1824)*). This field will be set to "[N/A]" for messages delivered via Back-office session.

The number of entries in the components <AffectedOrdersGrp> and <NotAffectedOrdersGrp> is limited. For this reason the information about a Mass Cancellation event can be split into several *Order-MassActionReport (UBZ)* messages. The message *OrderMassActionReport (UBZ)* contains the field *ULastFragment (30893)* to indicate if the message is the last message related to an event (*ULastFragment (30893) = Y (Last message)*) or if additional messages will follow (*ULastFragment (30893) = N (Not last message)*).

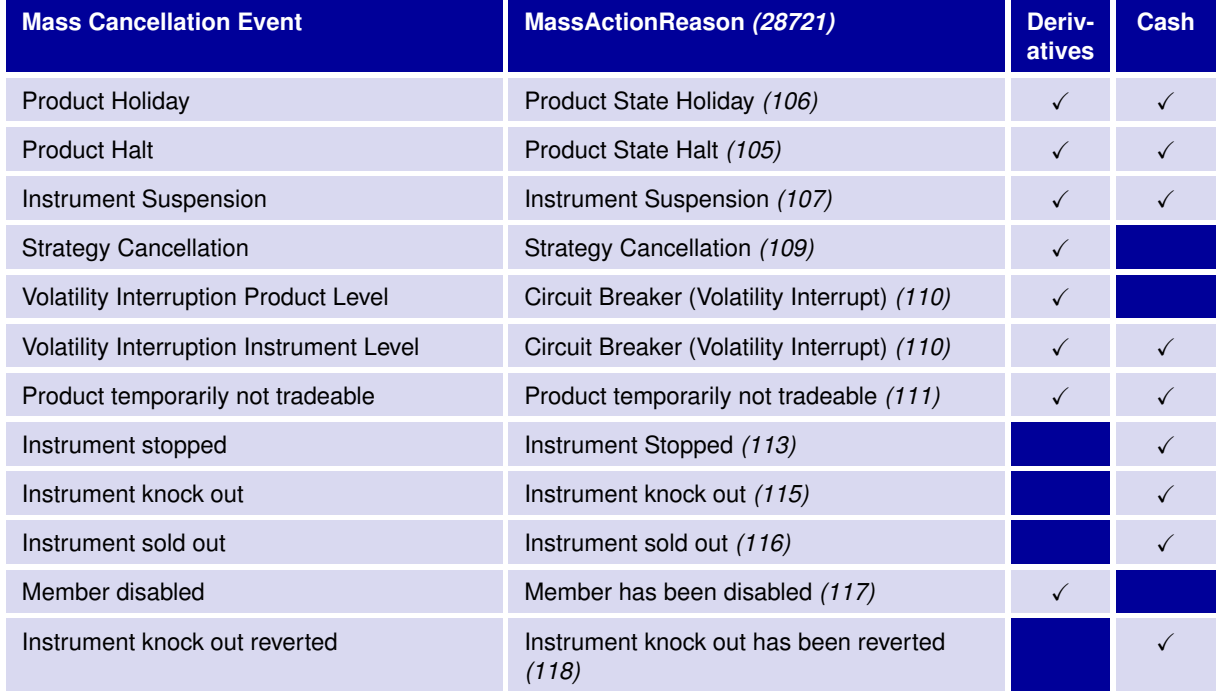

The following unsolicited mass cancellation events may occur:

## T7 FIX Gateway T7 FIX Gateway Manual (FIX 4.2 and FIX 4.4) 10 Februar 2020 V8.0.1

Additional events related to technical reasons are also possible. See complete list of values for the field *MassActionReason (28721)* in the description of message *OrderMassActionReport (UBZ)*.

Quotes are always canceled by mass cancellation events.

The information about the scope of the deleted orders as result of the event is delivered in the field *UExecInst (30018)* in message *OrderMassActionReport (UBZ)*:

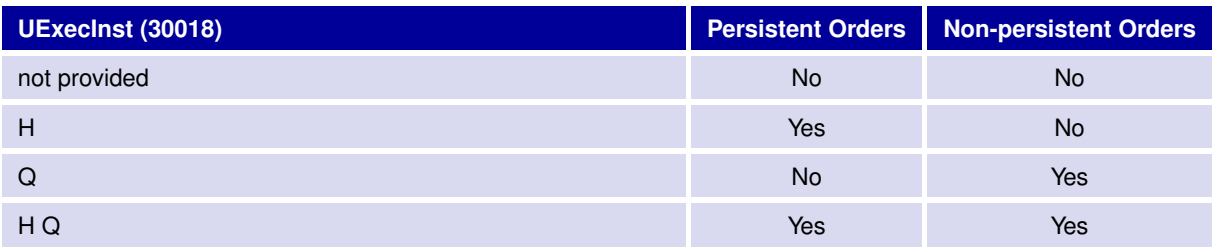
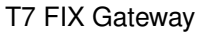

T7 FIX Gateway Manual (FIX 4.2 and FIX 4.4)

V8.0.1

### **3.9.16 Trading Session Events**

The *TradingSessionStatus (h)* message is used by the T7 FIX Gateway for all session related events.

Trading session events might imply mass cancellation events, where no explicit mass cancellation notifications are provided.

The information about the scope of the orders deleted implicitly for the different session related events is summarized in following table:

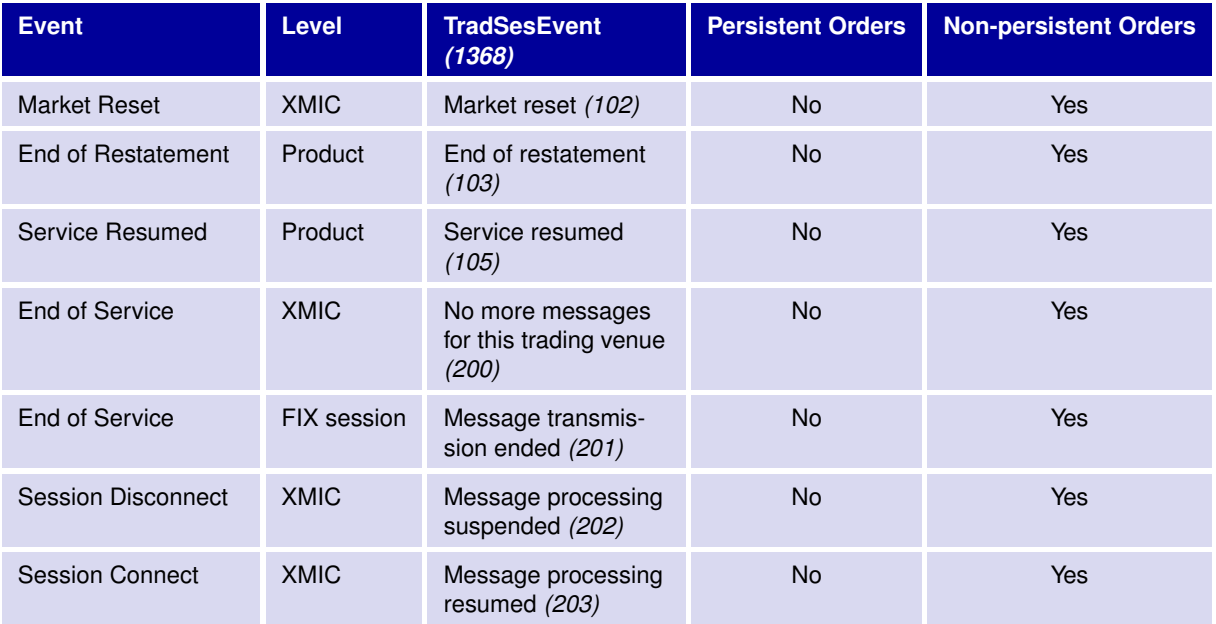

- **Market Reset**: informs the participant that the matching engine has been restarted; this event can affect only some products of the related exchange (XMIC).
- **End of Restatement**: implies that all non-persistent orders of the session in a product have been canceled; in this case no individual cancellation notifications are provided on individual order level.
- **Service Resumed**: informs the participant that the matcher has started accepting transactions after a slow partition event. All non-persistent orders of the session in a product have been canceled.
- **End of Service**: informs the participant about the end of message transmission for an exchange (XMIC) within a FIX session or for the whole FIX session.
- **Session Disconnect**: informs the participant about the disconnection of the ETI session.
- **Session Connect**: informs the participant about the (re)connection of the ETI session.

T7 FIX Gateway Manual (FIX 4.2 and FIX 4.4)

V8.0.1

### **3.10 Trade Capture**

#### **3.10.1 Trade Capture via Back-Office Session**

T7 Derivatives and T7 Cash trading participants will use Back-office sessions to receive trade confirmations (on-book and off-book) for the business unit.

The scope for all *User/TradeCaptureReport (UAE/AE)* messages will be the business unit. All trade information the business unit is authorized to see will be provided within one stream. For clearing business units this feature includes the provision of all trade information for all of their non-clearing business units.

After a Back-office FIX session logon, the transmission of already existing trades of the current business day can be requested via *ResendRequest (2)*.

Newly generated trades and trade reversals on the T7 trading system will automatically be transmitted via the Back-office FIX session.

For more details see chapter **[6.11.1](#page-169-0) Trade Capture via Back-Office Session**.

### **3.10.2 Trade Capture via Trading Session (T7 Cash)**

The T7 Cash participants can use the FIX Trading session for the T7 Entry Service (TES).

The FIX messages used for the implementation of the TES message flows via the FIX Trading sessions for T7 Cash are:

- TES Requests (Enter, Modify, Delete Approve): *User/TradeCaptureReport (UAE/AE)*
- TES Responses: *User/TradeCaptureReportAck (UAR/AR)*
- TES Broadcasts (Enter, Modify, Delete Approve, Execution): *User/TradeCaptureReport (UAE/AE)*

Please note that the trades resulting from TES entries will be delivered only via FIX Back-office sessions. For more details see chapter **[6.11.2](#page-175-0) Trade Capture via Trading Session (T7 Cash)**.

### **3.10.3 T7 Entry Service (TES)**

The T7 Entry Service (TES) enables participants to enter off-book transactions into the T7 system. The usage of this service is different for both market types (T7 Derivatives and T7 Cash).

#### **T7 Derivatives**

For T7 Derivatives participants this service is not offered via the FIX interface, but trades generated from TES entries will be delivered via FIX Back-office sessions. For these trades the FIX Gateway will generate *User/TradeCaptureReport (UAE/AE)* messages.

#### **T7 Cash**

T7 Cash participants will use Trading sessions for the T7 Entry Service (TES). This service enables T7 Cash trading participants to enter off-book trades. Back-office sessions will be used to receive on-book and off-book trade confirmations. The TES message flows via the Trading session will be presented in chapter **[6.11.2.4](#page-183-0) TES Message Flows**.

#### **3.10.4 Xetra/Eurex EnLight**

Trade confirmations related to Xetra/Eurex EnLight transactions will be delivered via FIX Back-office sessions. These will be *User/TradeCaptureReport (UAE/AE)* messages with *TrdType (828) = 1006 (Xetra/Eurex EnLight triggered trade)* and a link to the corresponding Xetra/Eurex EnLight deals in the field *NegotiationID (28758)* and in the component <SRQSRelatedTradeIDGrp>.

See more information in **[3.19](#page-52-0) Xetra/Eurex EnLight - Selective RFQ Platforms**.

T7 FIX Gateway Manual (FIX 4.2 and FIX 4.4)

V8.0.1

### **3.10.5 Trade Capture Report - Identification Criteria**

### **3.10.5.1 Trade Types**

The field *TrdType (828)* is used to identify an on-book and off-book trade. To identify an on-book trade *TrdType (828)* will be set to *"0" (Regular Trade (on-book)*. Other values identify an off-book trade.

### **Back-Office Session:**

For T7 Derivatives and T7 Cash the different trade types can be identified via the field *TrdType (828)*:

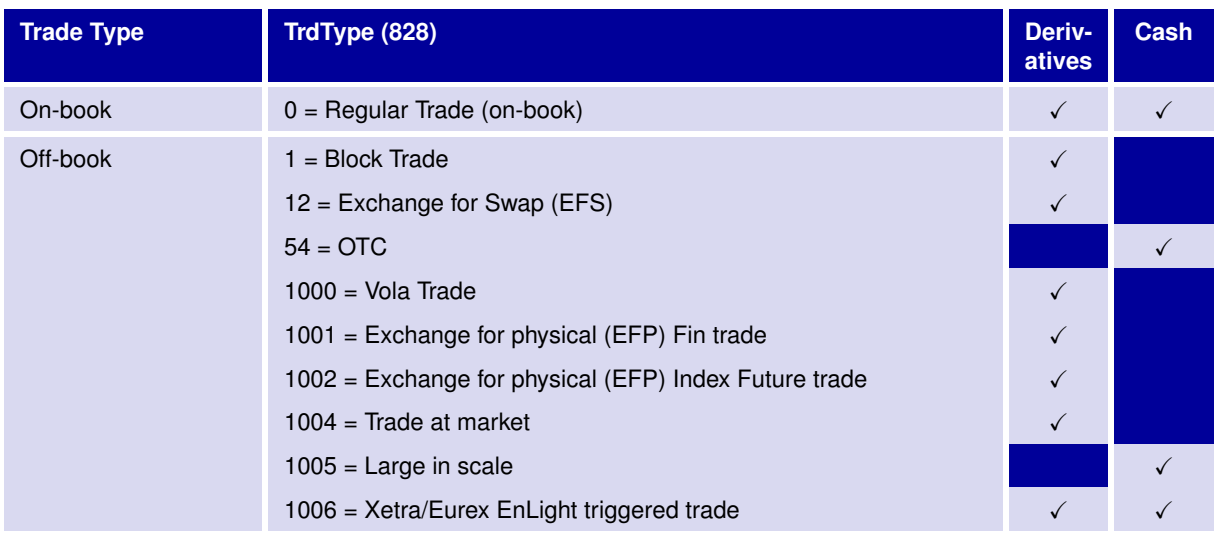

### **Trading Session (T7 Cash):**

Following values can be used via Trading Session to identify a TES trade:

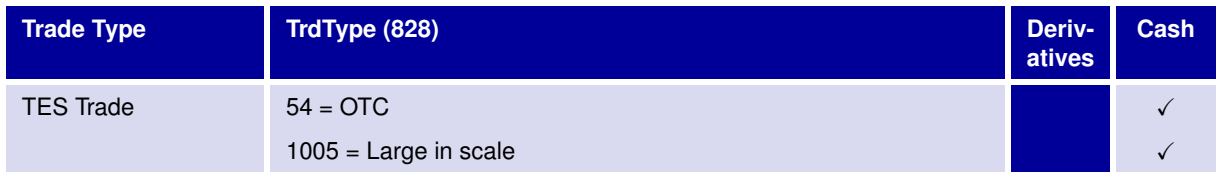

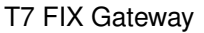

T7 FIX Gateway Manual (FIX 4.2 and FIX 4.4)

V8.0.1

### **3.10.5.2 Trade Report Types**

The field *TradeReportType (856)* indicates the type of the Trade Capture Report.

#### **Back-Office Session:**

For on-book and off-book trade confirmations via Back-office session following scenarios are possible:

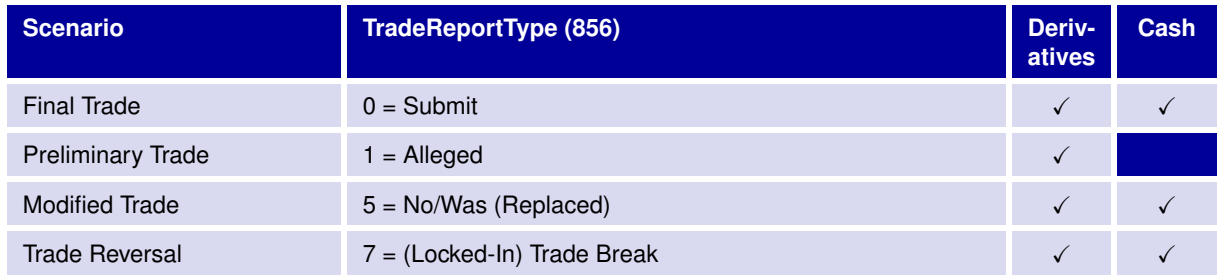

### **Trading Session (T7 Cash):**

Following values are used for the T7 Entry Service (TES) via Trading session:

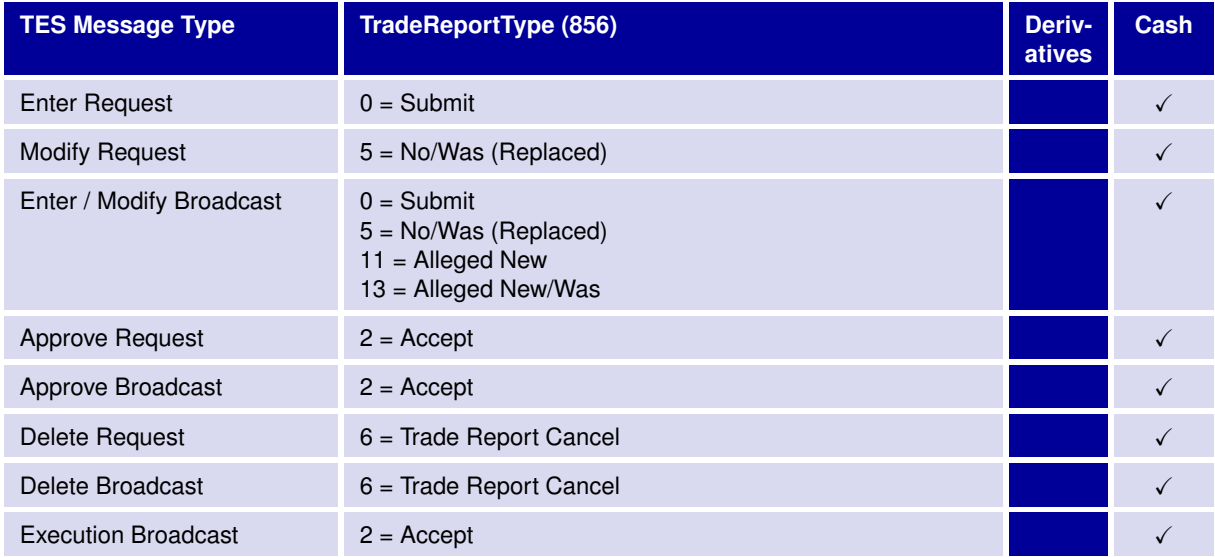

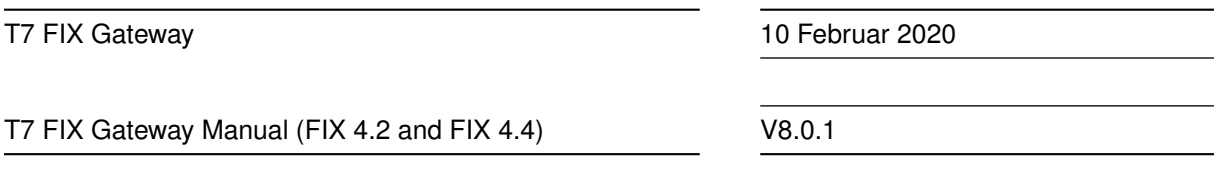

### **3.10.5.3 Message Event Source**

The field *MessageEventSource (1011)* is used in *User/TradeCaptureReport (UAE/AE)* messages sent to the customers. The field describes the event that caused the creation of the message and can be used to distinguish the messages of the different message flows.

### **Back-Office Session:**

The *User/TradeCaptureReport (UAE/AE)* message in the Back-office session is used to receive trade confirmations (off-book and on-book).

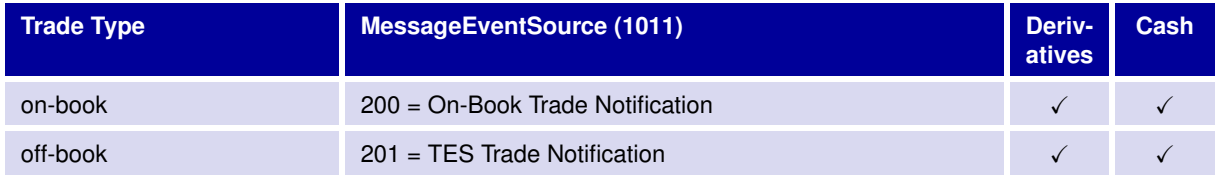

### **Trading Session (T7 Cash):**

The *User/TradeCaptureReport (UAE/AE)* message in the Trading session can be used by the T7 Cash trading participants for the T7 Entry Service (TES).

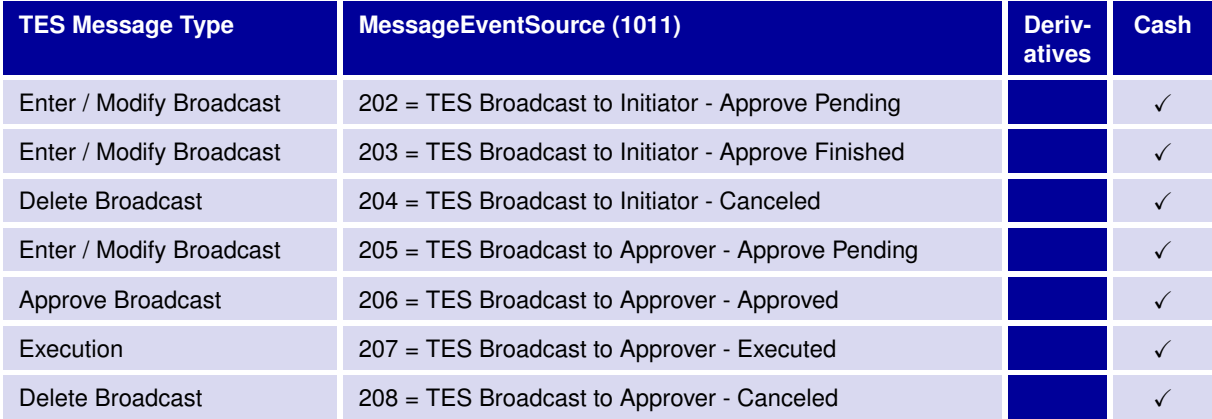

T7 FIX Gateway Manual (FIX 4.2 and FIX 4.4)

V8.0.1

### <span id="page-41-0"></span>**3.10.6 Trade Reconciliation (On-Book Trades)**

There are several identifiers that can be used to associate an *ExecutionReport (8)* with *User/Trade-CaptureReports (UAE/AE)* and public trades on the market data interface.

Every **match event** with one or more executions (match steps) in a simple or complex instrument results in one *ExecutionReport (8)* message per matching step for each order. A *User/TradeCaptureReport (UAE/AE)* will then be sent to confirm each trade at each price level.

For complex instruments (only T7 Derivatives), there is a *User/TradeCaptureReport (UAE/AE)* for each leg execution of the instrument.

Every **match step** occurring in the exchange has an identifier that is provided in the field *TrdMatchID (880)* in the *ExecutionReport (8)* as well as in the *User/TradeCaptureReport (UAE/AE)*. This identifier allows participants to link Trade Capture Reports and the corresponding Execution Report.

The *TradeID (1003)* field in the *User/TradeCaptureReport (UAE/AE)* uniquely identifies all allocations referring to the same matching event, instrument and price.

The field *SideTradeID (1506)*, which is unique for a product and business day, in the *User/TradeCapture-Report (UAE/AE)* provides the private identifier of an order match event, which can easily be reconciled with the corresponding *ExecutionReport (8)* for orders in the following way:

- for order match events in simple instruments, the *ExecutionReport (8)* message provides a private execution identifier, *SecondaryExecID (527)*.
- for order match events in complex instruments (only T7 Derivatives) the *ExecutionReport (8)* message provides the order execution ID on each price level and additionally the order leg execution ID, *LegExecID (1893)*.

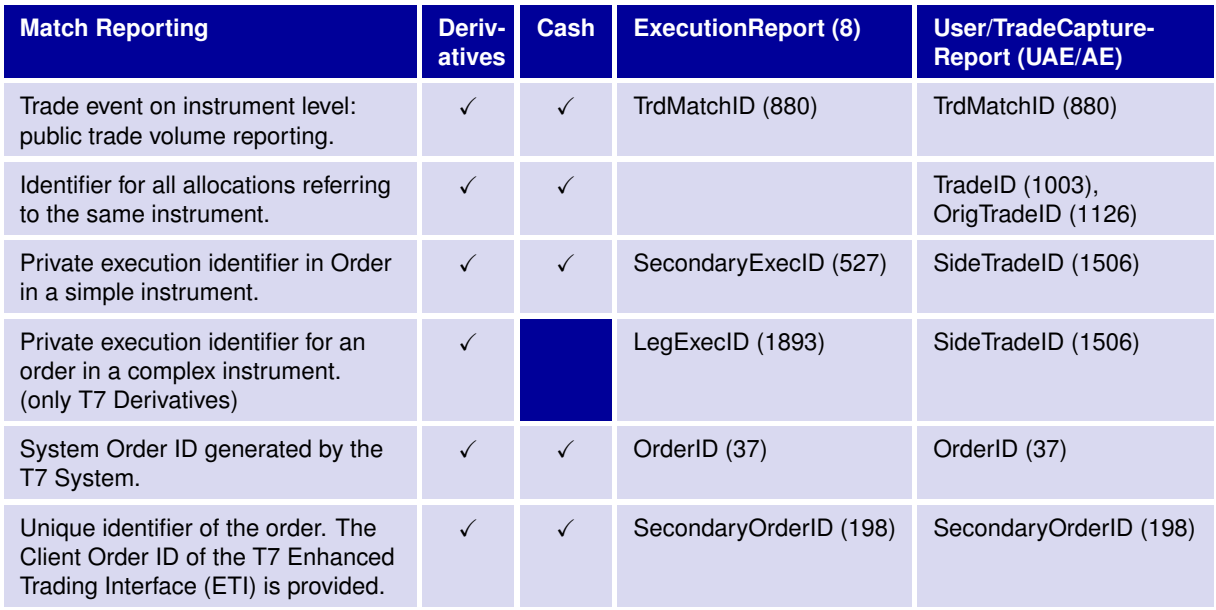

Note: For trade reversals a new *TradeID (1003)* is generated by the T7 trading system. The original trade identifier is delivered in field *OrigTradeID (1126)* and provides the link to the original trade.

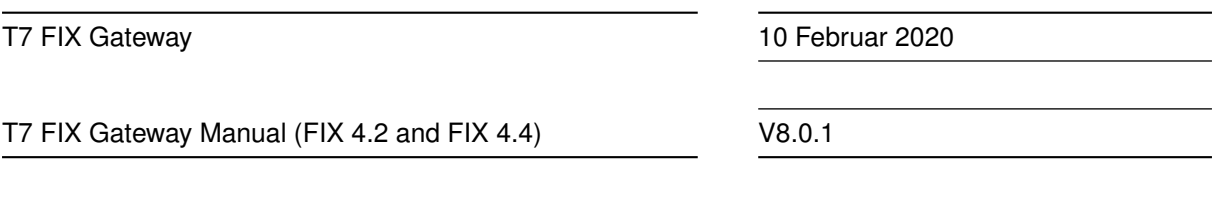

### **3.10.7 Best Practices for Order Management**

All order response information in the T7 FIX Gateway is sent out immediately after the order has been processed by the core matching process.

All order response information in the T7 FIX Gateway is preliminary; this includes *ExecutionReports (8)* sent out for persistent and non-persistent orders.

For these reasons, a participant application always needs to confirm the preliminary execution information with the corresponding legally binding *User/TradeCaptureReport (UAE/AE)*.

Please find detailed information regarding trade reconciliation in **chapter [3.10.6](#page-41-0) Trade Reconciliation**.

*User/TradeCaptureReports (UAE/AE)* are not delivered via Trading FIX sessions. For the reception of the legally binding *User/TradeCaptureReports (UAE/AE)* a Back-office FIX session is required.

Back-office FIX sessions need to be ordered by the participants for its business units in the Eurex Member Section for Derivative Markets and in the Xetra Member Section for Cash Markets.

T7 FIX Gateway Manual (FIX 4.2 and FIX 4.4)

V8.0.1

## **3.11 Cross Request**

The Cross Request offers two facilities: **Cross Trade Announcement** and **Client Liquidity Improvement Process (CLIP)**. The *Cross Trade Announcement* is provided for both market types (T7 Derivatives and T7 Cash). The *Client Liquidity Improvement Process (CLIP)* is provided only for T7 Derivatives market.

The type of the Cross Request can be identified via *CrossRequestType (28771)*. The field *CrossRequestID (2672)* is the unique message identifier of a Cross Request.

### **3.11.1 Cross Trade Announcement**

With the **Cross Trade Announcement** the participant can announce a Cross Trade by using the message *CrossRequest (UDS)* with *CrossRequestType (28771) = "1" (Cross Announcement)*. A Cross Trade is a trade where a participant trades against an own order in the order book. In a prearranged trade, orders from at least two participants are executed against each other as previously negotiated.

The Cross Request contains the security identification (product and instrument id combination) and the *OrderQty (38)*, which is mandatory for regulatory reasons.

A trader sends the T7 FIX Gateway message *CrossRequest (UDS)* which is published via the T7 Market Data Interface (MDI) to all other participants, to alert them of the intention to trade with an own order or pre-arranged trade.

Cross and pre-arranged trades may not knowingly be entered into the T7 trading system by a participant, unless the participant precedes the cross or pre-arranged trade with a cross request.

### **3.11.2 Client Liquidity Improvement Process (CLIP) (T7 Derivatives)**

The **Client Liquidity Improvement Process (CLIP)** enhances the ability of brokers to execute a client order by using the message *CrossRequest (UDS)* with *CrossRequestType (28771) = "2" (Liquidity Improvement Cross)*.

With a CLIP request the broker can execute a client order against another broker (**bilateral** CLIP request) or against himself (**unilateral** CLIP request), under the consideration of potential price advantages for client order in matches against the central order book.

A CLIP request can be entered by using the message *CrossRequest (UDS)* with *CrossRequestTransType (28772) = "0" (New)*.

A **bilateral** CLIP request is entered via two separate one-sided *CrossRequest (UDS)* messages, one for the client and one for the broker order, identified by different values of the field *InputSource (979)*.

A **unilateral** CLIP request is entered via a unique two-sided *CrossRequest (UDS)* message. The two sides contain the information about the client and the broker order, identified repectively by the content of the field *InputSource (979)*.

A CLIP request can be deleted by using the message *CrossRequest (UDS)* with *CrossRequestTransType (28772) = "1" (Cancel)*.

10 Februar 2020

#### T7 FIX Gateway Manual (FIX 4.2 and FIX 4.4)

V8.0.1

In case of an execution an *ExecutionReport (8)* with *MatchType (574) = "13" (Liquidity Improvement Cross)* will be sent. The different scenarios related to orders resulting from CLIP entries are described by different values of the field *ExecRestatementReason (378)* in the *ExecutionReport (8)*:

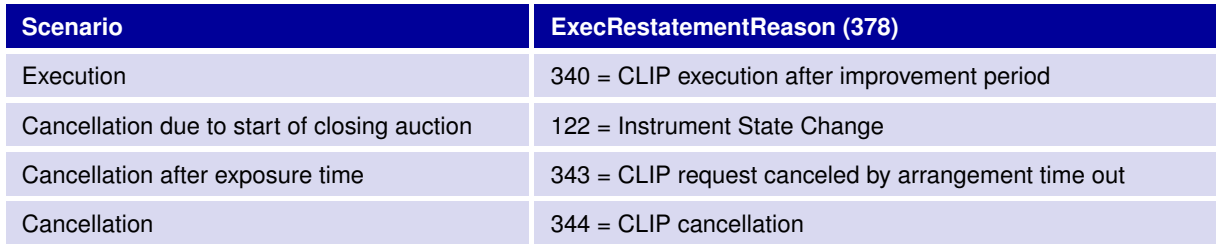

After the successful validation of the CLIP request information (client and broker sides), all market participants are informed about an imminent execution of a client flow and have the opportunity of submitting orders or quotes during a defined price improvement period.

After the conclusion of the price improvement period the execution process will be initiated, which includes the conversion of the client CLIP and broker CLIP sides into orders and the execution of the client order according to the general matching rules. This ensures that the client order will be matched at the agreed price level or even better, depending on the market situation in the central order book after the price improvement period.

Orders resulting from CLIP requests are processed internally as lean orders. For this reason there is no Drop Copy information via FIX Back-office sessions for CLIP entries, executions and cancellations.

T7 FIX Gateway Manual (FIX 4.2 and FIX 4.4)

V8.0.1

## **3.12 Quote Request Functionality**

The Quote Request Functionality can be used by a trader to request Public and Private Quotes for a specified instrument. In both cases the message *QuoteRequest (R)* will be used. The Private Quote functionality is only supported in T7 Boerse Frankfurt (Boerse Frankfurt and Boerse Frankfurt Zertifikate).

The field *PrivateQuote (1171)* in the message *QuoteRequest (R)* is used to distinguish between requests for public and for private quotes. If this field is missing, a *QuoteRequest (R)* message will be processed as a request for a public quote.

### **3.12.1 Request for Public Quotes**

For **T7 Derivatives** all requests for public quotes are published via the market data interface to all other participants.

For **T7 Cash** traders can choose to publish requests for public quotes to all market participants via the market data interfaces, to market makers and designated sponsors only via the trading interfaces, or a combination thereof.

Every *QuoteRequest (R)* message contains the security identification (see details in **chapter [3.4](#page-16-0) Security Identification**). *Side (54)* and *OrderQty (38)* are optional attributes.

A *QuoteRequest (R)* message might be rejected with an error message indicating a previous request for quote has already recently been sent.

A *QuoteRequest (R)* message is validated against the available quantities at the best price and the corresponding bid/ask spread in the market.

Summary of the different scenarios (for more details see **chapter [6.9.5](#page-147-0) Quote Request Functionality - Message Flows**):

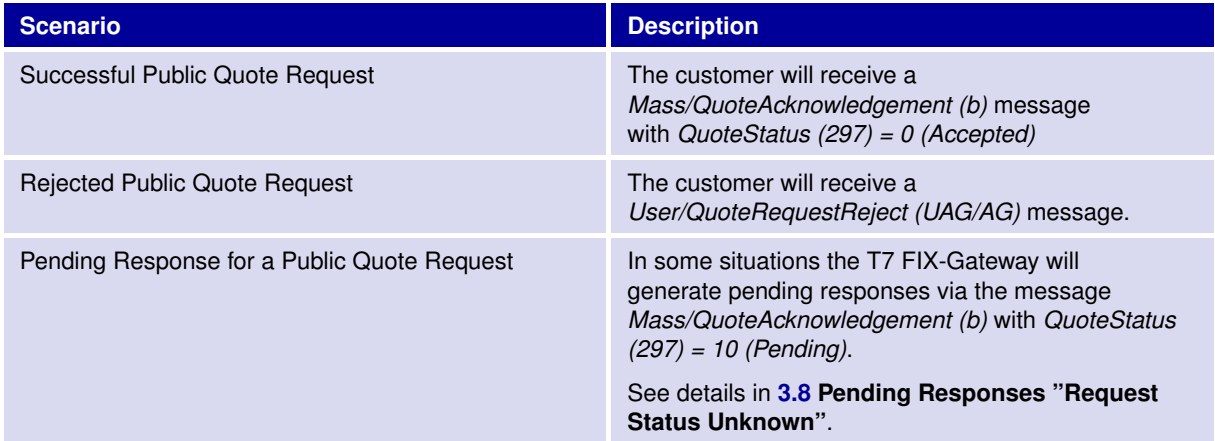

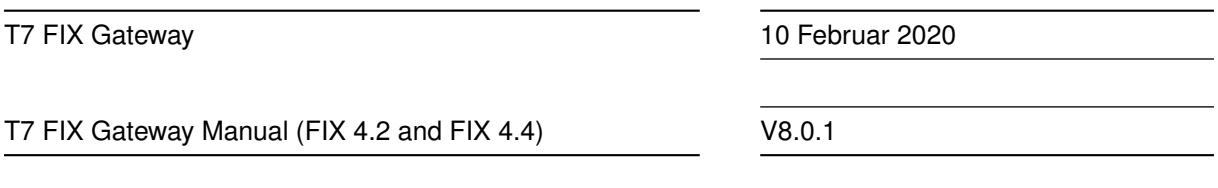

### <span id="page-46-0"></span>**3.12.2 Request for Private Quotes (T7 Cash - T7 Boerse Frankfurt)**

With the Private Quote Request the customer is requesting a private quote from the instrument's Specialist. The quote from the Specialist is distributed privately only to the customer that sent the request. The response must be sent by the Specialist within a certain time limit (depending on configuration in T7 Backend), otherwise the quote request is rejected by the T7 System and deleted.

Summary of the different scenarios (for more details see **chapter [6.9.5](#page-147-0) Quote Request Functionality - Message Flows**):

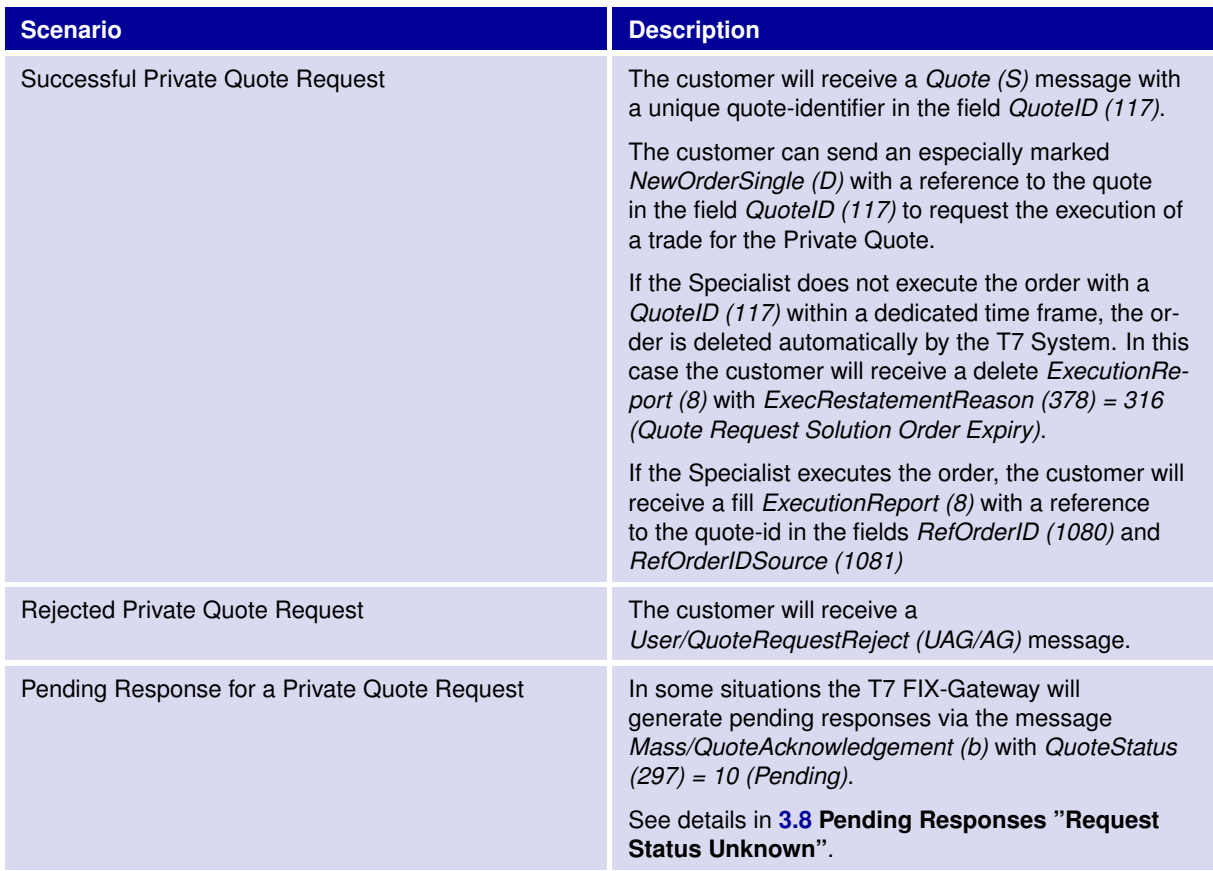

T7 FIX Gateway Manual (FIX 4.2 and FIX 4.4)

V8.0.1

## **3.13 Pre-Trade Risk Limits (T7 Derivatives)**

The *UserPartyRiskLimitsRequest (UCL)* is used to inquire pre-trade risk limits. These limits can be defined for on-book or off-book trading on product, exchange and user risk group level.

The requested pre-trade risk limits will be communicated via *UserPartyRiskLimitsReport (UCM)*.

For more information see **chapter [6.10.1](#page-150-0) User Party Risk Limits Request**.

### **3.14 Risk Control Event Notifications**

The FIX Gateway supports the dissemination of Risk control event notifications on both the Trading and Back-office sessions.

The following notifications are available:

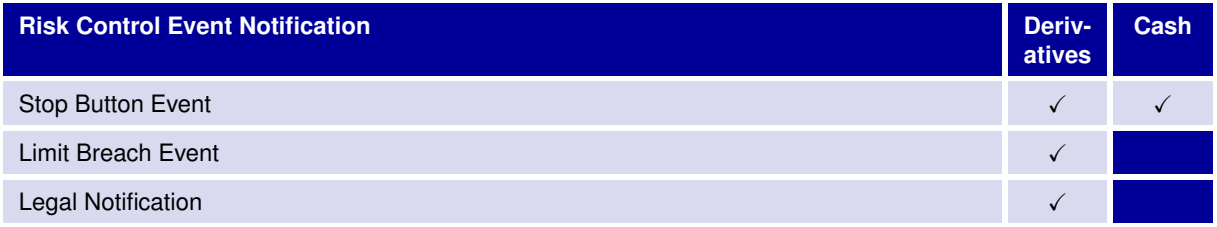

T7 FIX Gateway Manual (FIX 4.2 and FIX 4.4)

V8.0.1

## **3.15 Mass Deletion Request**

The *UserOrderMassActionRequest (UCA)* will allow deletion of multiple orders. Orders may be filtered by Product identifier (Symbol) or Product identifier (Symbol) and Security identifier (SecurityID).

Note: The *ProductComplex (1227)* will not be allowed on this request as no filtering by instrument type will be supported. It is not possible - for example - to restrict a mass cancellation operation to "Standard Option Strategies".

The user may delete orders owned by a different trader. In this case the owning trader of the orders to be deleted must be provided in the party <target executing trader>.

Users may delete only part of their orders for one instrument by entering the additional filter criteria side and price. For the buy side the orders will be deleted starting from the highest price until the price specified in the filter, for the sell side starting from the lowest price.

The request will be answered by one or more *UserOrderMassActionResponse (UCAR)* messages having *MassActionResponse (1375)* set to *"2" (Completed)*, if successful.

A rejected request will be answered by a *UserOrderMassActionResponse (UCAR)* message having *MassActionResponse (1375)* set to *"0" (Rejected)* and providing an error code/explaining text in *Return-Code (25023) / ReturnCodeText (25025)* respectively.

Additional information in the response message *UserOrderMassActionResponse (UCAR)* for requests processed successfully:

- Orders that couldn't be canceled due to an incompatible instrument state are provided with their Exchange Order ID (*NotAffectedOrderID (1371)*) and with their FIX Client Order ID (*NotAffOrig-ClOrdID (1372)*) in the component <NotAffectedOrdersGrp>.
- For T7 Cash persistent orders that were canceled are provided with their Exchange Order ID (*AffectedOrderID (535)*) and with their FIX Client Order ID (*AffectedOrigClOrdID (1824)*) in the component <AffectedOrdersGrp>.
- The number of entries in the components <AffectedOrdersGrp> and <NotAffectedOrdersGrp> is limited. For this reason the response to a Mass Cancellation Request can be split into several *UserOrderMassActionResponse (UCAR)* messages. The message *UserOrderMassAction-Response (UCAR)* contains the field *ULastFragment (30893)* to indicate if the message is the last response message related to a Mass Cancellation Request (*ULastFragment (30893) = Y (Last message)*) or if additional messages will follow (*ULastFragment (30893) = N (Not last message)*).

T7 FIX Gateway Manual (FIX 4.2 and FIX 4.4)

V8.0.1

## **3.16 Session Details List**

The *SessionDetailsList (U6)* message provides the list of ETI sessions of the own business unit for a specific exchange. This message will be delivered for T7 Cash and Derivatives only via Back-office sessions.

*SessionDetailsList (U6)* will be sent after the establishment of the connection to the T7 trading system, which is indicated by a *TradingSessionStatus (h)* message with *TradSesEvent (1368) = 203 (Message processing resumed)*.

Each ETI session will be categorized into different types identified by the field *SessionMode (28730)*.

The information contained in the *SessionDetailsList (U6)* message can be used to identify the source of the *User/TradeCaptureReport (UAE/AE)* and *ExecutionReport (8)* messages provided via FIX Backoffice sessions based on the content of the party fields <*tcr session id*> and <*session id*>.

In case a FIX session is configured for several XMICs (e.g. XETR + XVIE) the message *SessionDetailsList (U6)* will be gerated for each XMIC.

There will be no possibility for the customer to deactivate the reception of this message.

## **3.17 Drop Copy for Order Information (Business Unit Level)**

Drop copy functionality for standard (not lean) orders of a business unit of the current business day is provided as an optional feature of the Back-office FIX session.

When the client chooses the drop copy feature for a Back-office FIX session in the Member Section, the order-information of the current business day for standard (not lean) orders of the business unit is provided on a stream basis:

- After a Back-office session logon, the transmission of the already existing active standard orders for the current business day can be requested via *ResendRequest (2)*.
- Newly generated messages for standard (not lean) orders on the back end will automatically be transmitted via the Back-office FIX session.
- All drop copy information for standard (not lean) orders will be sent via FIX messages (*Execution-Report (8), UserOrderMassActionReport (UBZ)*).

Note: Messages for orders entered via the T7 FIX Gateway will provide the *ClOrdID (11)* in the *ExecutionReport (8)* message of the Drop Copy functionality for standard (not lean) orders. *OrigClOrdID (41)* will not be provided.

Orders entered via High Frequency ETI Sessions will not be provided.

For orders immediately triggered after being entered or modified the value of the stop price is not available. The *ExecutionReports (8)* with *ExecType (150) = 0 (New)* and *5 (Replaced)* will contain in this case *StopPx (99) = -1*.

For iceberg orders immediately filled or partially filled after being entered or modified the original value of the display quantity is not available. The *ExecutionReports (8)* with *ExecType (150) = 0 (New)* and *5 (Replaced)* will contain in this case *DisplayQty (1138) = -1*.

T7 FIX Gateway Manual (FIX 4.2 and FIX 4.4)

V8.0.1

## **3.18 Regulatory Requirements - MiFID II Functionality**

Following chapters summarize the T7 FIX Gateway implementation to support the MiFID II requirements.

### **3.18.1 Short Code Solution**

The concept of the "Short Codes" will be used to allow customers to encode reporting information into numeric codes.

The relevant messages will contain only the Short Codes (not all data required for reporting purposes). The link between the Short Codes and the corresponding reporting information will be provided by the customers separately, not via the T7 FIX Gateway.

### **3.18.2 Audit Trail and ALGO Flags**

The implementation of the MiFID II requirements is based on the concept of the "Short Codes".

With MiFID II more information shall be available for supervisory authorities such as BaFin in Germany.

Additionally the algorithmic nature of the orders and quotes involving equities has to be reported according to MiFID regulations.

For both purposes specific fields are defined in different message structures.

### **3.18.2.1 Client Identifier**

The Client Identifier (Client ID) identifies the client of the trading member. Its content is encoded by members on request entry using either the short code to identify the person or the numeric identifier of algorithm (some values are reserved by FIX) and can be de-coded for reporting proposes to:

- $\bullet$  <algo id> = algorithm identifier
- $\bullet$  <short code> = LEI (Legal Entity Identifier)
- $\bullet$  <short code> = National ID
- $\bullet$  0 = "NONE" (no client order)
- 1 = "AGGR" (aggregated order)
- $2 = "PNAL"$  (allocation to client still pending)

The Client ID is mandatory for agent orders.

T7 FIX Gateway Manual (FIX 4.2 and FIX 4.4)

V8.0.1

#### **3.18.2.2 Execution Identifier**

The field *Executing Trader* contains the short code to identify the person or the numeric identifier of algorithm within the member or participant of the trading venue who is responsible for execution of the transaction resulting from the user.

FIX has reserved the short code "3" = "CLIENT" for the field Executing Trader whenever the client actually instructed the trader.

If a FIX request does not contain the information about the Execution Identifier (i.e. no Executing Trader and Executing Trader Qualifier are provided) it means that the execution decision was taken within the member firm and that the decision maker is the trader submitting the order.

The field *Executing Trader Qualifier* indicates the nature of the value provided in the field Executing Trader. Note: the field Executing Trader Qualifier can be used without a corresponding Executing Trader.

#### **3.18.2.3 Investment Identifier**

The field *Investment Decision Maker* contains the short code to identify the person or the numeric identifier of algorithm within the member or participant of the trading venue who is responsible for the investment decision.

The field *Investment Decision Maker Qualifier* indicates the nature of the value provided in the field Investment Decision Maker. Note: the field Investment Decision Maker Qualifier can be used without a corresponding Investment Decision Maker.

#### **3.18.3 Market Making**

The Liquidity Provision Flag can be used by market makers to flag their orders entered under the market making scheme agreement.

The Liquidity Provision Flag is optional for all account types. It is available to all members and to all instruments.

The flag can be set using the component <OrderAttributeGrp>. For details see **[6.13.19](#page-222-0)** <**OrderAttributeGrp**>.

#### **3.18.4 Trading Venue Transaction Identification Code (TVTIC)**

The Trading Venue Transaction Identification Code (TVTIC) is an individual transaction identifier code for each transaction resulting from a full or partial execution.

The TVTIC will be delivered in the component <*RegulatoryTradeIDGrp*> contained in *User/ TradeCaptureReport (UAE/AE)* for on-book and off-book trades via Back-office session.

For more information see **[6.11](#page-154-0) Application Messages: Trade Capture** and **[6.11.1](#page-169-0) Trade Capture via Back-Office Session**.

#### **3.18.5 Direct Market Access (DMA) Identification**

Order related requests contain a flag that allows customers to identify their requests as Direct Market Access (DMA) transactions. Trade notifications resulting of the execution of such orders will include also the Direct Market Access (DMA) identifier.

Following field will be used for the Direct Market Access (DMA) identification: *OrderOrigination (1724) = 5 (Direct market access)*

T7 FIX Gateway Manual (FIX 4.2 and FIX 4.4)

V8.0.1

### <span id="page-52-0"></span>**3.19 Xetra/Eurex EnLight - Selective RFQ Platforms**

The Xetra and Eurex EnLight platforms allow banks and brokers to selectively contact market makers with requests for quotes in order to find a trading counterparty. This allows the negotiation of off-book transactions electronically using the T7 infrastructure.

### **Xetra EnLight**

After the negotiation with a particular counterparty or several ones, the resulting deal is directly sent to the clearing and settlement systems without any further interaction from the participants, hence providing straight-through-processing (STP) via the T7 system.

#### **Eurex EnLight**

The resulting deals are automatically transmitted to the Eurex T7 Entry Service (TES) for exchange trade confirmation and post-trade processing.

The message flows for the negotiation of Xetra/Eurex EnLight transactions are not supported via the FIX interface, but the trade confirmations related to Xetra/Eurex EnLight transactions will be delivered via FIX Back-office sessions. These will be *User/TradeCaptureReport (UAE/AE)* messages with *TrdType (828) = 1006 (Xetra/Eurex EnLight triggered trade)* and a link to the corresponding Xetra/Eurex EnLight deals in the field *NegotiationID (28758)* and in the component <SRQSRelatedTradeIDGrp>.

## **3.20 Xetra BEST (T7 Cash)**

Xetra BEST order will be supported only for T7 Cash.

From a member's point of view, the BEST functionality allows to provide a best execution service to their customers. BEST offers the functionality that enables a specific member to have a preferential access to his own customer order flow ("BEST Executor"). In addition, the BEST Executor might have agreements with other members ("Flow Providers") who will directly send him their order flow (preferencing).

From a retail customer's point of view, the BEST functionality always guarantees a best execution in the sense that orders will be executed better than an execution based on the current order book situation in the order book. This makes the functionality easy to understand for investors and supports order routing to the facility. Beyond this, the BEST Execution Facility eliminates the problem of partial executions as all orders are executed against the BEST Executor's quote in their full size.

To identify a Xetra BEST order the field *ExDestinationType (2704)* must be set to *"3" (Can be traded on a trading venue or SI)*.

When a BEST execution took place the *ExecutionReport (8)* and the *User/TradeCaptureReport (UAE/AE)* will contain *MatchType (574) = 9 (Systematic Internalizer)*.

## **3.21 Continuous Auction Specialist Model (T7 Cash - T7 Boerse Frankfurt)**

The trading model Continuous Auction with Specialist is used for instruments traded on T7 Boerse Frankfurt (Boerse Frankfurt and Boerse Frankfurt Zertifikate AG).

For each instrument traded in the Continuous Auction Specialist Model there is a Specialist responsible of maintaining the order book and triggering the price determinations.

The Specialist is able to enter, modify and delete orders on-behalf of other Business Units via other interfaces (not FIX), i.e. T7 GUI or Enhanced Trading Interface (ETI).

The Specialist can freeze and unfreeze the order book, which is required mainly for the price determination. Order requests sent by the customers in the freeze phase are queued by the system and processed when the order book is unfrozen. A specific handling is required for these scenarios, referred to as locked stock scenarios.

It is not intended to describe here all details about the functionality related to the trading model Continuous Auction with Specialist. Only some of the main features available via the FIX interface, which differ significantly from the functionality offered for the other T7 Cash markets, will be summarized in the next chapters.

### **3.21.1 Quote Request Solution (Private Quotes)**

#### See **chapter [3.12.2](#page-46-0) Request for Private Quotes (T7 Cash - T7 Boerse Frankfurt)**

#### **3.21.2 Order Maintenance from Specialist on Behalf of other Bussiness Units**

The Specialist is able to enter, modify and delete orders on-behalf of other Business Units via other interfaces (not FIX), i.e. T7 GUI or Enhanced Trading Interface (ETI).

The *ExecutionReport (8)* messages include the information about the entering firm and entering trader of the corresponding order transaction in the parties <entering firm> and <entering trader>. The content of these parties can be used for the identification of orders entered, modified or deleted by the Specialist on-behalf of other Business Units.

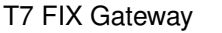

T7 FIX Gateway Manual (FIX 4.2 and FIX 4.4)

V8.0.1

#### **3.21.3 Locked Stock Scenarios**

In the Specialist model, order requests entered during the freeze phase (locked stock) are queued until the order book is unfrozen.

Requests received in this phase are confirmed preliminarily with a pending response. The final status of the request will depend on the actions performed by the specialist during the locked stock.

Examples:

- Enter request for new order is received during locked stock. When the order book is unfrozen, the order entry is executed.
- Modify request (e.g. Price change) for existing order is received during locked stock. If the order is fully filled in locked stock, the order modification will not be executed.

For requests entered in locked stock via a **FIX Trading Session**, there will be always a preliminary pending response and, after the order book is unlocked, a final response with the final result (accepted or rejected) of the processing of the pending request.

The information about the pending requests will be also sent via **FIX Back-office Sessions**. In this case, if the order reaches a final status (cancelled, filled) or is restated (e.g. due to a matcher failover) before the execution of some of the pending transactions, there will be no final message for each of the pending requests. The *ExecutionReport (8)* containing the information about the final order status (cancelled, filled) will implicitely finish (discard) the open pending transactions. In case of an order restatement, the *ExecutionReport (8)* will contain the information about the current status of the order, including the result of pending transacions executed successfully, but for which no final message has been generated.

All *ExecutionReport (8)* and *OrderCancelReject (9)* messages related to the status after locked stock will contain the component <OrderEventGrp>, which will include the information about the final status in the field *OrderEventType (1796)*.

10 Februar 2020

### T7 FIX Gateway Manual (FIX 4.2 and FIX 4.4)

V8.0.1

### **Locked Stock Scenarios - Identification Criteria**

Following table summarizes the identification criteria for the different locked stock scenarios:

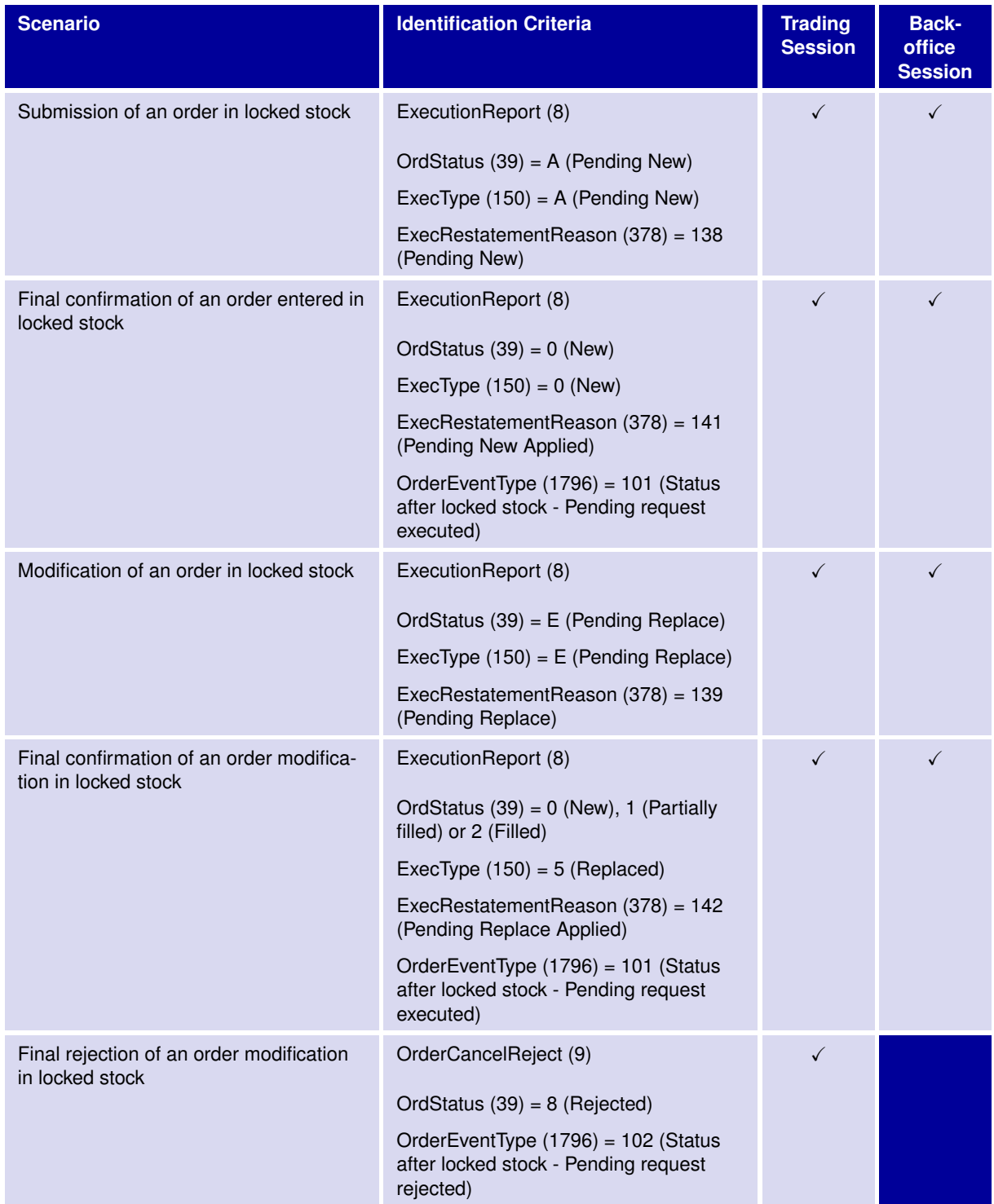

10 Februar 2020

## T7 FIX Gateway Manual (FIX 4.2 and FIX 4.4)

### V8.0.1

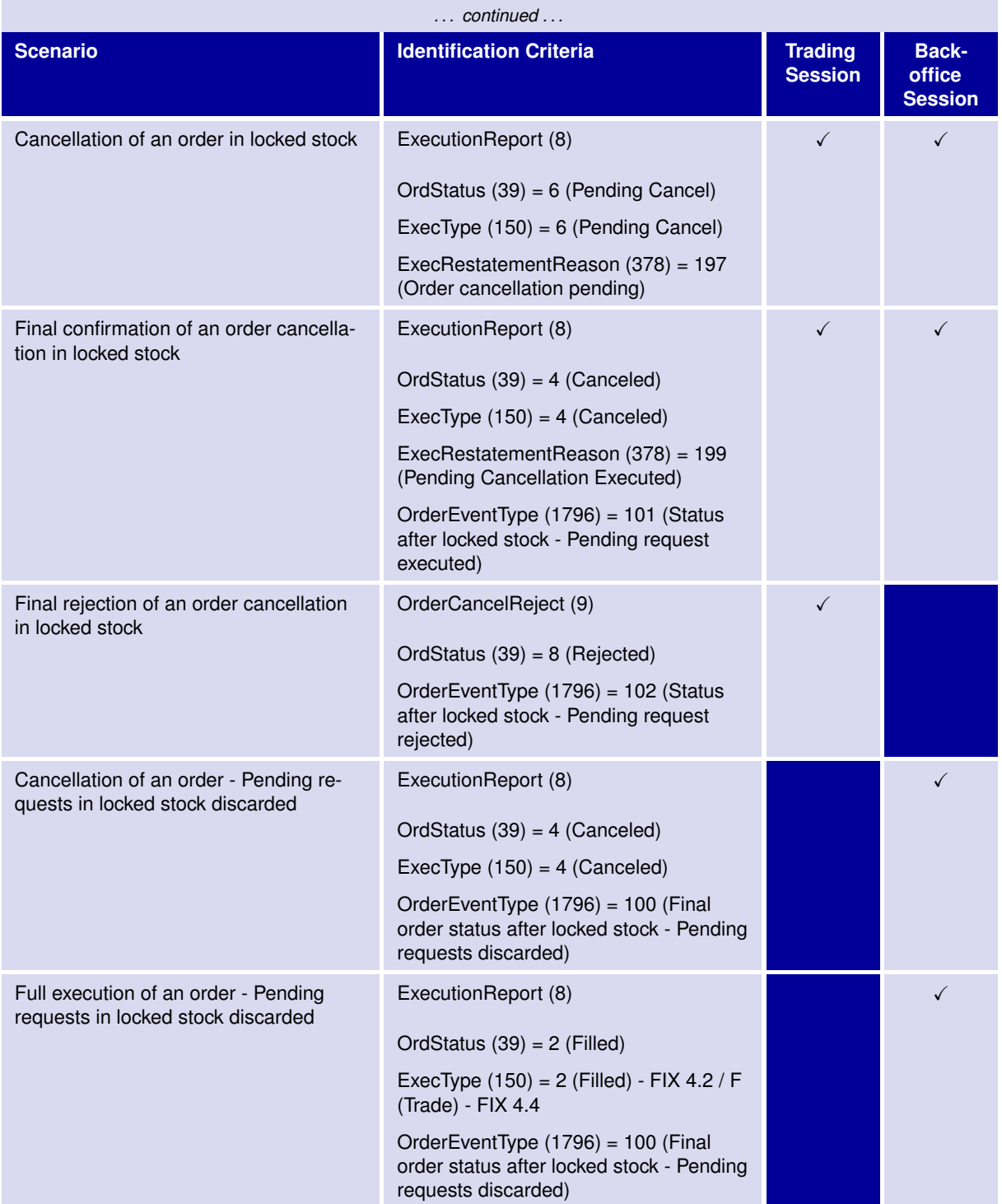

T7 FIX Gateway Manual (FIX 4.2 and FIX 4.4)

V8.0.1

## **3.22 Issuer State Change Request (T7 Cash)**

The issuer state change request allows the issuer of an instrument to send knockout and soldout requests directly into the Trading System using the FIX request message *SecurityStatusDefinitionRequest (U27)*.

The result of the processing of an issuer state change request will be reported to the issuer via the response message *SecurityStatus (f)*.

## **3.23 Strategy Creation (T7 Derivatives)**

The creation of a strategy will be supported only for T7 Derivatives.

The *SecurityDefinitionRequest (c)* message can be used to request the creation of a specified complex instrument on Eurex.

The product identifier (*Symbol (55)*), and the signature <InstrmtLegGrp>, which provides the description of the legs, their ratios and side, are mandatory attributes of the request.

The (*SecuritySubType (762)*) tag must be present in case of a futures spread, option combination or strategy definition.

Only after a specific complex instrument has been requested and created, is it possible to enter orders for this instrument. The successful creation of a complex instrument, or the rejection, is confirmed by the *SecurityDefinition (d)* message. When a new strategy is requested, the instrument identifier (*SecurityID (48)*) and the signature of the complex instrument are returned.

Complex instrument definitions created by users are always temporary and are deleted during end of day processing if their order book is empty.

Note: The signature which is returned by the T7 may differ from the signature which was sent in the *SecurityDefinitionRequest (c)*, e.g. in order to match a pre-defined strategy template.

### **3.24 Variance Futures (T7 Derivatives)**

Participants enter, modify and delete orders in variance futures using the same messages and fields as for other simple instruments in T7 trading system (New Order Single, Order Cancel/Replace Request, Order Cancel Request). The only difference for variance futures is that the entered *Price (44)* is understood as Volatility and the entered quantity (*OrderQty (38)*) is understood as Vega Notional.

An Execution Report is published as usual.

Once traded, T7 provides a preliminary Trade Capture Report (*TradeReportType (856) is 1 = Alleged*) that includes also a preliminary calculated clearing price (*ClearingTradePrice (1596)*) and calculated clearing quantity (*ClearingTradeQty (28736)*).

Once the final conversion parameters are approved at the end of the trading day, a final Trade Capture Report (*TradeReportType (856) 5 = No/Was (Replaced)*) is published that provides the final calculated clearing price and clearing quantity.

T7 FIX Gateway Manual (FIX 4.2 and FIX 4.4)

V8.0.1

## **3.25 Total Return Futures (T7 Derivatives)**

Participants enter, modify and delete orders in total return futures using the same messages and fields as for other simple instruments in T7 trading system (New Order Single, Order Cancel/Replace Request, Order Cancel Request).

An Execution Report is published as usual.

Once traded, T7 provides a preliminary Trade Capture Report (*TradeReportType (856) is 1 = Alleged*) that includes also a preliminary calculated clearing price (*ClearingTradePrice (1596)*) and calculated clearing quantity (*ClearingTradeQty (28736)*).

At the end of the trading day a final Trade Capture Report (*TradeReportType (856) 5 = No/Was (Replaced)*) is published that provides the final calculated clearing price and clearing quantity.

### **3.26 Decaying Futures (T7 Derivatives)**

With the Decaying Futures functionality, a trade in one futures product is automatically converted into equivalent trades in a related product.

Trades on Decaying products executed on year, season or quarter basis are split into subsequent months.

On-exchange decaying trades are reported in T7 only on the decaying instrument basis.

T7 FIX Gateway Manual (FIX 4.2 and FIX 4.4)

V8.0.1

# **4 Connectivity and Session Parameters**

### **4.1 Session Identification and Authentication**

### **4.1.1 Session Identification and Logon Parameters**

For each FIX session, a unique identifier, the *SenderCompID (49)* and a *Password (554)* is assigned by T7 on registration. A participant may have multiple FIX sessions (connections to the FIX Gateway). For each business unit and market type (Derivatives and Cash) a separate FIX session is required.

For security reasons a *Password (554)* must be specified on the *Logon (A)* message. The initial password assigned by T7 for each FIX session should be changed during the first logon by specifying *New-Password (925)* in the *Logon (A)* message.

When changing the password, the following password validation rules have to be applied:

- Minimum password length 8
- Minimum required alphanumeric characters 1
- Minimum required uppercase characters 1
- Minimum required lowercase characters 1
- Miminum required special (not alphanumeric) characters 1

In exceptional circumstances, a password may need to be reset. Participants are able to perform a password reset via the Member Section.

All messages sent to the FIX Gateway should contain the assigned unique identifier of the FIX session in the field *SenderCompID (49)* and market type identification in the *TargetCompID (56)* field:

- FIX Sessions for T7 Derivatives: *TargetCompID (56) = "EUREX"*
- FIX Sessions for T7 Cash (all XMICs except T7 Boerse Frankfurt): *TargetCompID (56) = "XETRA"*
- FIX Sessions for T7 Boerse Frankfurt: *TargetCompID (56) = "XFRA"*

All messages sent by the FIX Gateway to the client will contain the market type identification ("EUREX" / "XETRA" / "XFRA") in the *SenderCompID (49)* field and the assigned unique identifier of the FIX session in the *TargetCompID (56)* field.

The FIX Gateway has a two-step logon procedure, with a *Logon (A)* message (Session Logon) followed by one or multiple *User Request (UBE/BE)* messages (Trader Logons) at an application level.

#### <span id="page-59-0"></span>**4.1.2 Network Authentication**

The FIX Gateway will validate the subnet from where the FIX session is initiated during session logon. The FIX session logon (*Logon (A)* message) will be rejected by the FIX Gateway if the subnet cannot be authenticated. Participants are allowed to initiate/resume their FIX sessions from alternate locations, e.g., a backup site or disaster recovery location, T7 permits the setup of up to four IP subnet addresses for FIX session IDs via the Member Section.

T7 FIX Gateway Manual (FIX 4.2 and FIX 4.4)

V8.0.1

### **4.1.3 Session Logon**

The *Logon (A)* message authenticates a FIX session and establishes a connection to the FIX Gateway. This message must be the first one sent by the client. The FIX Gateway will validate the *SenderCompID (49)* and *Password (554)*. A successful logon will initiate a FIX session.

The T7 FIX Gateway does not support encryption. *EncryptMethod (98)* must therefore be set to *"0" (None/other)*.

As an additional safeguard measure, the *TestMessageIndicator (464)* is used to indicate whether a FIX session to be initiated will be used for Simulation or Production purposes. The FIX Gateway will reject a *Logon (A)* message in the event that the *TestMessageIndicator (464)* value does not match the target environment.

In order to enhance operational support and error analysis on both the session and application level, information about the client's FIX engine (*FIXEngineName (1600), FIXEngineVersion (1601), FIXEngineVendor (1602)* as well as the used FIX application (*ApplicationSystemName (1603), ApplicationSystemVersion (1604), ApplicationSystemVendor (1605)*) must be provided by the client in the *Logon (A)* message. For more details, please refer to the detailed description of the *Logon (A)* message in **chapter [6.4.1](#page-77-0) Session Logon**.

Note: The *Logon (A)* message is not used to log on and authenticate a trader on the T7 trading system.

#### **4.1.4 Trader Logon**

The *User Request (UBE/BE)* message identifies and authenticates a qualified trader establishing access to the T7 trading system. FIX sessions may be shared by several traders, with the exception of Backoffice FIX sessions. Back-office FIX sessions do not require a trader logon.

#### **Trading Session**

The participant must provide the corresponding T7 User ID of the trader in the *Username (553)* field, and the corresponding password in the *Password (554)* field.

A successful trader logon will grant the trader access to the T7 trading system.

A trader logon requires an active connection to the T7 trading system (indicated by a *TradingSession-Status (h)* message with *TradSesEvent (1368) = 203 (Message processing resumed)* sent previously by the FIX Gateway). Order related messages will only be accepted by the trading system if a trader is logged on successfully. Otherwise these messages will be rejected (e.g. *"User not logged in"* in the message *ExecutionReport (8)*) and have to be sent again by the customer using a new *MsgSeqNum (34)* and a new *ClOrdID (11)*. It is strongly recommended that order related messages should only be sent if a previous trader logon was positively confirmed.

#### **Back-office Session**

Back-office FIX sessions do not require a trader logon. For the reception of data an active connection to the T7 trading system (indicated by a *TradingSessionStatus (h)* message with *TradSesEvent (1368) = 203 (Message processing resumed)* sent previously by the FIX Gateway) is required.

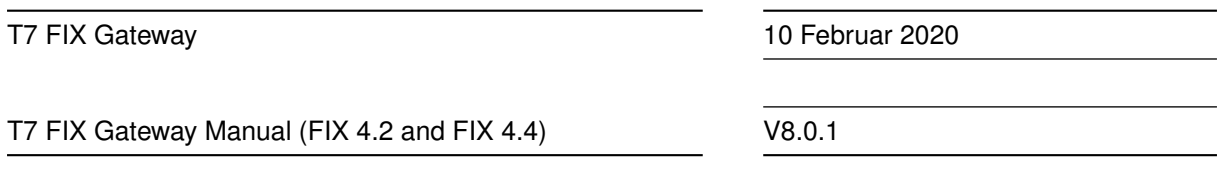

### **4.1.5 IP Addresses and Ports**

The FIX connection between a member's infrastructure and the T7 FIX Gateway service is established via a TCP/IP connection. The service comprises of primary and secondary gateways, operated in the T7 Simulation and Production environments. The respective gateways will use distinct target IP addresses and port numbers.

For each FIX session, two individual IP addresses and port numbers are assigned and communicated by T7. Primary IP address and port is for default usage. Secondary combination is reserved for emergency cases (e.g. line outage).

The participant is free to define its own source addresses as long as they match one of the IP subnet addresses entered during the registration of the FIX session (see **chapter [4.1.2](#page-59-0) Network Authentication**).

T7 FIX Gateway Manual (FIX 4.2 and FIX 4.4)

V8.0.1

### <span id="page-62-0"></span>**4.2 Failover**

The T7 FIX Gateway service features a redundant setup of all components to provide a high level of availability and fault tolerance, and to facilitate a client's implementation of failover in network- and application level failure scenarios. Its setup offers connectivity to both FIX Gateways and thus provides a client's application with the possibility to select which FIX Gateway it will connect to.

A FIX session may be initiated via all available connections, but every session may only be instantiated once. Each TCP/IP connection may only support one session instance.

Both participant ports on the primary and on the secondary FIX Gateway are open. Every FIX session may only be logged in once via one of the connections. Per default only the primary FIX Gateway is connected to the market back end. Therefore the first FIX session logon to the secondary FIX Gateway may take some seconds.

In case of a customer failover the T7 ETI session will be disconnected and non-persistent orders will be deleted.

#### **4.2.1 Network Failover**

The minimal network configuration that enables a network failover comprises two connections via dedicated leased line and/or via the Internet. Each line is unchangeably assigned to one FIX Gateway, one to the primary, the other to the backup gateway.

After a successful FIX logon to the secondary FIX Gateway, the port of the primary FIX Gateway connection will remain open, but any further logon attempts to the primary FIX Gateway connection will lead to a disconnect of this session.

#### **4.2.2 Application Failover**

In the event of a FIX Gateway failure, active FIX sessions connected to this gateway will be disconnected and the corresponding port will be closed. There will be no automatic FIX session failover in case of a FIX Gateway failure.

#### **4.2.3 Best Practice**

In all failover scenarios described above, participants may resume a FIX session for the same *Sender-CompID (49)* via connection to the secondary FIX Gateway. Participants should therefore implement a failover mechanism in their application, in order to be able to establish a FIX session over the alternative connection.

If a connection or a session logon fails or is not responded to immediately, a second attempt should only be made after a few seconds (30 seconds recommended).

Note: A failover will not cause a reset of sequence numbers on the FIX Gateway side, neither is a reset of sequence numbers required in the participant's application. After re-establishment of the FIX session via the alternative connection, the regular retransmission process of missed messages starts.

T7 FIX Gateway Manual (FIX 4.2 and FIX 4.4)

V8.0.1

## **4.3 Message Throttling and Queuing**

All messages will be processed by the FIX engine on the exchange side. Nevertheless participants should not send more than 50 application messages (production environment) per second, trading market and FIX session in order to prevent the T7 FIX Gateway from queuing. In case of exceeding a rate of 50 messages per second, the FIX Gateway may queue the affected messages internally and forward them subsequently to the back end, maintaining the maximum back end throttle rate.

The general session parameter MaxOrderRequestQueueTimeout allows a client to define the maximum time period in milliseconds a single FIX message should be held in the FIX Gateway's intermediate buffer in case the throttle limit is exceeded, before it is rejected.

Default is a maximum value, which means that all requests will be queued until they can be routed to the trading system.

Session parameters can be maintained within the Member Section.

## **4.4 Mass Cancellation on Disconnect**

The FIX Gateway does not cancel orders in the event of a FIX session disconnection.

Please note: in case of a customer failover the T7 ETI session will be disconnected and non-persistent orders will be deleted. For more details, please refer to **chapter [4.2](#page-62-0) Failover**.

## **4.5 Backward Compatibility**

Backward compatibility on the T7 FIX Gateway is feasible if all of the following applies to a legacy client connecting to a T7 FIX Gateway with a newer version:

- existing request-messages did not change or requests were only amended by optional fields
- the FIX Engine on the customer side is capable of dropping/logging unknown new messages, unknown new fields and unknown new valid values on both session and application levels
- new functionality is not used by customers

Under this definition, the FIX interface for T7 Release 8.0 is backward compatible with the FIX interface for T7 7.1 with one exception:

• The introduction of the new message *User/QuoteRequestReject (UAG/AG)* as response to *QuoteRequest (R)* messages in case of rejections is not backward compatible. Customers using the quote request functionality will have to adapt their applications.

T7 FIX Gateway Manual (FIX 4.2 and FIX 4.4)

V8.0.1

# **5 Session Layer**

The T7 FIX Gateway uses session level messages as specified by the FIX 4.2 and FIX 4.4 Specification with T7 specific extensions as described in this document.

Details regarding the layouts of the administrative messages can be found in **chapter [6.4](#page-77-1) Administrative Messages**.

## **5.1 Logon**

The *Logon (A)* message is the first message the participant needs to send after the TCP connection has been established. No encryption is supported by the FIX Gateway.

As the first message for the day the participant should send a *Logon (A)* message with sequence number 1.

A FIX session is identified by the field *SenderCompID (49)* and *TargetCompID (56)* in the message header.

*SenderCompID (49), Password (554)* and *BeginString (8)* are validated during the session logon. If validation fails, the FIX Gateway will send a *Logout (5)* message specifying the reason for the rejection followed by the termination of the TCP connection.

Note: If validation during session logon has failed, the sequence number will not be reset.

In the event of an intra-day restart the *Logon (A)* response message may provide a sequence number higher than expected by the participant. This would indicate that messages were missed. The participant should send a *ResendRequest (2)* message to trigger retransmission of the missed messages (please refer to **chapter [5.5](#page-65-0) Resend Request** for more details).

Logon requests with *ResetSeqNumFlag (141)* set to "Y" will trigger a reset of sequence numbers at the participant side only. The FIX Gateway's sequence numbering will remain unchanged. Thus the customer is able to access all messages disseminated by the FIX Gateway including the transmission of all active orders at start of the business day.

Note: If a FIX session is successfully logged on subsequent *Logon (A)* messages will be discarded.

### **5.2 Sequence Number**

All FIX messages are identified by a unique sequence number. The FIX Gateway will process messages in sequence per tradeable instrument.

Sequence numbers are reset by the FIX Gateway during down time after the end of each trading day. The same behaviour is expected for the FIX engine on the client side.

Sequence numbers sent by the client which are behind sequence expected will trigger a logout and TCP connection drop by the FIX Gateway.

Sequence numbers ahead of sequence will trigger a message recovery by the FIX Gateway via the *ResendRequest (2)* message.

### **5.3 Heartbeat**

The *HeartBtInt (108)* has to be specified by the participant during the FIX session logon.

A *Heartbeat (0)* message should be sent by the participant if no other message has been processed during the defined *HeartBtInt (108)* interval.

T7 FIX Gateway Manual (FIX 4.2 and FIX 4.4)

V8.0.1

## **5.4 Test Request**

A *TestRequest (1)* message should be sent if no in-sequence message has been received for more than the heartbeat interval. If no in-sequence message is received after that for more than the heartbeat interval, the TCP connection should be dropped.

## <span id="page-65-0"></span>**5.5 Resend Request**

A *ResendRequest (2)* message initiates the retransmission of missed messages and can be used if a sequence number gap has been detected. A *Resend Request (2)* message needs to be processed even if it is ahead of sequence.

The *PossDupFlag (43)* field set to "Y" in the Message Header of a FIX message indicates that a FIX engine is repeating transmission of already sent content (including *MsgSeqNum (34)*). In this case a new value is set in the field *SendingTime (52)* and the sending time of the original message is delivered in field *OrigSendingTime (122)*.

The T7 FIX Gateway supports open or closed sequence range in a *Resend Request (2)* message (an open range is indicated by sequence number zero as the *EndSeqNo (16)*).

Note: No Gap Fill messages should be sent by the participant during the resend series for application messages. Application messages should always be re-transmitted since the T7 FIX Gateway requires all missed application messages for the purpose of reconciliation with the T7 trading system.

### **5.6 Reject**

Session level rejects are used by the T7 FIX Gateway to indicate violations of the session protocol, missing fields or invalid values.

### **5.7 Sequence Reset**

Two types of *SequenceReset (4)* messages are supported: Gap Fill mode and Reset mode.

#### **5.7.1 Gap Fill Mode**

This type of *SequenceReset (4)* message is the response to a *ResendRequest (2)* message.

Gap Fill mode is indicated by *GapFillFlag (123) field = "Y"*.

All gap fill messages should have *PossDupFlag (43) = "Y"* in the Message Header.

Note: Gap Fill mode should only be used by the participant for administrative messages (see **chapter [5.5](#page-65-0) Resend Request**).

#### **5.7.2 Reset Mode**

The Reset Mode of the *SequenceReset (4)* message may be used by the participant in emergency scenarios where all means of automatic recovery are lost (e.g. in case of an unrecoverable application failure).

Reset Mode is indicated if *GapFillFlag (123) = "N"* or if the field is omitted.

After the Reset Mode has been triggered, the *TestRequest (1)* message should be used by the participant to verify that the requested reset has been accepted by the FIX Gateway.

T7 FIX Gateway Manual (FIX 4.2 and FIX 4.4)

V8.0.1

## **5.8 Logout**

The *Logout (5)* message is used by the participant to gracefully close the FIX session. Messages need to be processed normally by the participant until the FIX Gateway sends the logout confirmation.

The T7 FIX Gateway will send a *TradingSessionStatus (h)* message when all messages for a FIX session have been processed. The FIX Gateway will subsequently log out the FIX session.

Note: The FIX Gateway will also send a *Logout (5)* message if validation fails for a FIX session logon. The reason for the rejection is specified in *SessionStatus (1409)*. The *Logout (5)* message is followed by a drop of the TCP connection.

### **5.9 Possible Resend**

#### **5.9.1 Messages from Client**

The FIX Gateway has no specific functionality for FIX messages from client with *PossResend (97) = "Y"*. Order requests with *PossResend (97) = "Y"*:

- Requests will be rejected if the *ClOrdID (11)* contained in the message has been processed before.
- Requests will be processed if the *ClOrdID (11)* in the request message has not been processed before.

Other requests with *PossResend (97) = "Y"*:

• No special processing, FIX requests will be processed as usual, independently of the value of the field *PossResend (97)*.

#### **5.9.2 Messages to Client**

The FIX Gateway will set *PossResend (97) = "Y"* to indicate that a message sent to the client may contain information that has been sent under another sequence number.

If the customer receives a message from FIX Gateway containing *PossResend (97) = "Y"*, the customer must check if the information contained in the message has been received in a previous message and has been already processed. If this is the case the customer should discard the message to avoid the processing of duplicate data.

This is especially relevant for messages containing trading information (order and trade messages). For these messages the FIX Gateway will deliver fields that can be used for the identification of duplicate messages without checking the whole content of the FIX messages.

Relevant messages and fields to be used for the identification of duplicate messages:

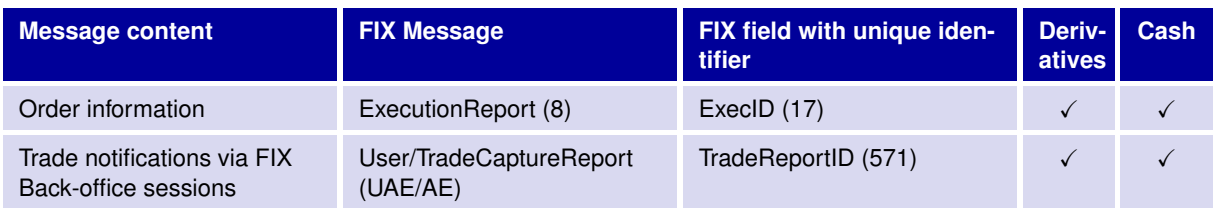

T7 FIX Gateway Manual (FIX 4.2 and FIX 4.4)

V8.0.1

### **5.10 Recovery**

When a participant reconnects after a FIX session disconnection during the same business day, two different scenarios can be identified as a reason for the outage: namely outage on the client side and outage on T7 FIX Gateway side.

### **5.10.1 Outage on the Client Side**

- After resuming the FIX session, the participant may have missed some messages from the FIX Gateway. In this case, the sequence number of the next message received from the FIX Gateway will be ahead of the last *MsgSeqNum (34)* stored on the participant side.
- The participant should send a *ResendRequest (2)* message in order to trigger all missed messages during the outage.
- The FIX Gateway will return all potentially missed messages with *PossDupFlag (43) = "Y"* to indicate that a message may have been previously transmitted with the same *MsgSeqNum (34)*.

Note: Mass cancellation service on disconnect is not supported by the T7 FIX Gateway. All open orders remain in the order book during an outage including non-persistent orders.

### **5.10.2 Outage on T7 FIX Gateway Side**

In the unlikely event that the disconnection was due to an outage on the T7 side, the participant should consider the following recovery mechanisms:

- After reconnection of the FIX session, the FIX Gateway may receive a sequence number higher than the one expected and sends a *ResendRequest (2)* message to the participant.
- The participant should resend all potentially missed messages with *PossDupFlag (43) = "Y"*, to indicate that a message may have been previously transmitted with the same *MsgSeqNum (34)*. The FIX Gateway will send responses to already processed messages with *PossResend (97) = "Y"*. After a forced failover pending order messages might be rejected. These messages can be submitted again by the participant using a new *MsgSeqNum (34)* and a new *ClOrdID (11)*.

Note: No Gap Fill messages should be sent by the participant during the resend series for application messages. Application messages should always be re-transmitted since the T7 FIX Gateway requires all missed application messages for the purpose of reconciliation with the T7 trading system.

If a participant sends Gap Fill messages during the resend series for application messages the related orders might not be accessible any more via the FIX Gateway and related order specific information will not be forwarded to the FIX session. This also holds true in case of *Logon (A)* message with *ResetSeqNumFlag (141) = "Y"*.

T7 FIX Gateway Manual (FIX 4.2 and FIX 4.4)

V8.0.1

# **6 Message Formats**

This chapter provides an overview of supported message types and details on the administrative, technical and application messages used by the T7 FIX interface.

The structure of the header and trailer as well as details on the components used in application messages are provided.

## **6.1 Overview of supported Message Types**

### **6.1.1 Administrative Messages**

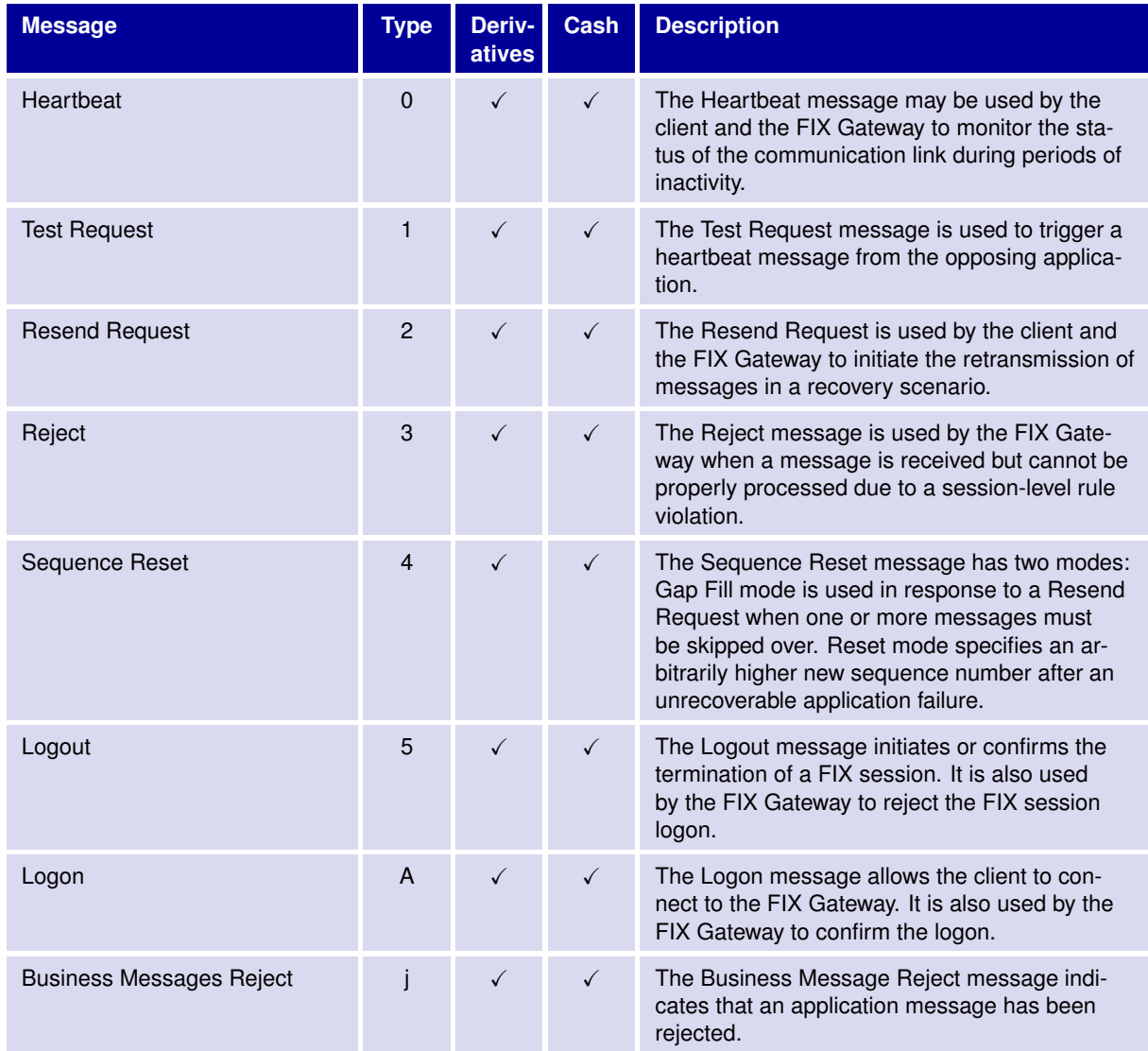

10 Februar 2020

T7 FIX Gateway Manual (FIX 4.2 and FIX 4.4)

V8.0.1

## **6.1.2 Application Messages: Order Management**

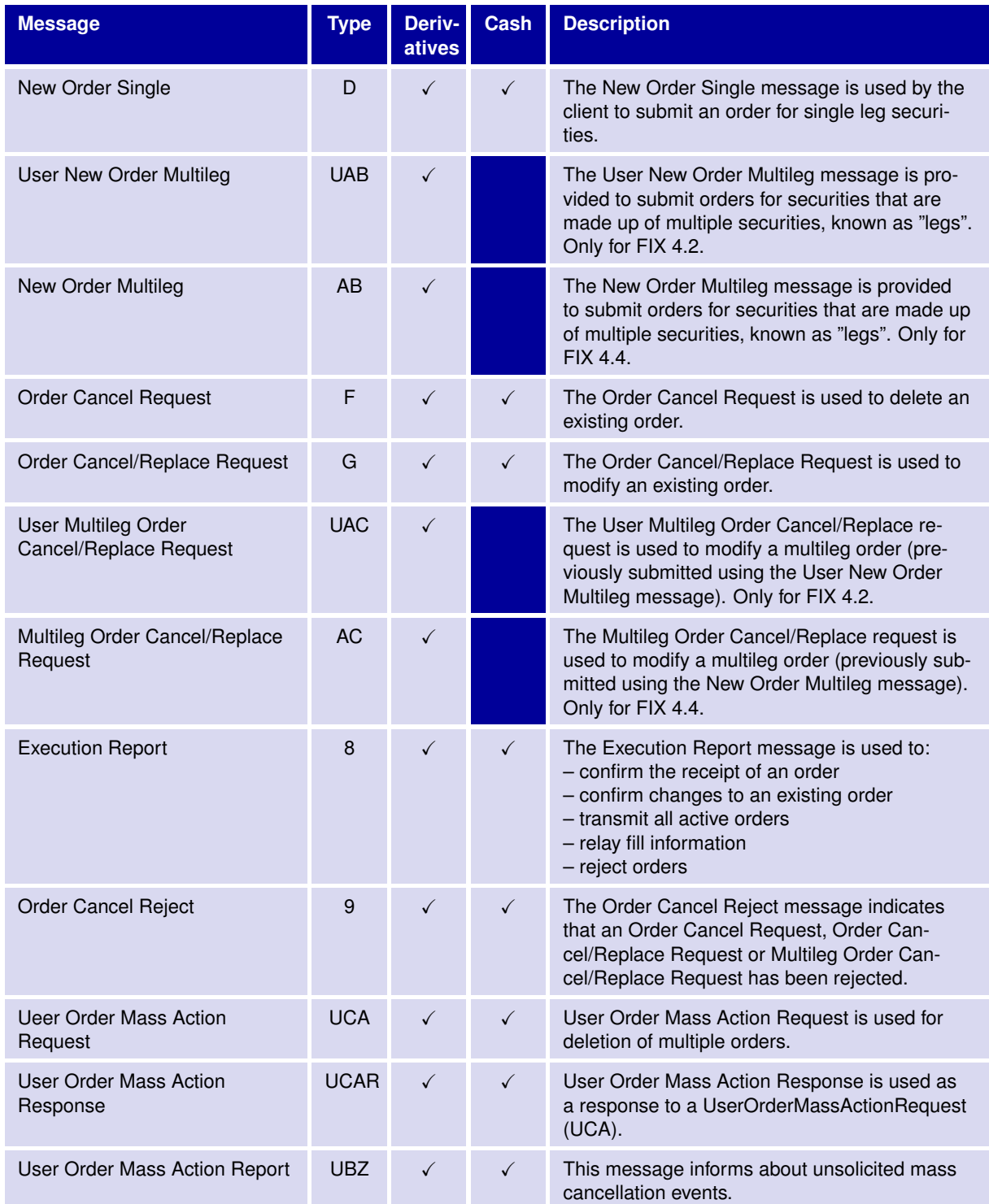

10 Februar 2020

T7 FIX Gateway Manual (FIX 4.2 and FIX 4.4)

V8.0.1

## **6.1.3 Application Messages: Security Status Definition Request**

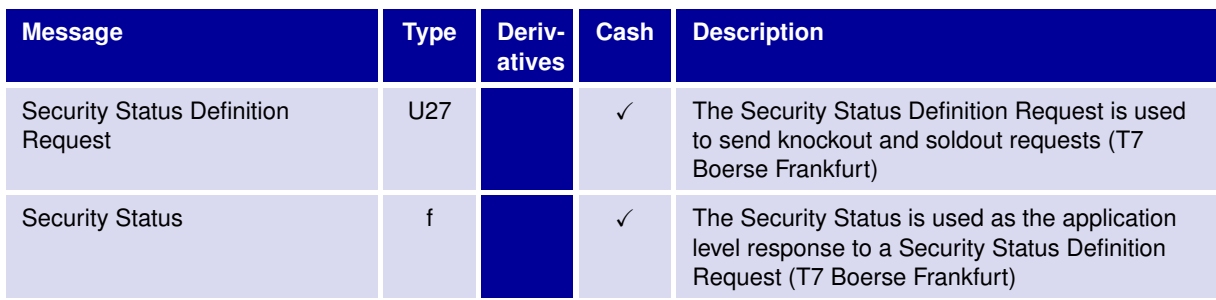

### **6.1.4 Application Messages: Strategy Creation**

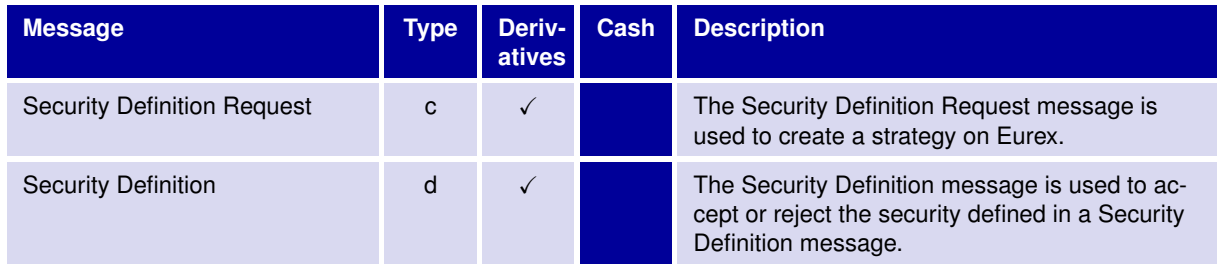

### **6.1.5 Application Messages: Party Risk Limits**

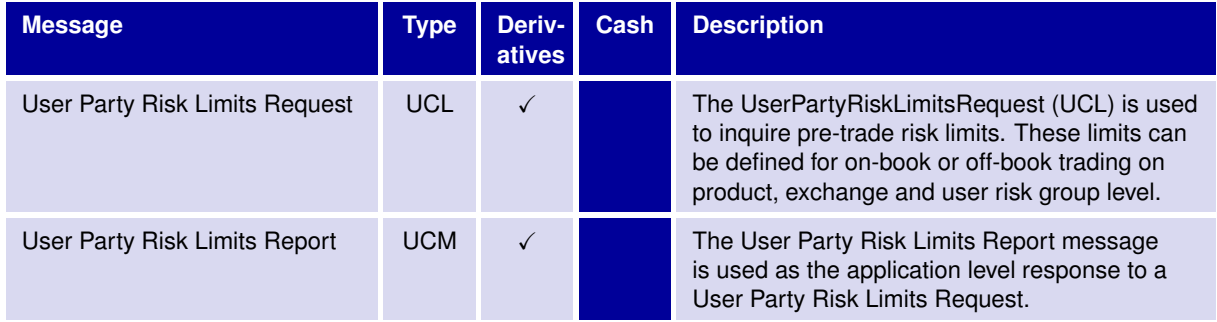

### **6.1.6 Application Messages: Cross Request**

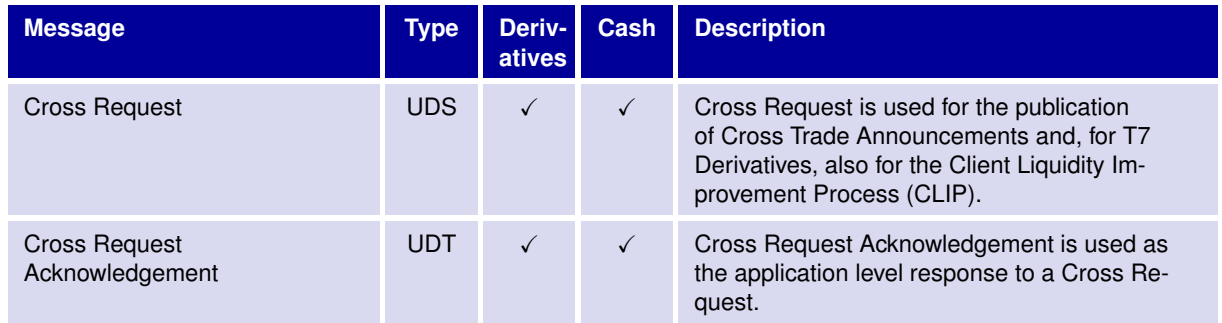

10 Februar 2020

T7 FIX Gateway Manual (FIX 4.2 and FIX 4.4)

V8.0.1

## **6.1.7 Application Messages: Quote Request Functionality**

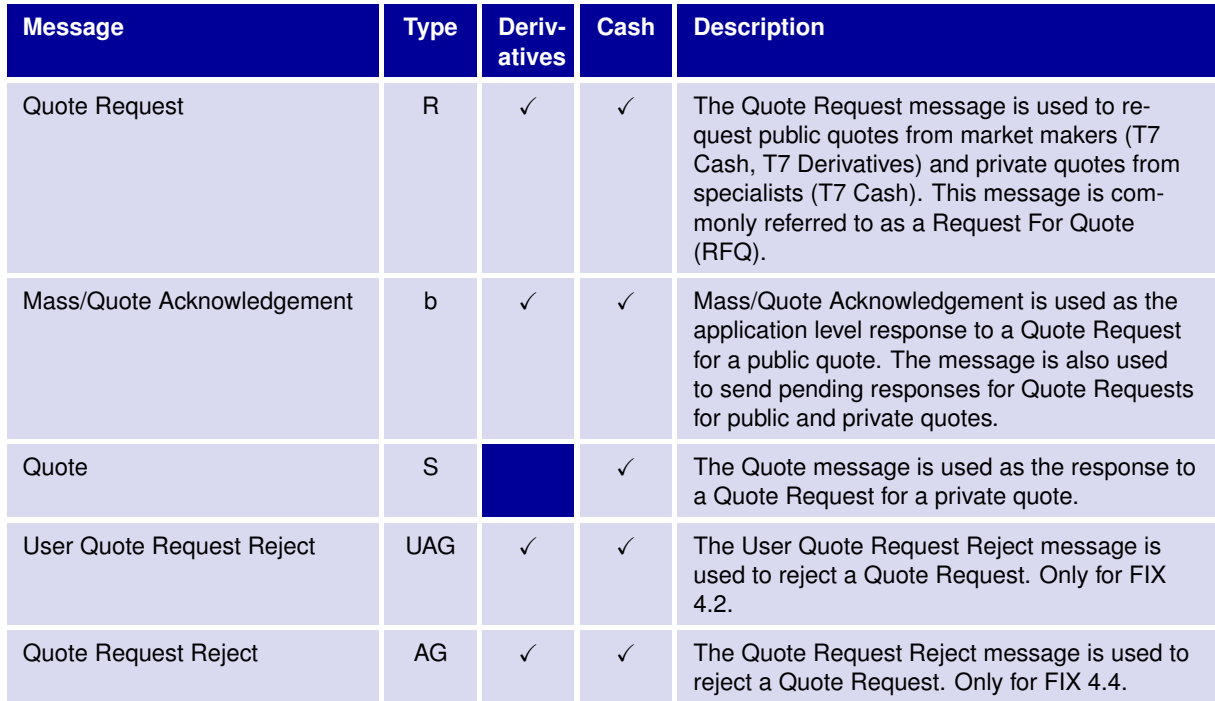
10 Februar 2020

T7 FIX Gateway Manual (FIX 4.2 and FIX 4.4)

V8.0.1

# **6.1.8 Application Messages: Trade Capture**

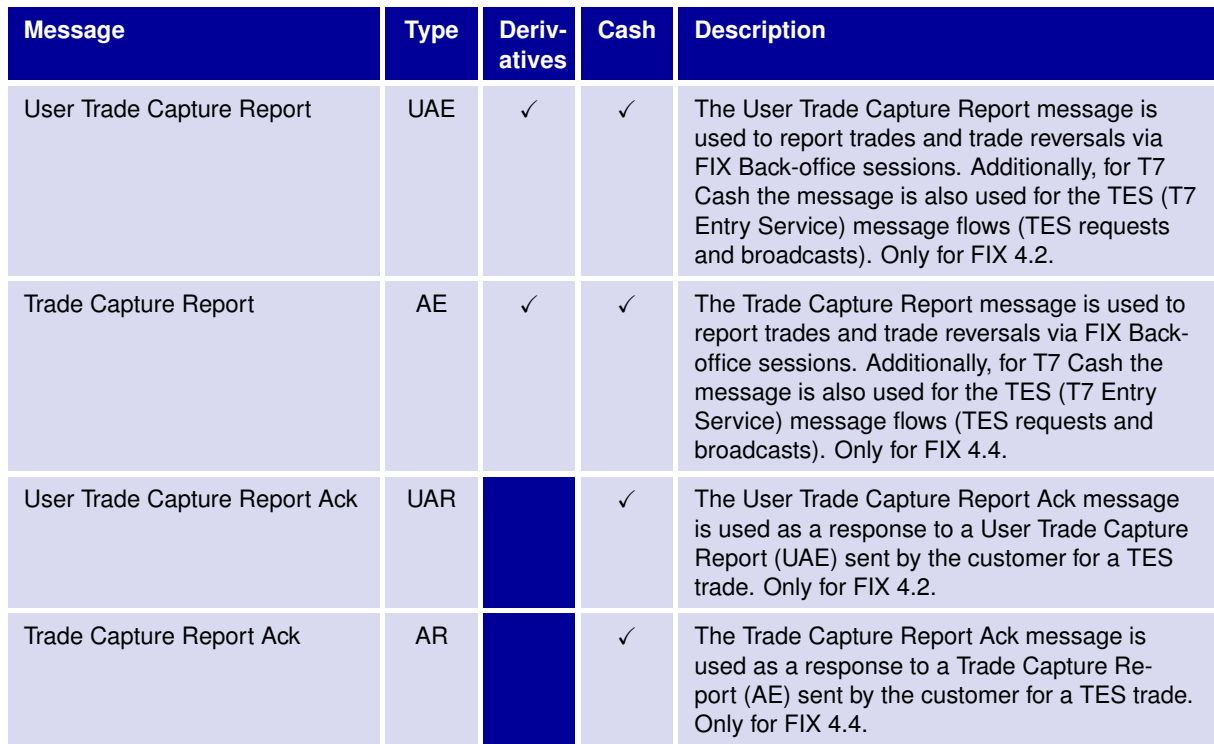

### **6.1.9 Application Messages: Other**

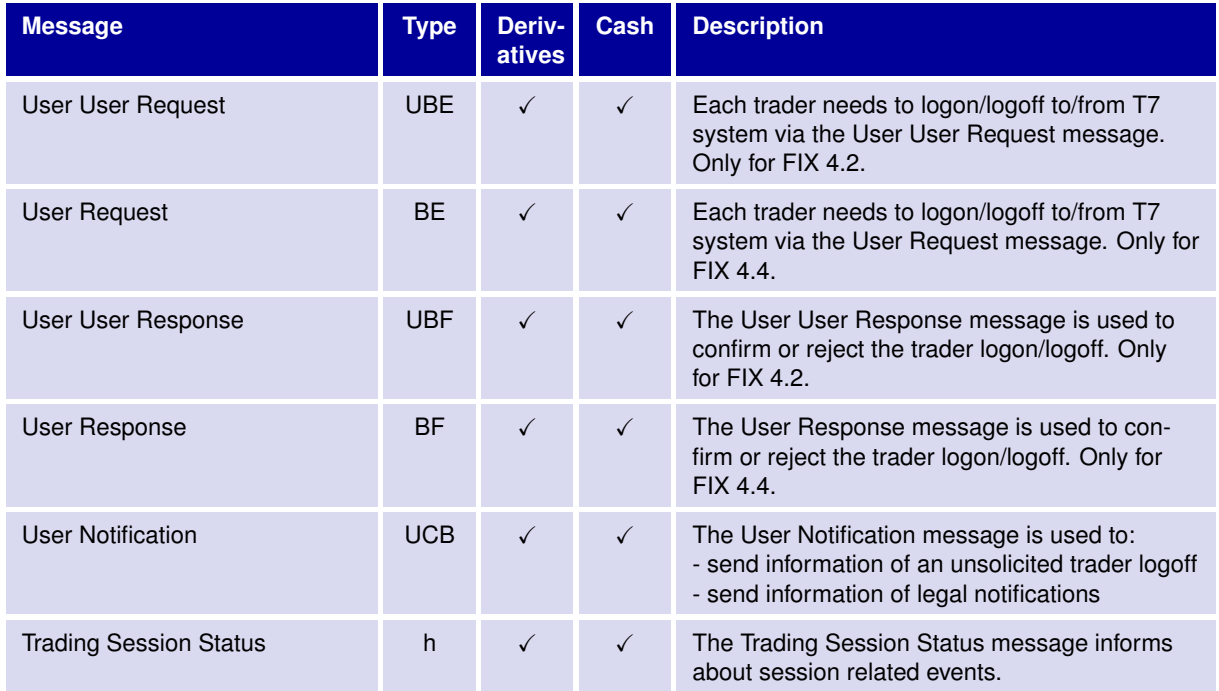

10 Februar 2020

# T7 FIX Gateway Manual (FIX 4.2 and FIX 4.4)

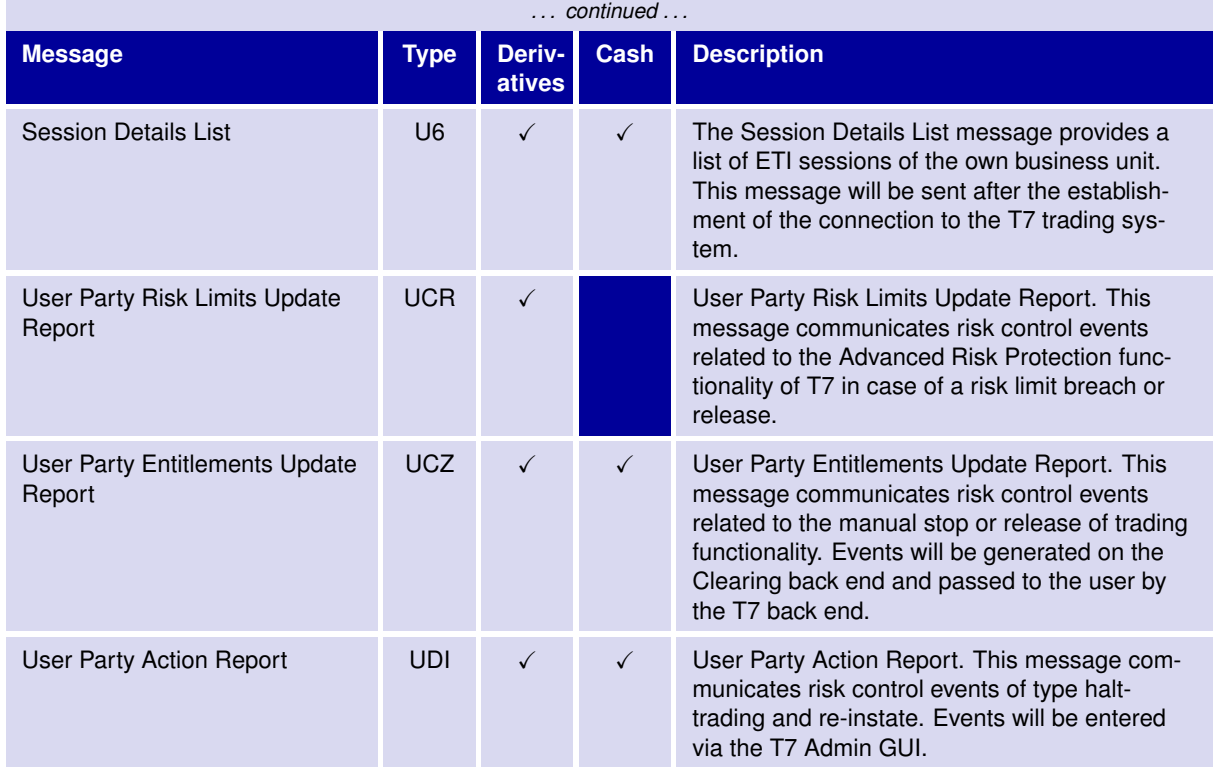

T7 FIX Gateway Manual (FIX 4.2 and FIX 4.4)

V8.0.1

#### **6.2 Explanation of the Message Formats**

The tables in the next chapters describe the formats of the different components and messages used in T7 FIX Gateway.

Column headers: "**R**": will indicate the generic usage of tags and components with respect to the requirements of the T7 FIX interface.

> "**D**": is the abbreviation for Derivatives. It will describe the usage of tags and components for Derivatives (Eurex T7 and Eurex T7/FX).

> "**C**": is the abbreviation for Cash Market. It will describe the usage of tags and components for Cash.

Content: The content of the columns "**R**", "**D**" and "**C**" will indicate if a tag or component is mandatory ("Y"), optional ("N"), conditionally mandatory ("C") or not used (shadowed cell) within the structure concerned.

> "R" describes the generic usage in the T7 FIX interface and contains a summary of the content of "D" and "C". Example: " $D'' = Y''$  and " $C'' = Y'' - \frac{1}{2}R'' = Y''$ .

> "**Description**" will contain specific description, format, valid values and further explanatory remarks of a FIX field. Valid values are included in a table. This table has the additional columns " $D$ " and " $C$ ". A checkmark  $(\checkmark)$  identifies that the valid value is used for the specific system (Derivatives ("**D**") or/and Cash Market ("**C**")).

The following FIX elements are denoted as follows:

- **FIX messages:** message name (Message Type)
- **FIX fields:** field name (FIX tag)
- **FIX components:** <component block name>
- **FIX repeating groups:** <repeating group name>
- Occurrences in FIX repeating groups: <repeating group occurrence name>

Field formats are described with the standard FIX notation (e.g. Int, String, Boolean, Price, etc.).

For some fields additional information is added to describe length and format restrictions related to the T7 FIX Gateway and the T7 Backend implementation. Those are not FIX data type definitions but more conventions of writing and valid only for this document.

For example:

- *String (128)* means that the tag's value will be a string with a maximum length of 128.
- *Int (10)* means that the tag's value may have up to 10 significant digits (after leading zeroes have been removed).
- *Price (11.8)* means that tag's value is a price with up to 11 significant digits before the decimal point and at most 8 decimal places.
- *Qty (15.4)* means that tag's value is a quantity with up to 15 significant digits before the decimal point and at most 4 decimal places.

10 Februar 2020

T7 FIX Gateway Manual (FIX 4.2 and FIX 4.4)

V8.0.1

# **6.3 Message Header and Trailer**

### **6.3.1 Message Header**

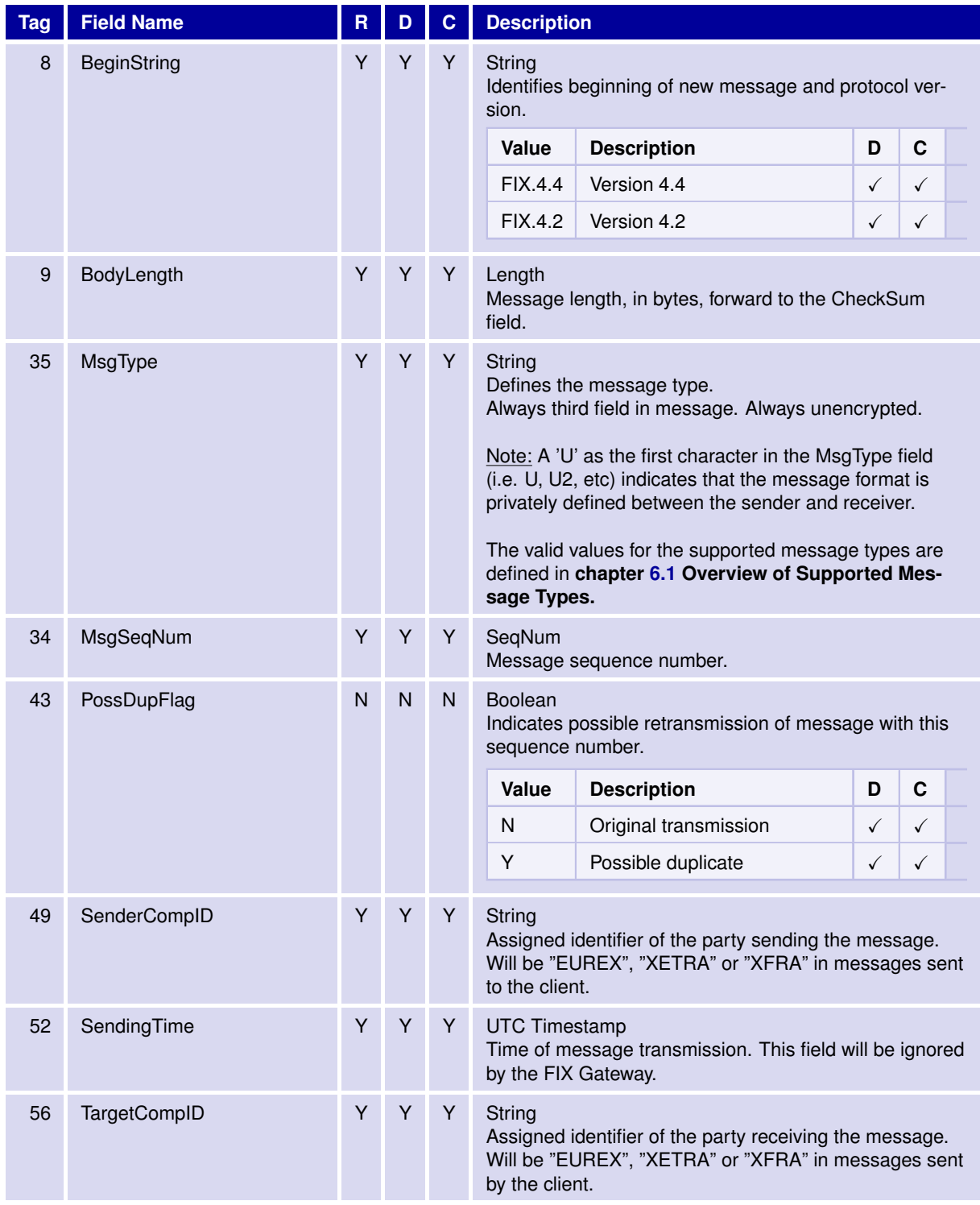

10 Februar 2020

# T7 FIX Gateway Manual (FIX 4.2 and FIX 4.4)

V8.0.1

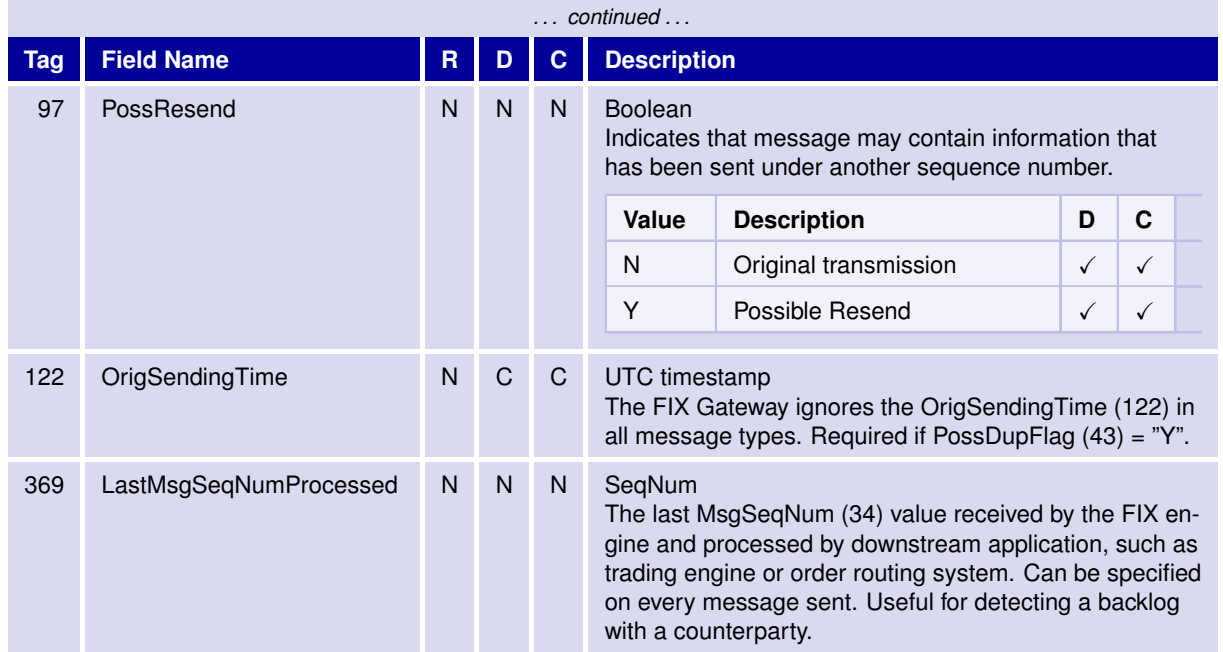

# **6.3.2 Message Trailer**

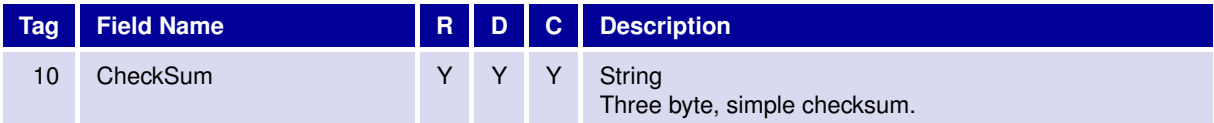

T7 FIX Gateway Manual (FIX 4.2 and FIX 4.4)

V8.0.1

# **6.4 Administrative Messages**

#### **6.4.1 Session Logon**

The Logon message allows the client to connect to the FIX Gateway. It is also used by the FIX Gateway to confirm the logon.

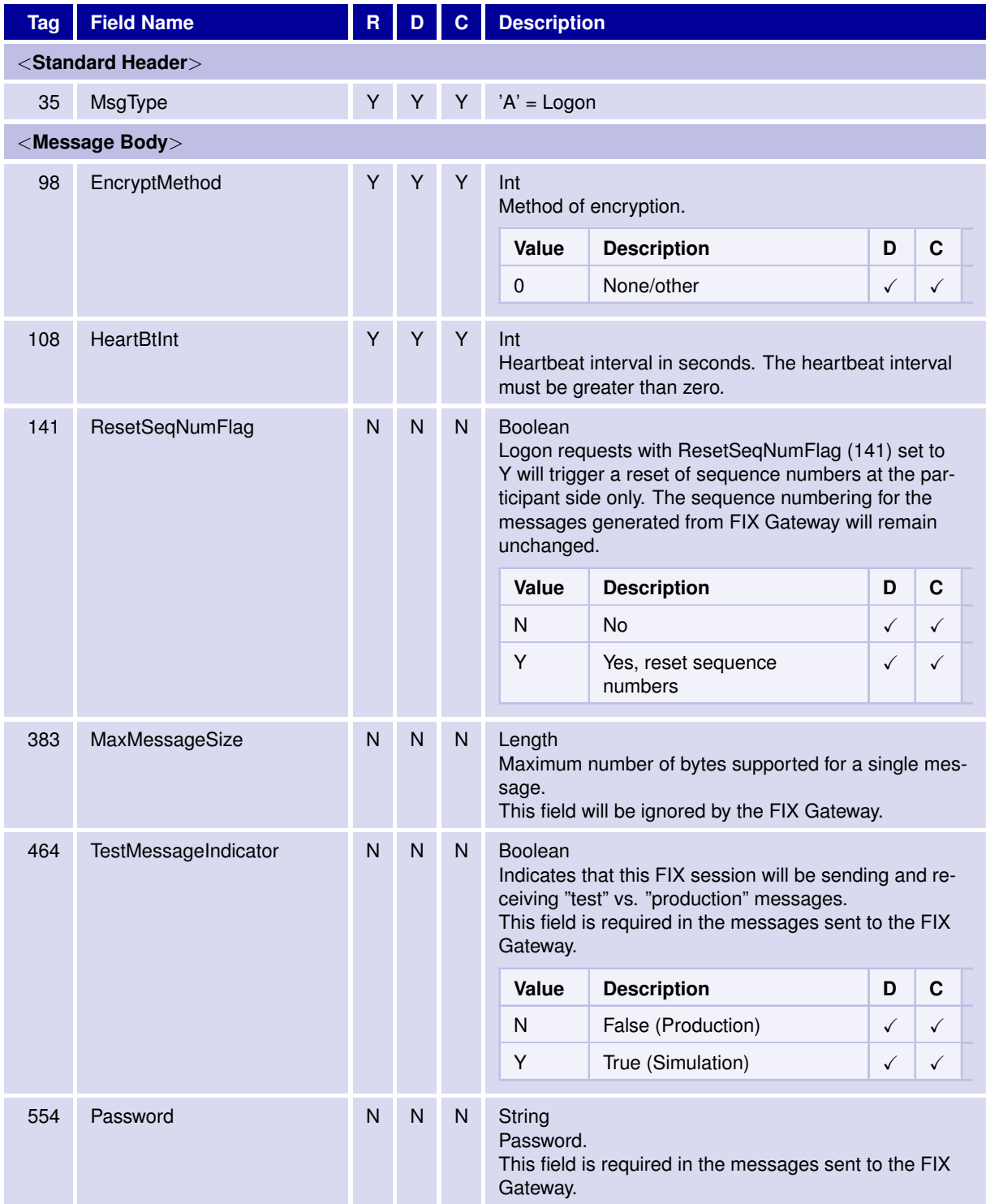

10 Februar 2020

# T7 FIX Gateway Manual (FIX 4.2 and FIX 4.4)

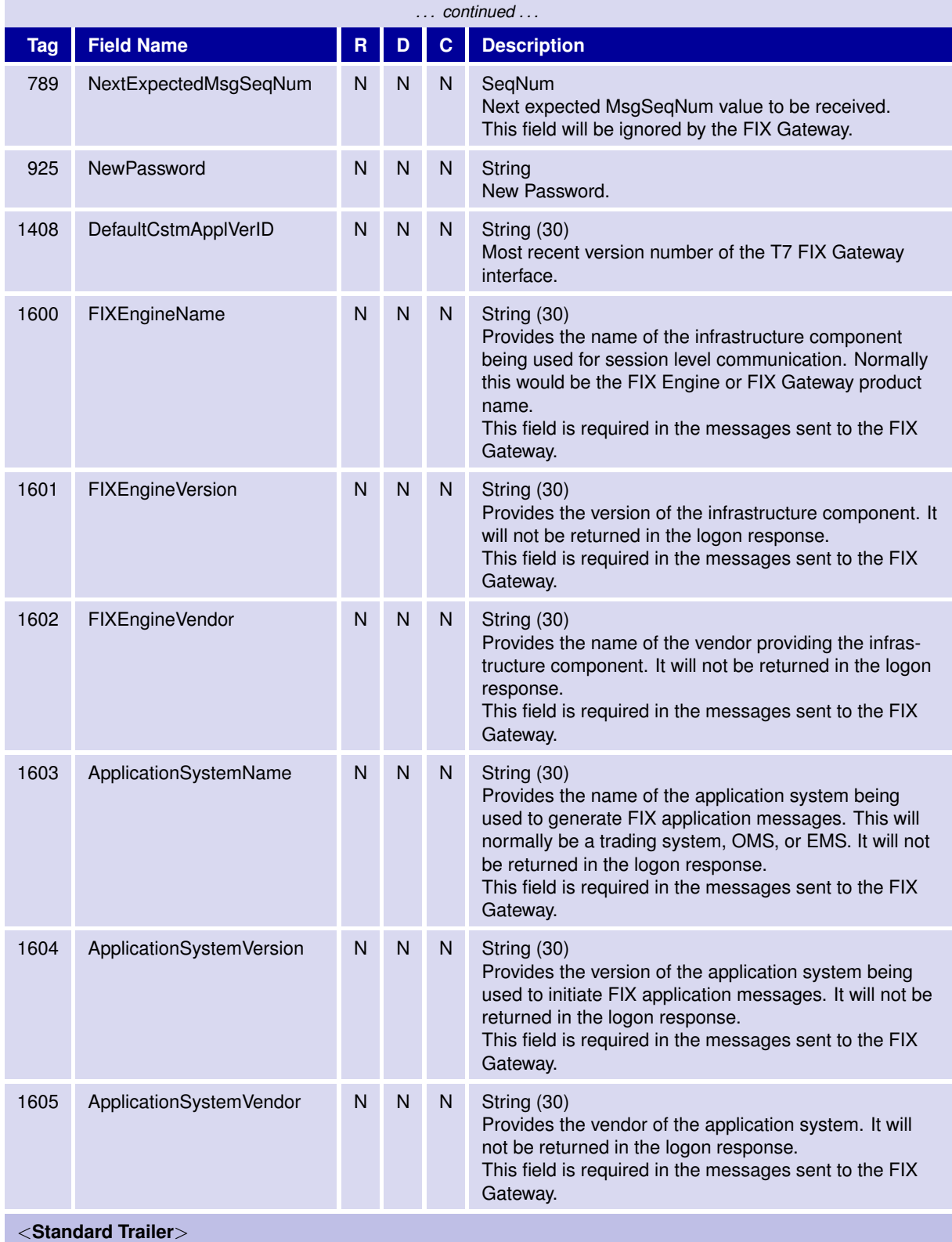

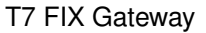

T7 FIX Gateway Manual (FIX 4.2 and FIX 4.4)

V8.0.1

#### **6.4.2 Session Logout**

The Logout message initiates or confirms the termination of a FIX session. It is also used by the FIX Gateway to reject the FIX session logon.

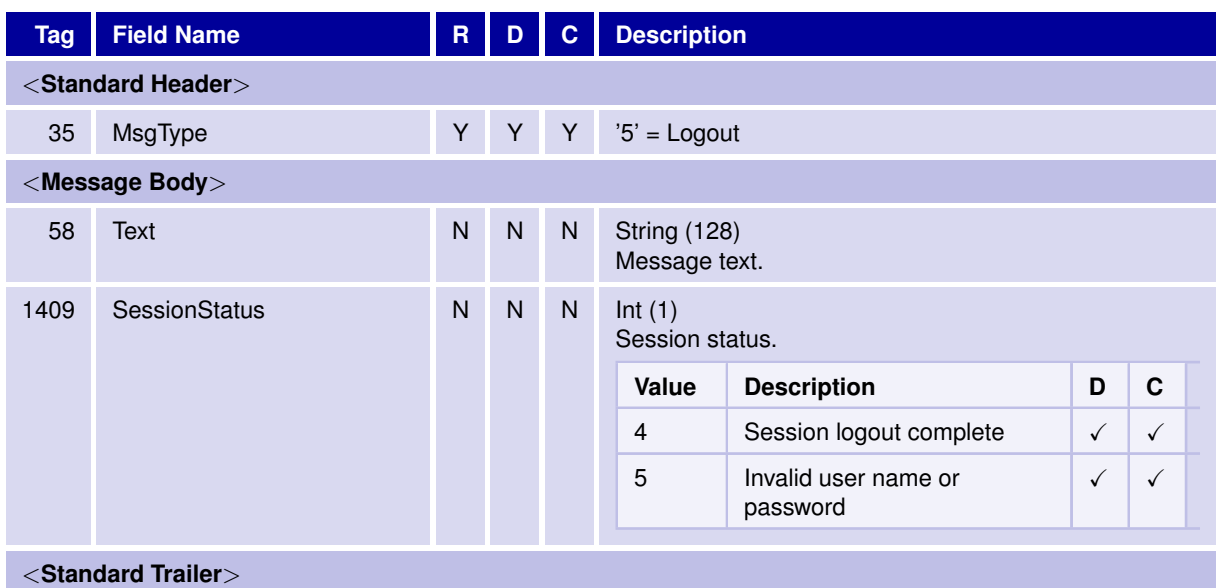

#### **6.4.3 Heartbeat**

The Heartbeat message may be used by the client and the FIX Gateway to monitor the status of the communication link during periods of inactivity.

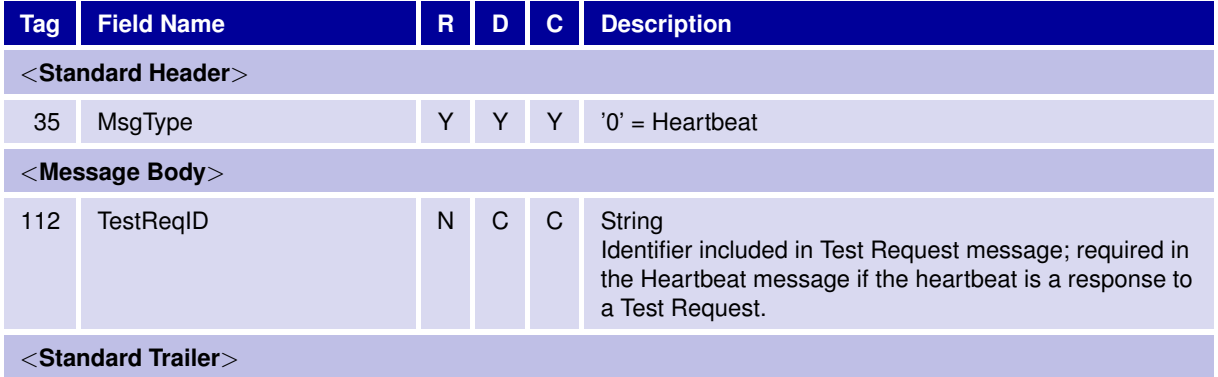

10 Februar 2020

T7 FIX Gateway Manual (FIX 4.2 and FIX 4.4)

V8.0.1

#### **6.4.4 Test Request**

The Test Request message is used to trigger a heartbeat message from the opposing application.

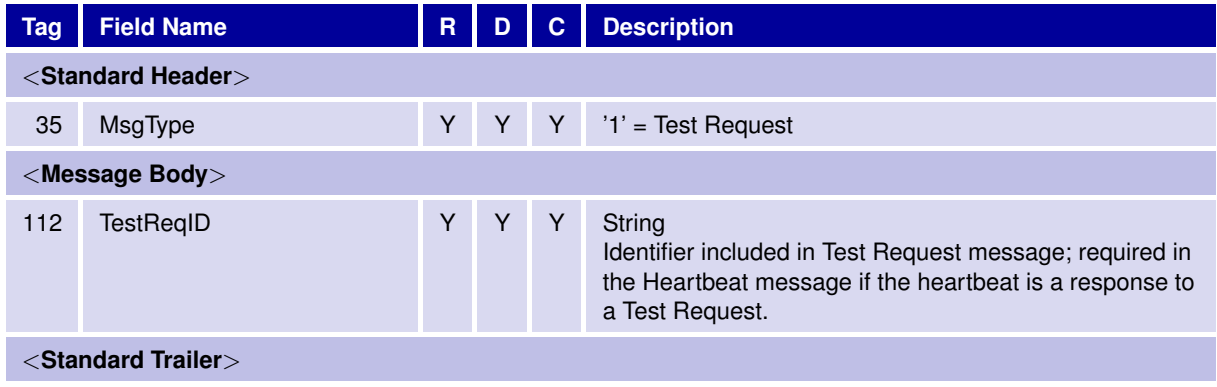

#### **6.4.5 Resend Request**

The Resend Request is used by the client and the FIX Gateway to initiate the retransmission of messages in a recovery scenario.

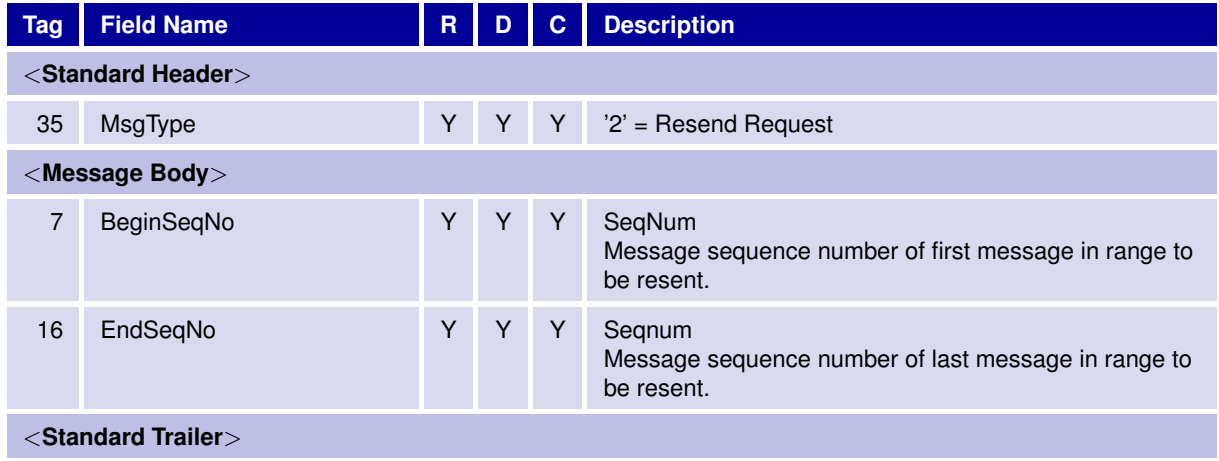

T7 FIX Gateway Manual (FIX 4.2 and FIX 4.4)

**6.4.6 Business Message Reject**

The Business Message Reject message indicates that an application message has been rejected.

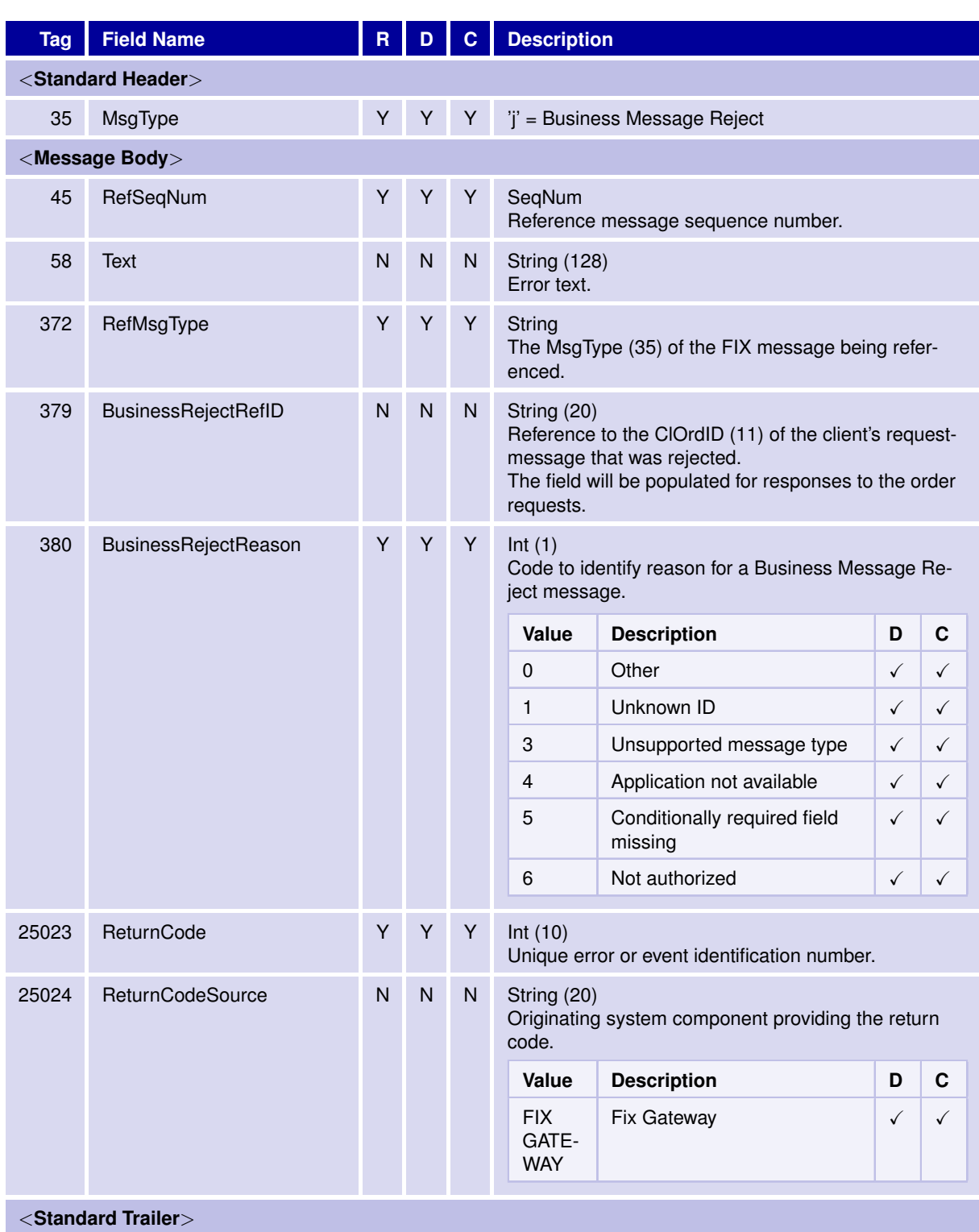

10 Februar 2020

10 Februar 2020

T7 FIX Gateway Manual (FIX 4.2 and FIX 4.4)

V8.0.1

### **6.4.7 Reject**

The Reject message is used by the FIX Gateway when a message is received but cannot be properly processed due to a session-level rule violation.

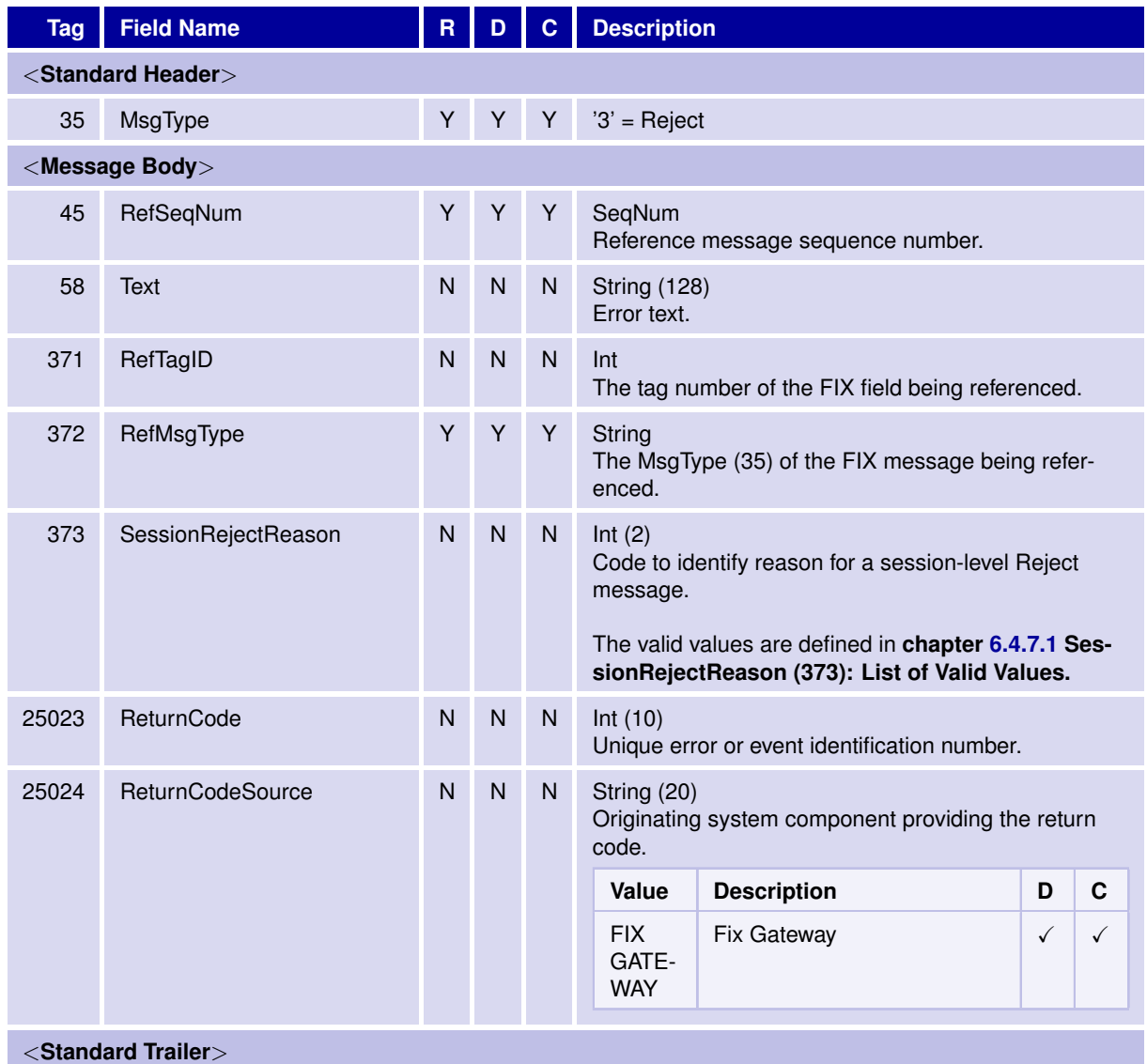

10 Februar 2020

T7 FIX Gateway Manual (FIX 4.2 and FIX 4.4)

V8.0.1

### <span id="page-83-0"></span>**6.4.7.1 SessionRejectReason (373): List of Valid Values**

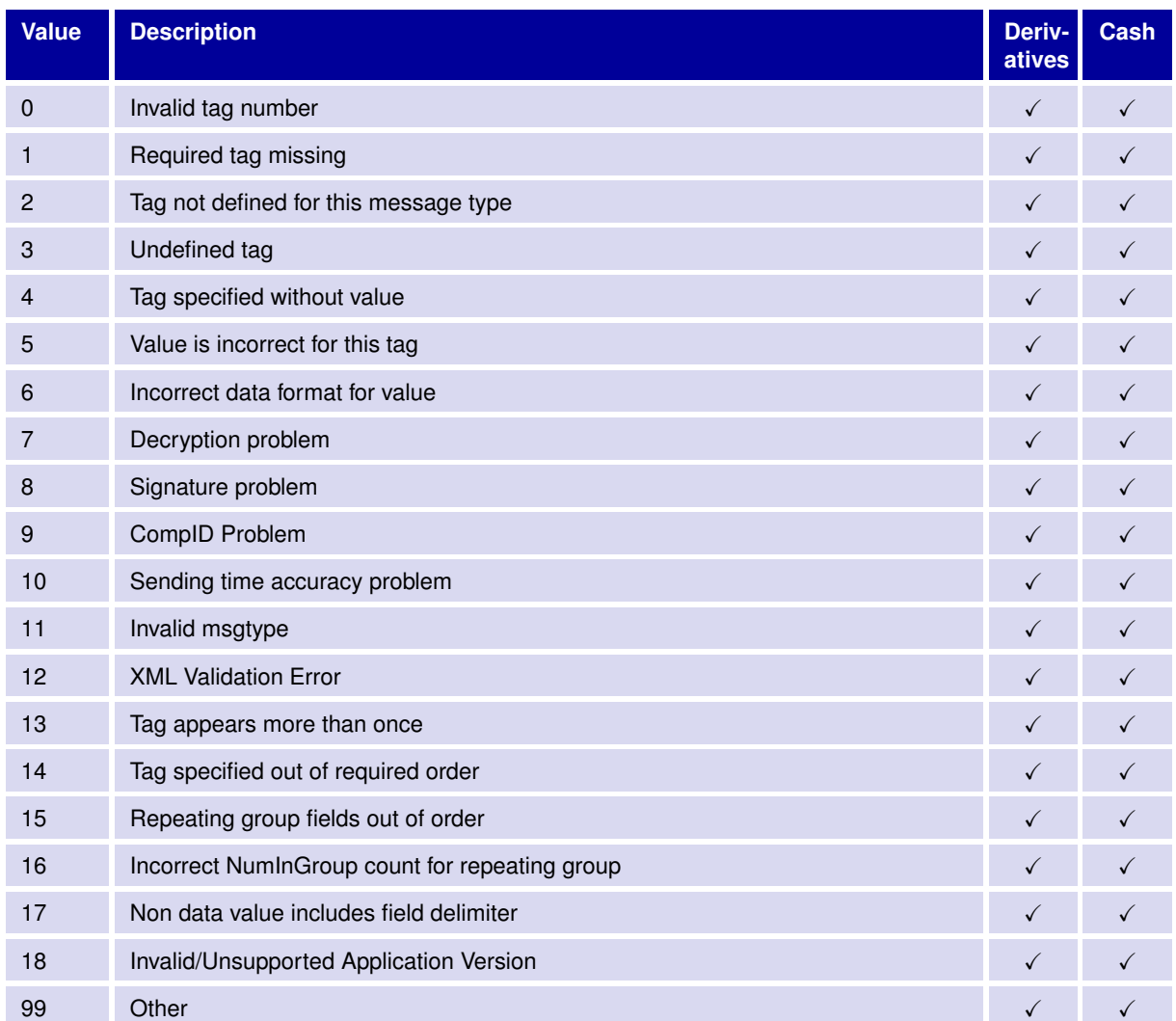

10 Februar 2020

T7 FIX Gateway Manual (FIX 4.2 and FIX 4.4)

V8.0.1

#### **6.4.8 Sequence Reset**

The Sequence Reset message has two modes: Gap Fill mode is used in response to a Resend Request when one or more messages must be skipped over. Reset mode specifies an arbitrarily higher new sequence number after an uncoverable application failure.

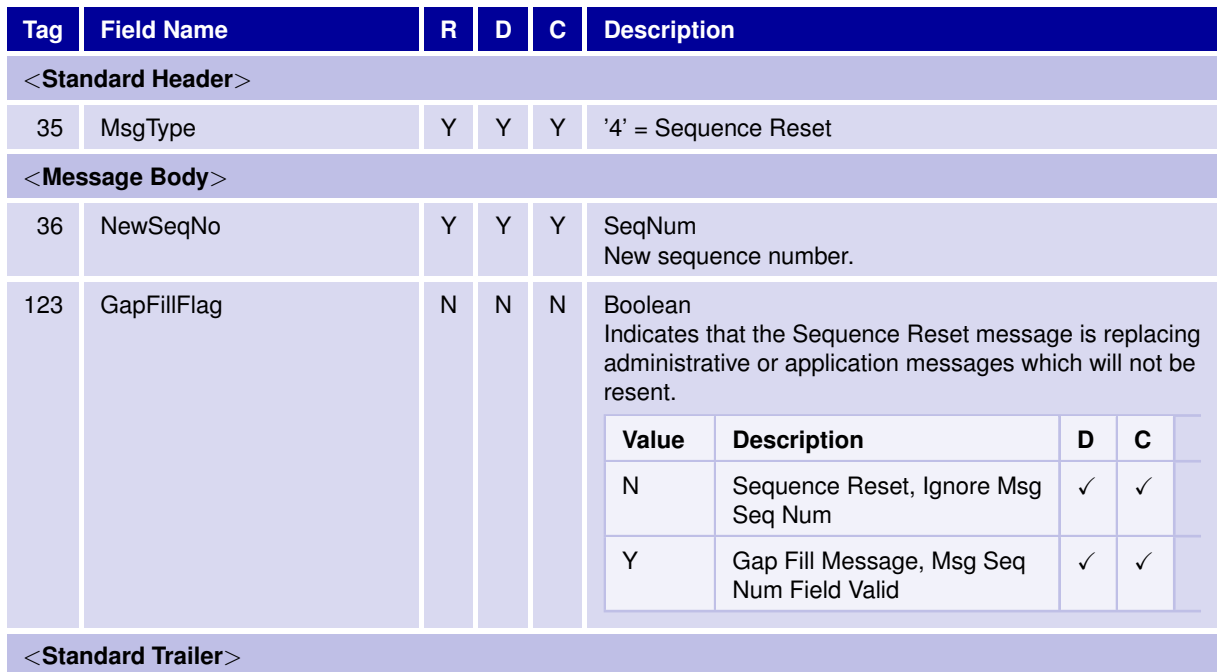

T7 FIX Gateway Manual (FIX 4.2 and FIX 4.4)

V8.0.1

# **6.5 Application Messages: Order Management**

### **6.5.1 New Order Single**

The New Order Single message is used by the client to submit an order for single leg securities.

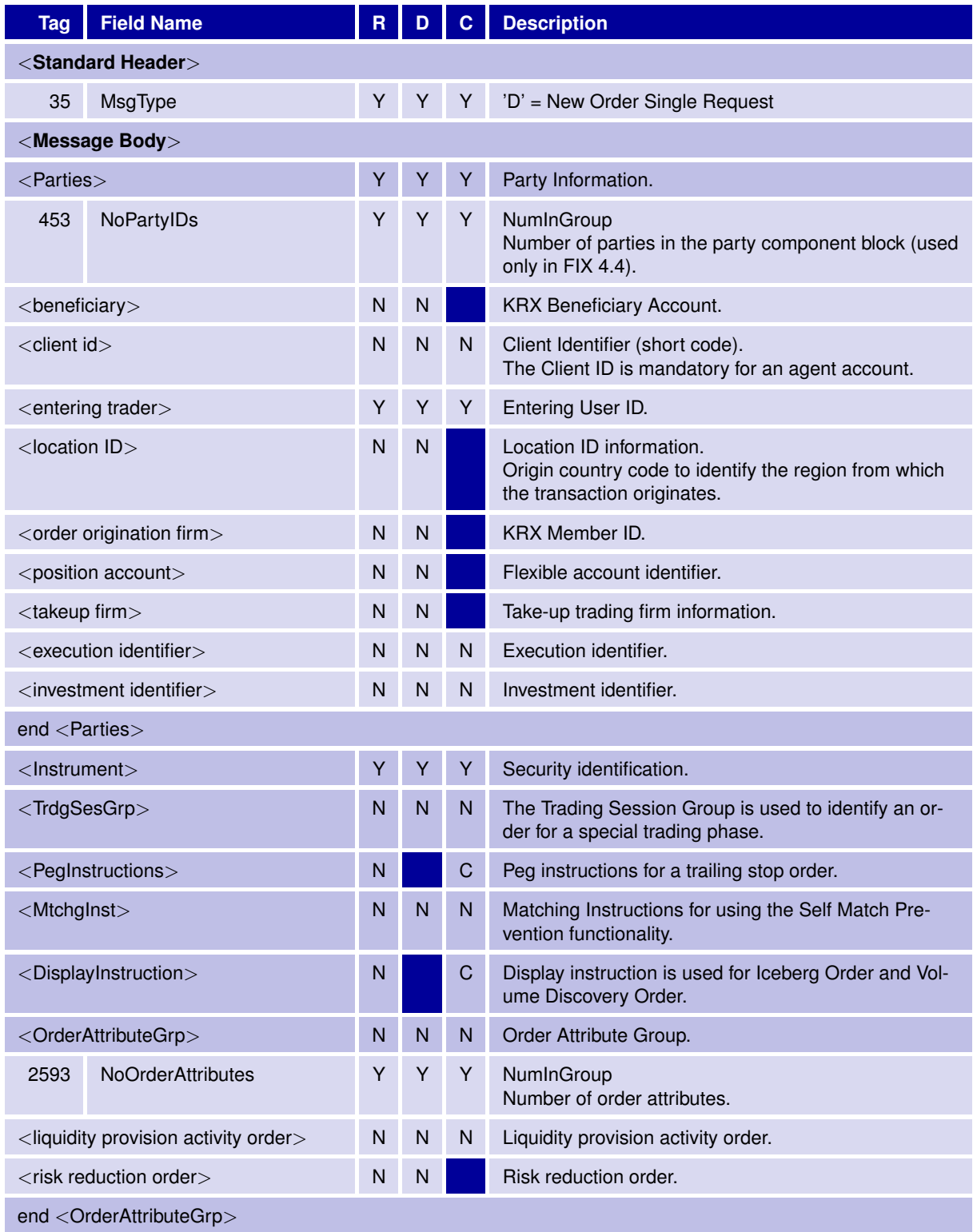

10 Februar 2020

# T7 FIX Gateway Manual (FIX 4.2 and FIX 4.4)

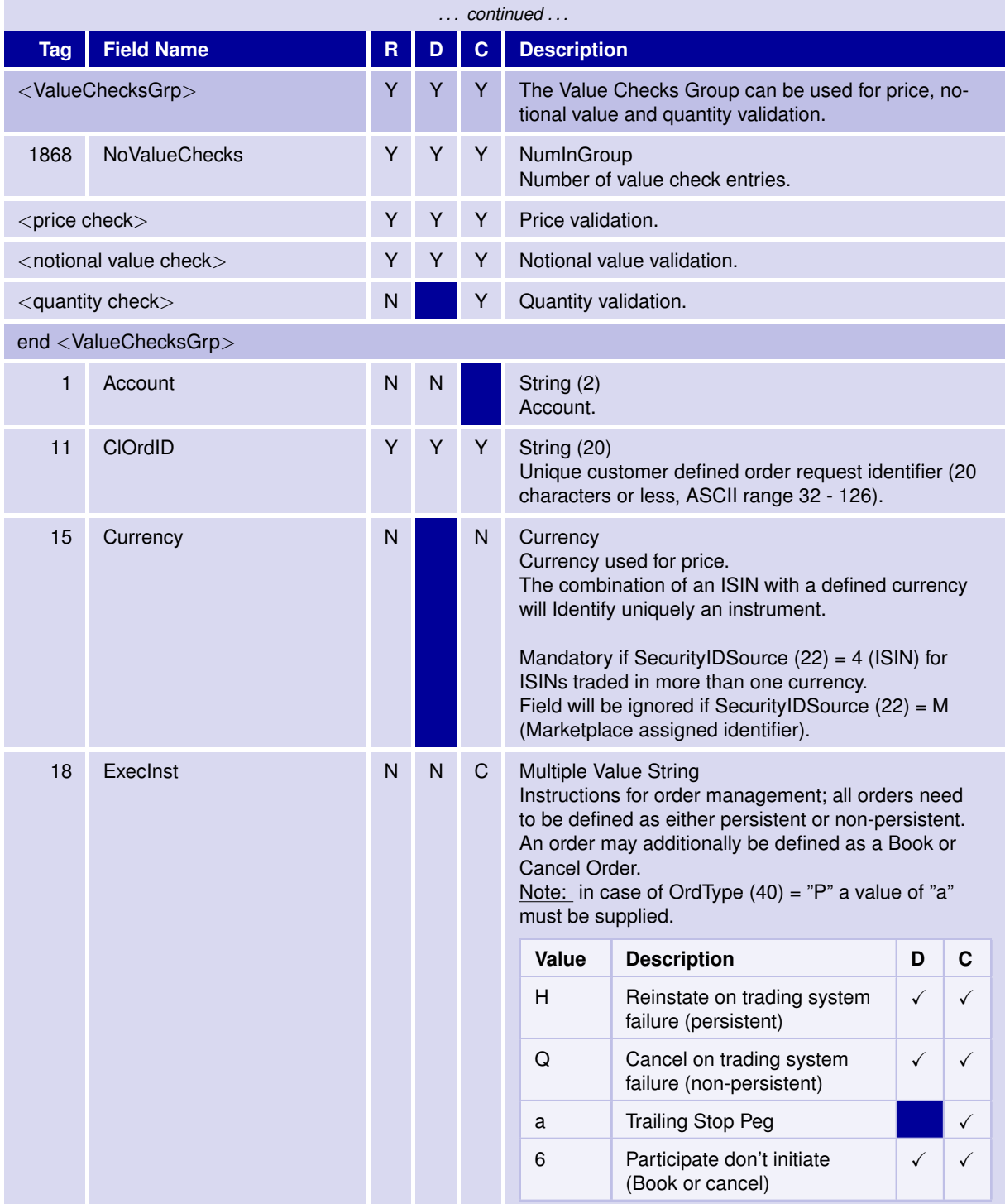

10 Februar 2020

### T7 FIX Gateway Manual (FIX 4.2 and FIX 4.4)

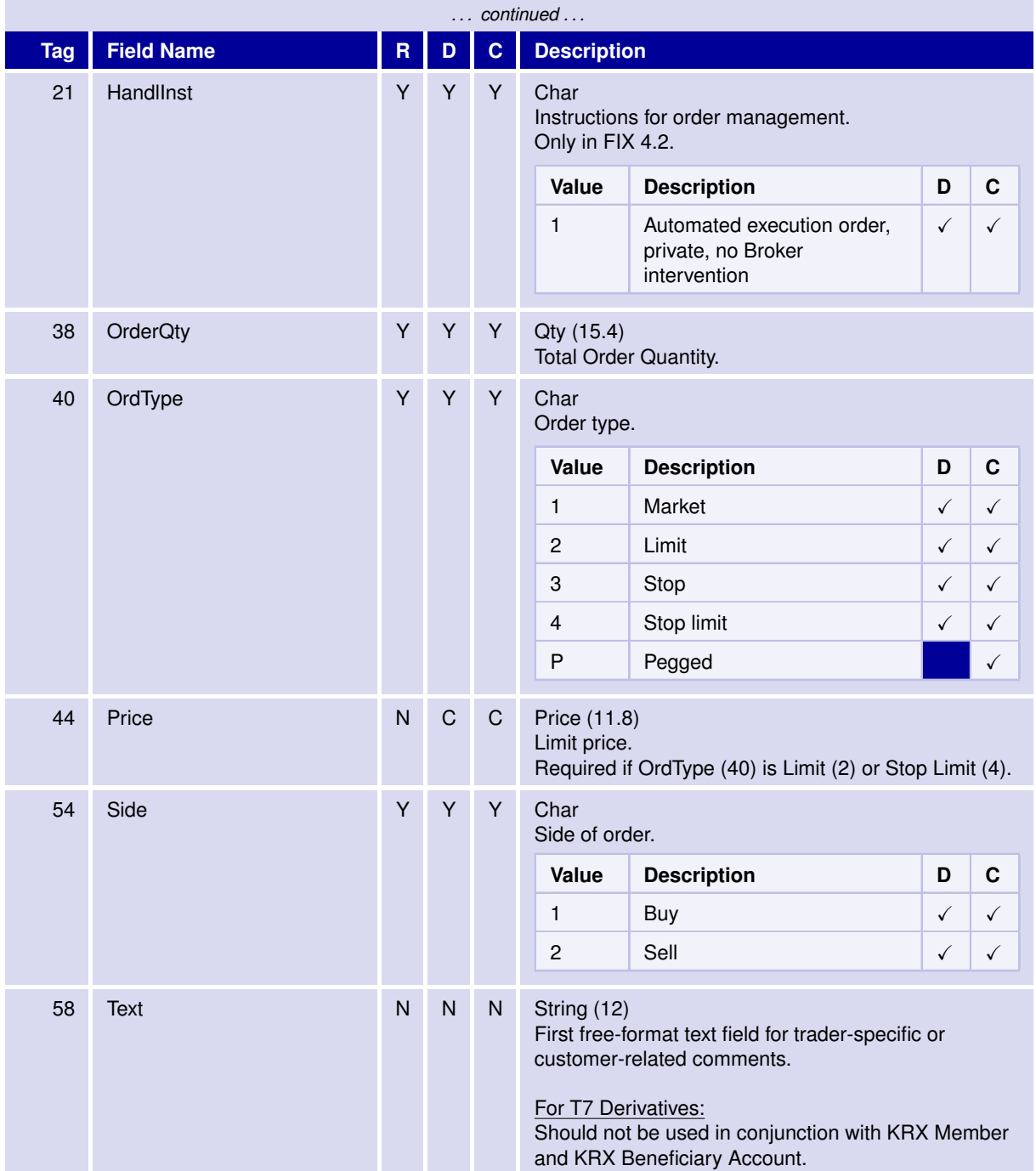

10 Februar 2020

### T7 FIX Gateway Manual (FIX 4.2 and FIX 4.4)

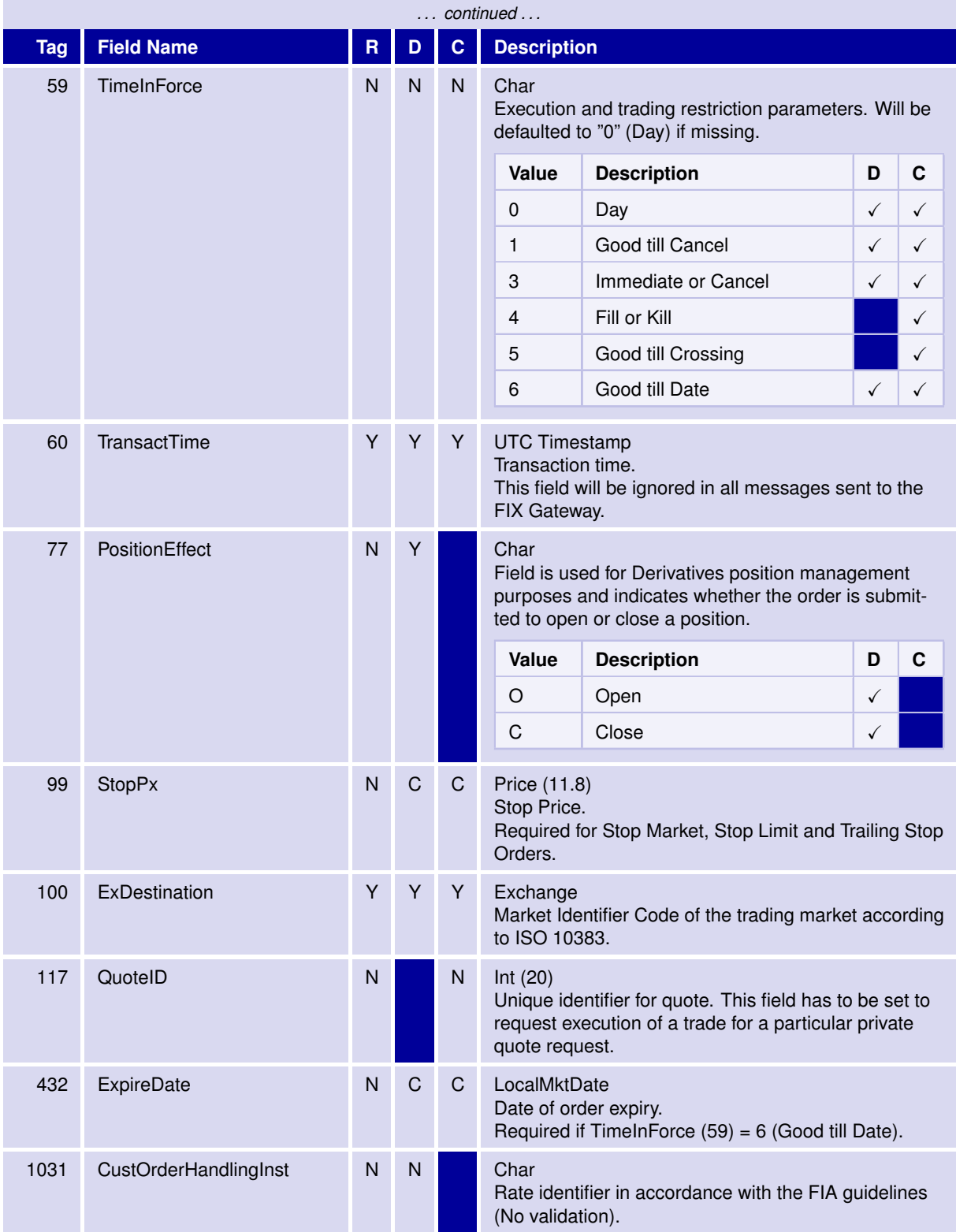

10 Februar 2020

### T7 FIX Gateway Manual (FIX 4.2 and FIX 4.4)

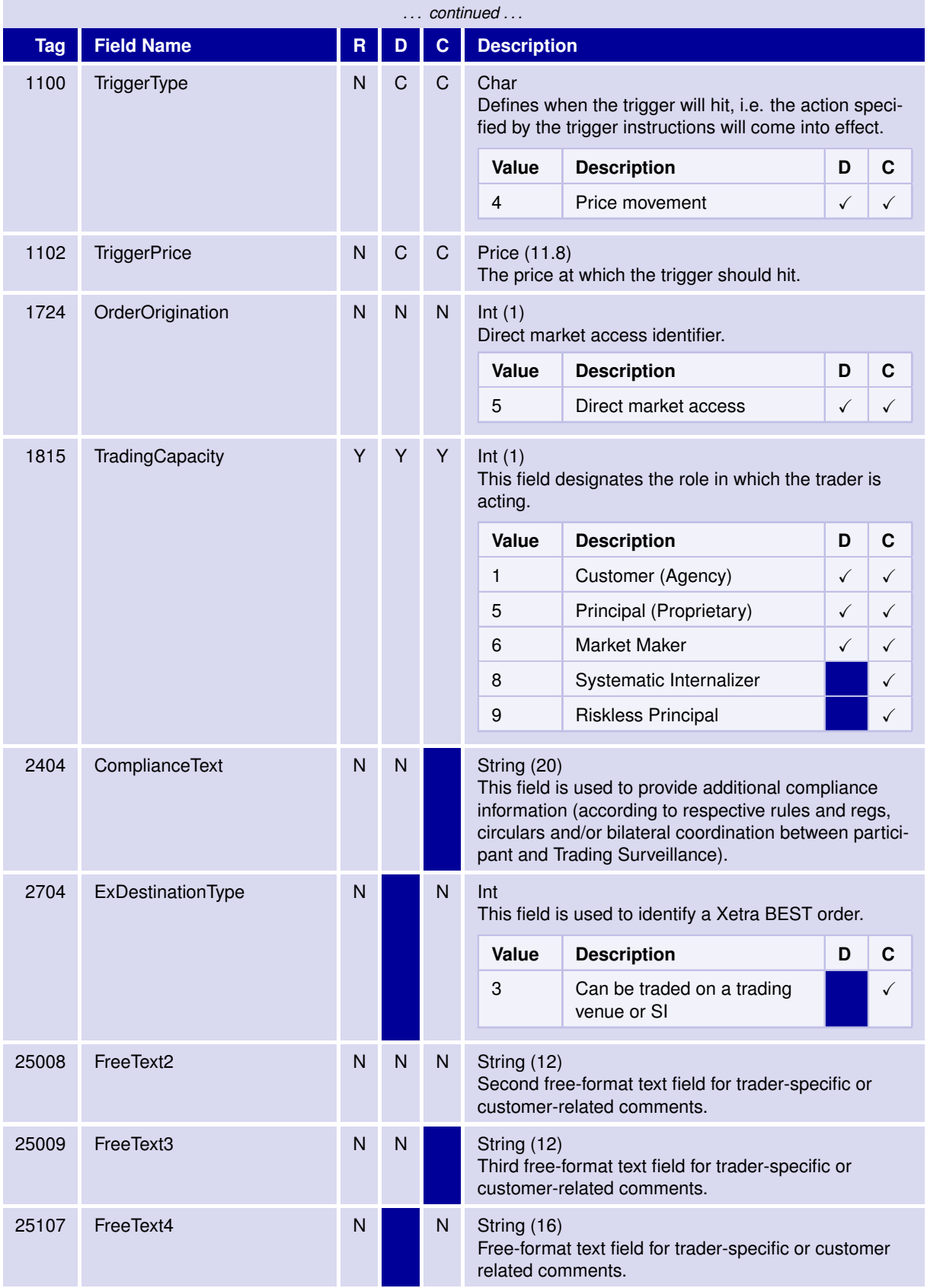

10 Februar 2020

### T7 FIX Gateway Manual (FIX 4.2 and FIX 4.4)

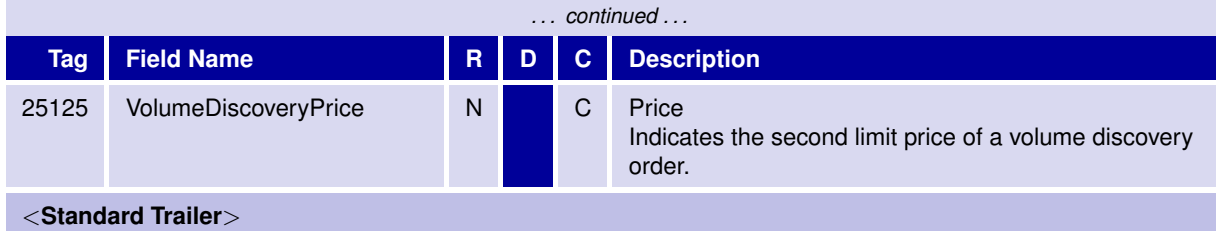

10 Februar 2020

T7 FIX Gateway Manual (FIX 4.2 and FIX 4.4)

V8.0.1

### **6.5.2 New Order Multileg**

The New Order Multileg message is provided to submit orders for securities that are made up of multiple securities, known as "legs".

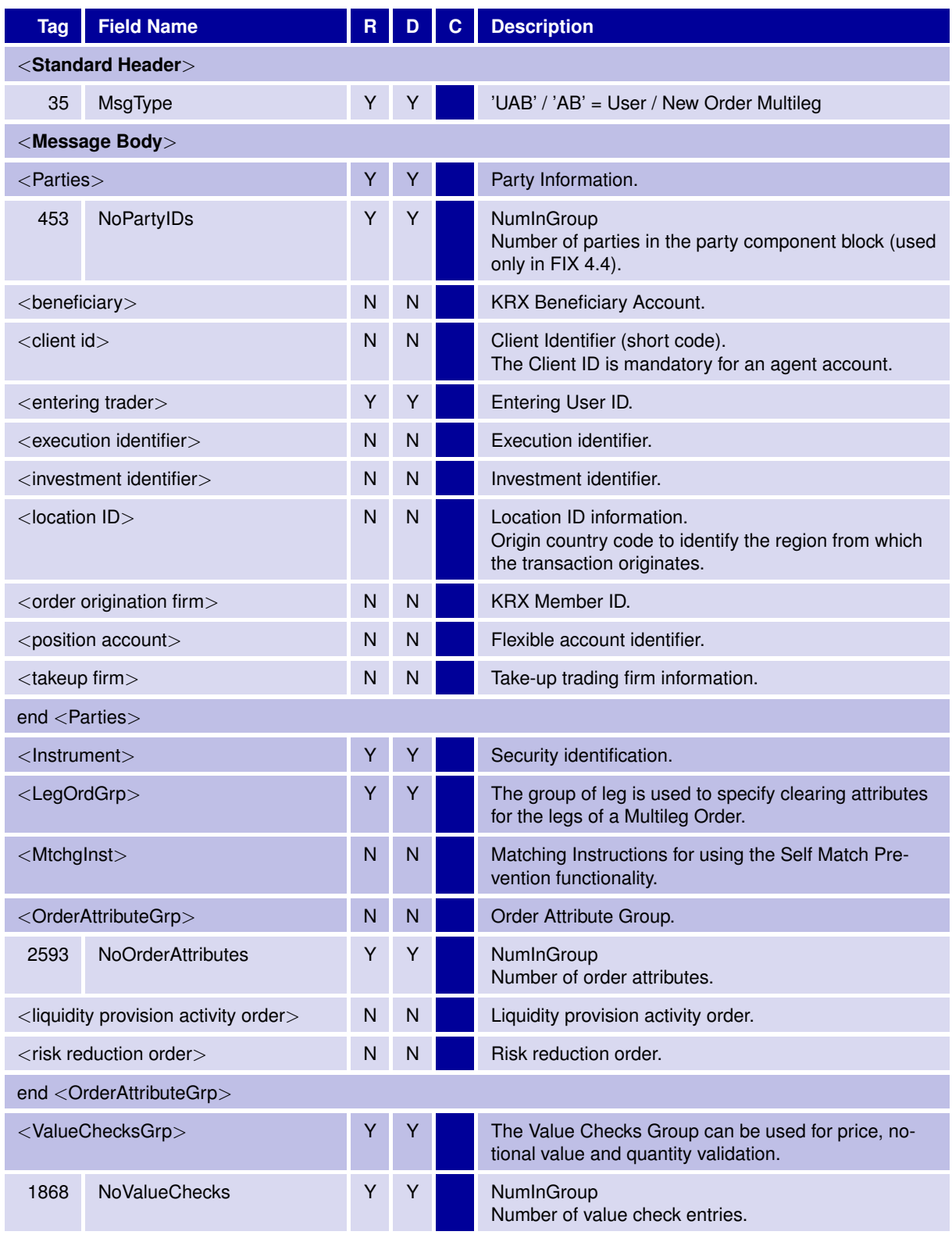

10 Februar 2020

### T7 FIX Gateway Manual (FIX 4.2 and FIX 4.4)

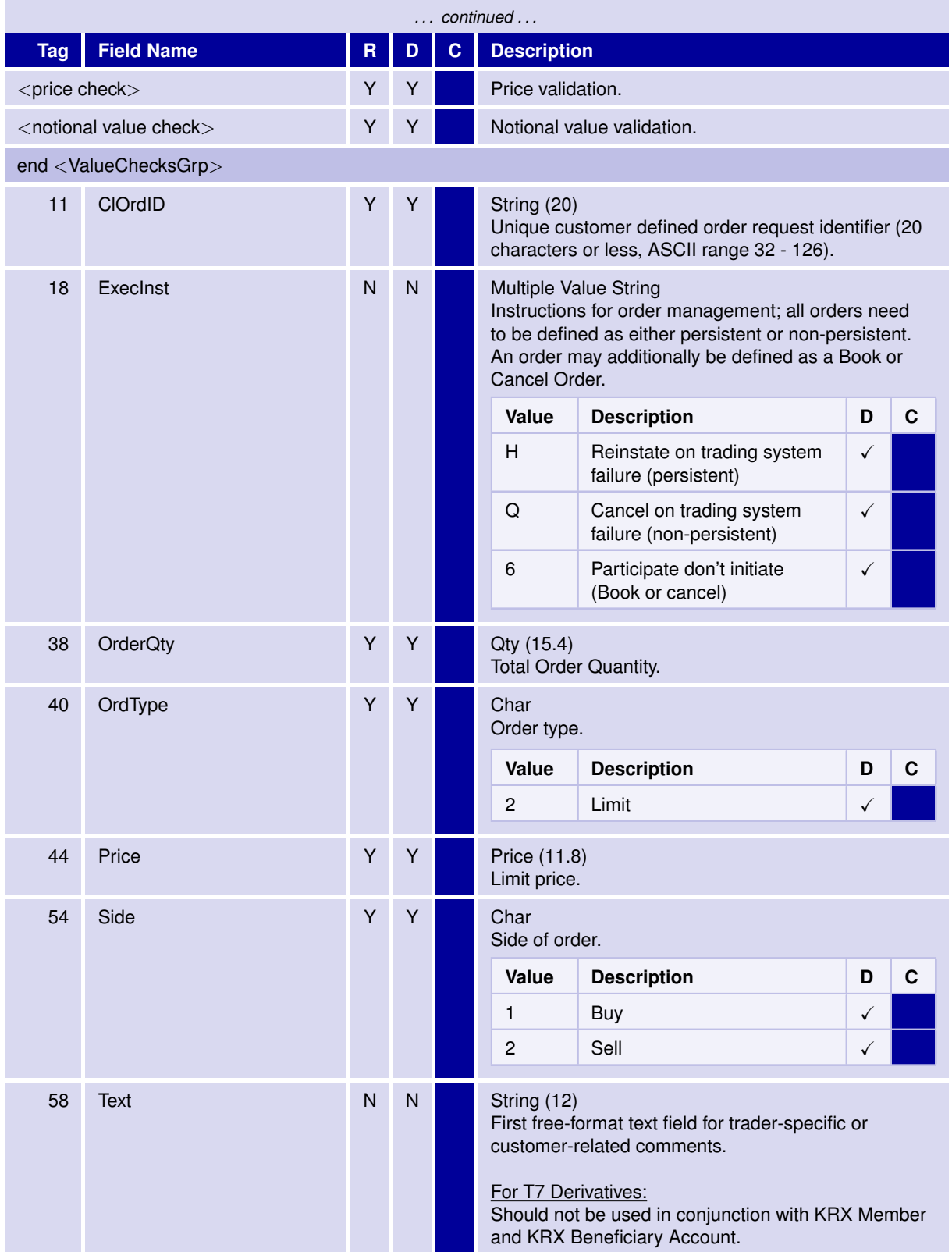

10 Februar 2020

### T7 FIX Gateway Manual (FIX 4.2 and FIX 4.4)

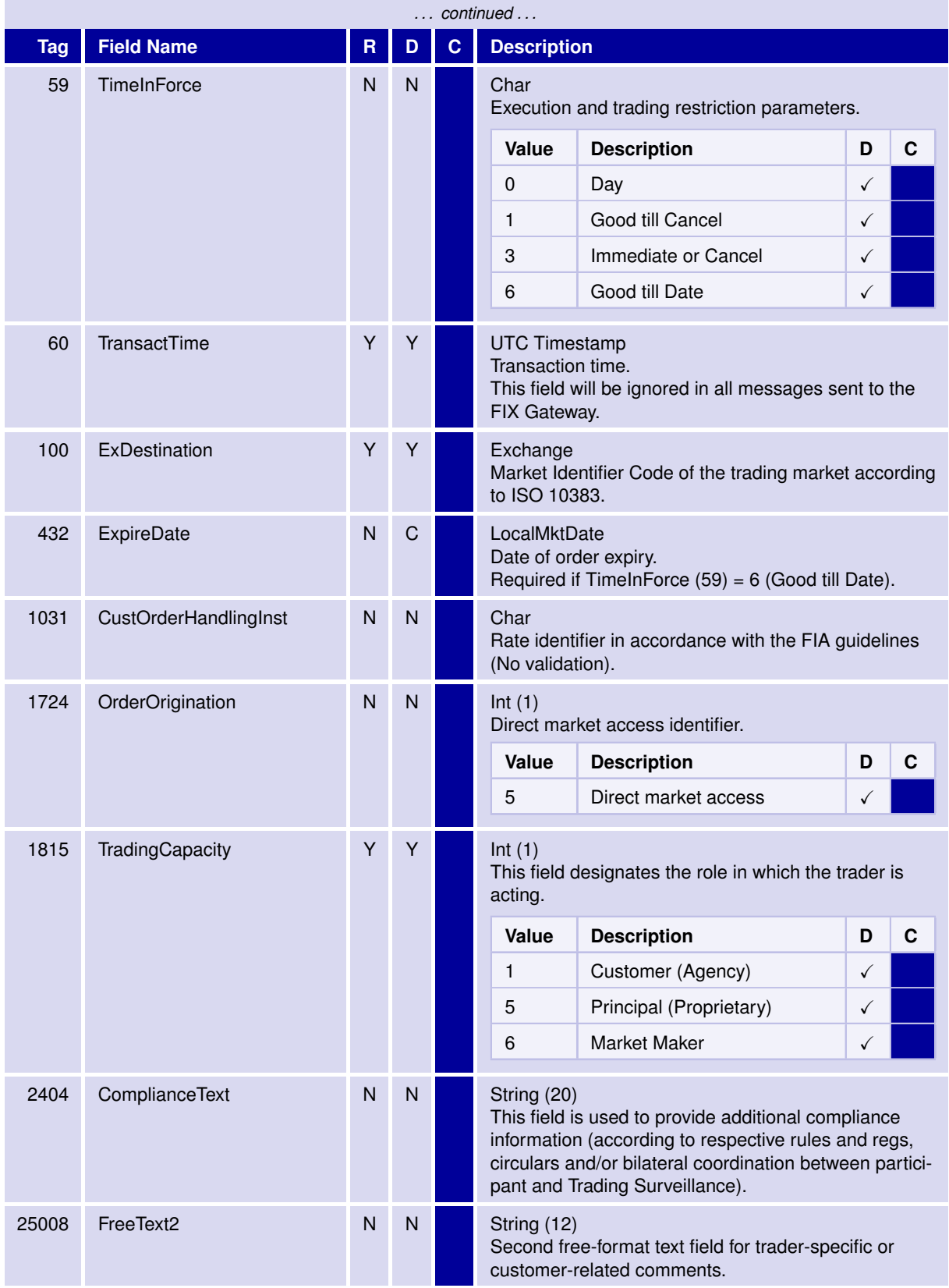

10 Februar 2020

### T7 FIX Gateway Manual (FIX 4.2 and FIX 4.4)

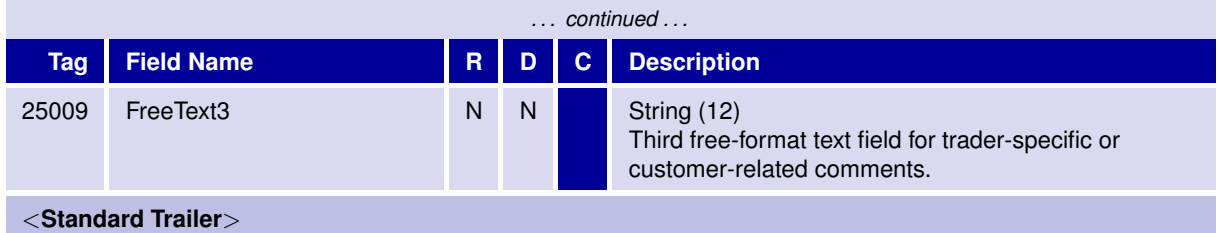

T7 FIX Gateway Manual (FIX 4.2 and FIX 4.4)

V8.0.1

### **6.5.3 Order Cancel Request**

The Order Cancel Request is used to delete an existing order.

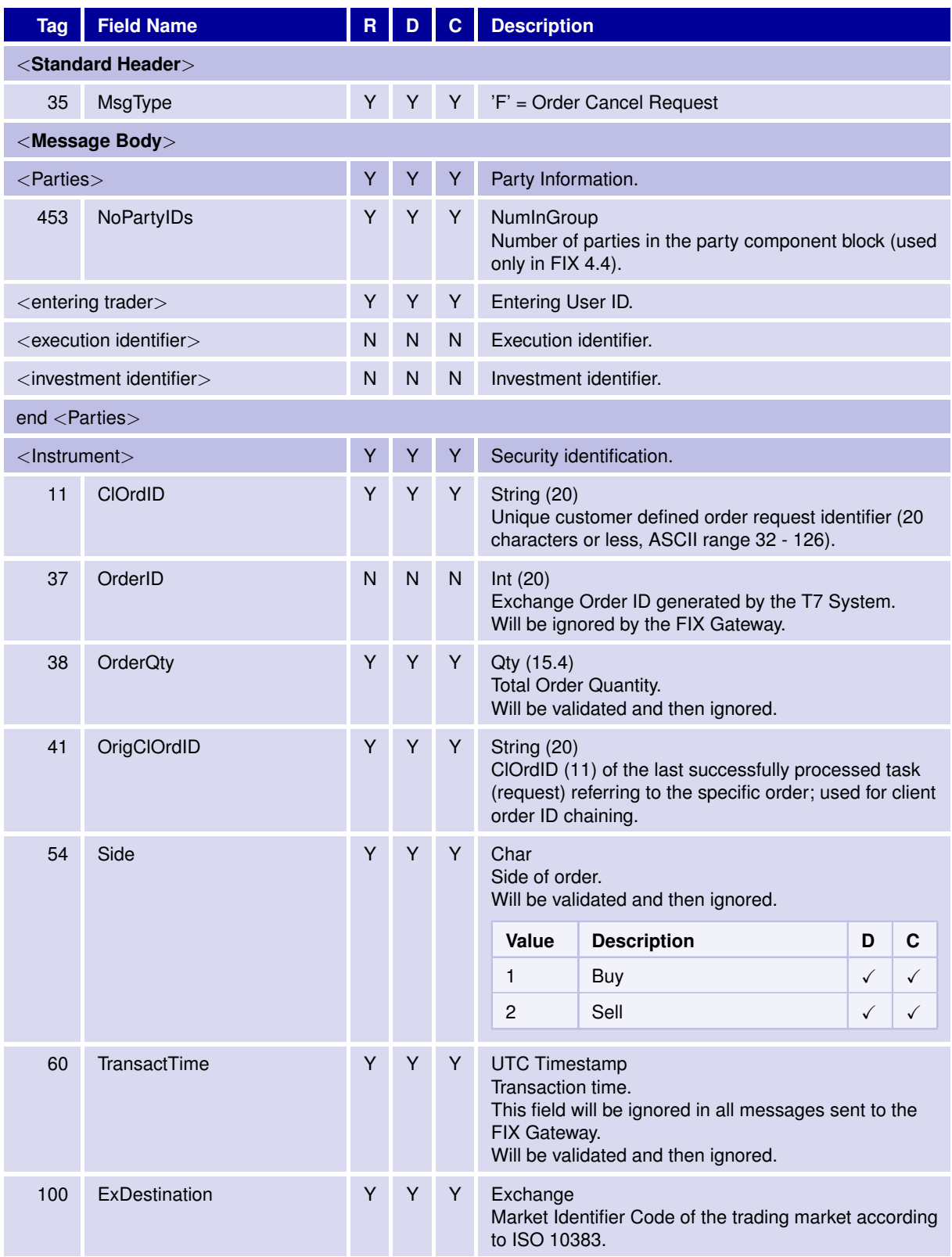

10 Februar 2020

# T7 FIX Gateway Manual (FIX 4.2 and FIX 4.4)

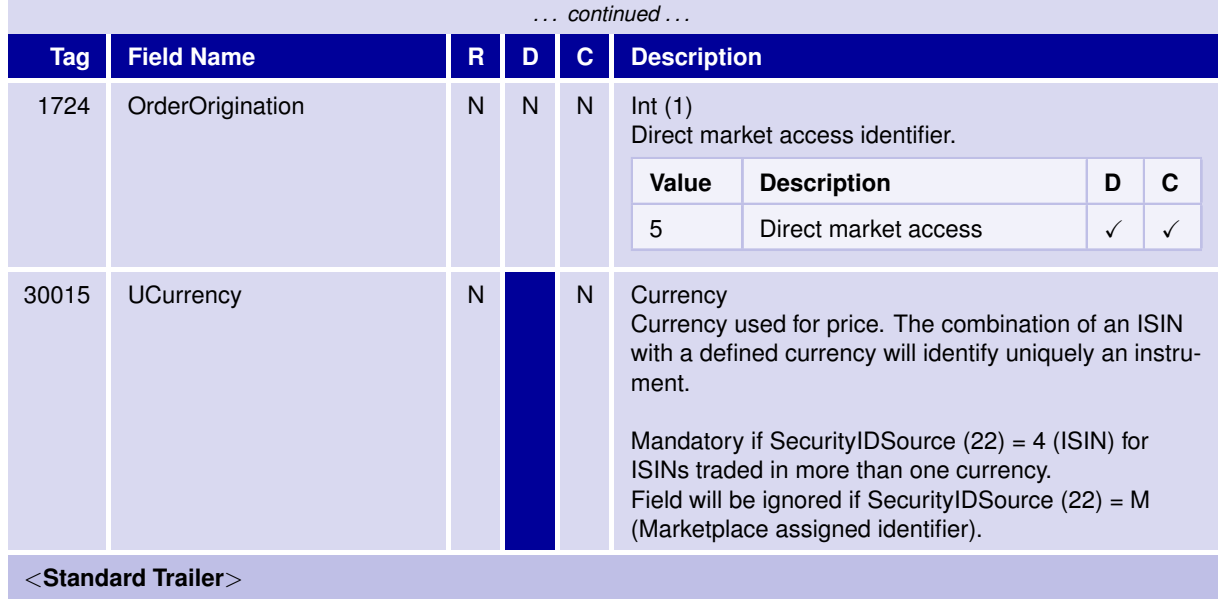

T7 FIX Gateway Manual (FIX 4.2 and FIX 4.4)

V8.0.1

### **6.5.4 Order Cancel/Replace Request**

The Order Cancel/Replace Request is used to modify an existing order.

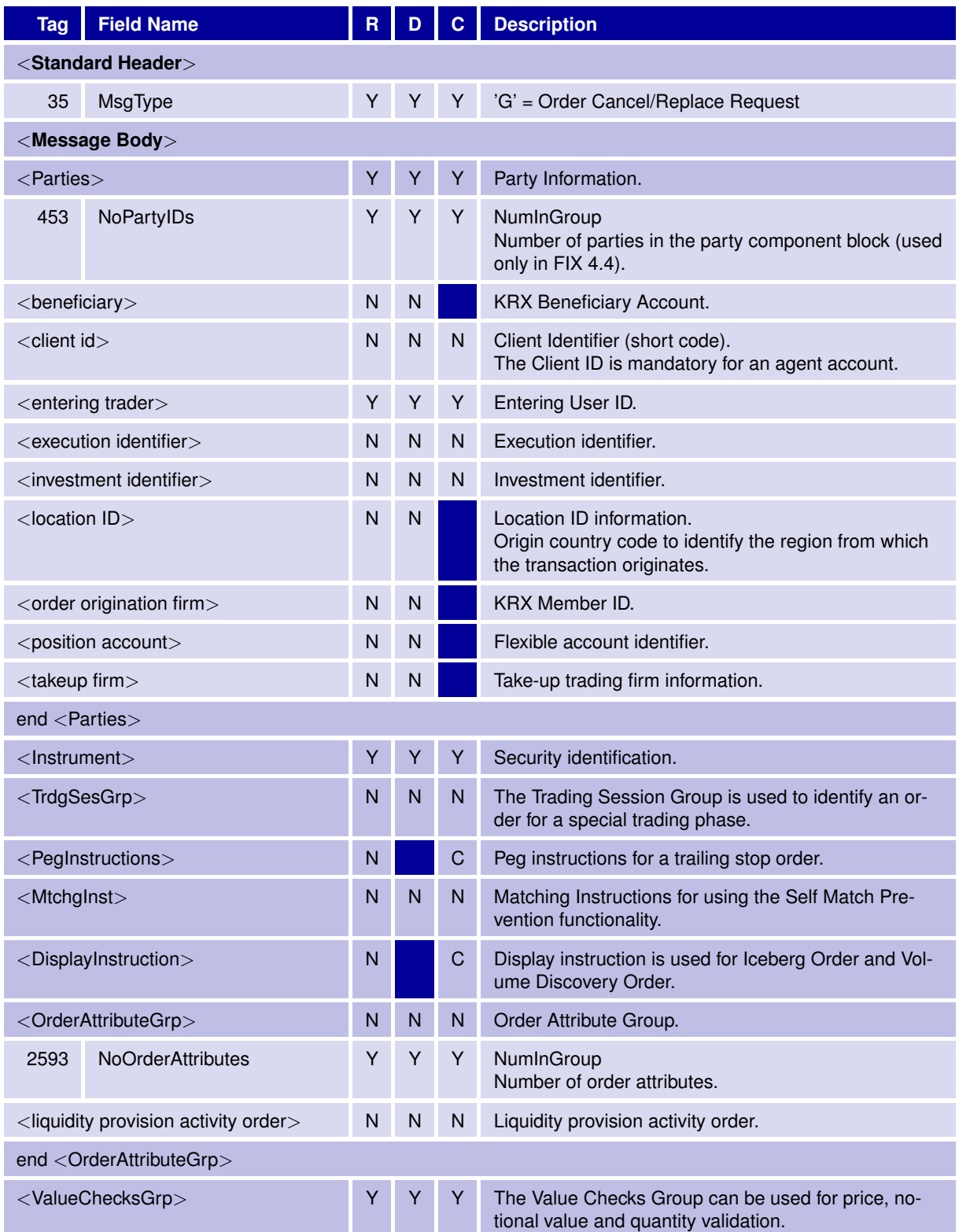

10 Februar 2020

### T7 FIX Gateway Manual (FIX 4.2 and FIX 4.4)

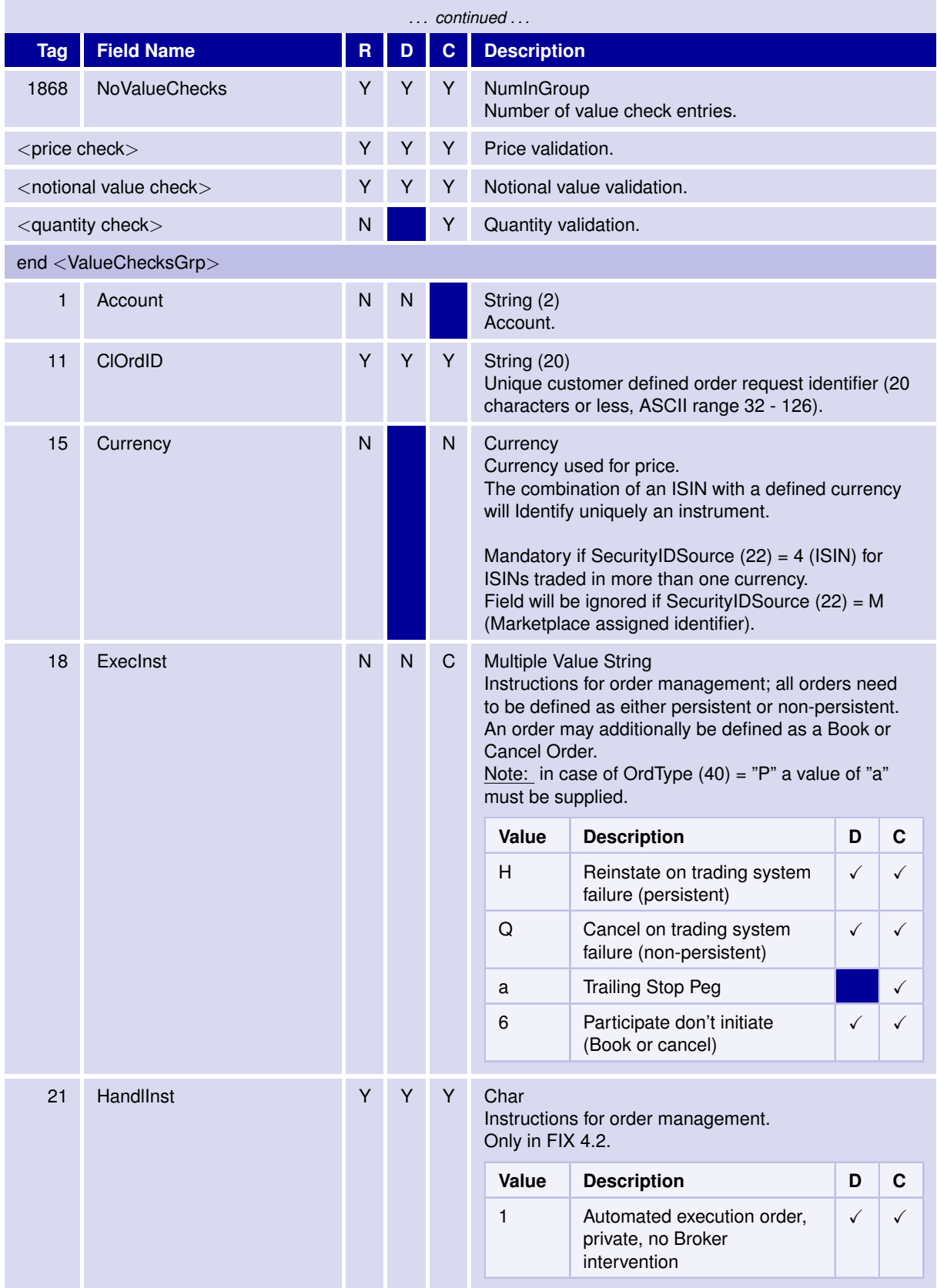

10 Februar 2020

### T7 FIX Gateway Manual (FIX 4.2 and FIX 4.4)

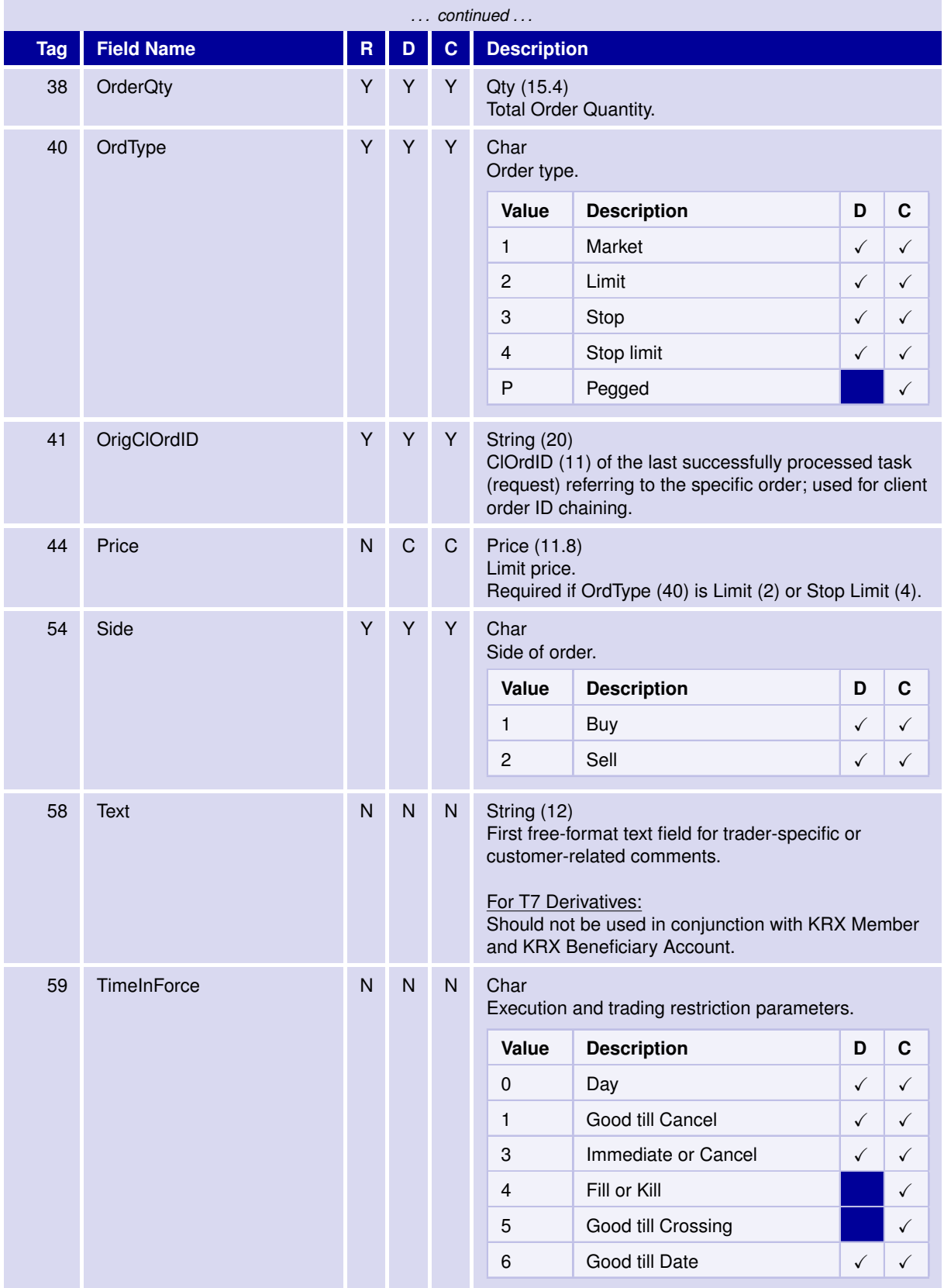

10 Februar 2020

### T7 FIX Gateway Manual (FIX 4.2 and FIX 4.4)

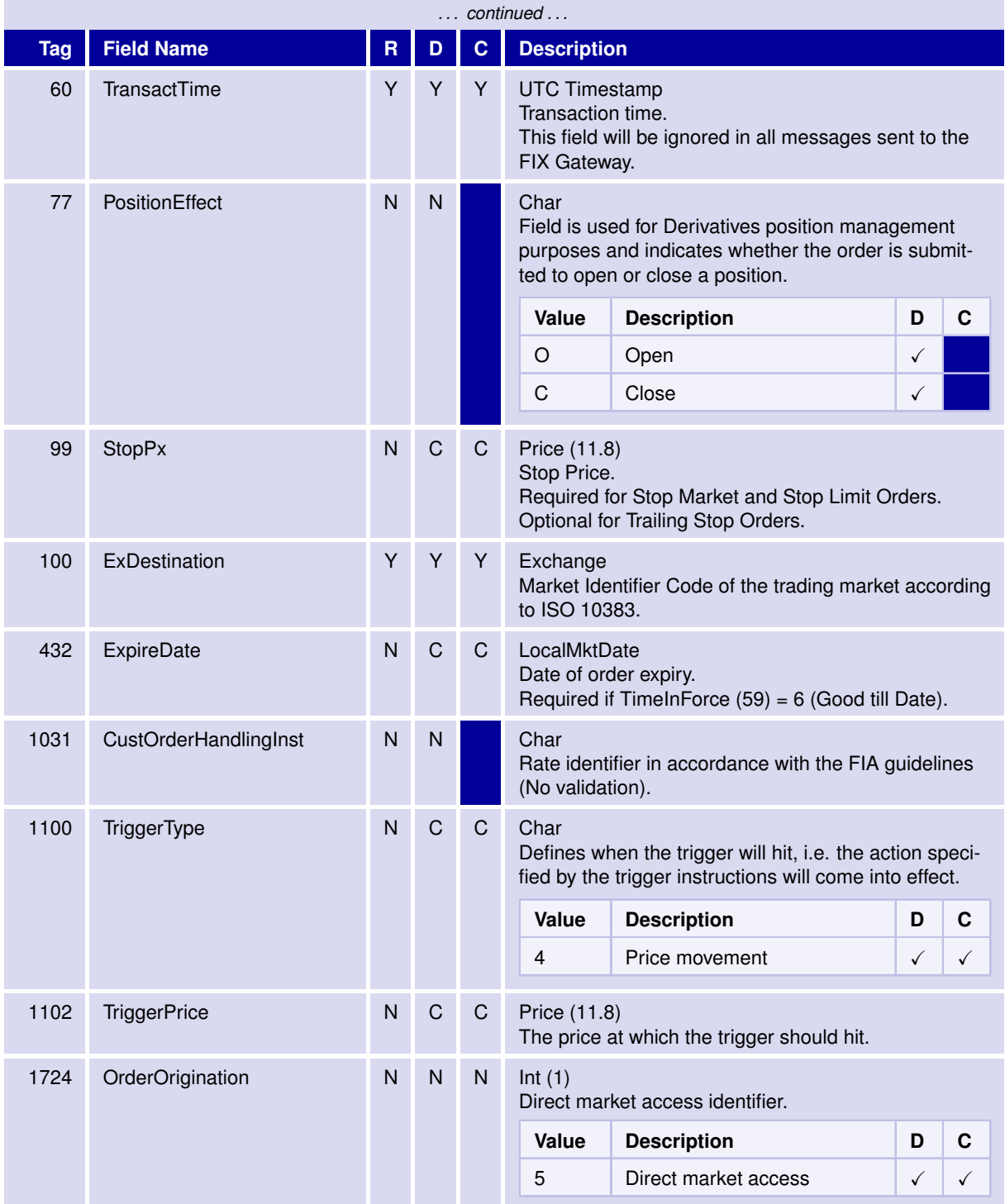

10 Februar 2020

### T7 FIX Gateway Manual (FIX 4.2 and FIX 4.4)

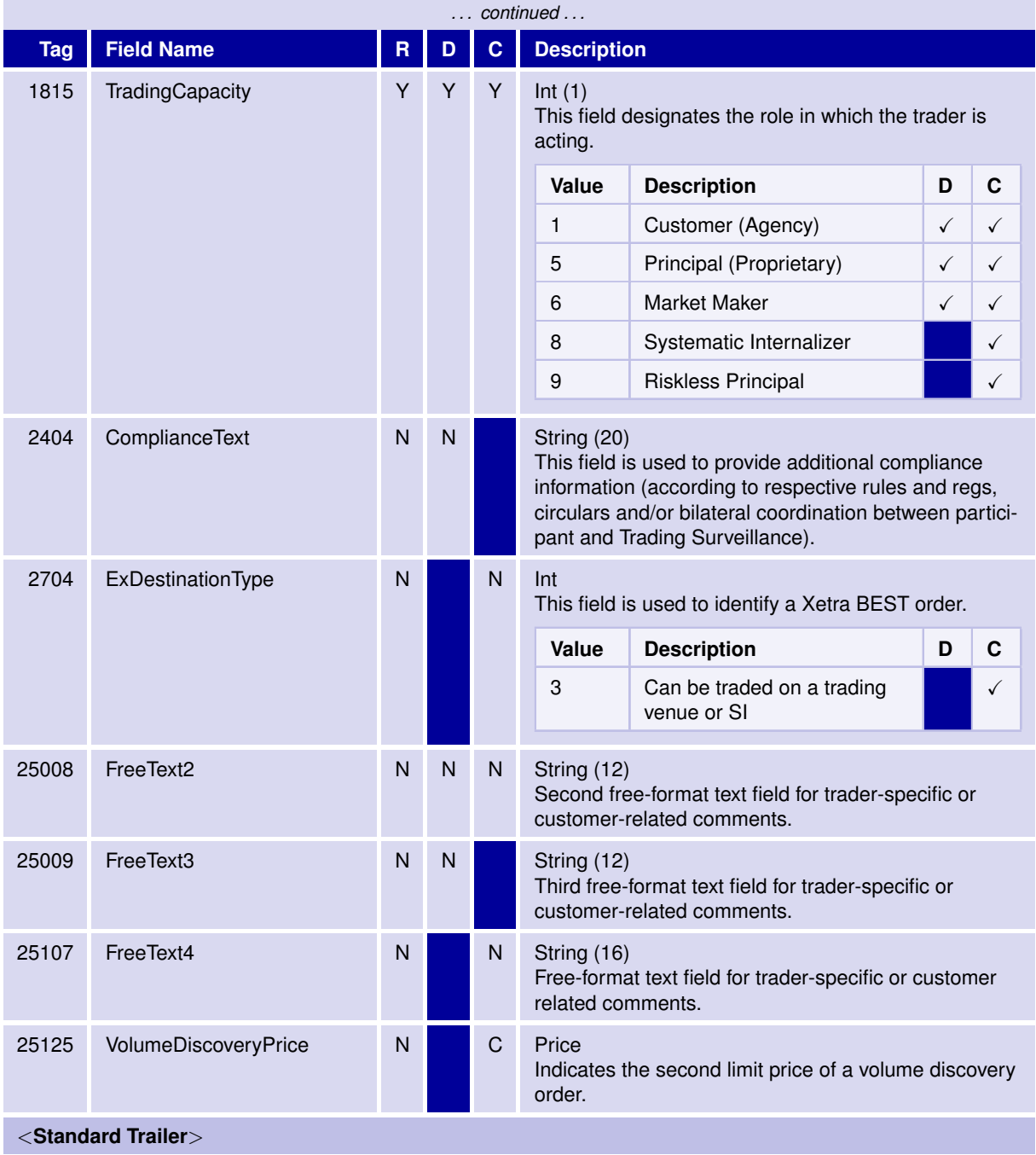

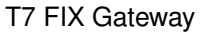

T7 FIX Gateway Manual (FIX 4.2 and FIX 4.4)

V8.0.1

#### **6.5.5 Multileg Order Cancel/Replace Request**

The Multileg Order Cancel/Replace Request is used to modify a multileg order (previously submitted using the New Order Multileg messsage).

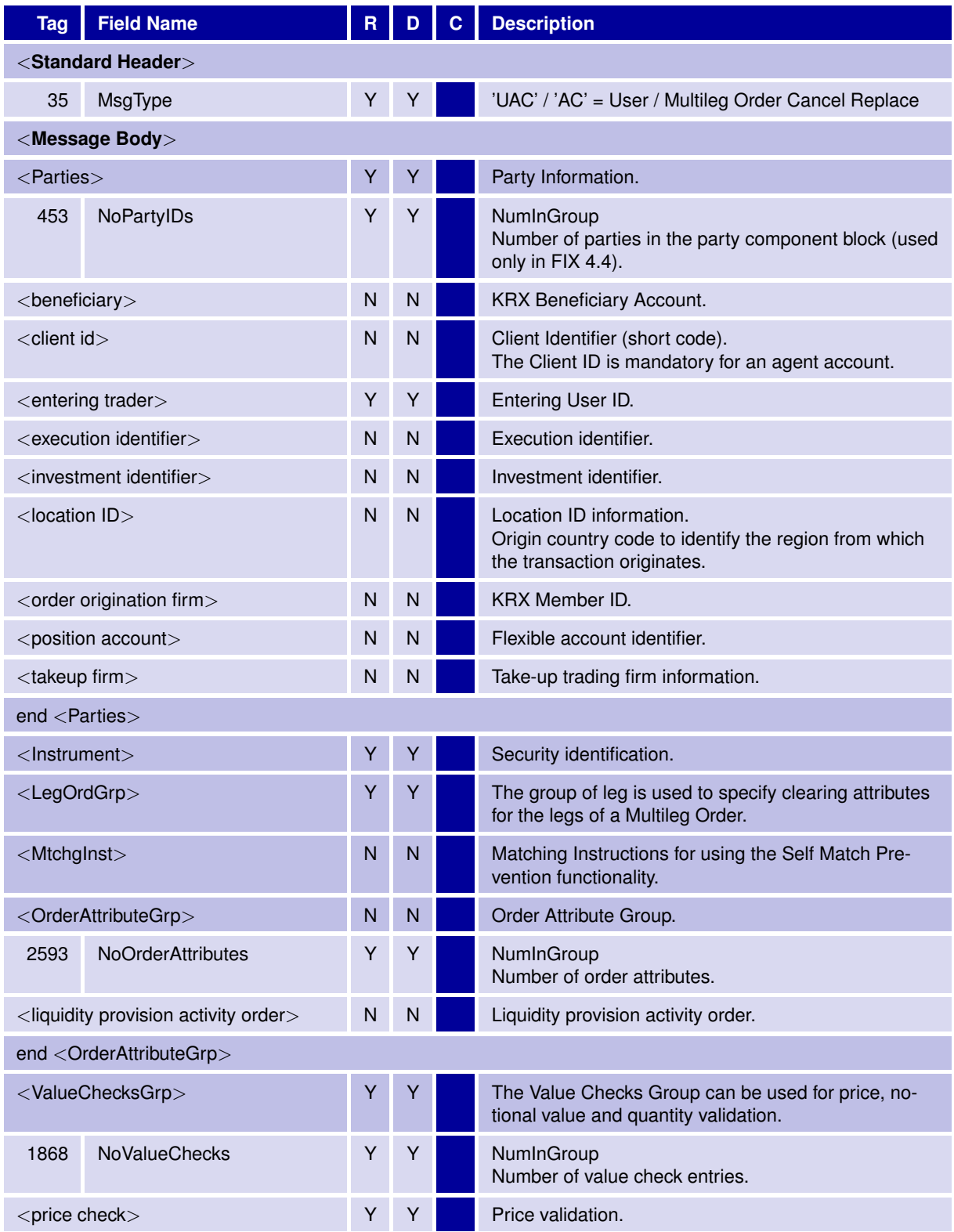

10 Februar 2020

### T7 FIX Gateway Manual (FIX 4.2 and FIX 4.4)

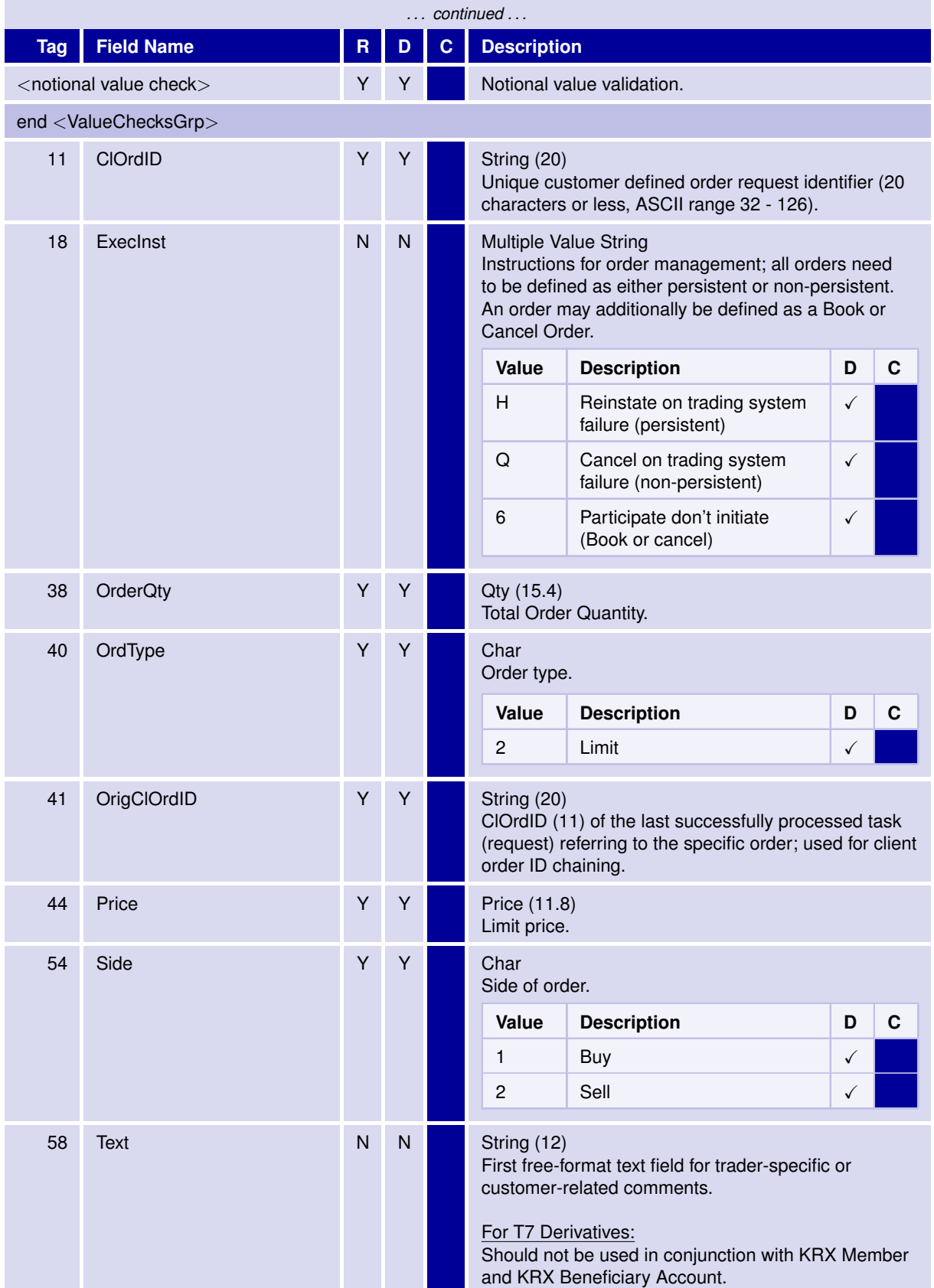

10 Februar 2020

### T7 FIX Gateway Manual (FIX 4.2 and FIX 4.4)

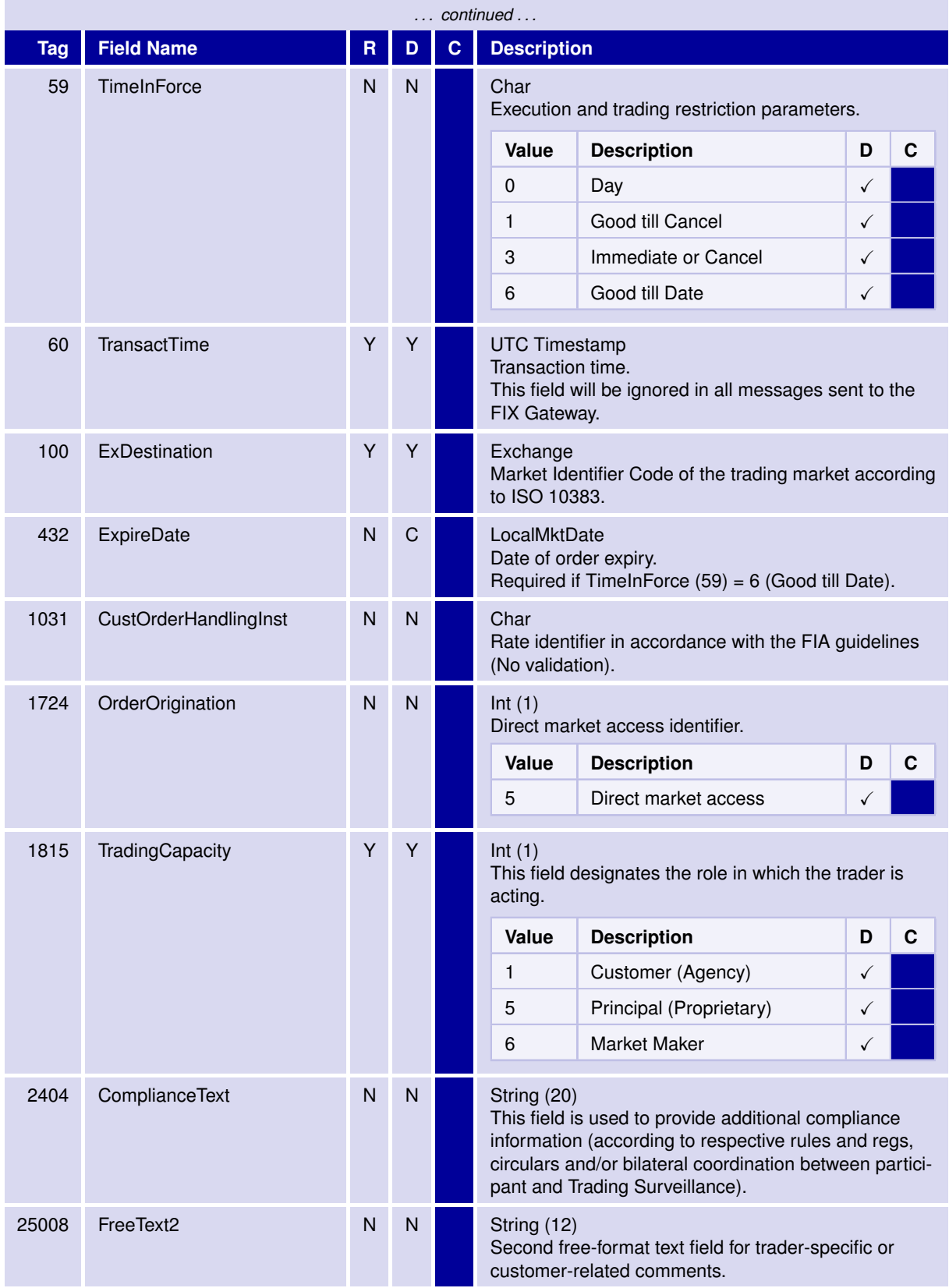

10 Februar 2020

### T7 FIX Gateway Manual (FIX 4.2 and FIX 4.4)

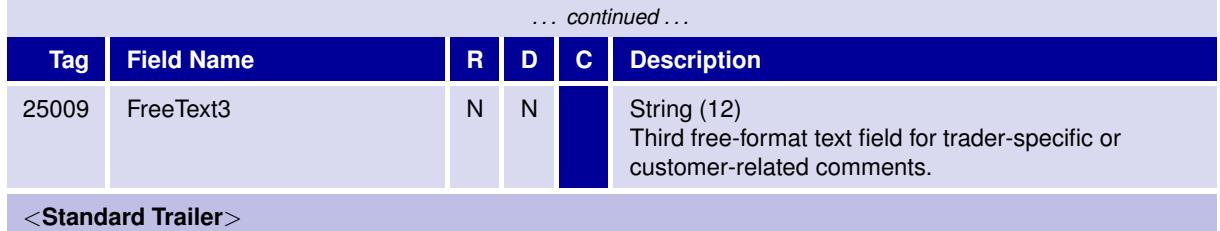

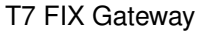

T7 FIX Gateway Manual (FIX 4.2 and FIX 4.4)

V8.0.1

#### **6.5.6 Execution Report**

The Execution Report message is used to confirm the receipt of an order, confirm changes to an existing order, transmit all active orders, relay fill information, reject orders.

If a field not supported for the market type (Derivatives, Cash) is entered in the FIX Request, the field will be sent back in the reject Execution Report. This means that reject Execution Reports can contain fields documented as not supported for the specific market type.

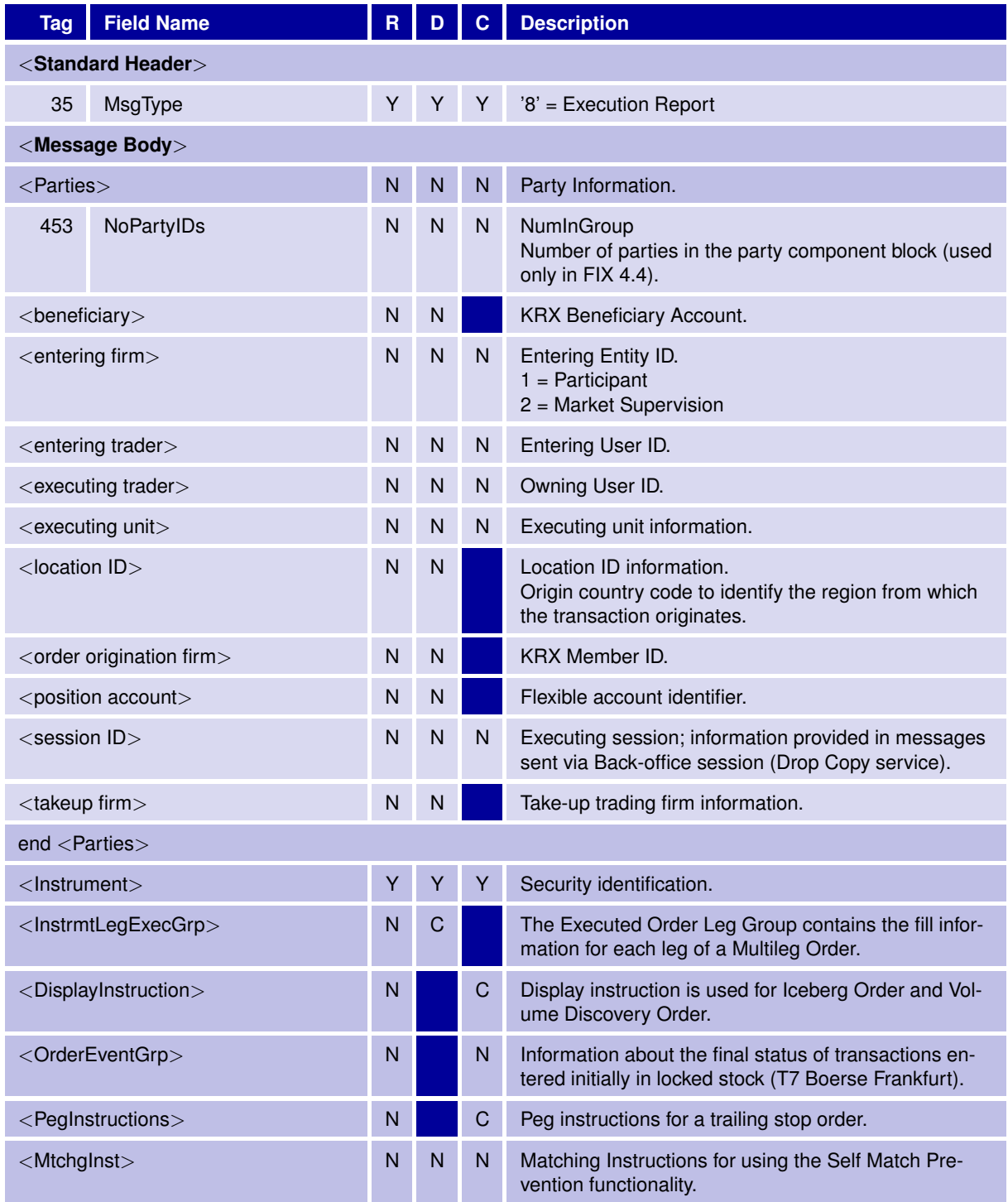

10 Februar 2020

### T7 FIX Gateway Manual (FIX 4.2 and FIX 4.4)

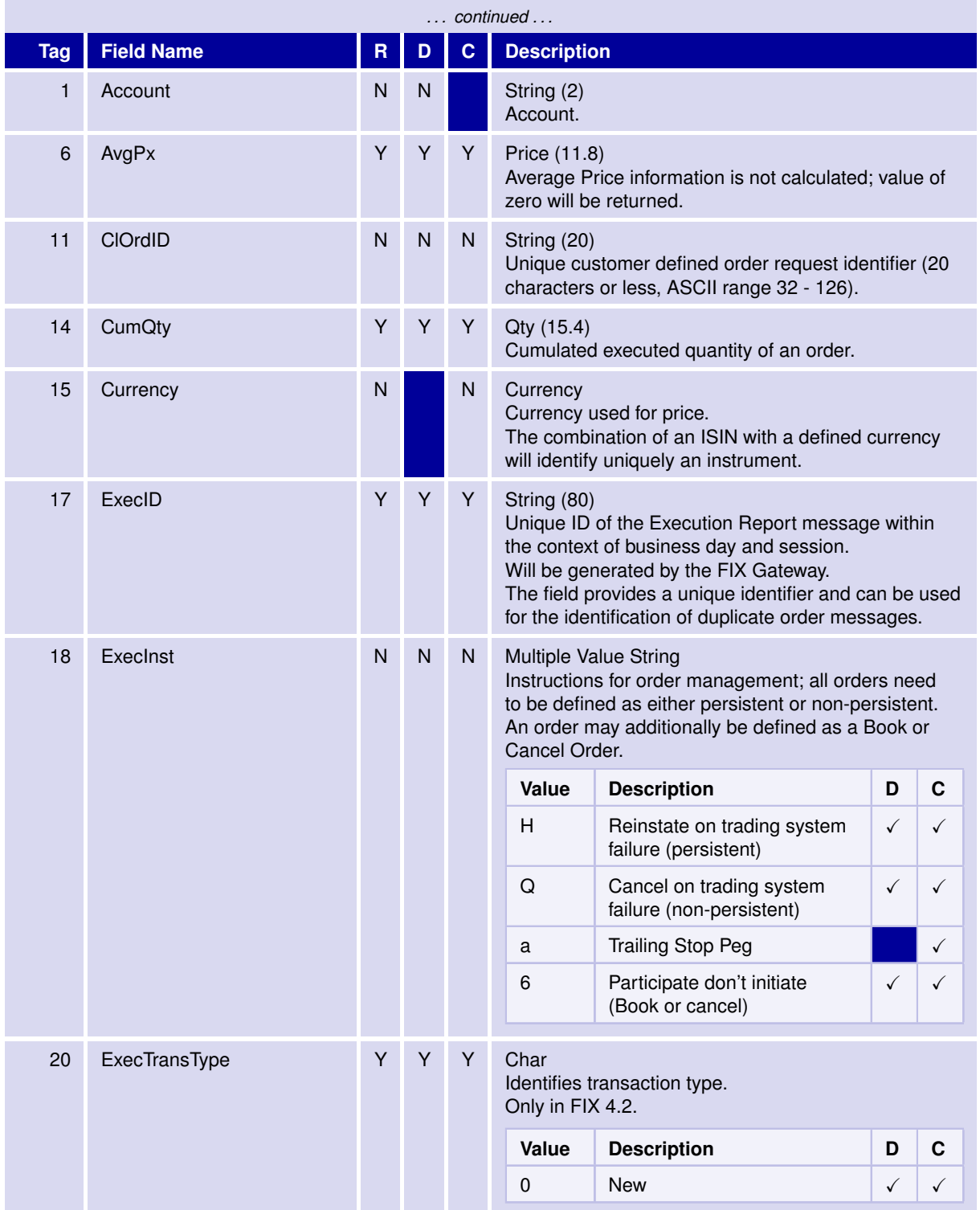
10 Februar 2020

## T7 FIX Gateway Manual (FIX 4.2 and FIX 4.4)

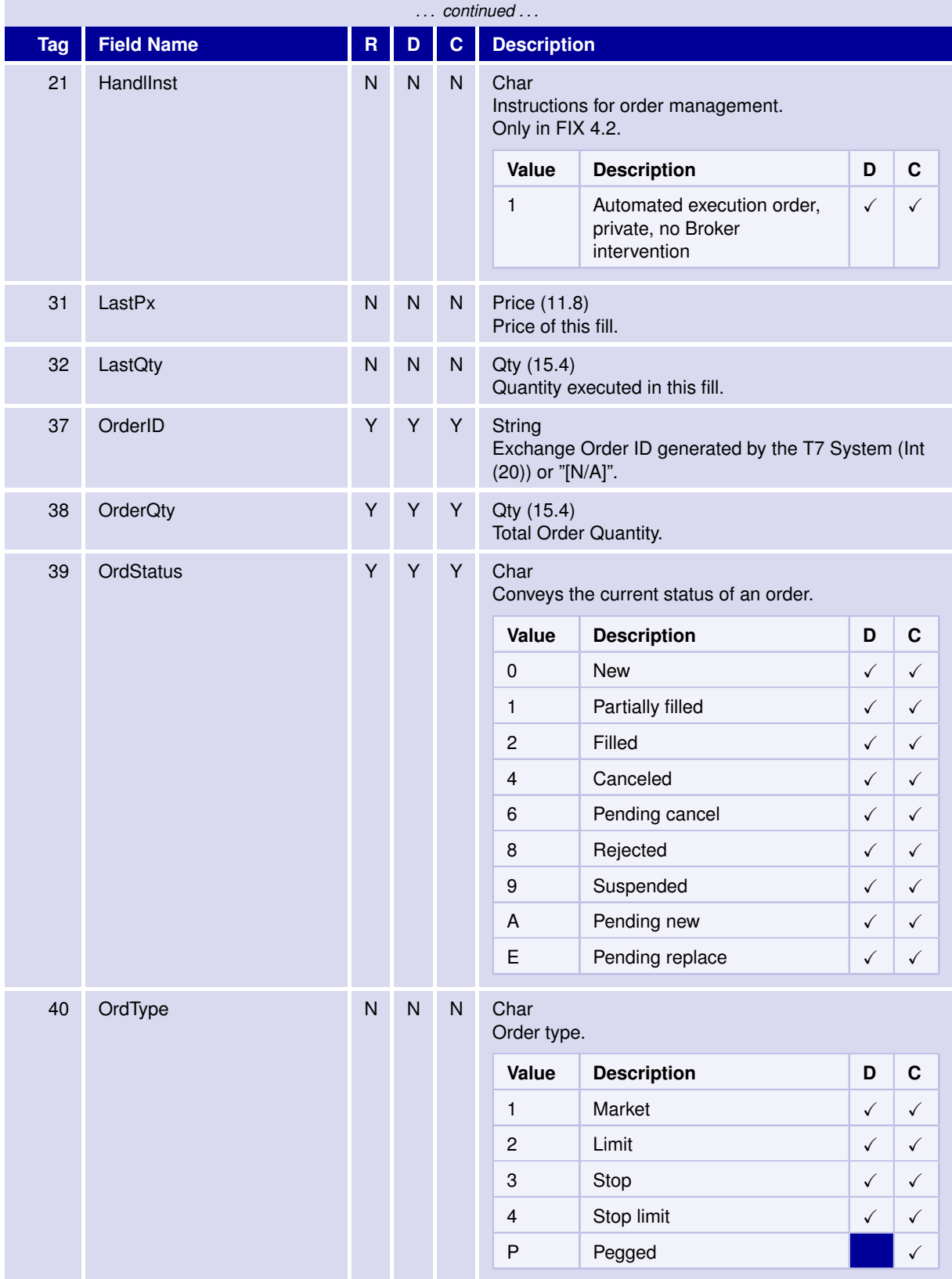

10 Februar 2020

## T7 FIX Gateway Manual (FIX 4.2 and FIX 4.4)

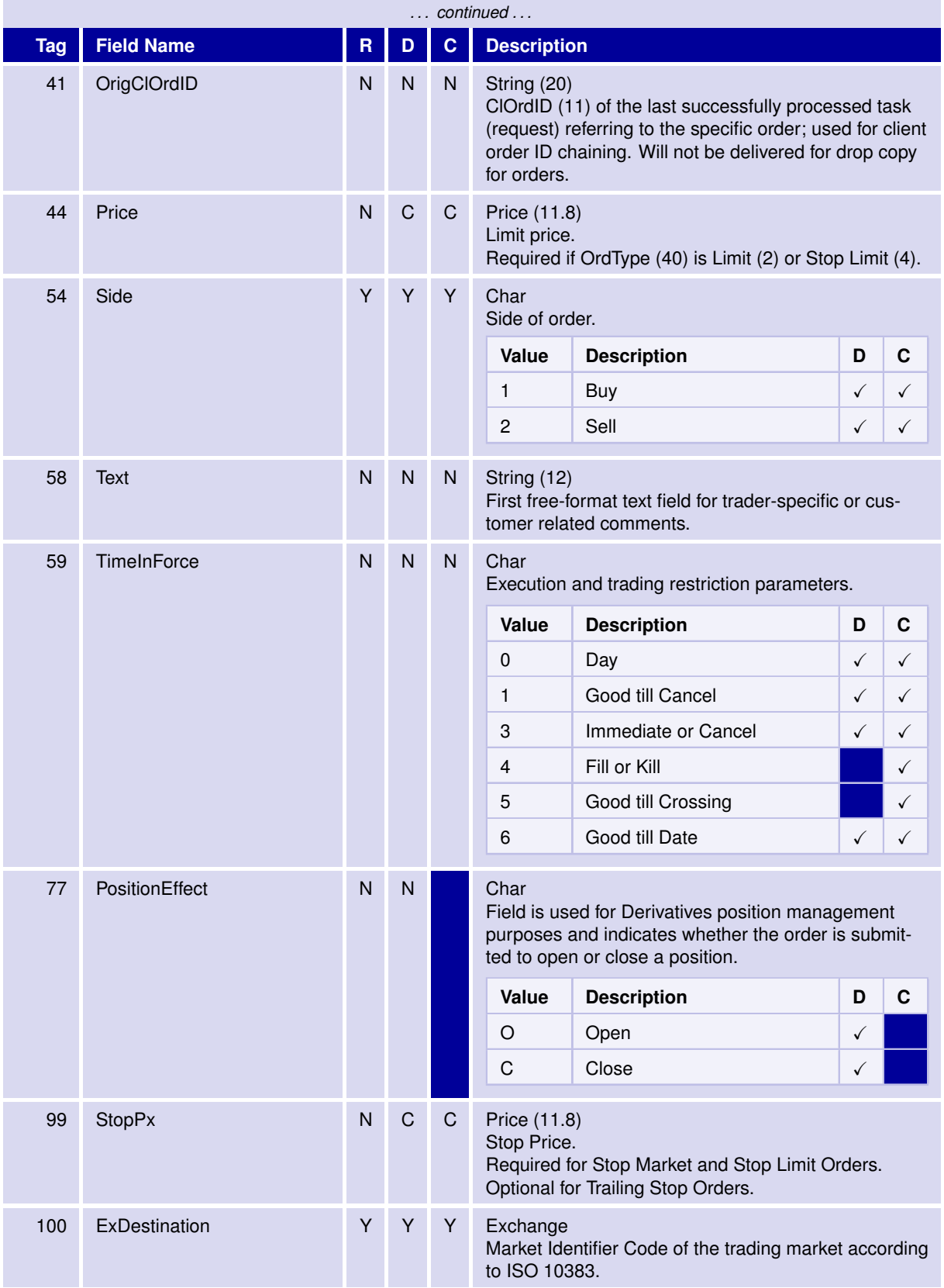

10 Februar 2020

## T7 FIX Gateway Manual (FIX 4.2 and FIX 4.4)

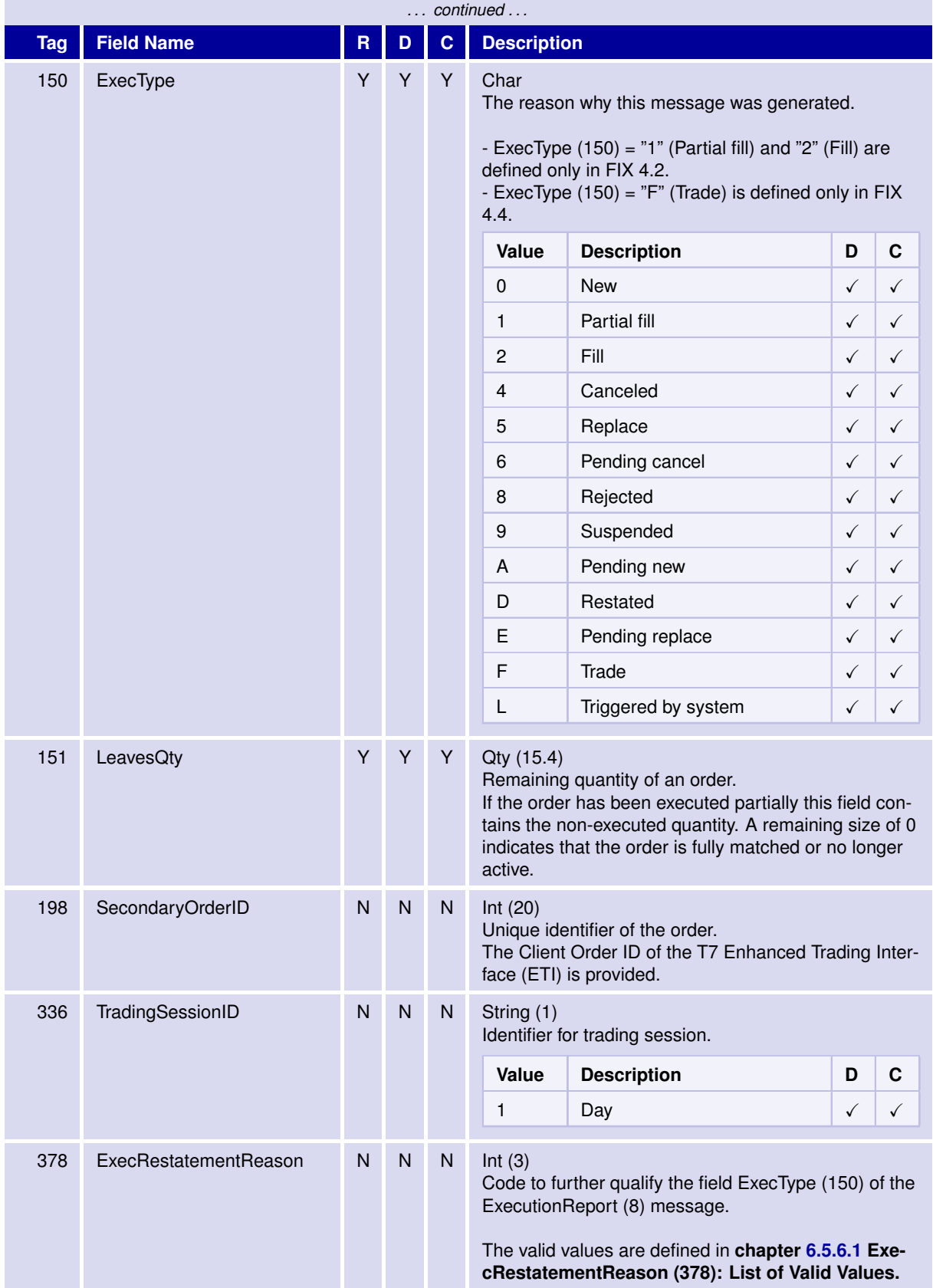

10 Februar 2020

## T7 FIX Gateway Manual (FIX 4.2 and FIX 4.4)

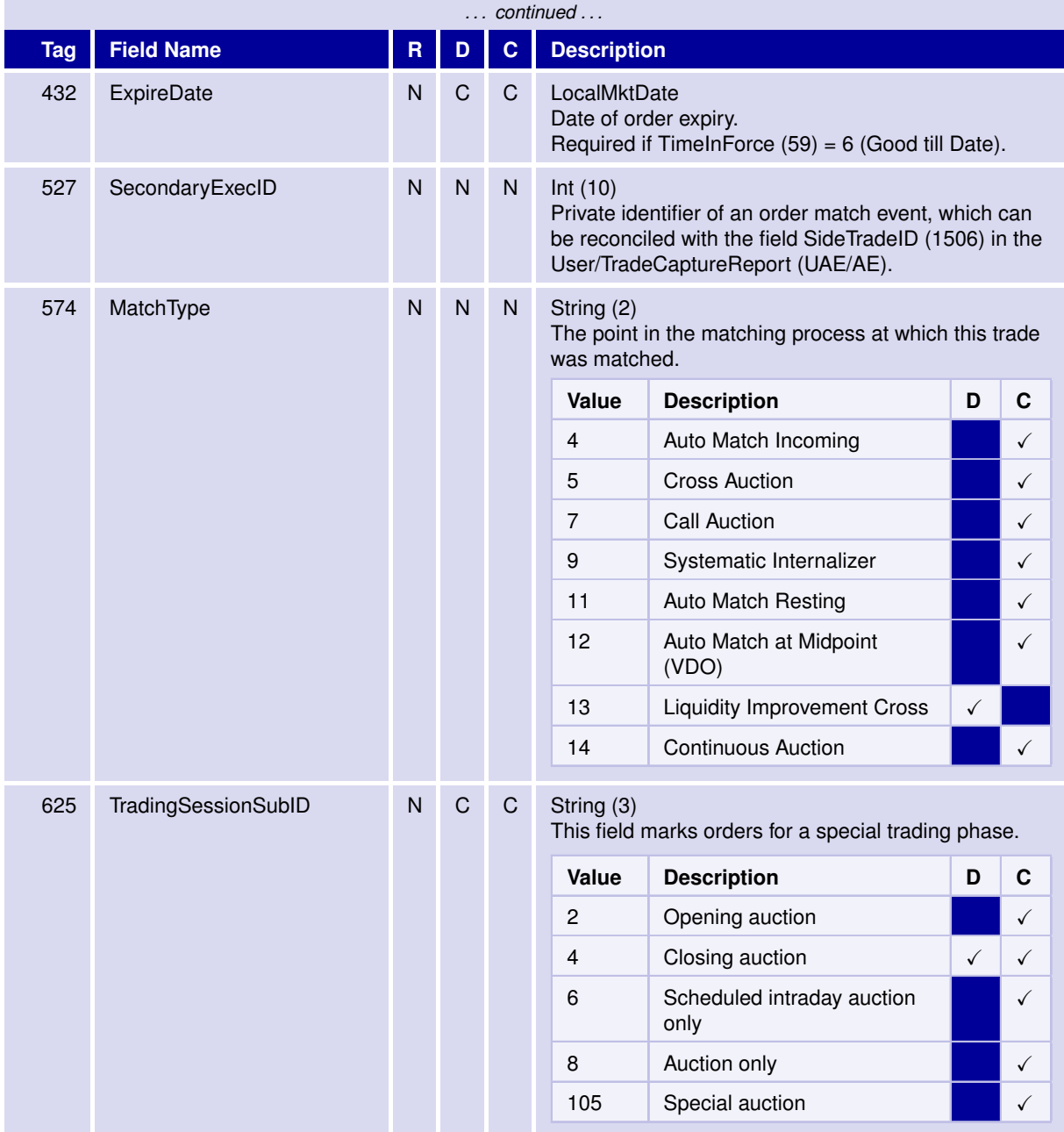

10 Februar 2020

## T7 FIX Gateway Manual (FIX 4.2 and FIX 4.4)

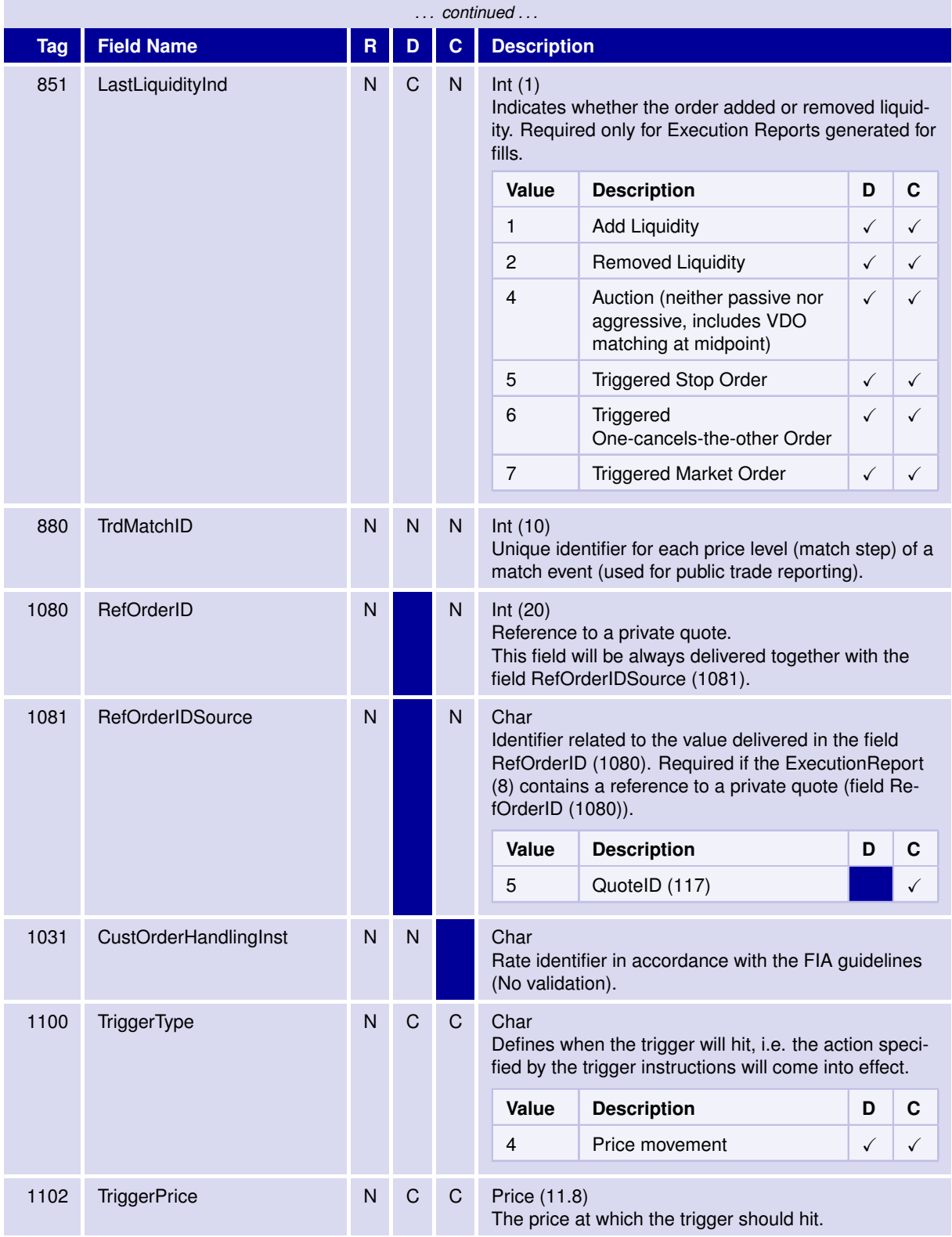

10 Februar 2020

## T7 FIX Gateway Manual (FIX 4.2 and FIX 4.4)

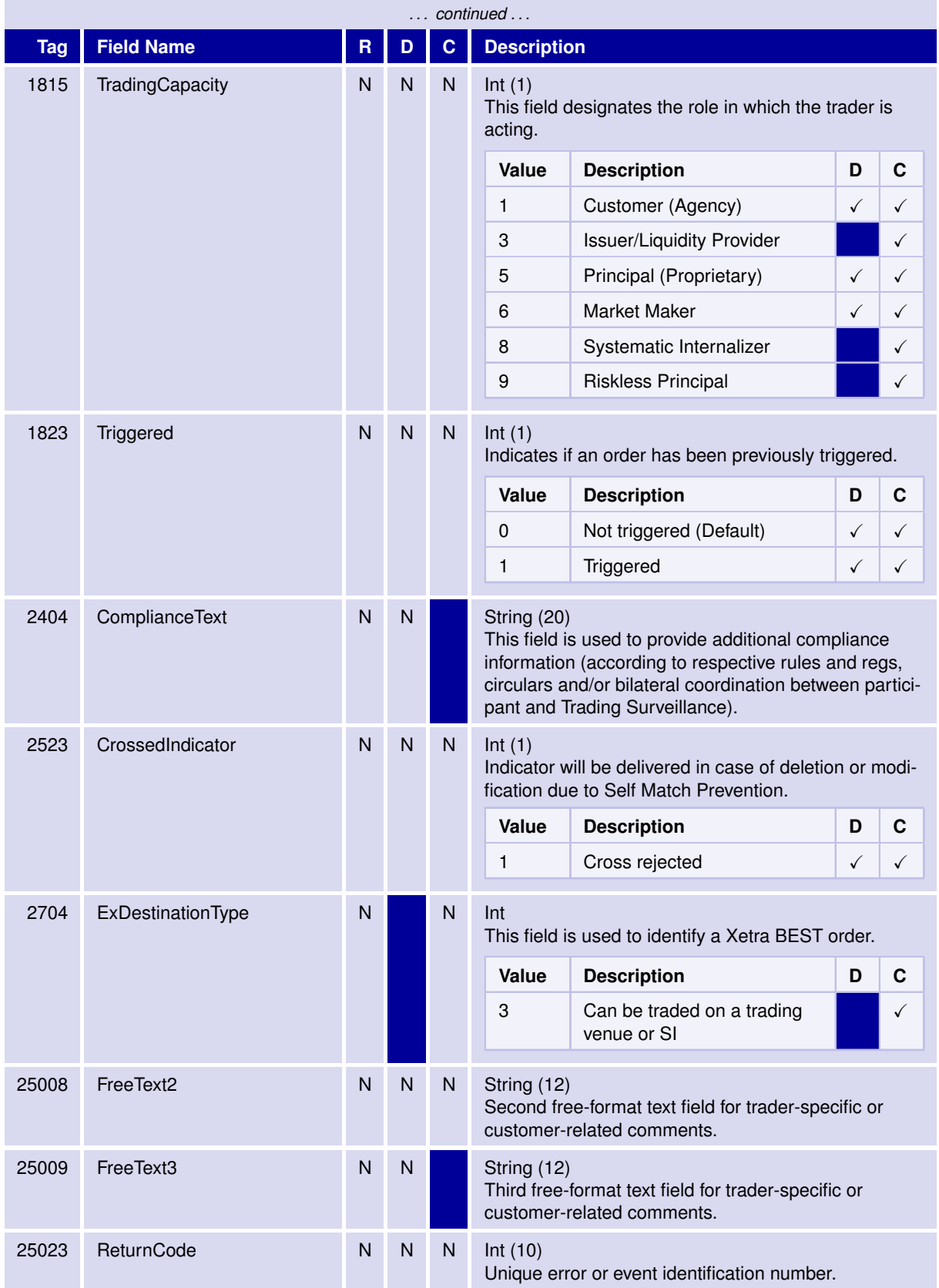

10 Februar 2020

## T7 FIX Gateway Manual (FIX 4.2 and FIX 4.4)

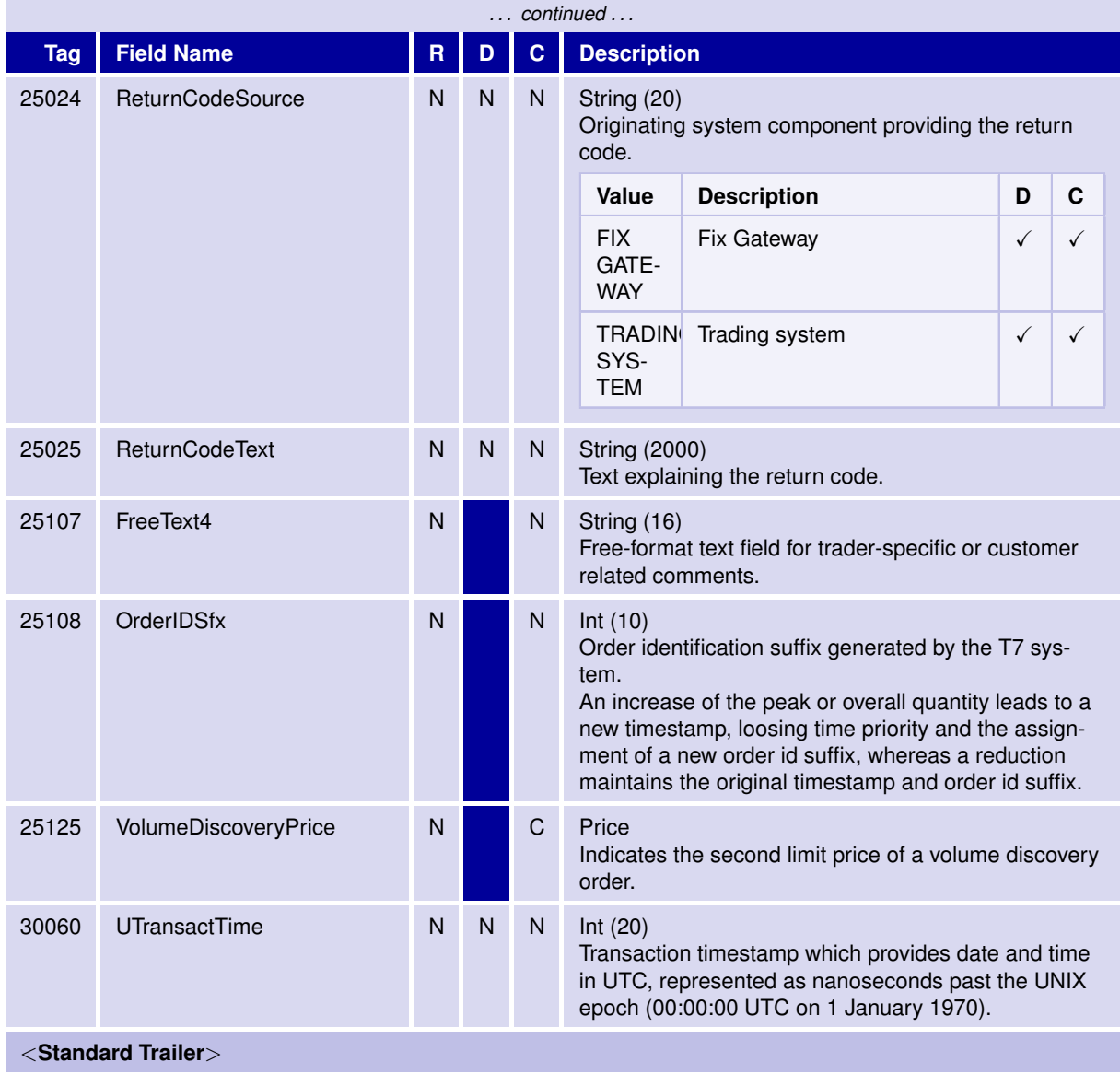

10 Februar 2020

T7 FIX Gateway Manual (FIX 4.2 and FIX 4.4)

V8.0.1

## <span id="page-115-0"></span>**6.5.6.1 ExecRestatementReason (378): List of Valid Values**

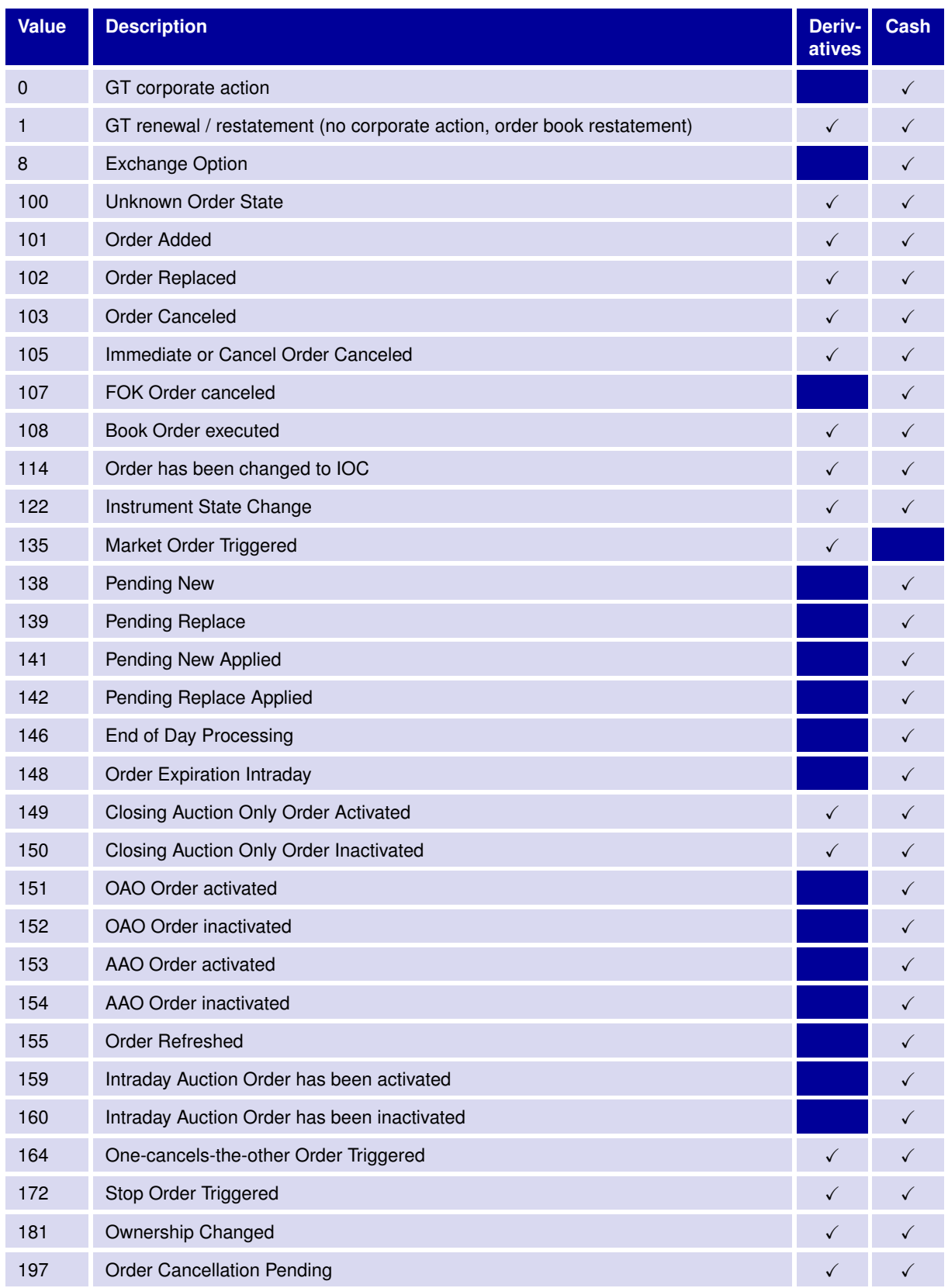

10 Februar 2020

# T7 FIX Gateway Manual (FIX 4.2 and FIX 4.4)

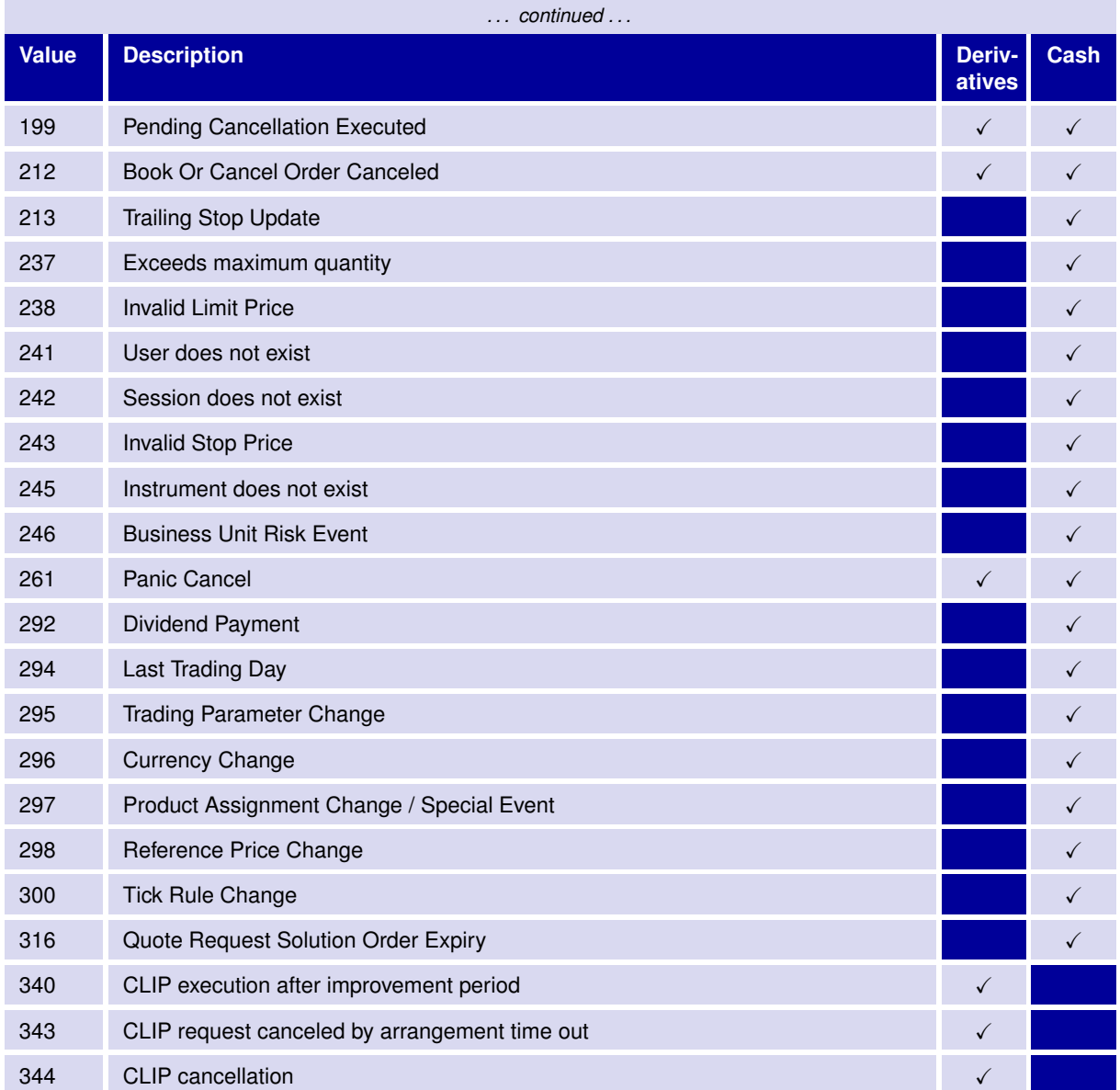

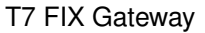

10 Februar 2020

T7 FIX Gateway Manual (FIX 4.2 and FIX 4.4)

V8.0.1

#### **6.5.7 Order Cancel Reject**

The Order Cancel Reject message indicates that an Order Cancel Request, Order Cancel/Replace Request or Multileg Order Cancel/Replace Request has been rejected.

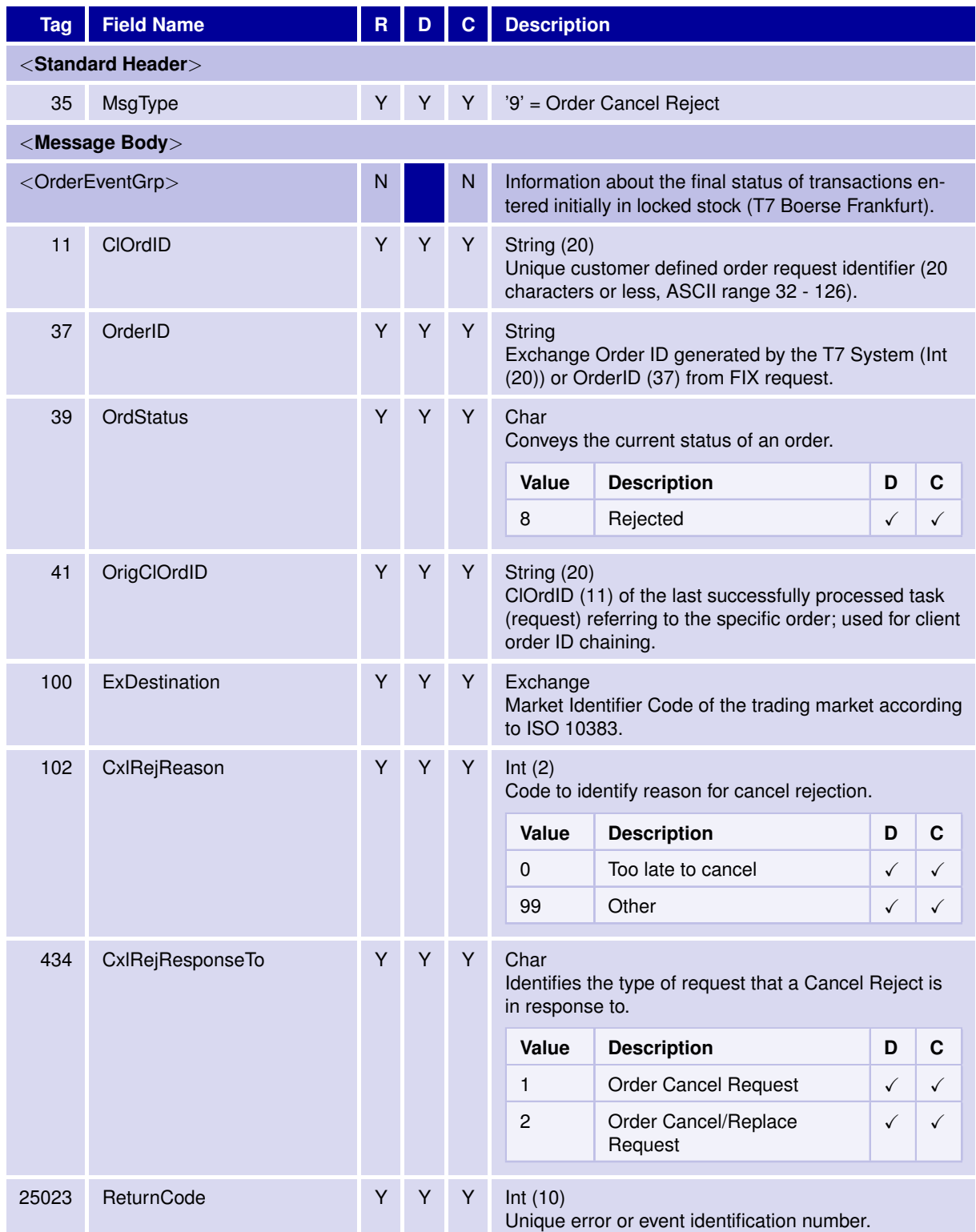

10 Februar 2020

## T7 FIX Gateway Manual (FIX 4.2 and FIX 4.4)

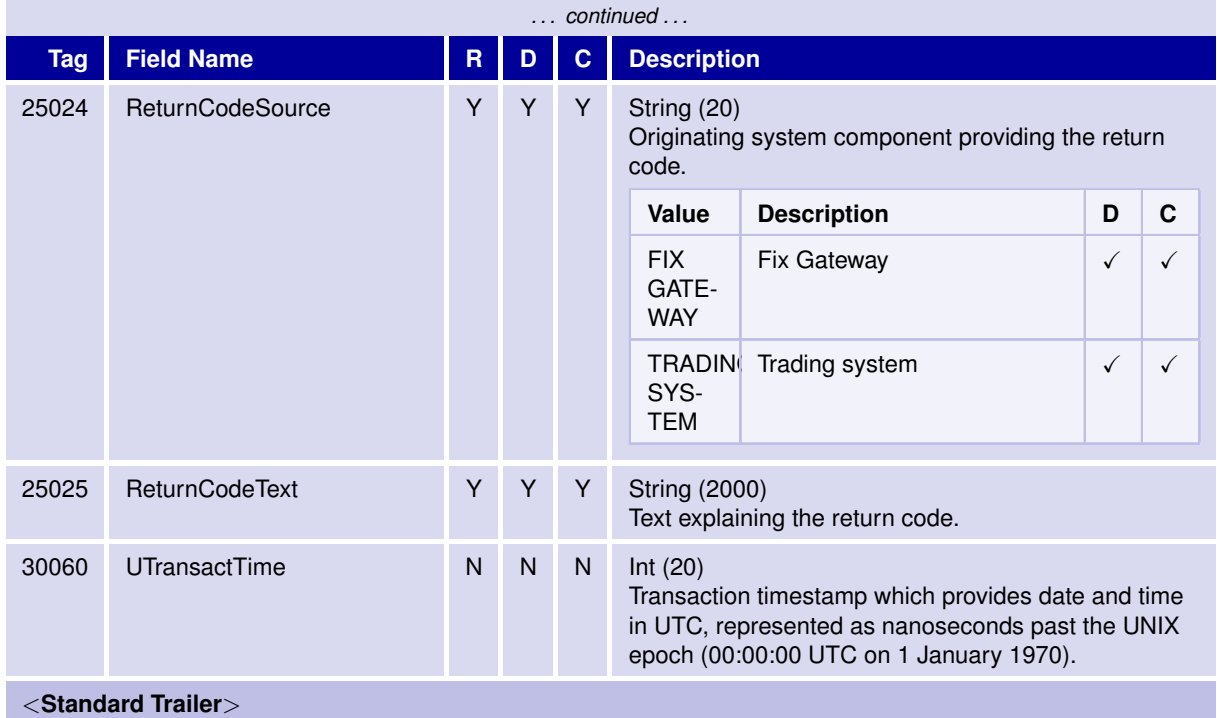

T7 FIX Gateway Manual (FIX 4.2 and FIX 4.4)

# **6.5.8 Order Mass Action Report**

This message informs about unsolicited mass cancellation events. For more details, please refer to **chapter [3.9.15](#page-34-0) Mass Cancellation Notification.**

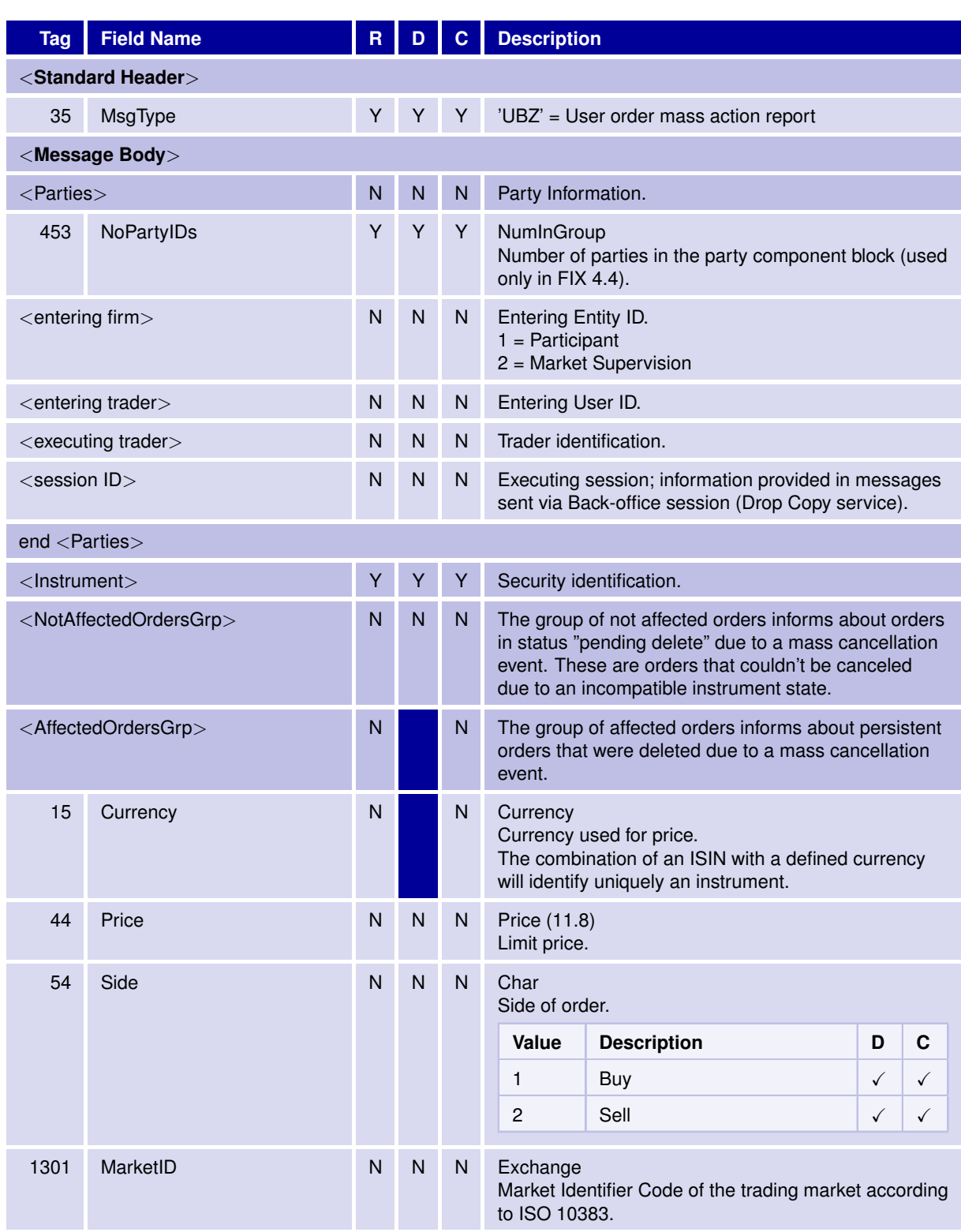

10 Februar 2020

10 Februar 2020

## T7 FIX Gateway Manual (FIX 4.2 and FIX 4.4)

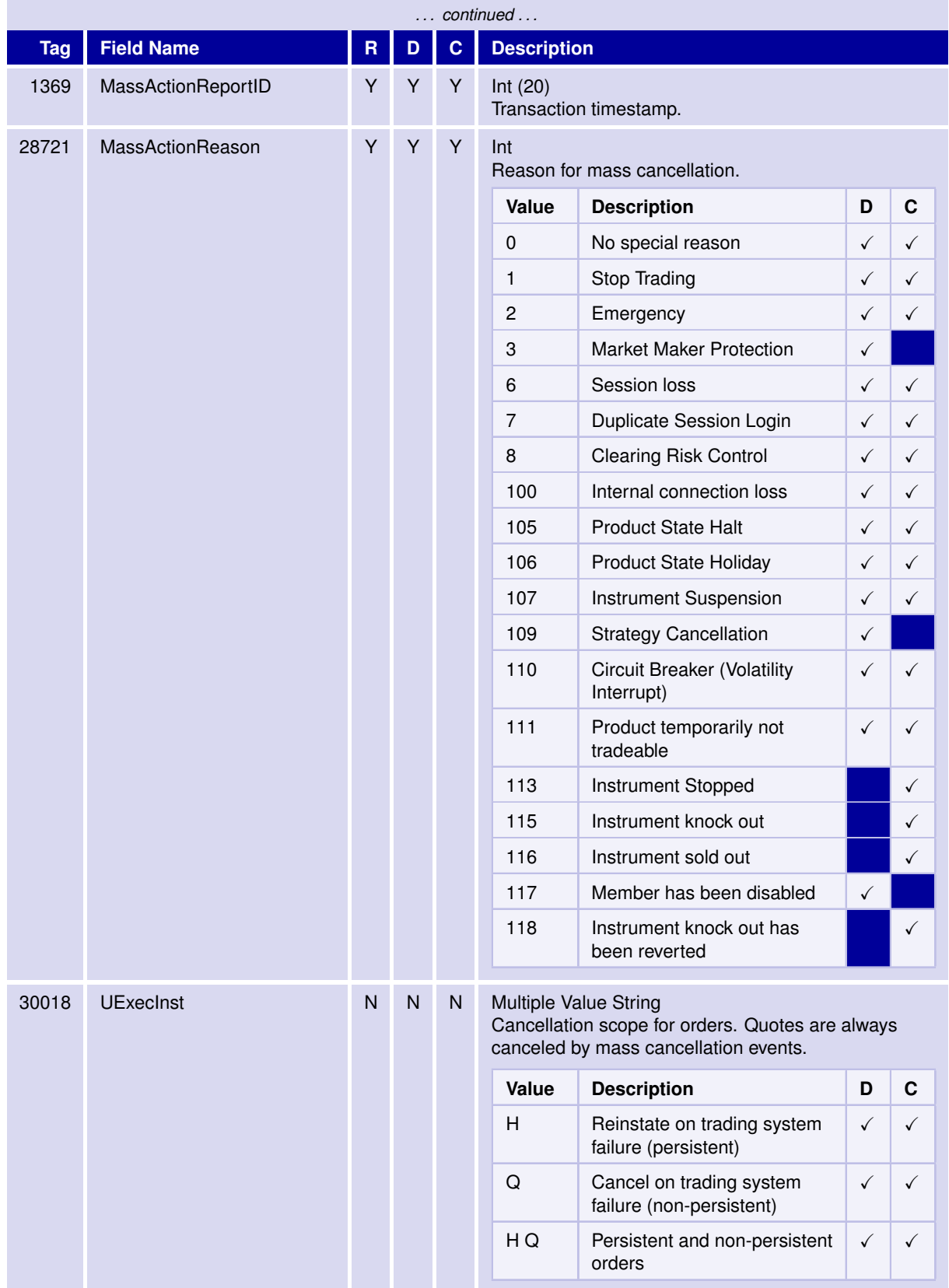

10 Februar 2020

## T7 FIX Gateway Manual (FIX 4.2 and FIX 4.4)

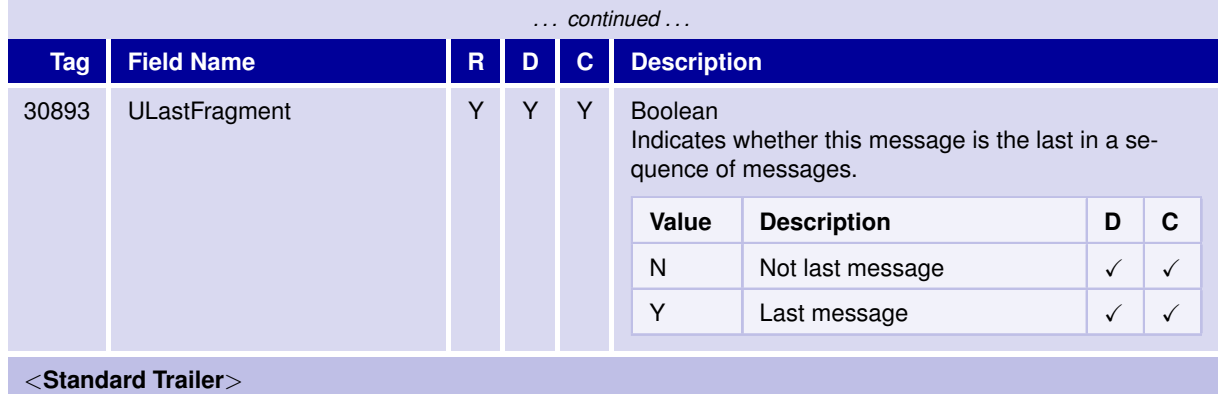

10 Februar 2020

T7 FIX Gateway Manual (FIX 4.2 and FIX 4.4)

V8.0.1

#### **6.5.9 Order Mass Action Request**

The UserOrderMassActionRequest (UCA) will allow the deletion of multiple orders based on different filter criteria. For more details, please refer to **chapter [3.15](#page-48-0) Mass Deletion Request.**

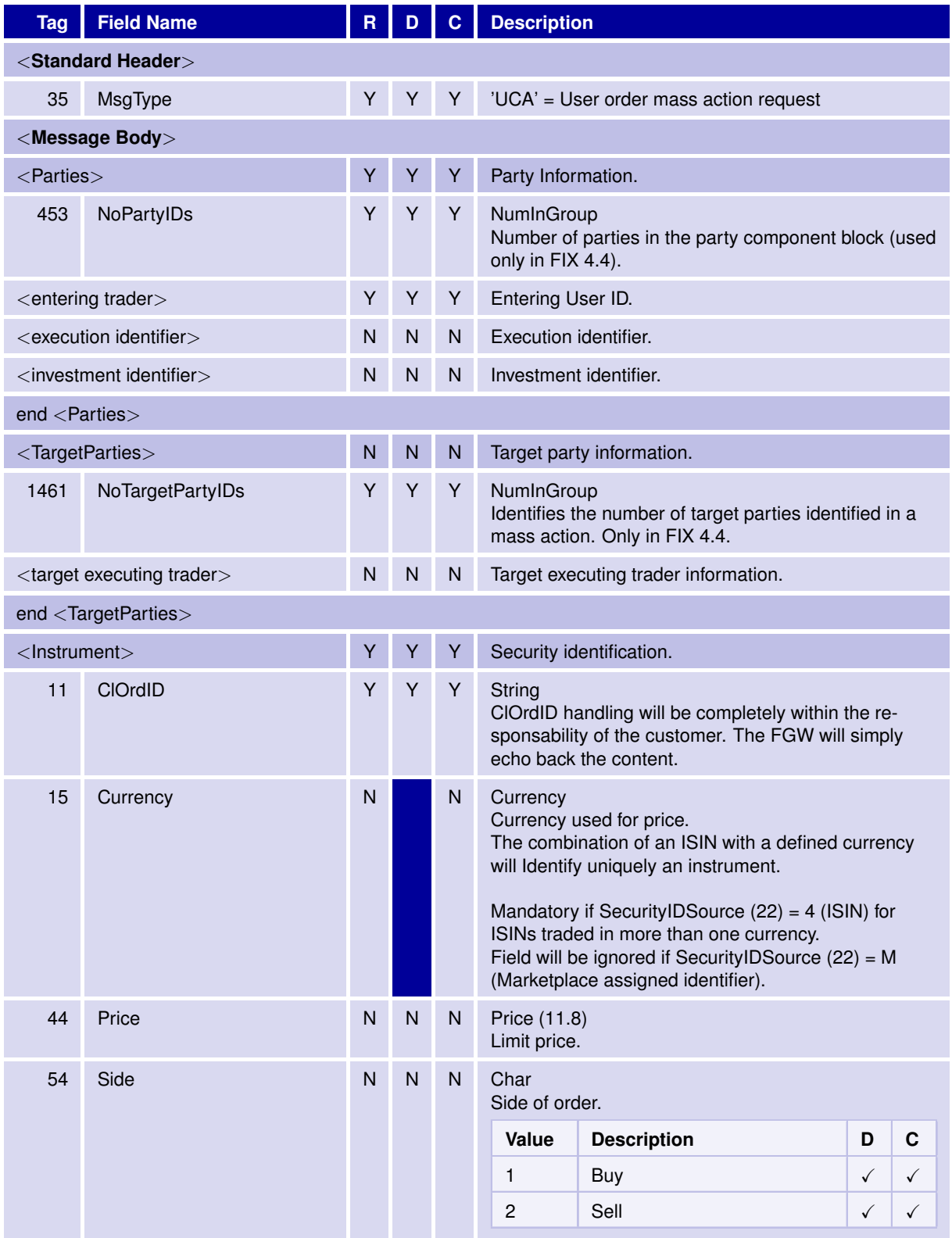

10 Februar 2020

## T7 FIX Gateway Manual (FIX 4.2 and FIX 4.4)

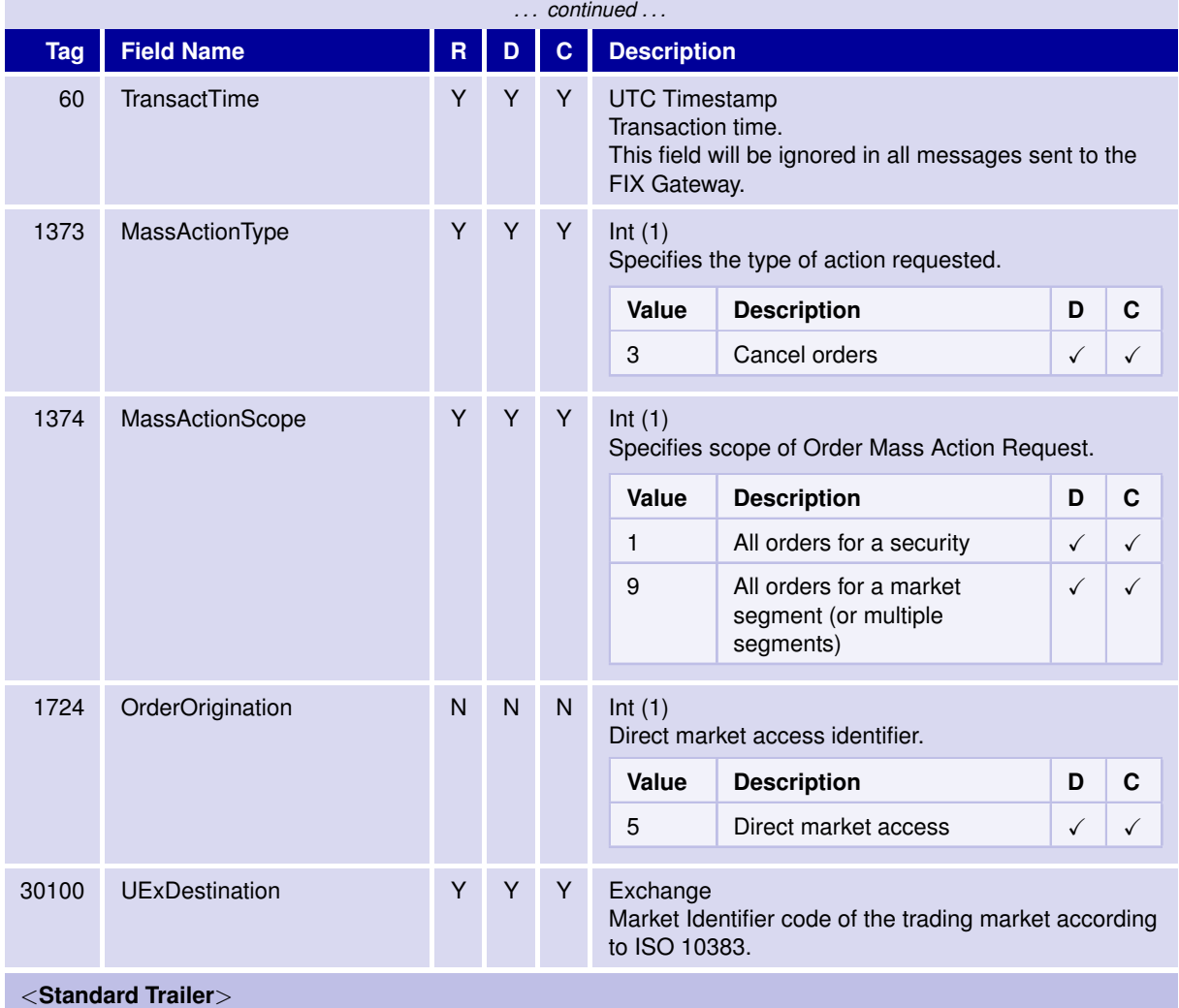

**6.5.10 Order Mass Action Response**

T7 FIX Gateway Manual (FIX 4.2 and FIX 4.4)

Response to a UserOrderMassActionRequest (UCA).

**Tag Field Name R D C Description** <**Standard Header**> 35 MsgType Y Y Y 'UCAR' = User order mass action response <**Message Body**> <Parties> N N N N Party Information. 453 NoPartyIDs Y Y Y NumInGroup Number of parties in the party component block (used only in FIX 4.4). <entering trader> N N N N Entering User ID. end <Parties> <TargetParties> N N N Target party information. 1461 NoTargetPartyIDs Y Y Y Y NumInGroup Identifies the number of target parties identified in a mass action. Only in FIX 4.4.  $\langle$  target executing trader $>$  N N N Target executing trader information. end <TargetParties> <Instrument> Y Y Y Security identification. <NotAffectedOrdersGrp> N N N The group of not affected orders informs about orders in status "pending delete" due to a mass cancellation event. These are orders that couldn't be canceled due to an incompatible instrument state. <AffectedOrdersGrp> N N The group of affected orders informs about persistent orders that were deleted due to a mass cancellation event. 11 ClOrdID N N N String Unique customer defined order request identifier. 15 Currency N N N Currency Currency used for price. The combination of an ISIN with a defined currency will identify uniquely an instrument. Will be copied from the request. 44 Price N N N N Price (11.8) Limit price. 54 Side N N N N Char Side of order. **Value Description D C** 1 Buy  $\sqrt{2}$ 2 Sell  $\sqrt{2}$ 

10 Februar 2020

V8.0.1

#### T7 FIX Gateway

10 Februar 2020

## T7 FIX Gateway Manual (FIX 4.2 and FIX 4.4)

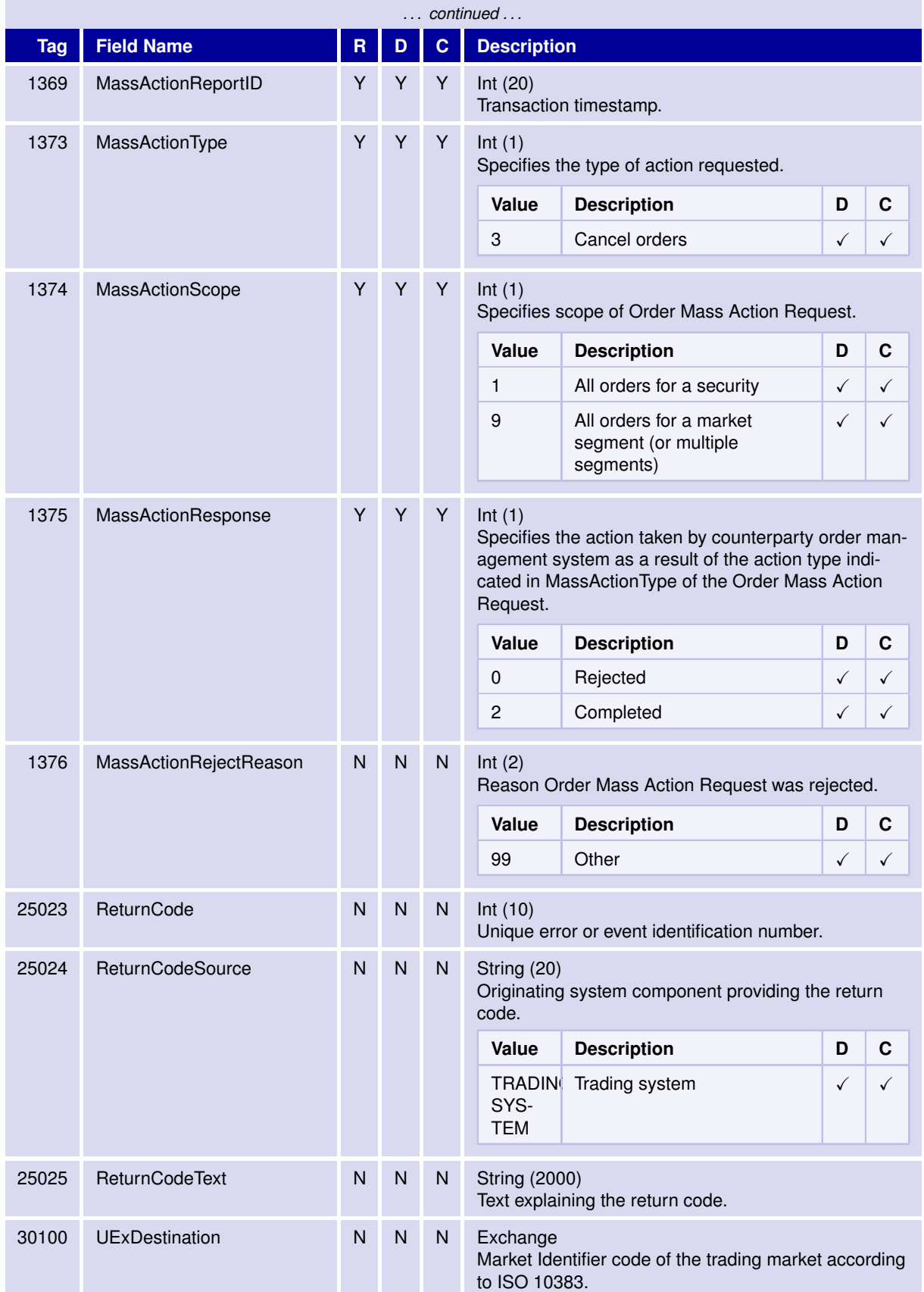

10 Februar 2020

# T7 FIX Gateway Manual (FIX 4.2 and FIX 4.4)

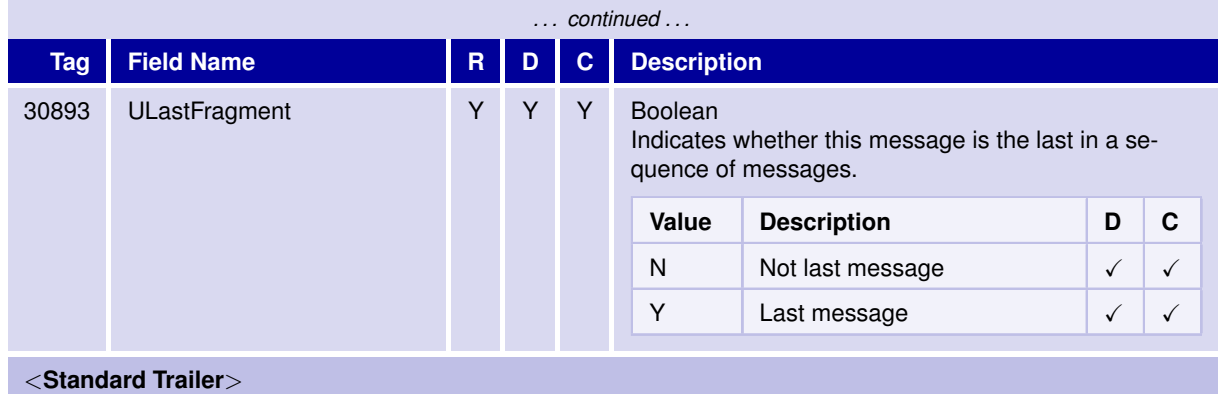

10 Februar 2020

T7 FIX Gateway Manual (FIX 4.2 and FIX 4.4)

V8.0.1

# **6.6 Application Messages: Issuer State Change Request**

## **6.6.1 Security Status Definition Request**

The Security Status Definition Request is used to send knockout and soldout requests (T7 Boerse Frankfurt).

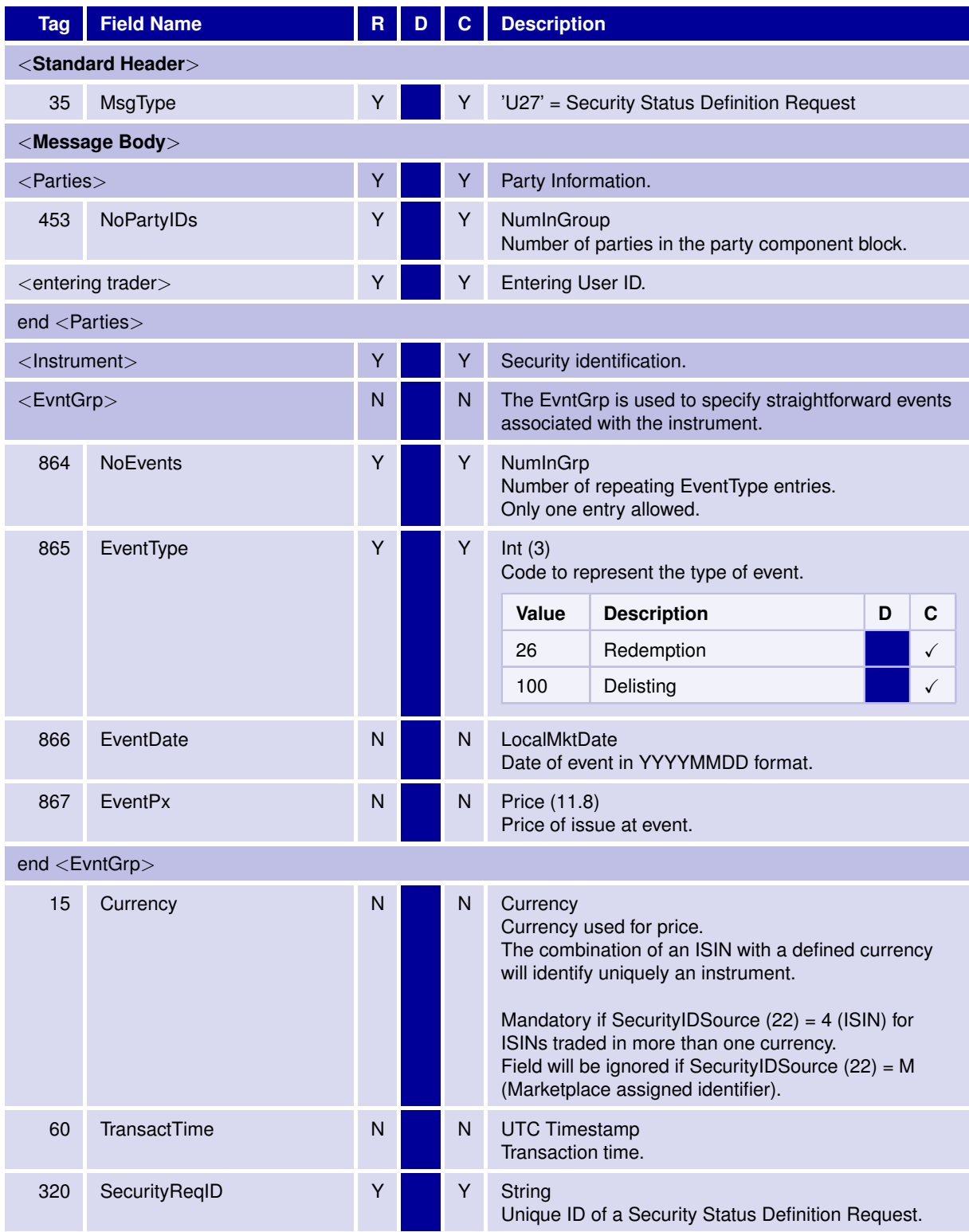

10 Februar 2020

## T7 FIX Gateway Manual (FIX 4.2 and FIX 4.4)

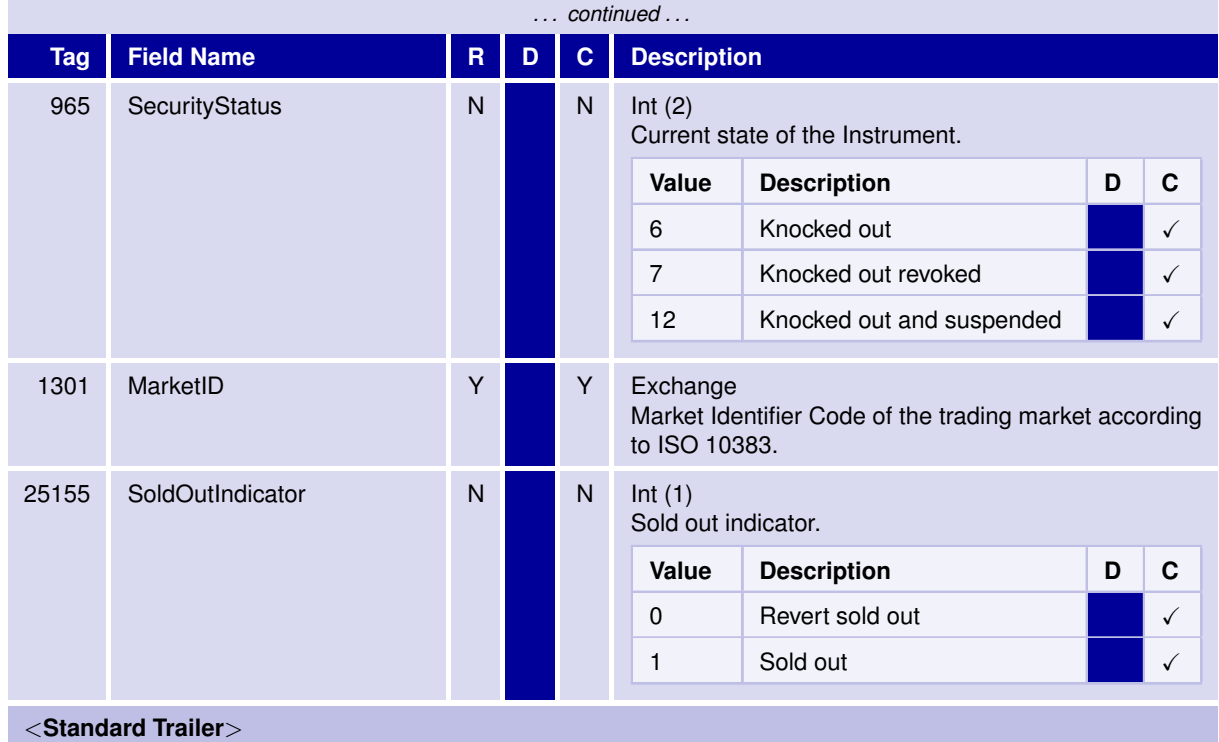

10 Februar 2020

#### T7 FIX Gateway Manual (FIX 4.2 and FIX 4.4)

V8.0.1

#### **6.6.2 Security Status**

The Security Status message is used as the application level response to a Security Status Definition Request (T7 Boerse Frankfurt).

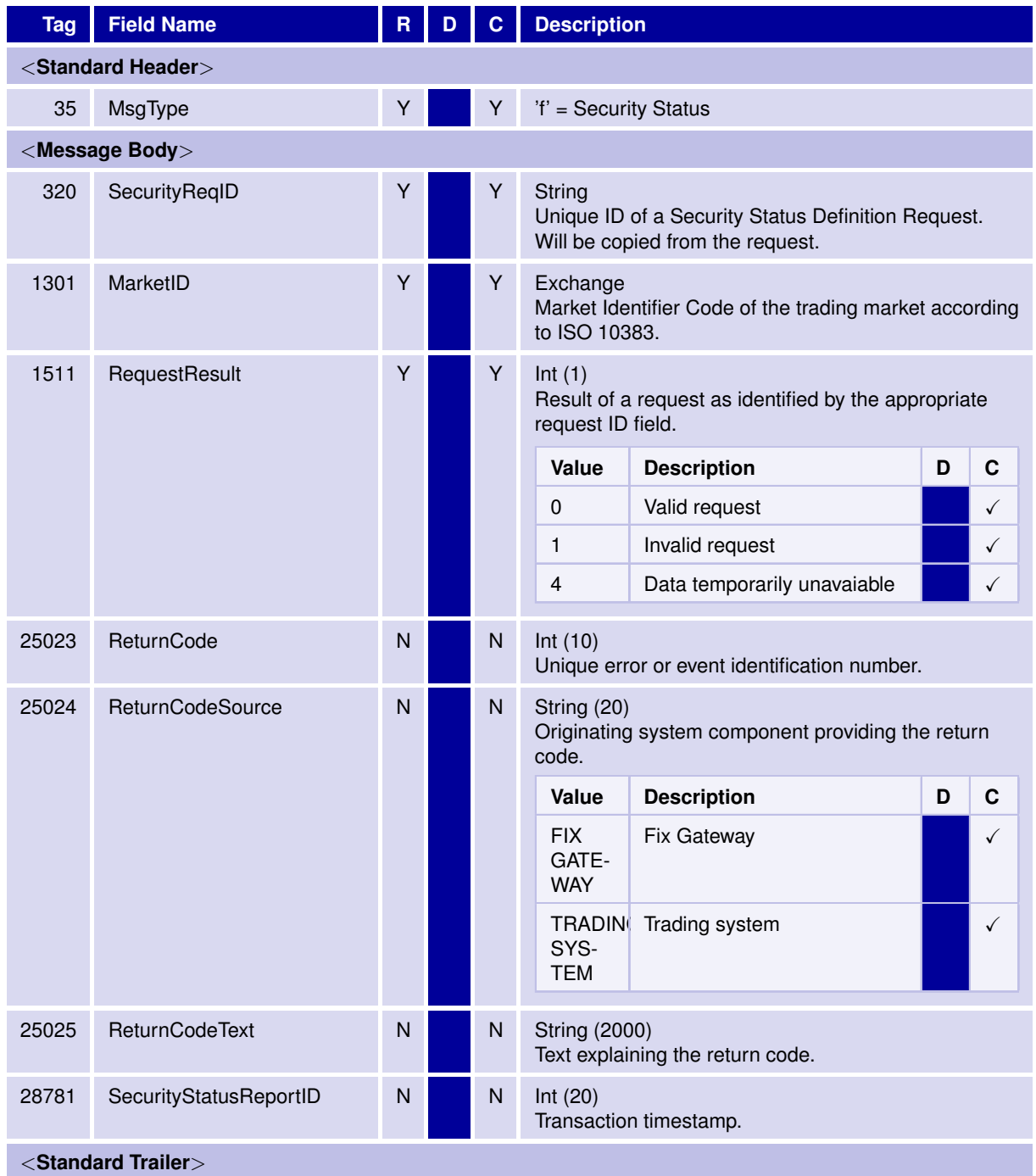

10 Februar 2020

T7 FIX Gateway Manual (FIX 4.2 and FIX 4.4)

V8.0.1

# **6.7 Application Messages: Strategy Creation**

## **6.7.1 Security Definition Request**

The Security Definition Request message is used to create a strategy on T7.

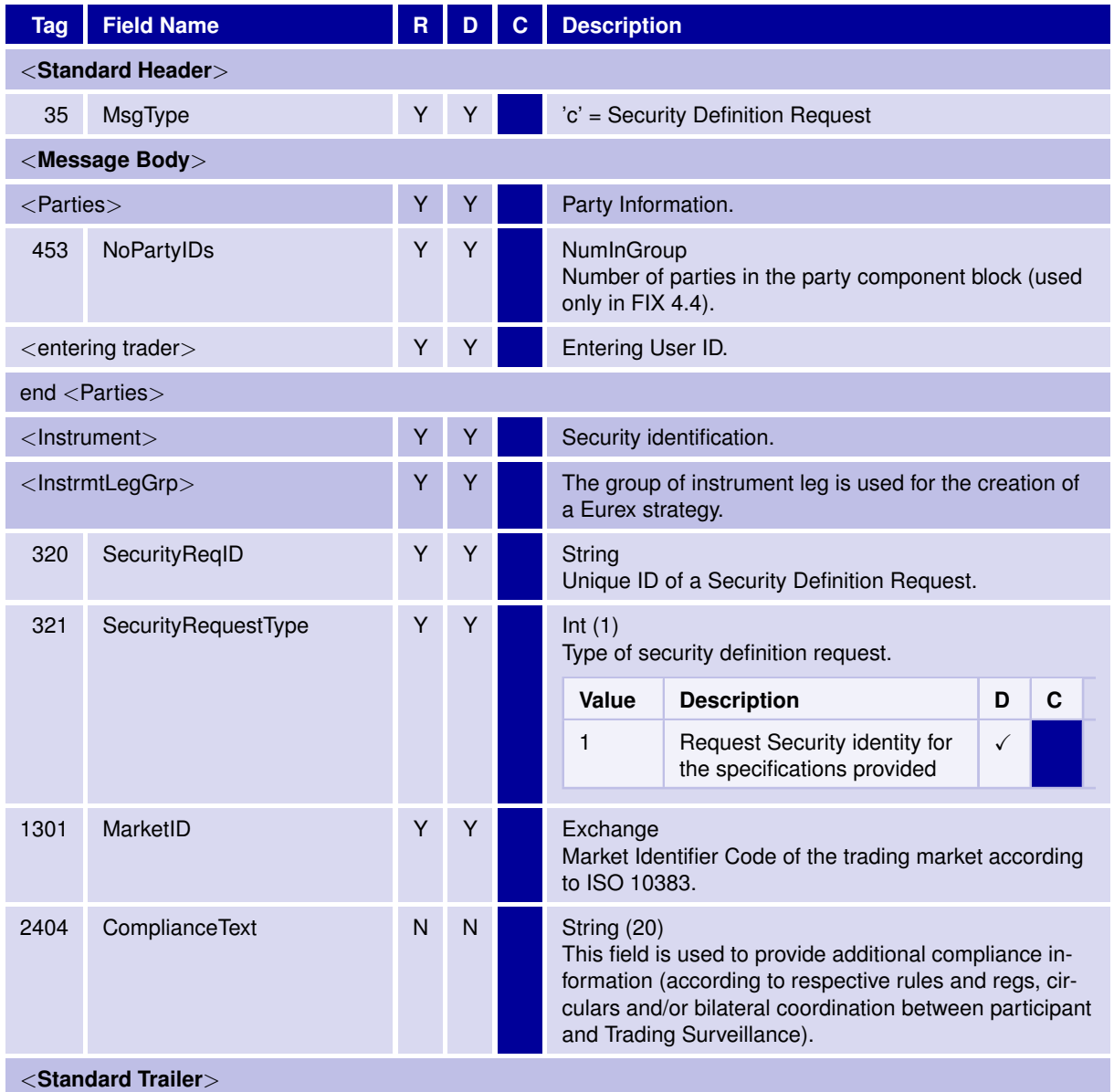

T7 FIX Gateway Manual (FIX 4.2 and FIX 4.4)

# **6.7.2 Security Definition Response**

The Security Definition message is used to accept or reject the security defined in a Security Definition message.

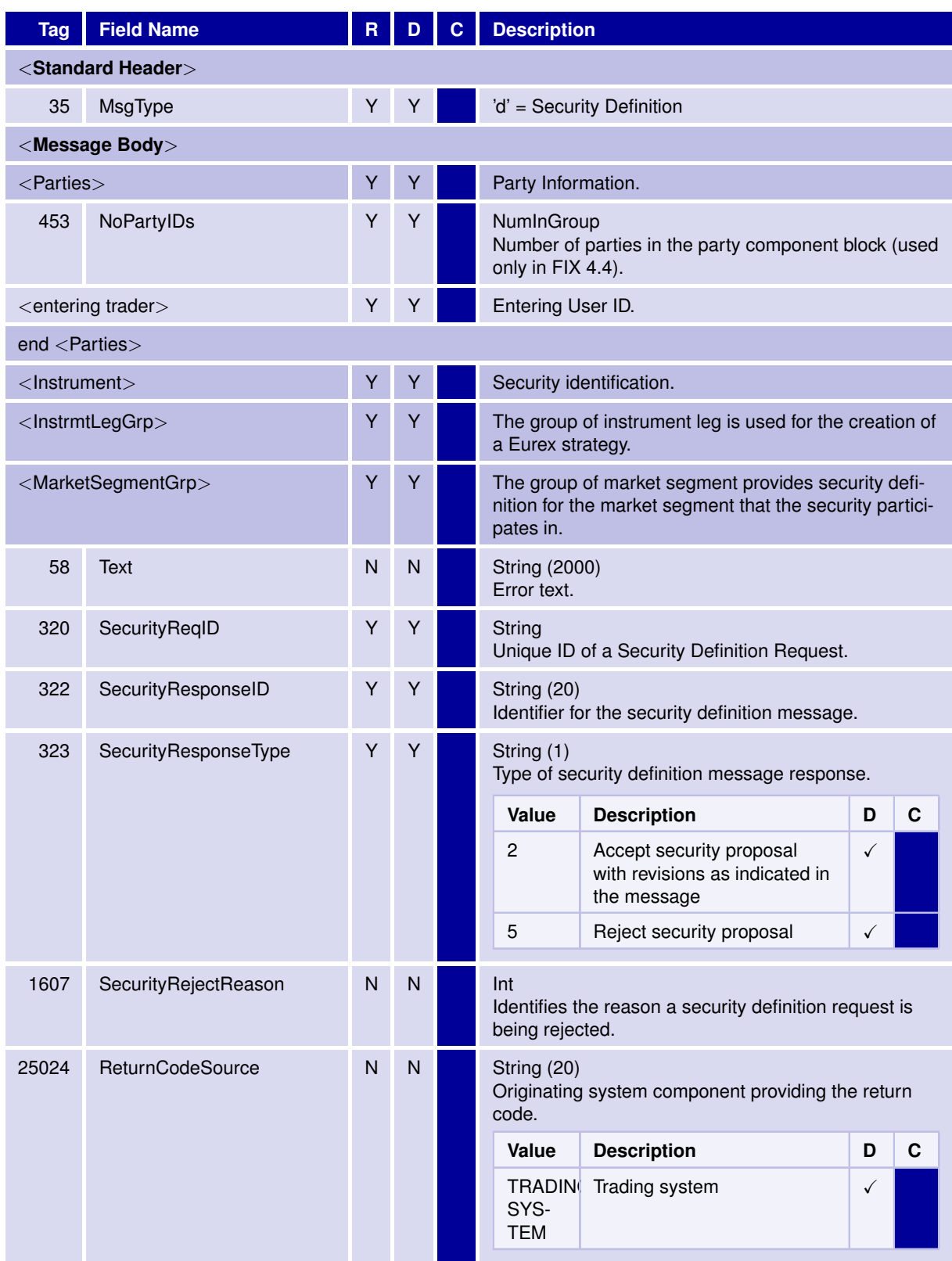

10 Februar 2020

10 Februar 2020

## T7 FIX Gateway Manual (FIX 4.2 and FIX 4.4)

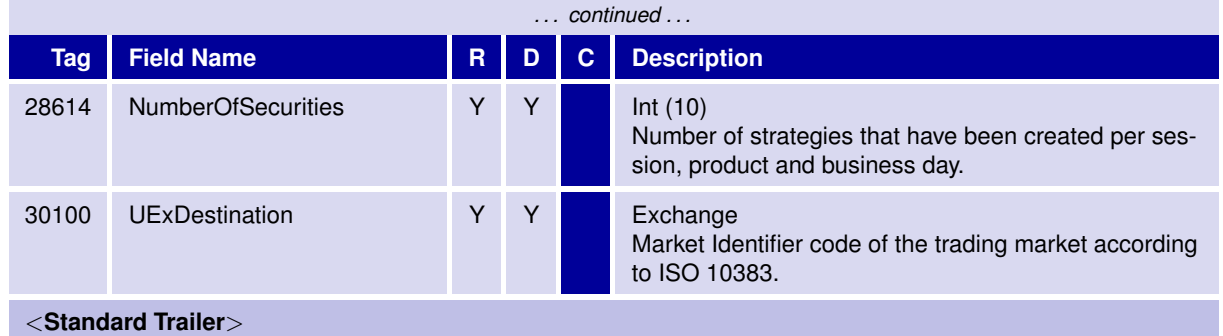

10 Februar 2020

T7 FIX Gateway Manual (FIX 4.2 and FIX 4.4)

V8.0.1

## **6.8 Application Messages: Cross Request**

#### **6.8.1 Cross Request**

The Cross Request message is used for the publication of Cross Trade Announcements and, for T7 Derivatives, also for the Client Liquidity Improvement Process (CLIP).

A Cross Trade Announcement is used to announce a Cross Trade to the market if a trader intends to trade with himself via order book by sending a buy and a sell order for the same instrument. It is also used for prearranged trades between two traders, where the trade should be reproduced via matching the orders in the order book.

The Client Liquidity Improvement Process (CLIP) is used by brokers to execute a client order against another broker (bilateral) or against himself (unilateral), under the consideration of potential price advantages for client order in matches against the central order book.

For more details to the usage of the fields see chapter **[6.8.1.1](#page-138-0) Cross Request - Usage of the Fields.**

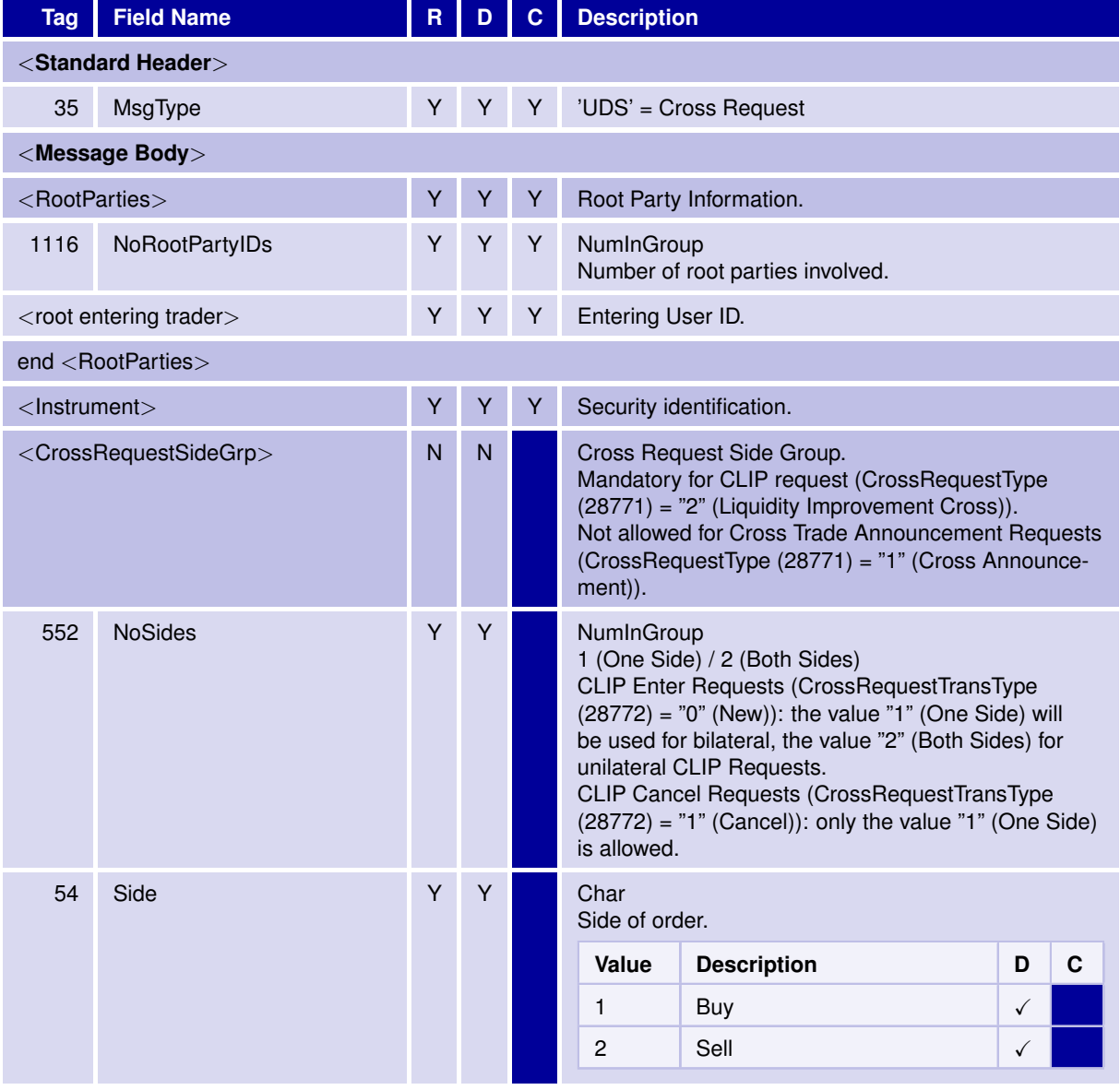

10 Februar 2020

## T7 FIX Gateway Manual (FIX 4.2 and FIX 4.4)

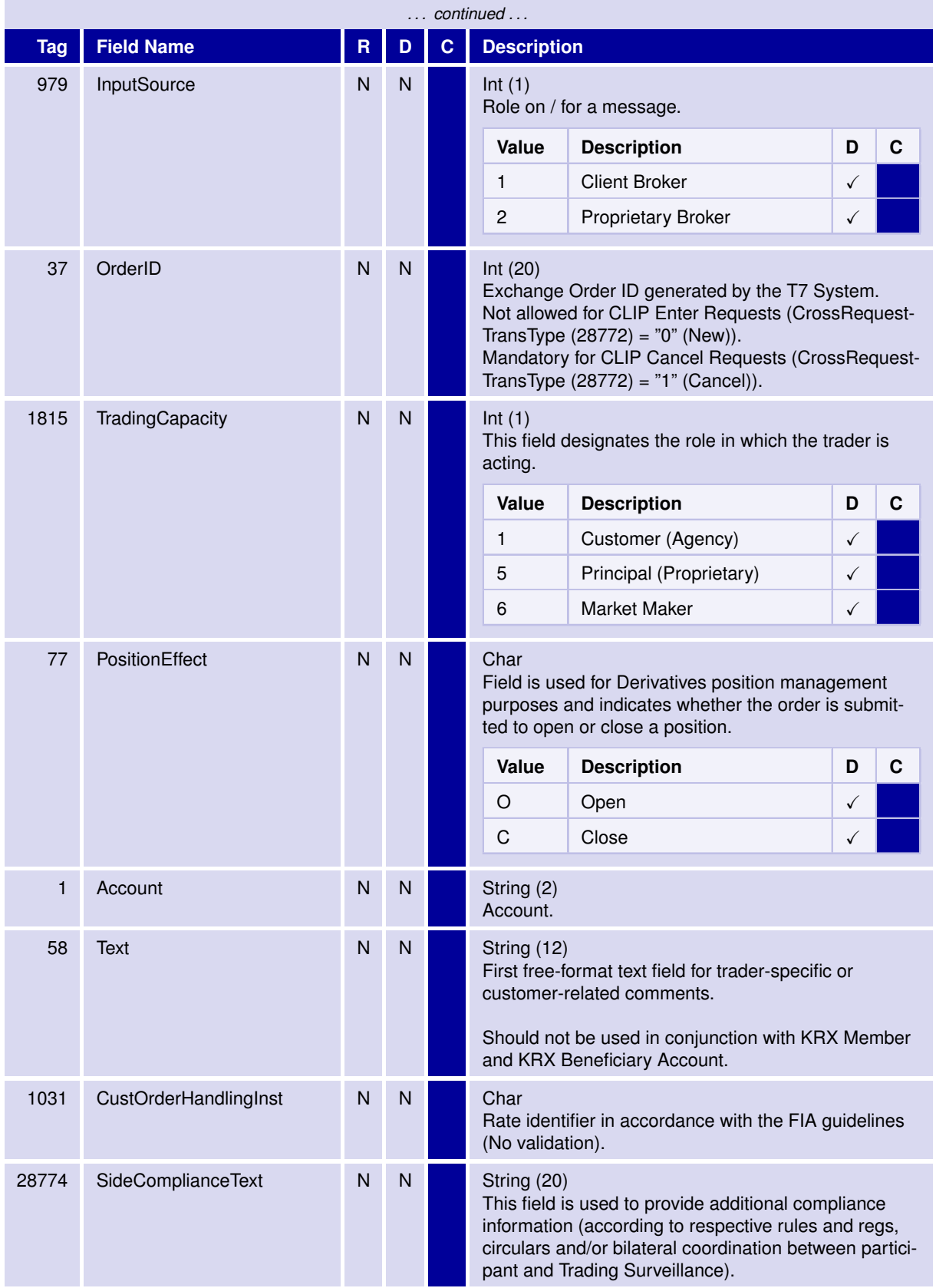

10 Februar 2020

## T7 FIX Gateway Manual (FIX 4.2 and FIX 4.4)

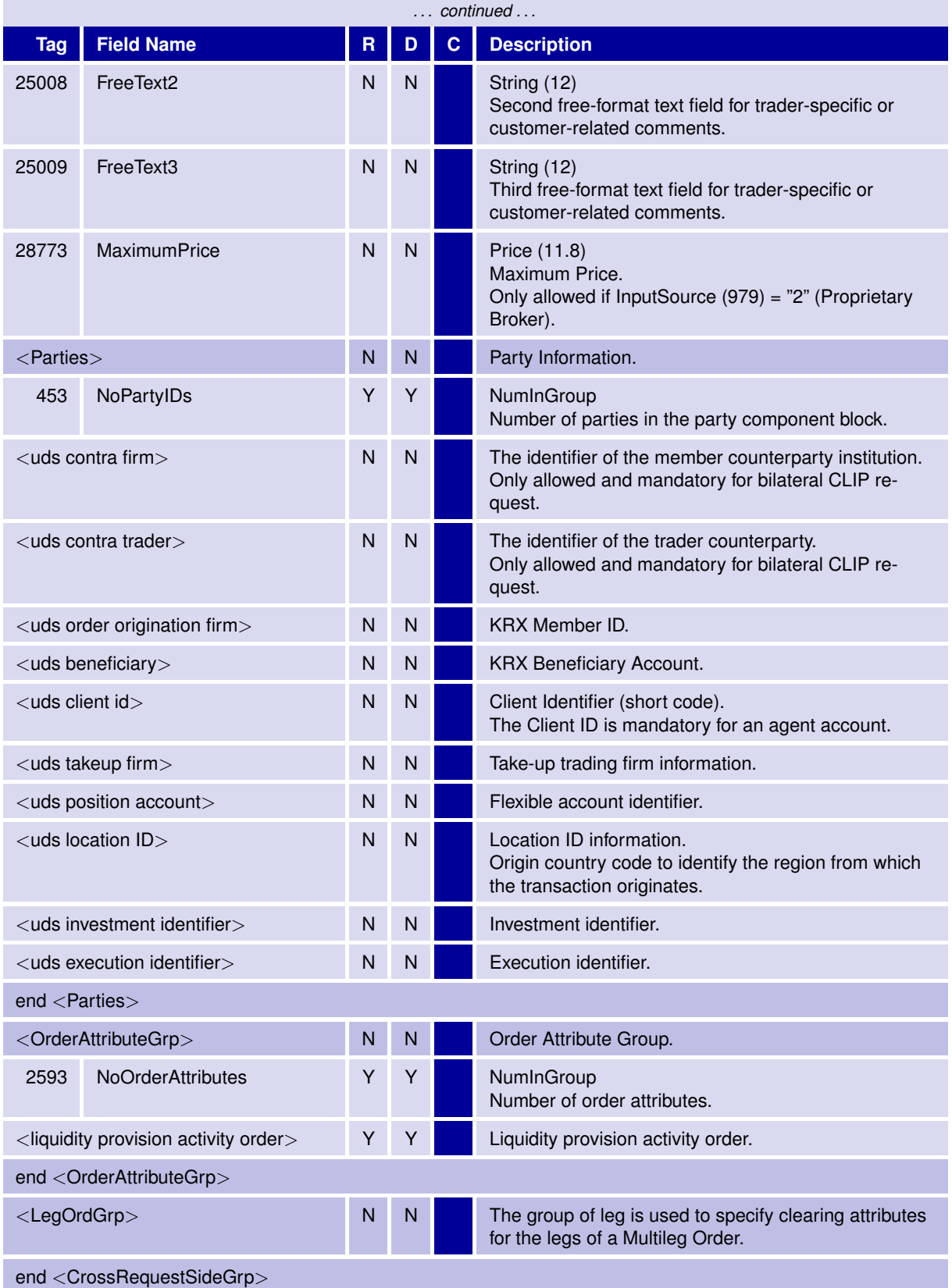

10 Februar 2020

## T7 FIX Gateway Manual (FIX 4.2 and FIX 4.4)

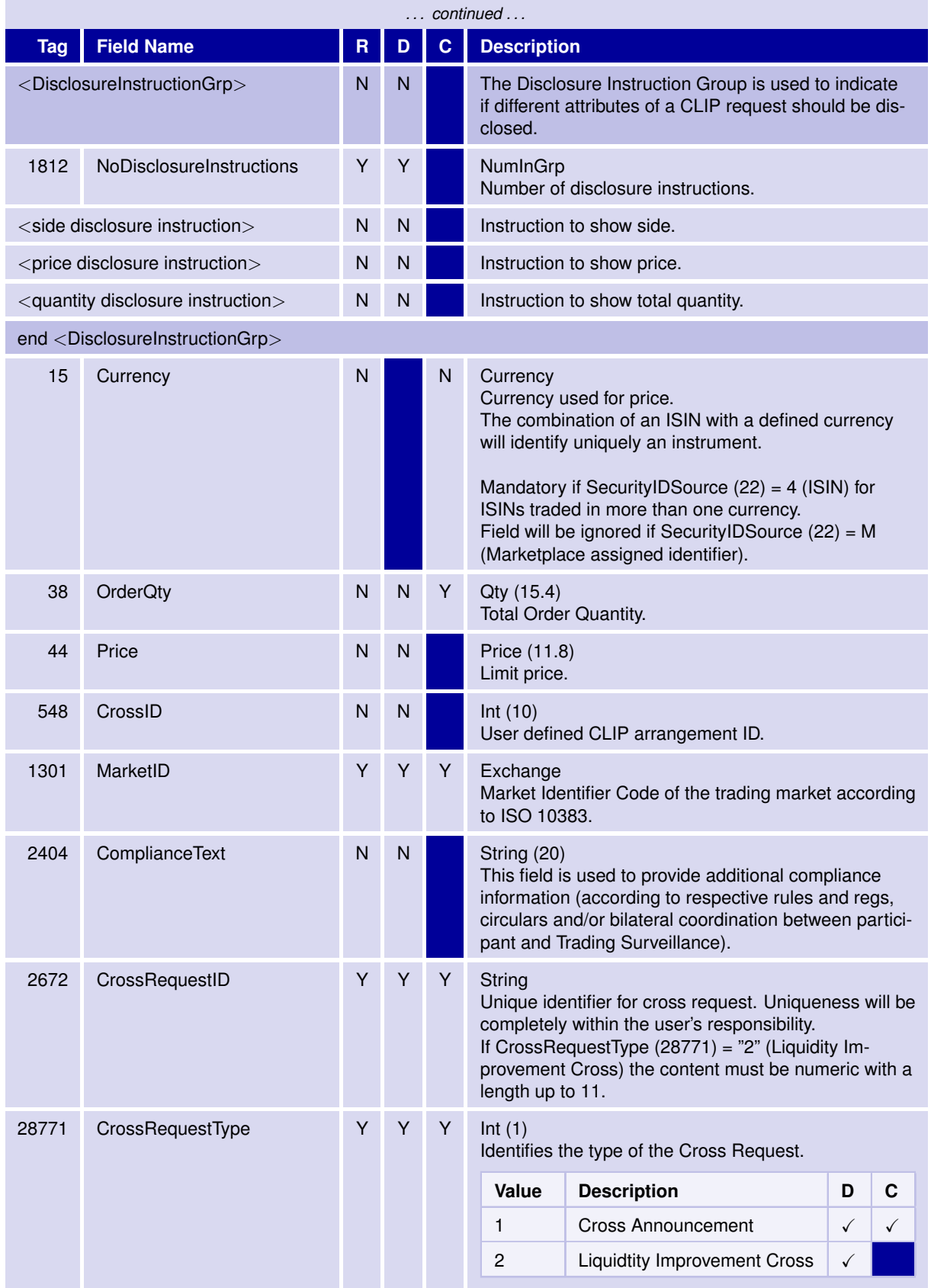

10 Februar 2020

## T7 FIX Gateway Manual (FIX 4.2 and FIX 4.4)

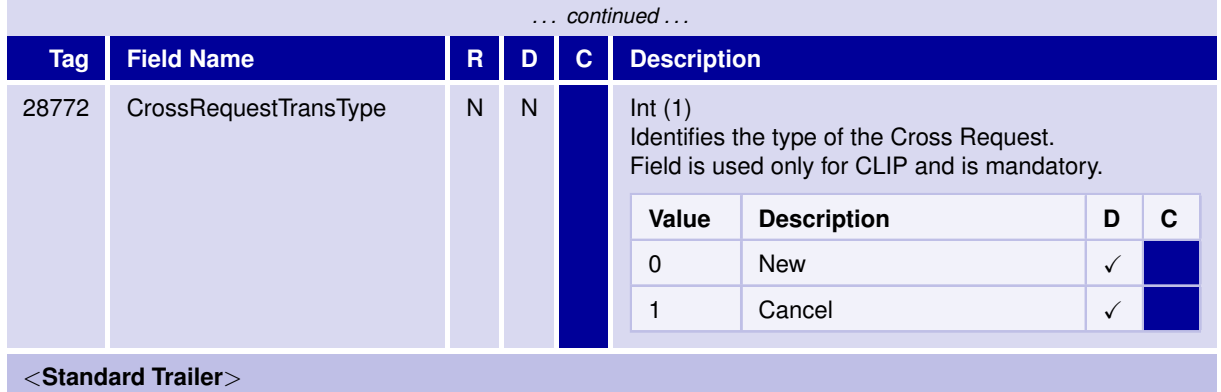

10 Februar 2020

T7 FIX Gateway Manual (FIX 4.2 and FIX 4.4)

V8.0.1

#### <span id="page-138-0"></span>**6.8.1.1 Cross Request - Usage of the Fields**

Following table shows the different usages of the fields contained in the message CrossRequest (UDS).

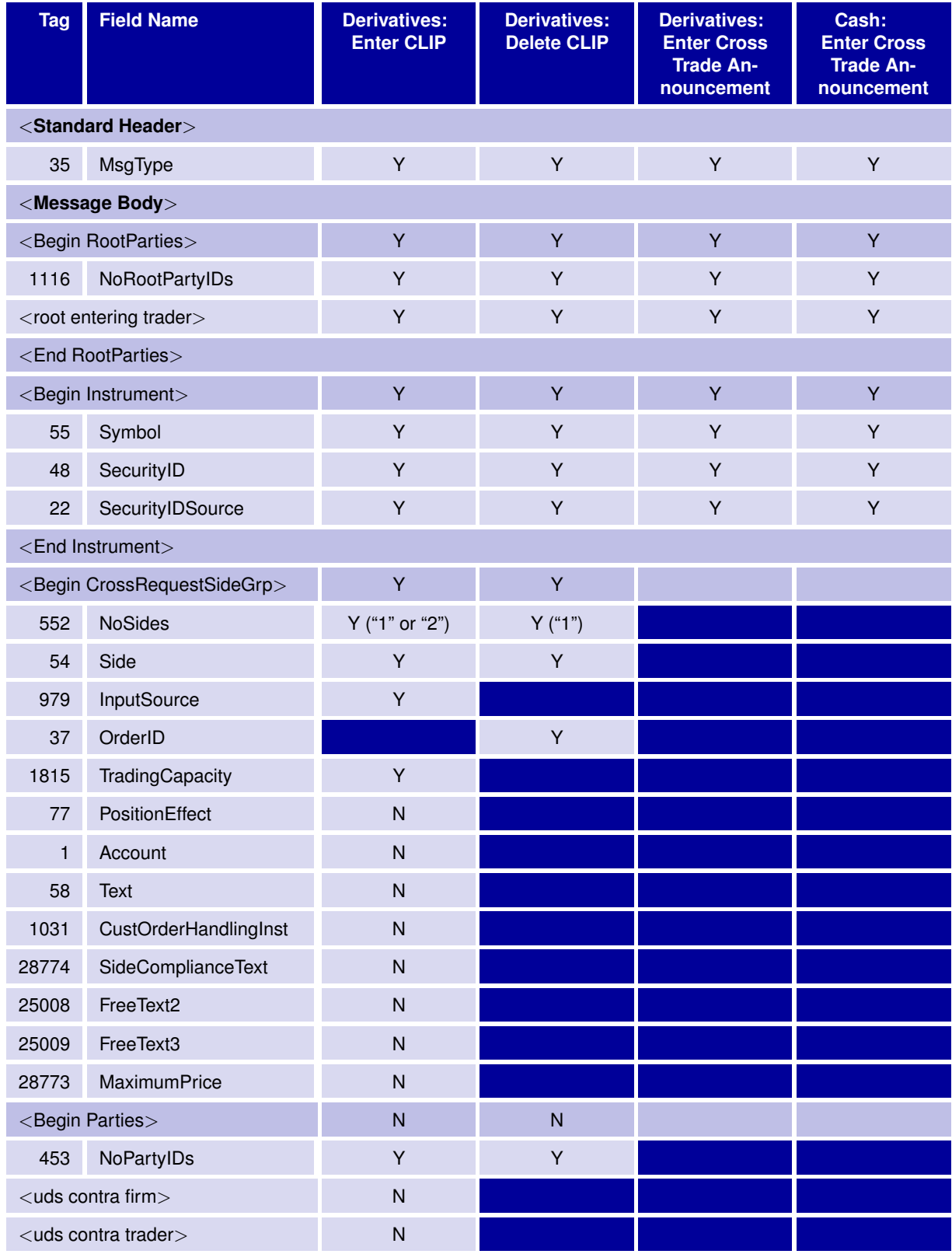

10 Februar 2020

## T7 FIX Gateway Manual (FIX 4.2 and FIX 4.4)

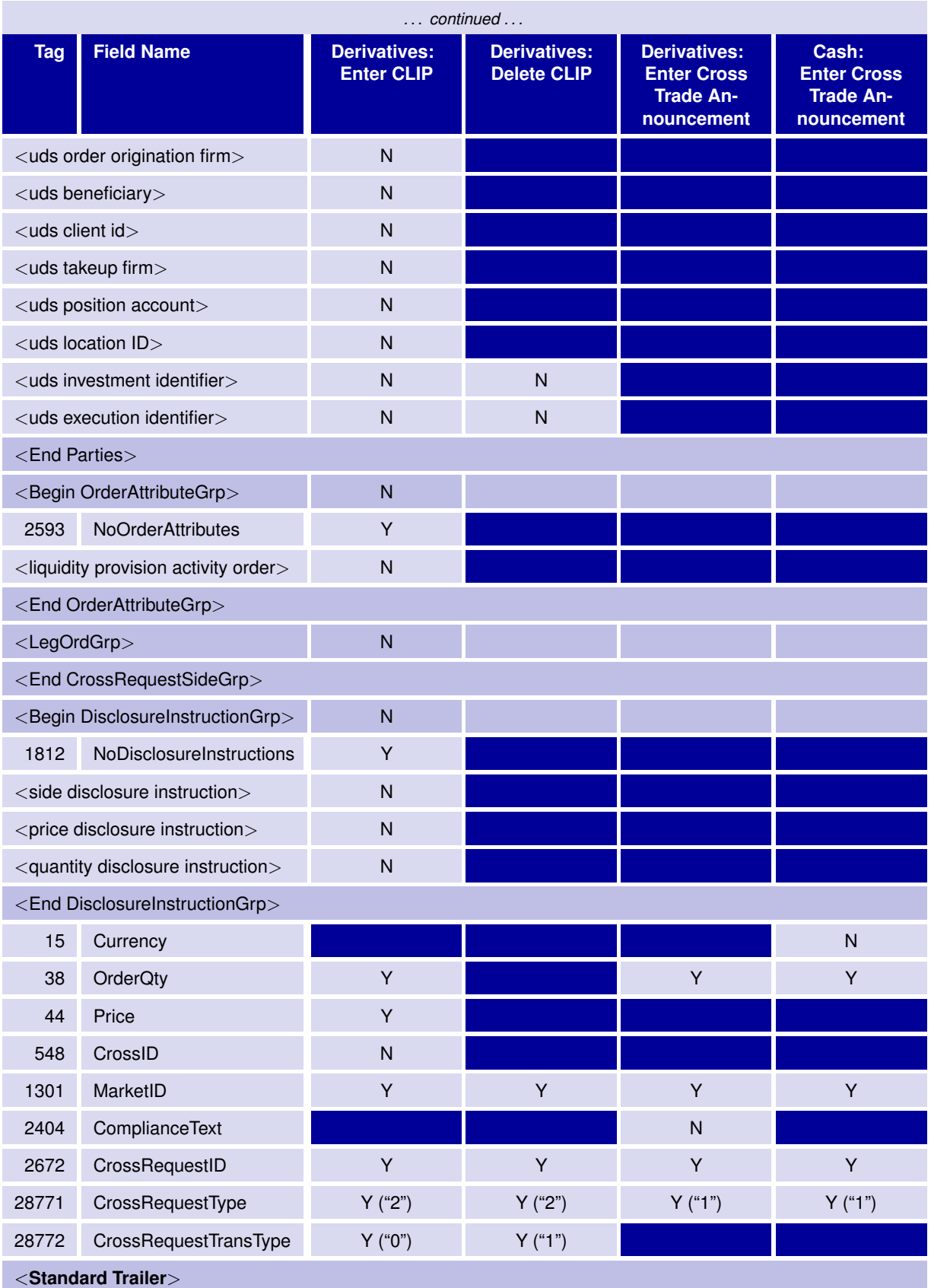

T7 FIX Gateway Manual (FIX 4.2 and FIX 4.4)

**6.8.2 Cross Request Acknowledgement**

Cross Request Acknowledgment is used as the application level response to a Cross Request.

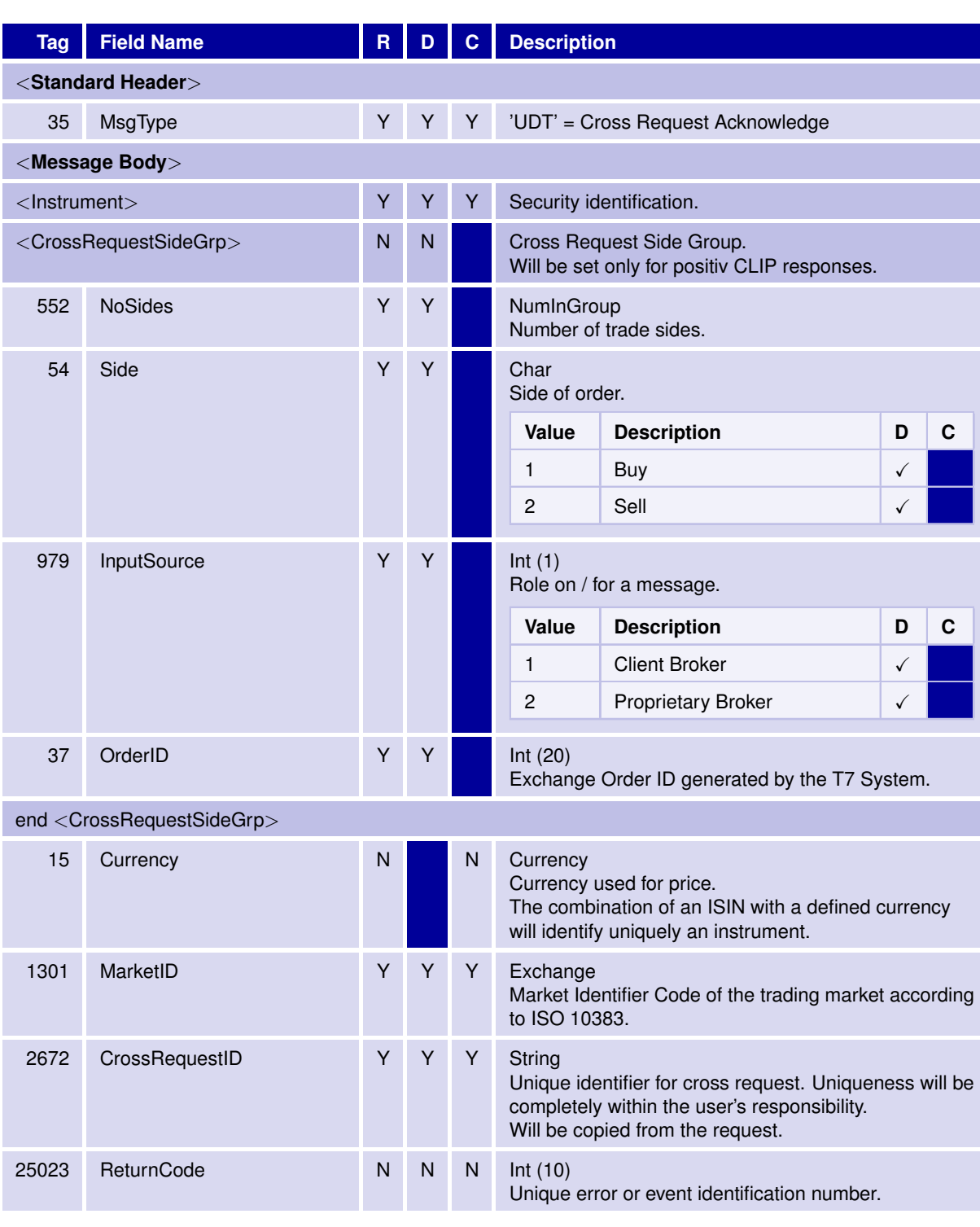

10 Februar 2020

10 Februar 2020

## T7 FIX Gateway Manual (FIX 4.2 and FIX 4.4)

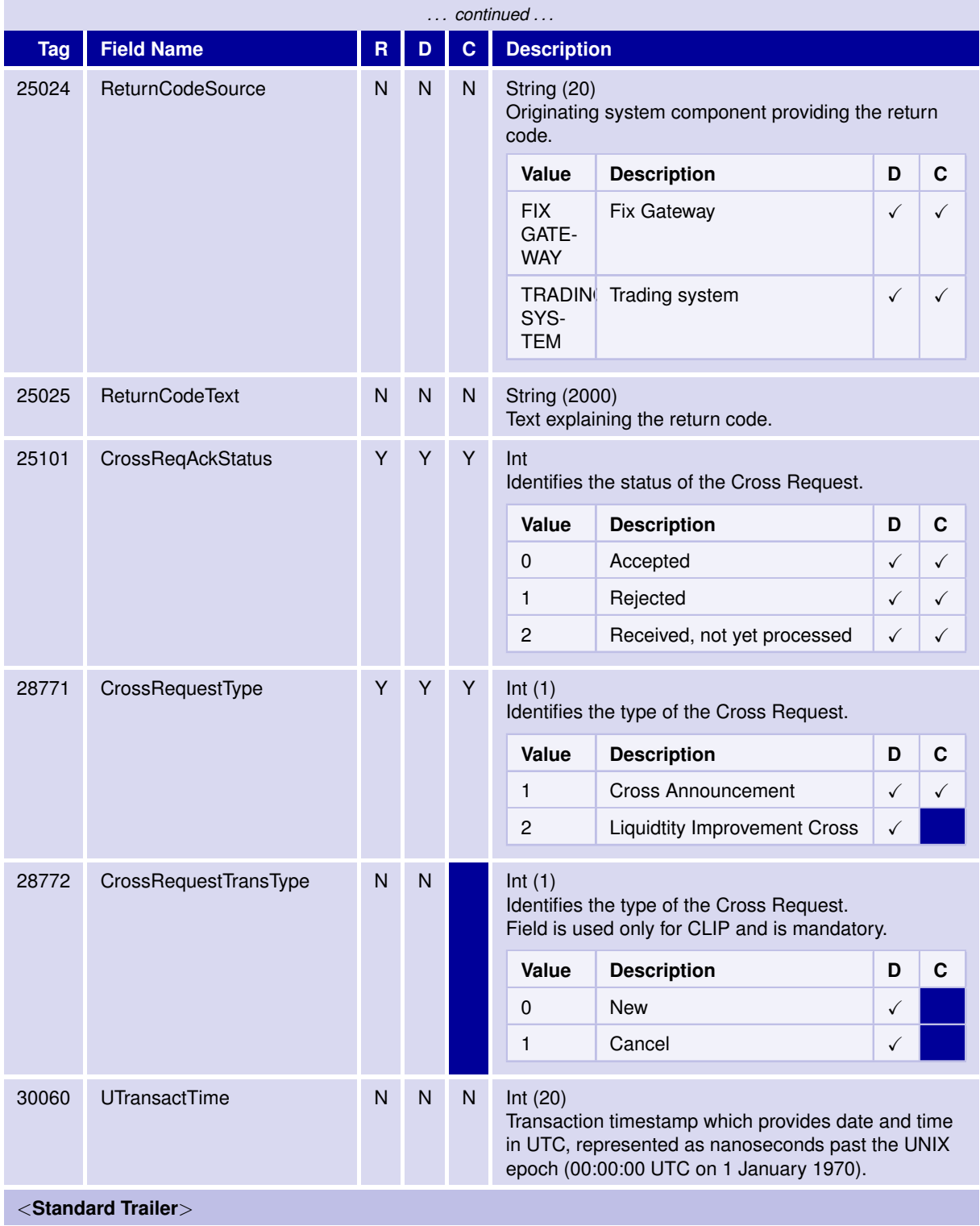

10 Februar 2020

T7 FIX Gateway Manual (FIX 4.2 and FIX 4.4)

V8.0.1

# **6.9 Application Messages: Quote Request Functionality**

#### **6.9.1 Quote Request**

The Quote Request message is used to request public quotes from market makers (T7 Cash, T7 Derivatives) and private quotes from specialists (T7 Cash). This message is commonly referred to as a Request For Quote (RFQ).

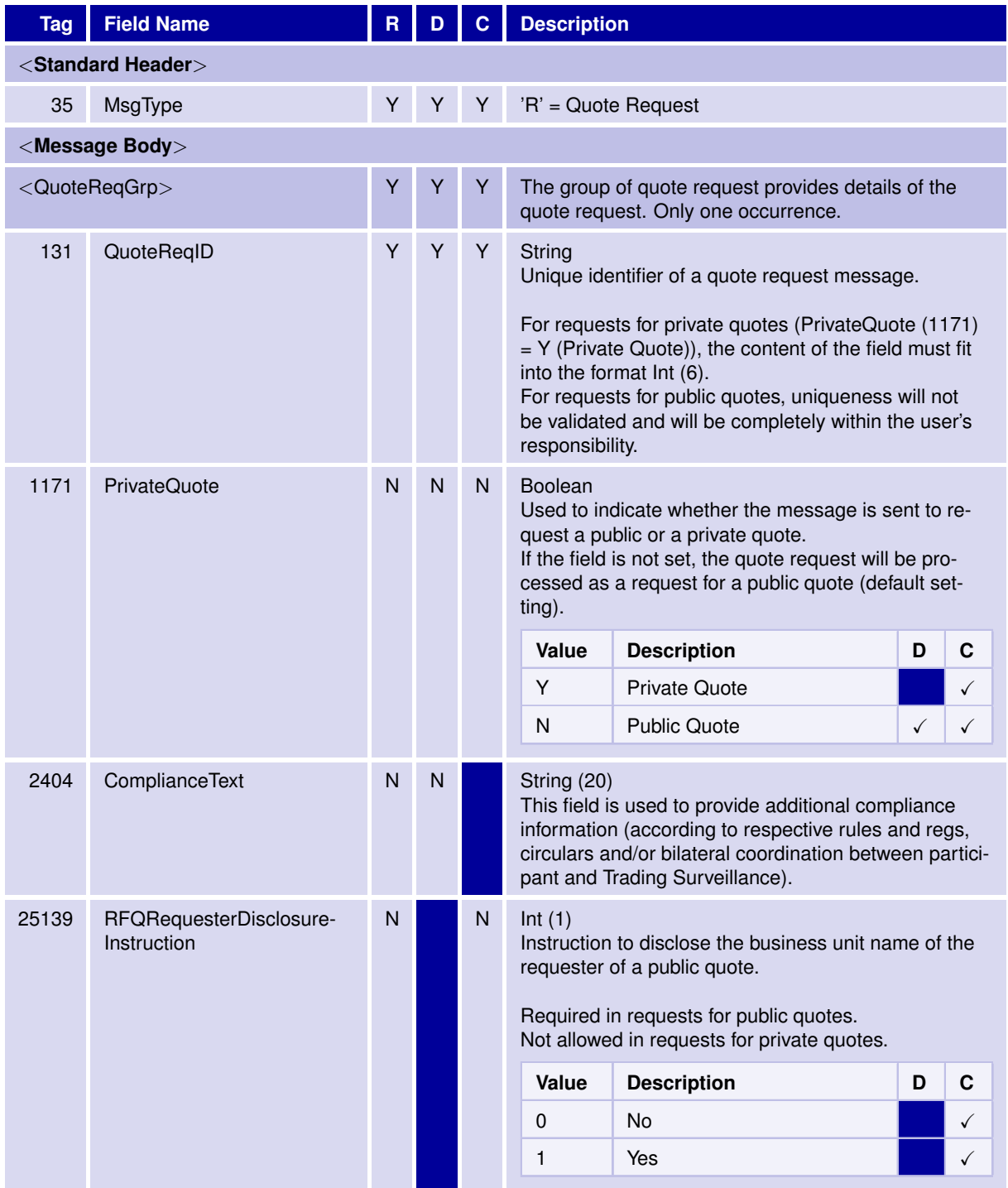

10 Februar 2020

## T7 FIX Gateway Manual (FIX 4.2 and FIX 4.4)

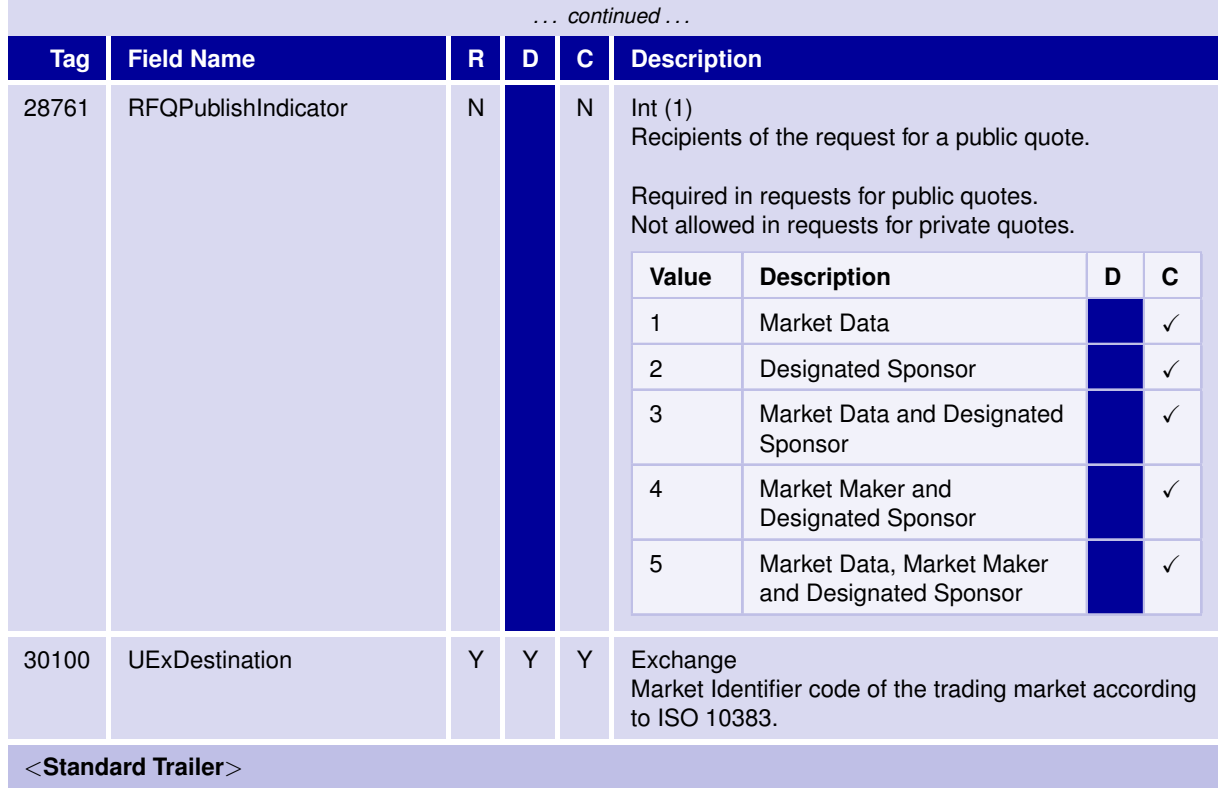
T7 FIX Gateway Manual (FIX 4.2 and FIX 4.4)

# **6.9.2 Mass Quote Acknowledgement**

The Mass Quote Acknowledgement is used as the application level response to a Quote Request.

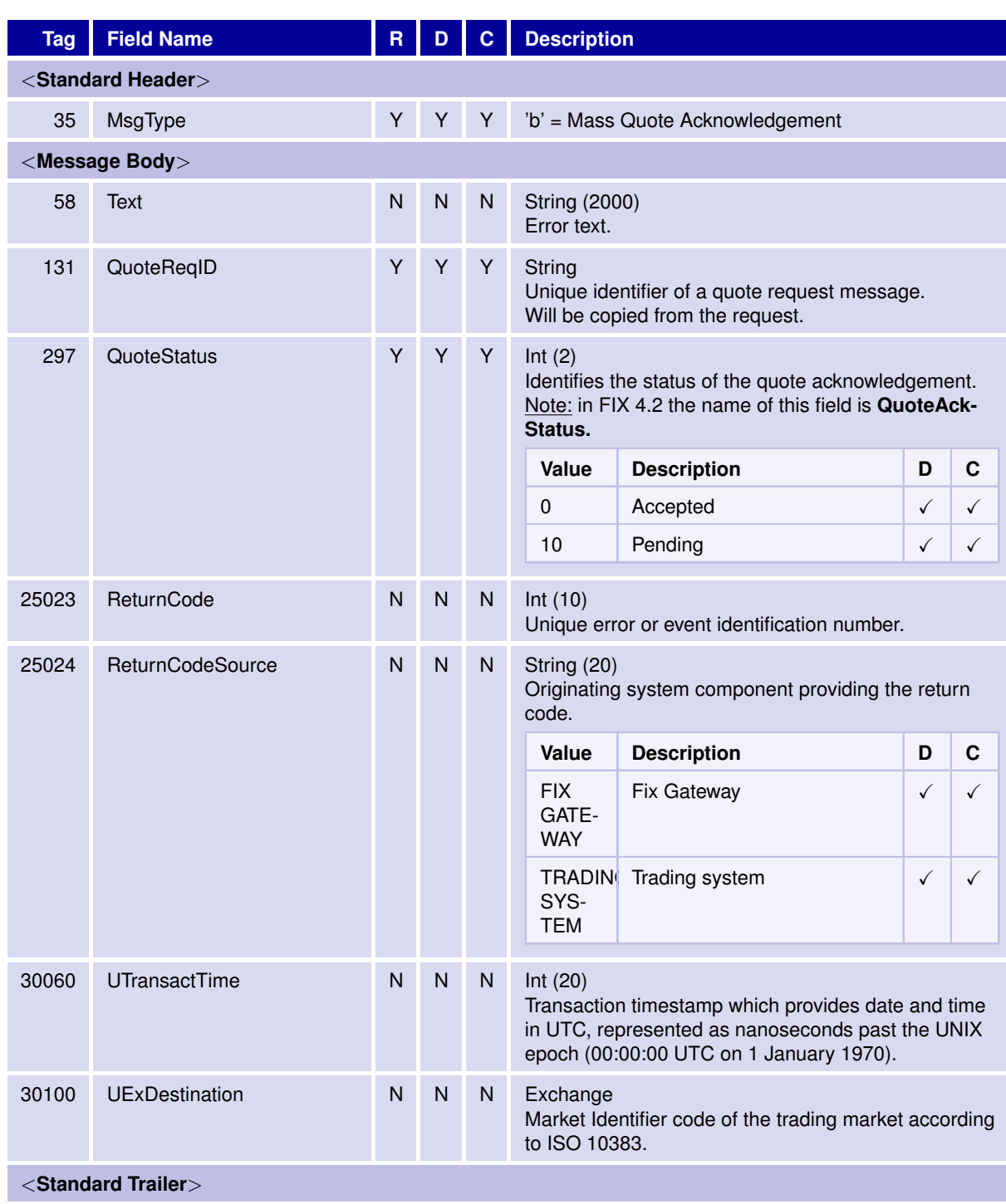

10 Februar 2020

10 Februar 2020

T7 FIX Gateway Manual (FIX 4.2 and FIX 4.4)

V8.0.1

#### **6.9.3 Quote**

The Quote message is used as the response to a private Quote Request.

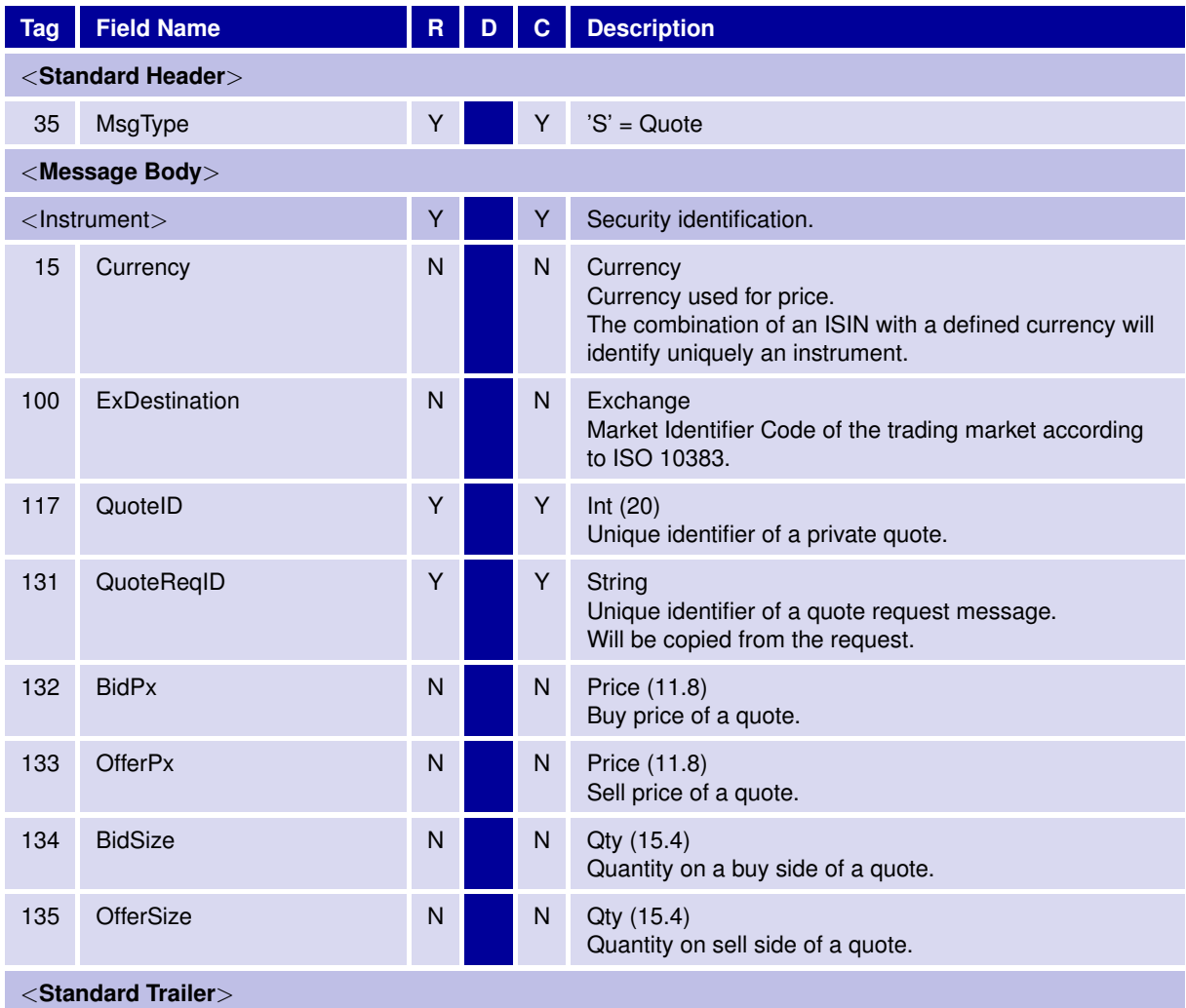

T7 FIX Gateway Manual (FIX 4.2 and FIX 4.4)

V8.0.1

# **6.9.4 Quote Request Reject**

The Quote Request Reject message is used to reject a Quote Request.

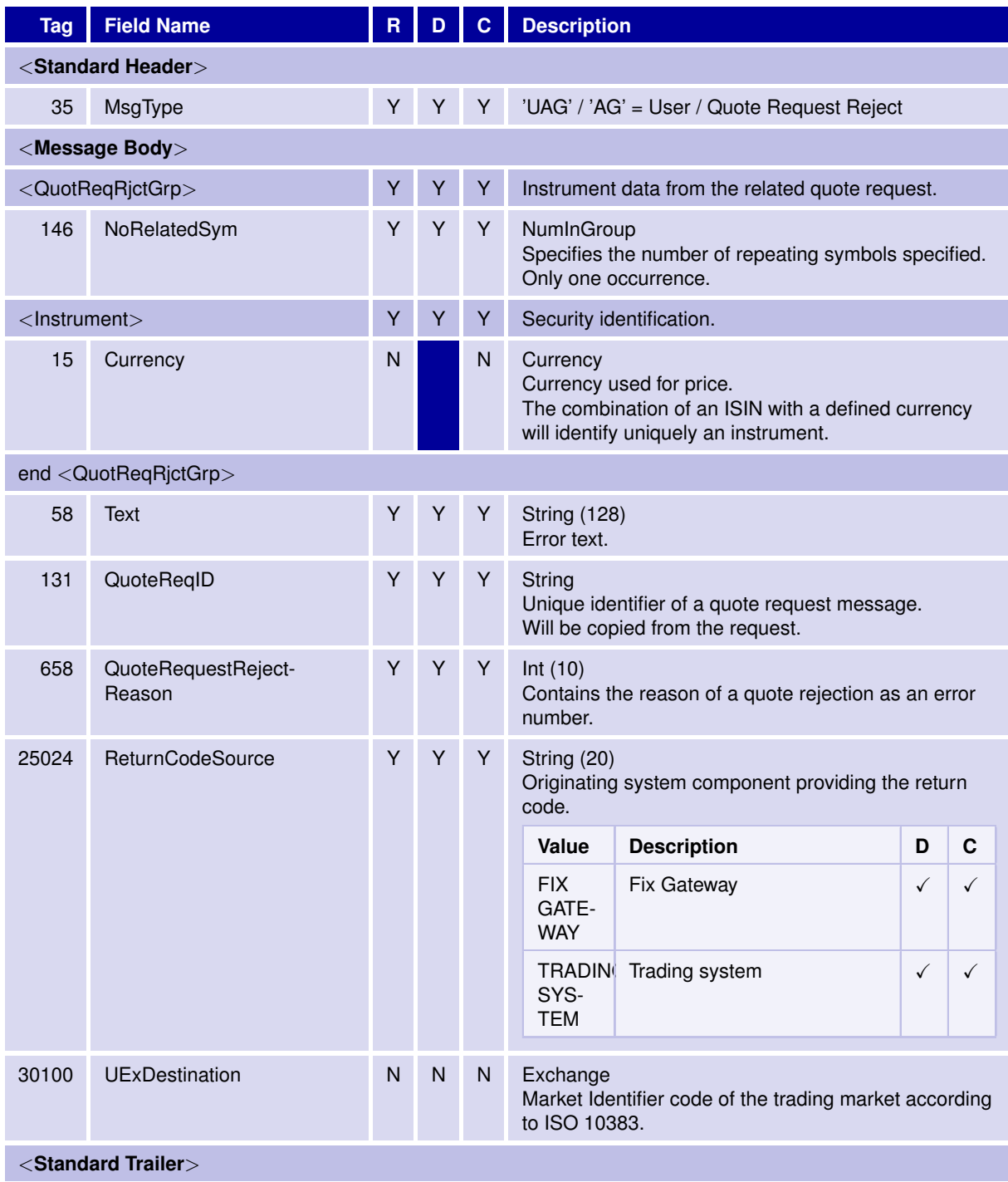

T7 FIX Gateway Manual (FIX 4.2 and FIX 4.4)

V8.0.1

#### **6.9.5 Quote Request Functionality - Message Flows**

#### **6.9.5.1 Public and Private Quotes - Common Message Flows**

Quote Request rejected

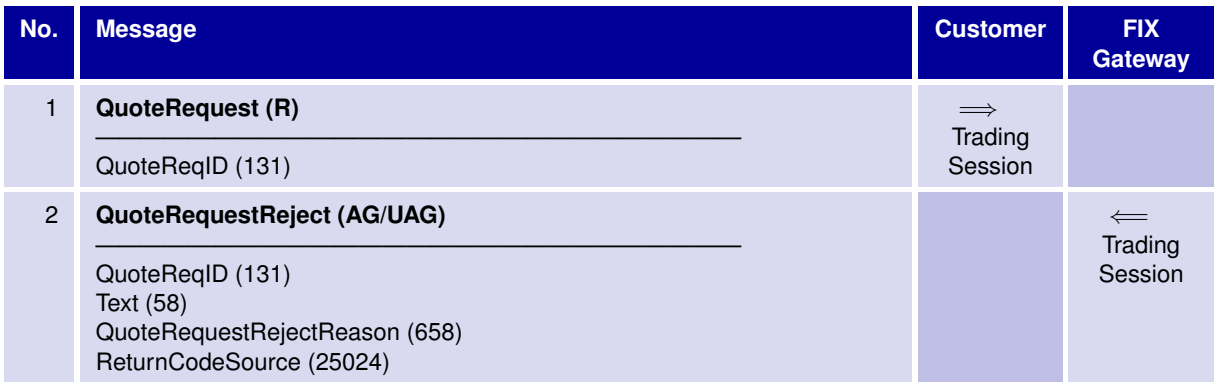

#### Pending Response to a Quote Request

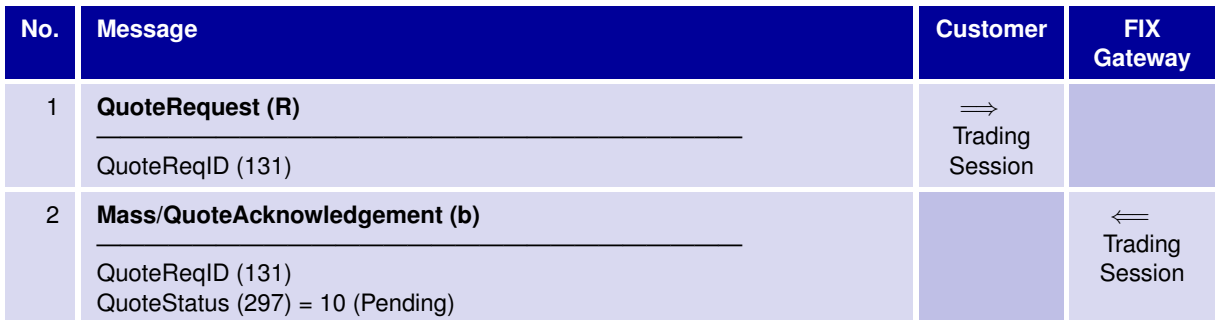

#### **6.9.5.2 Successful Public Quote Request - Message Flow**

Successful Public Quote Request

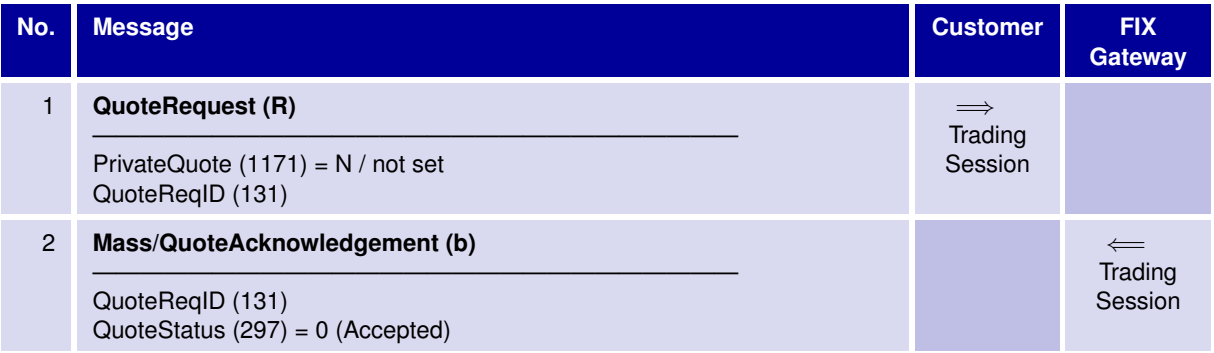

T7 FIX Gateway Manual (FIX 4.2 and FIX 4.4)

V8.0.1

#### **6.9.5.3 Successful Private Quote Request - Message Flow (T7 Cash - T7 Boerse Frankfurt)**

#### **Quote Request Processing, Order Entry and Order Execution**

The table below summarizes the message flow for the request of a private quote, the delivery of a private quote by the Specialist and the execution of an order related to the private quote.

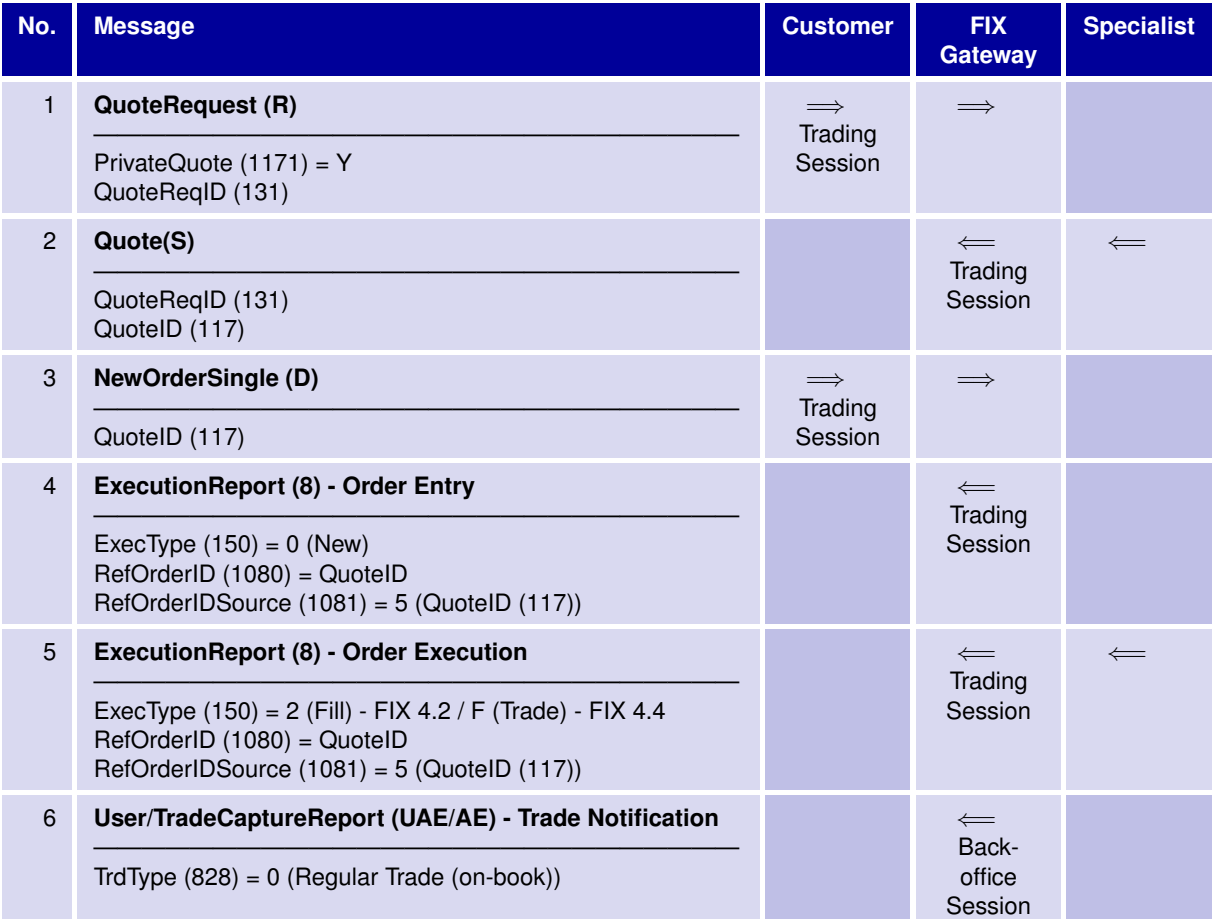

10 Februar 2020

#### T7 FIX Gateway Manual (FIX 4.2 and FIX 4.4)

V8.0.1

#### **Interruption of the Quote Request Message Flow**

Please note that the table in the previous page is only one of the possible message flows, in which all steps from the quote request to the order execution are performed. But this message flow can be interruped in different steps.

Following table summarizes the situations in which the flow can be interrupted and the messages sent to the customer in each case:

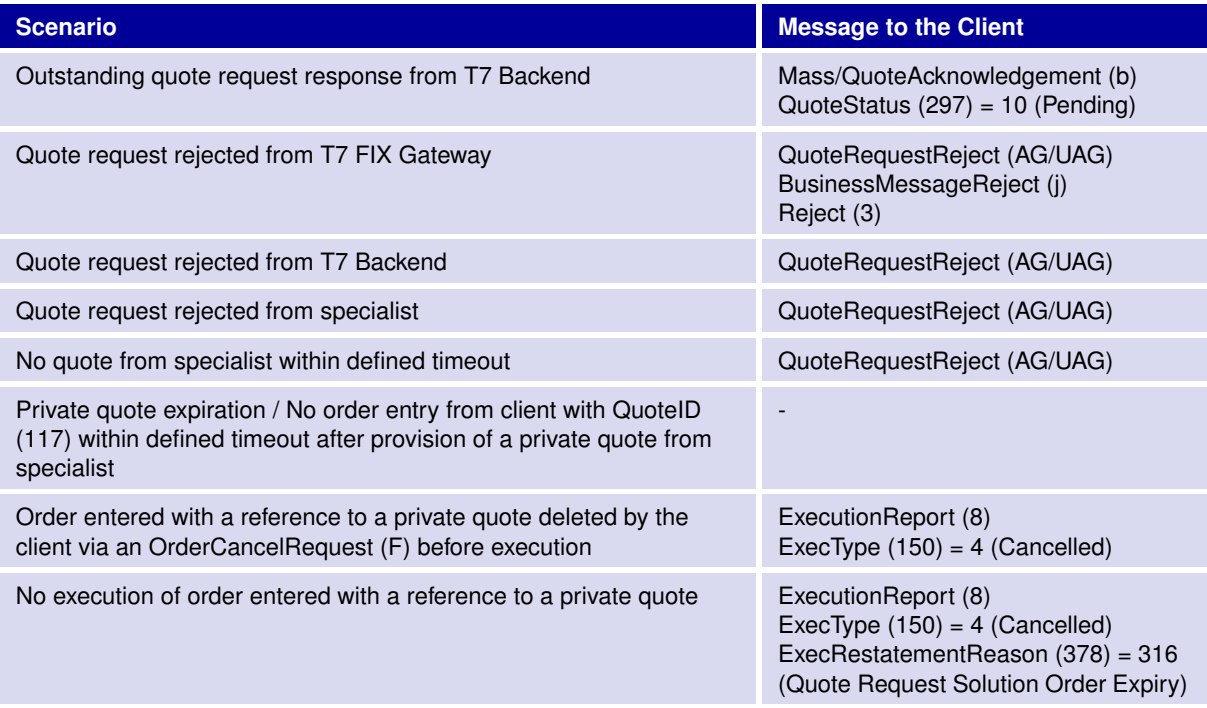

T7 FIX Gateway Manual (FIX 4.2 and FIX 4.4)

V8.0.1

# **6.10 Application Messages: Party Risk Limits**

#### **6.10.1 User Party Risk Limits Request**

The User Party Risk Limits Request is used to inquire pre-trade risk limits. These limits can be defined for on-book or off-book trading on product, exchange and user risk group level.

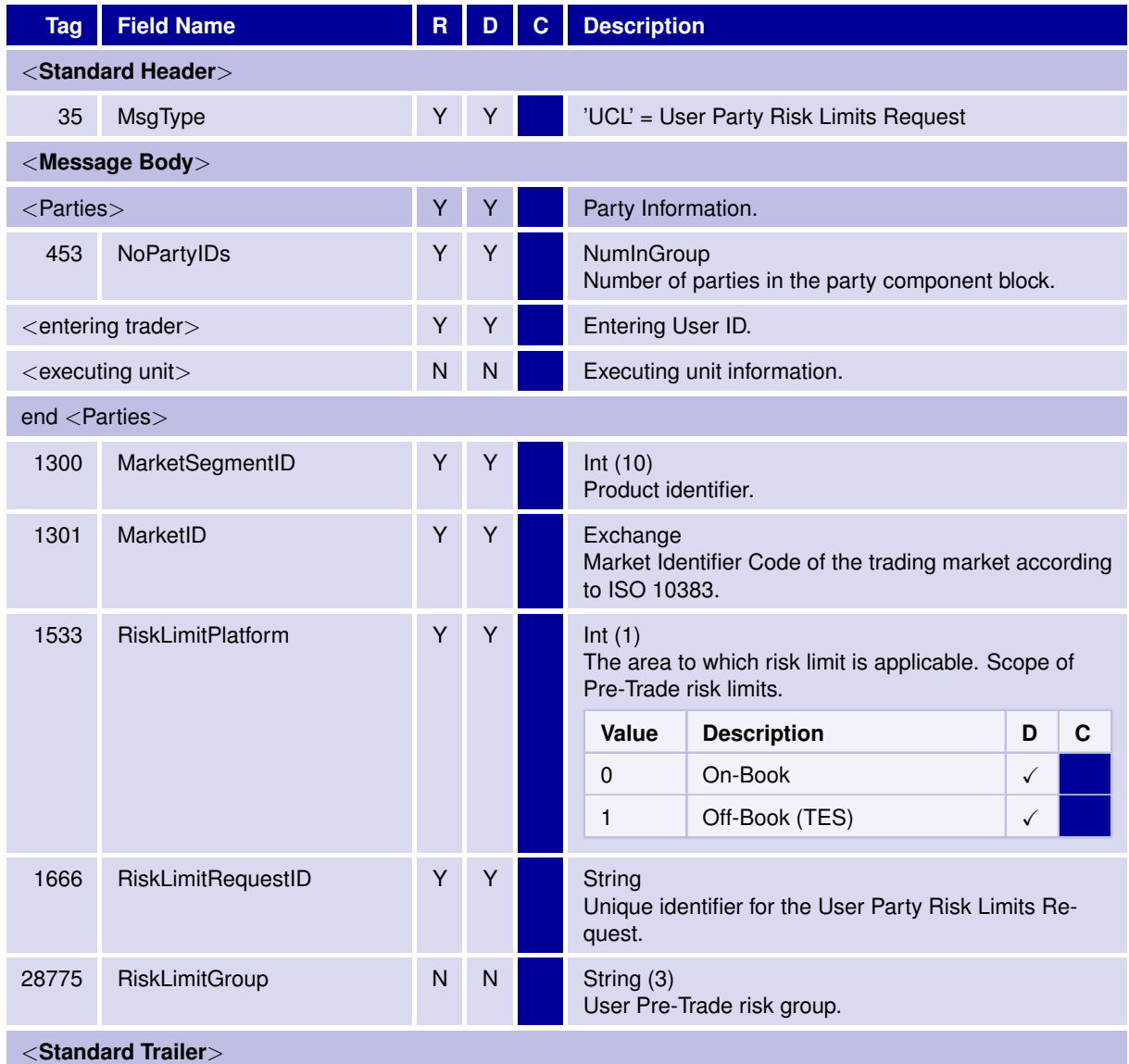

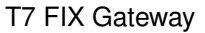

T7 FIX Gateway Manual (FIX 4.2 and FIX 4.4)

V8.0.1

#### **6.10.2 User Party Risk Limits Report**

The User Party Risk Limits Report message is used as the application level response to a User Party Risk Limits Request.

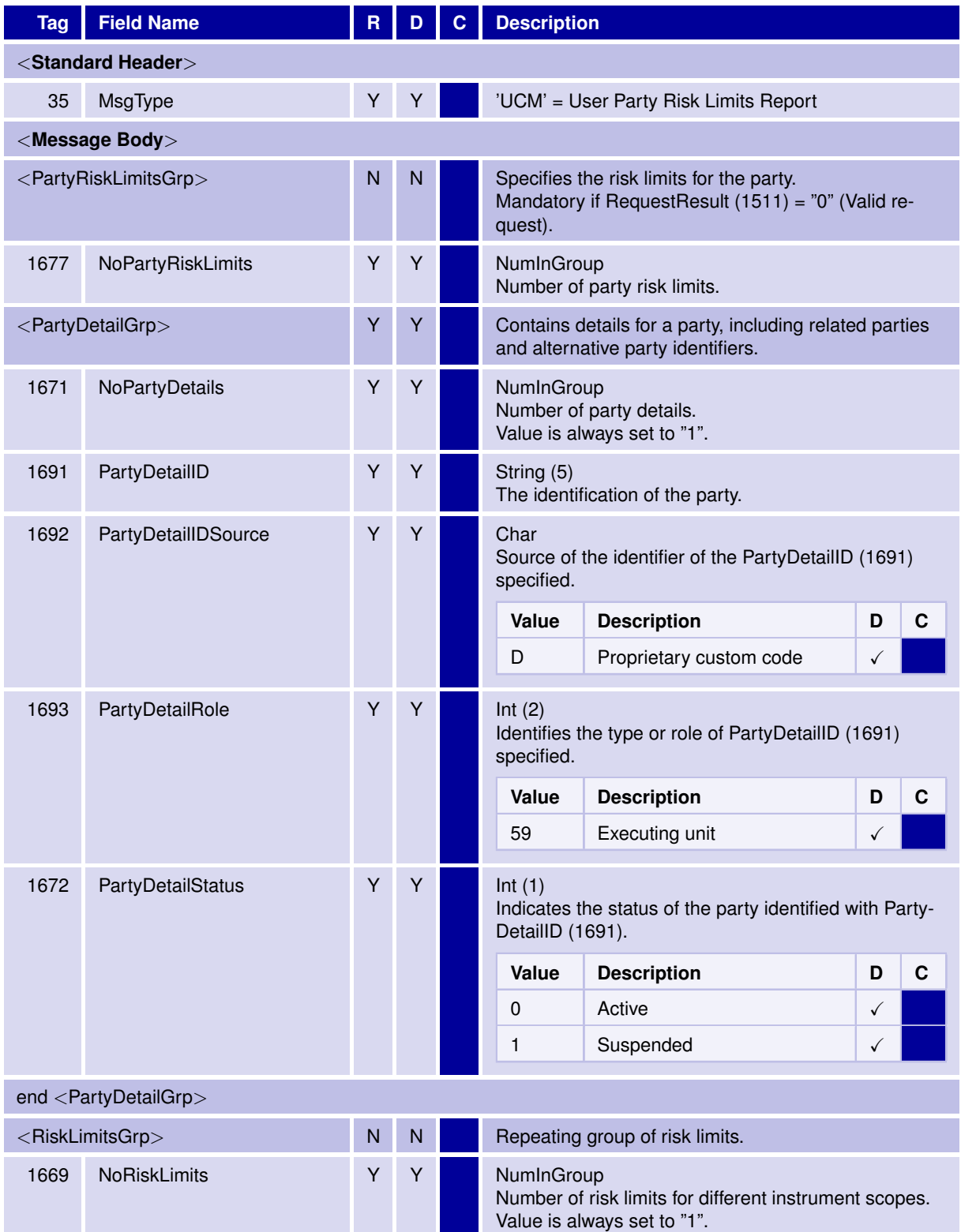

10 Februar 2020

## T7 FIX Gateway Manual (FIX 4.2 and FIX 4.4)

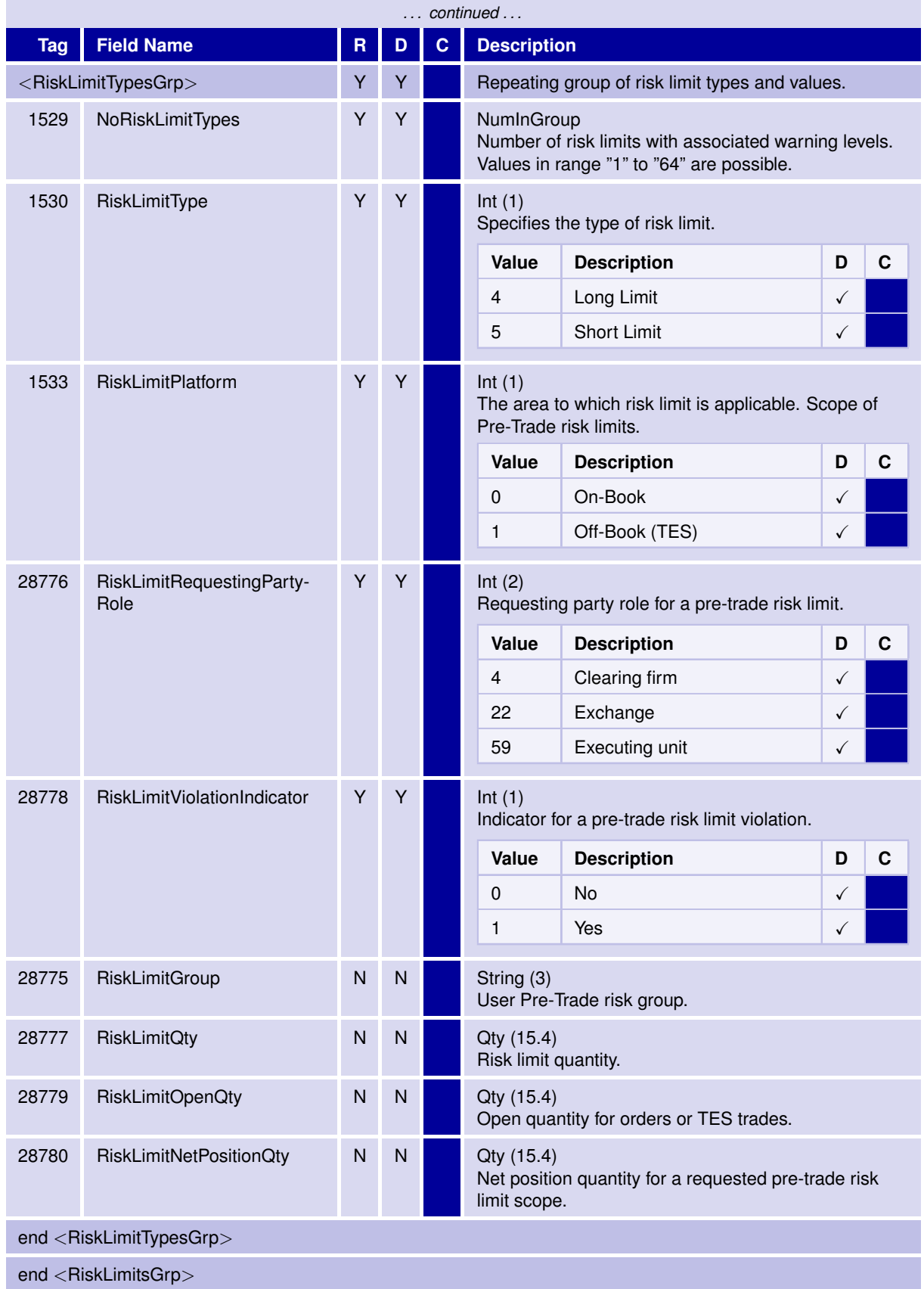

10 Februar 2020

## T7 FIX Gateway Manual (FIX 4.2 and FIX 4.4)

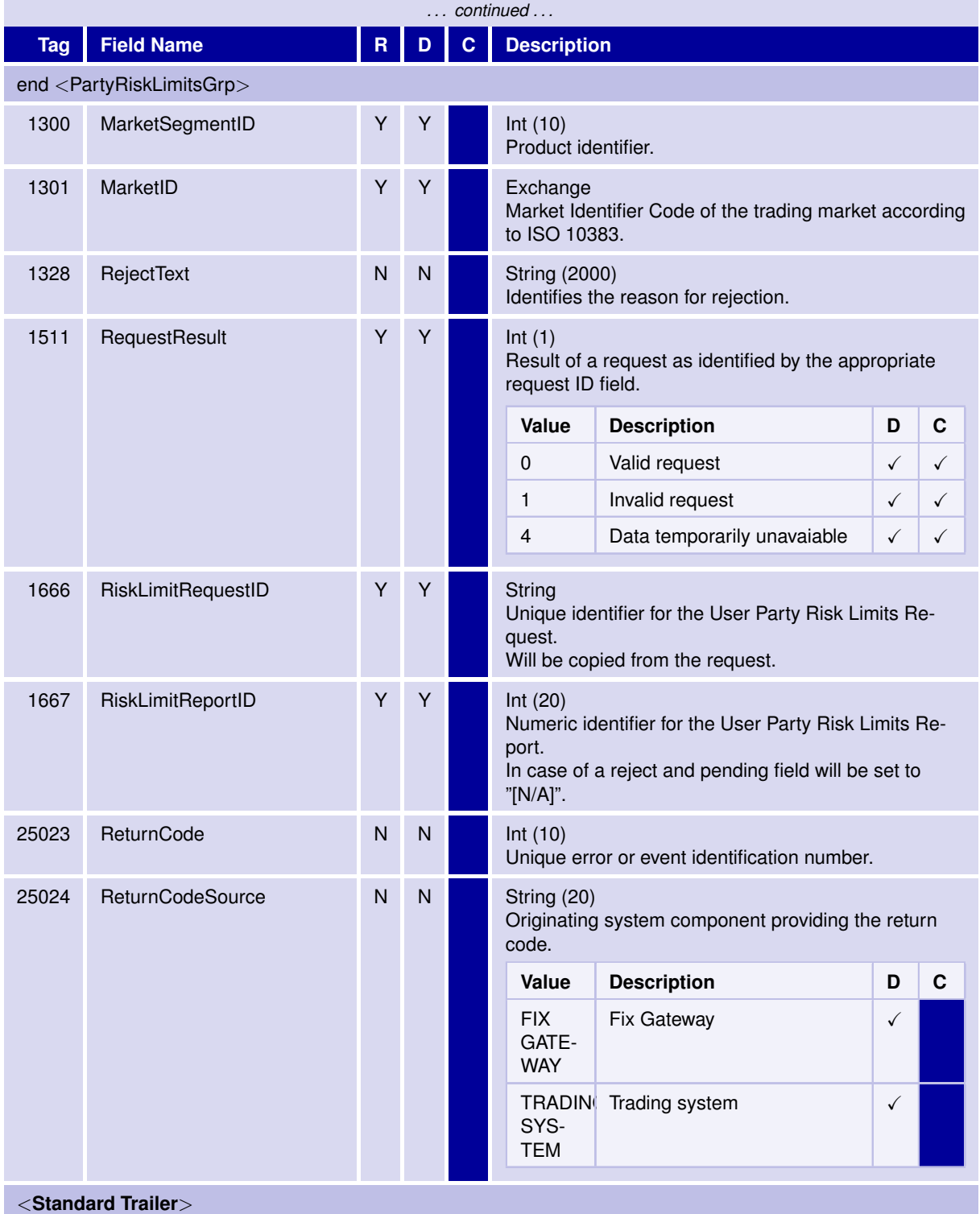

T7 FIX Gateway Manual (FIX 4.2 and FIX 4.4)

V8.0.1

# **6.11 Application Messages: Trade Capture**

The Trade Capture Report message is used to report trades and trade reversals via FIX Back-office sessions. Additionally, for T7 Cash the message is also used for the TES (T7 Entry Service) message flows (TES requests and broadcasts).

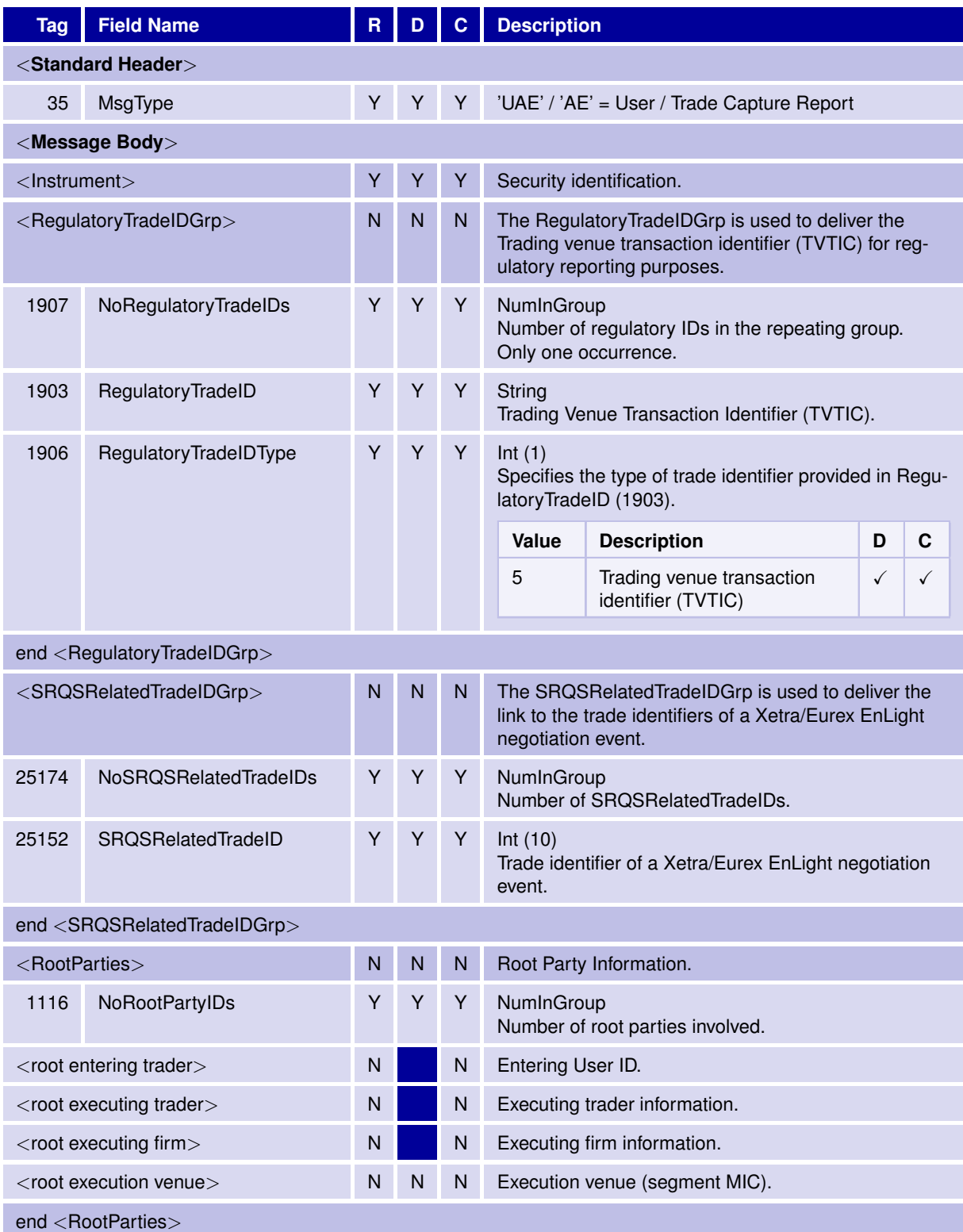

10 Februar 2020

## T7 FIX Gateway Manual (FIX 4.2 and FIX 4.4)

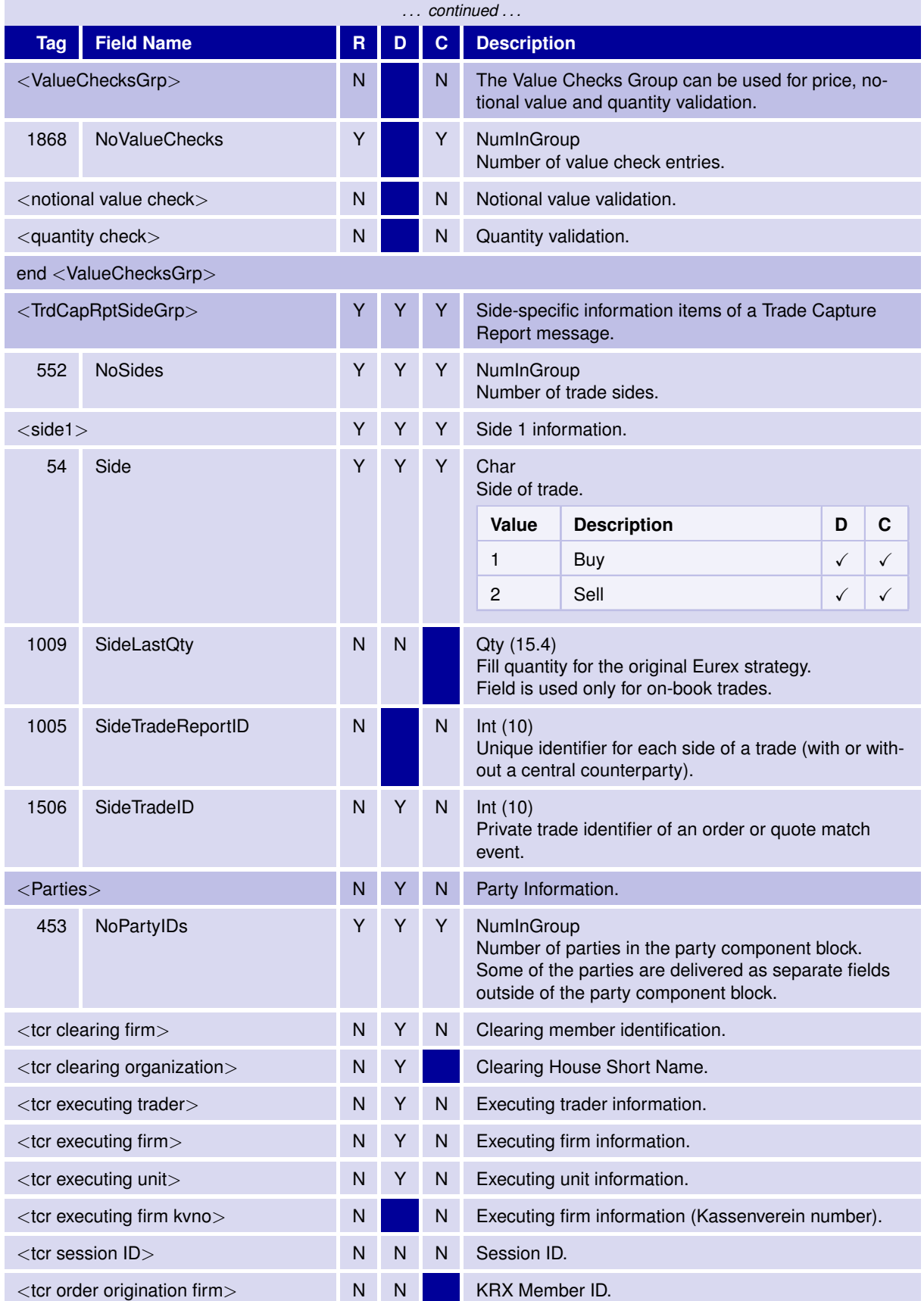

10 Februar 2020

## T7 FIX Gateway Manual (FIX 4.2 and FIX 4.4)

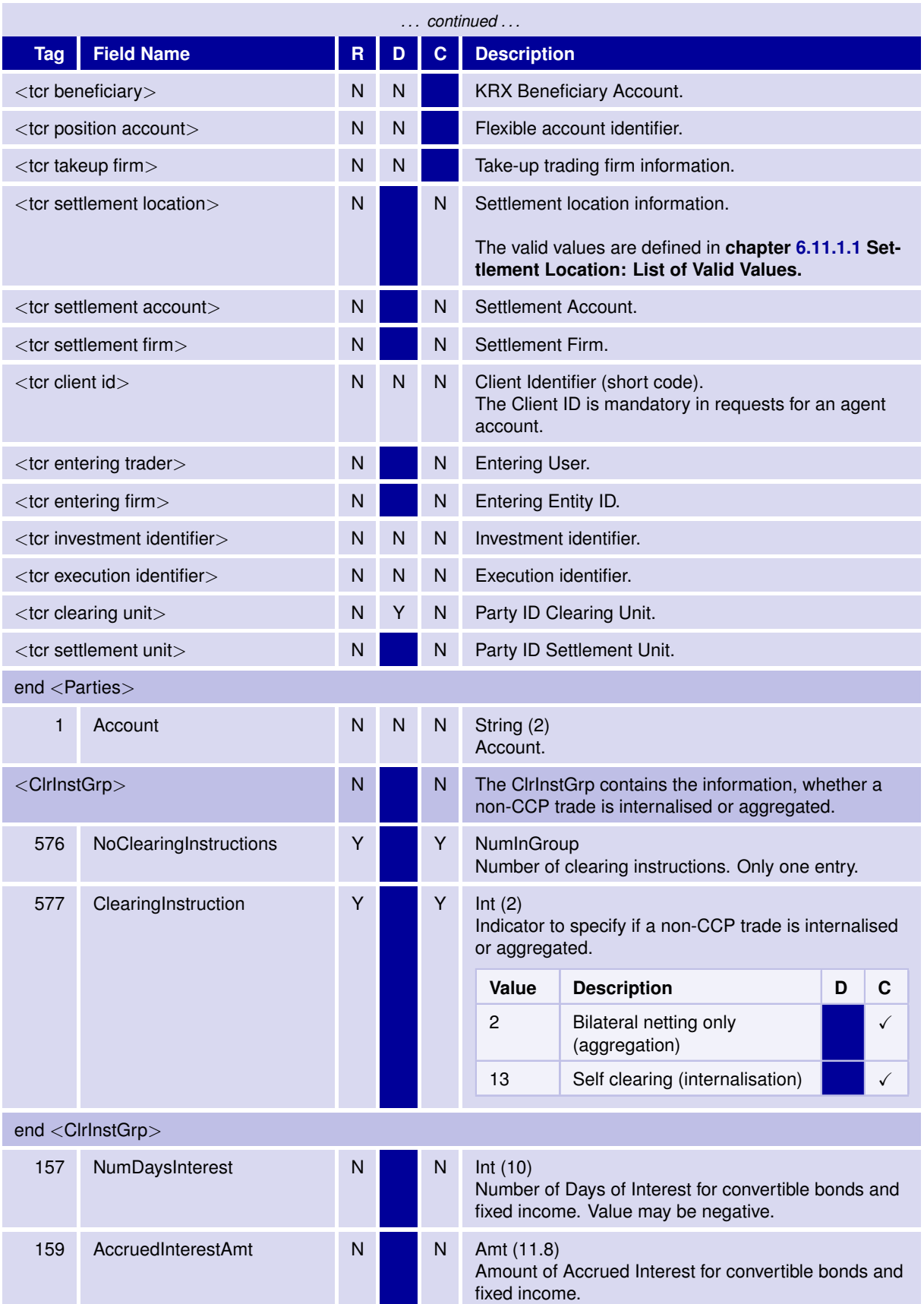

10 Februar 2020

## T7 FIX Gateway Manual (FIX 4.2 and FIX 4.4)

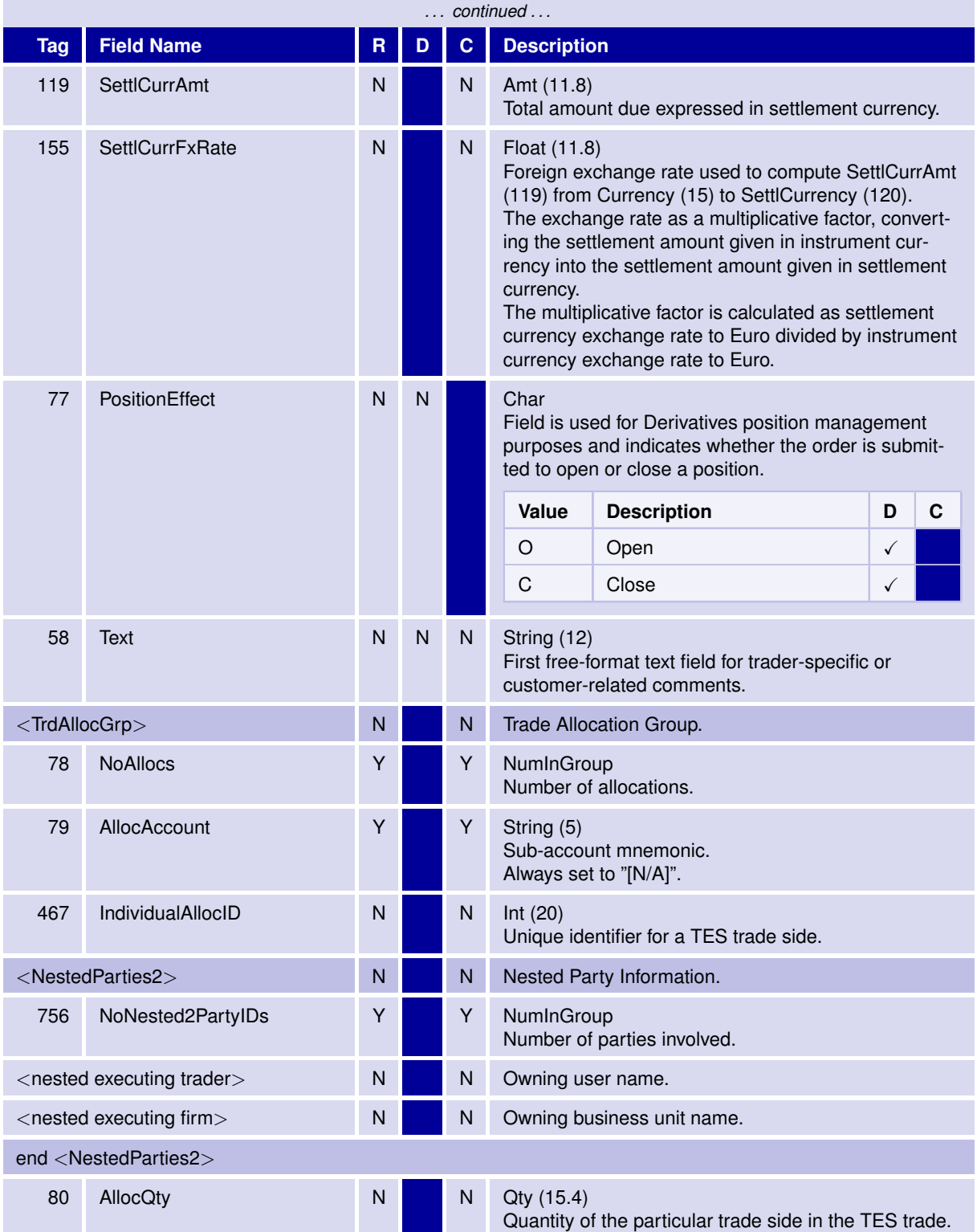

10 Februar 2020

# T7 FIX Gateway Manual (FIX 4.2 and FIX 4.4)

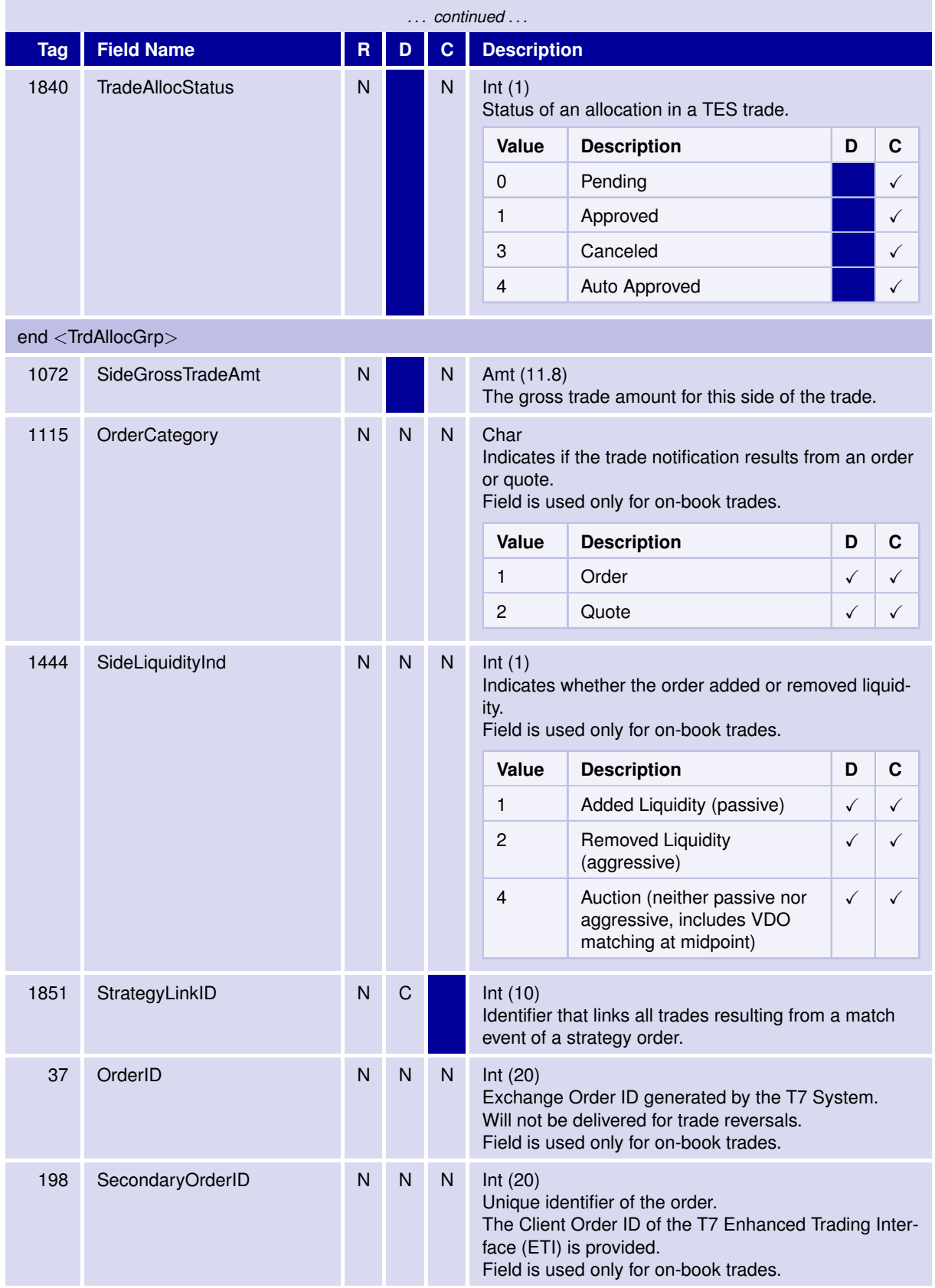

10 Februar 2020

# T7 FIX Gateway Manual (FIX 4.2 and FIX 4.4)

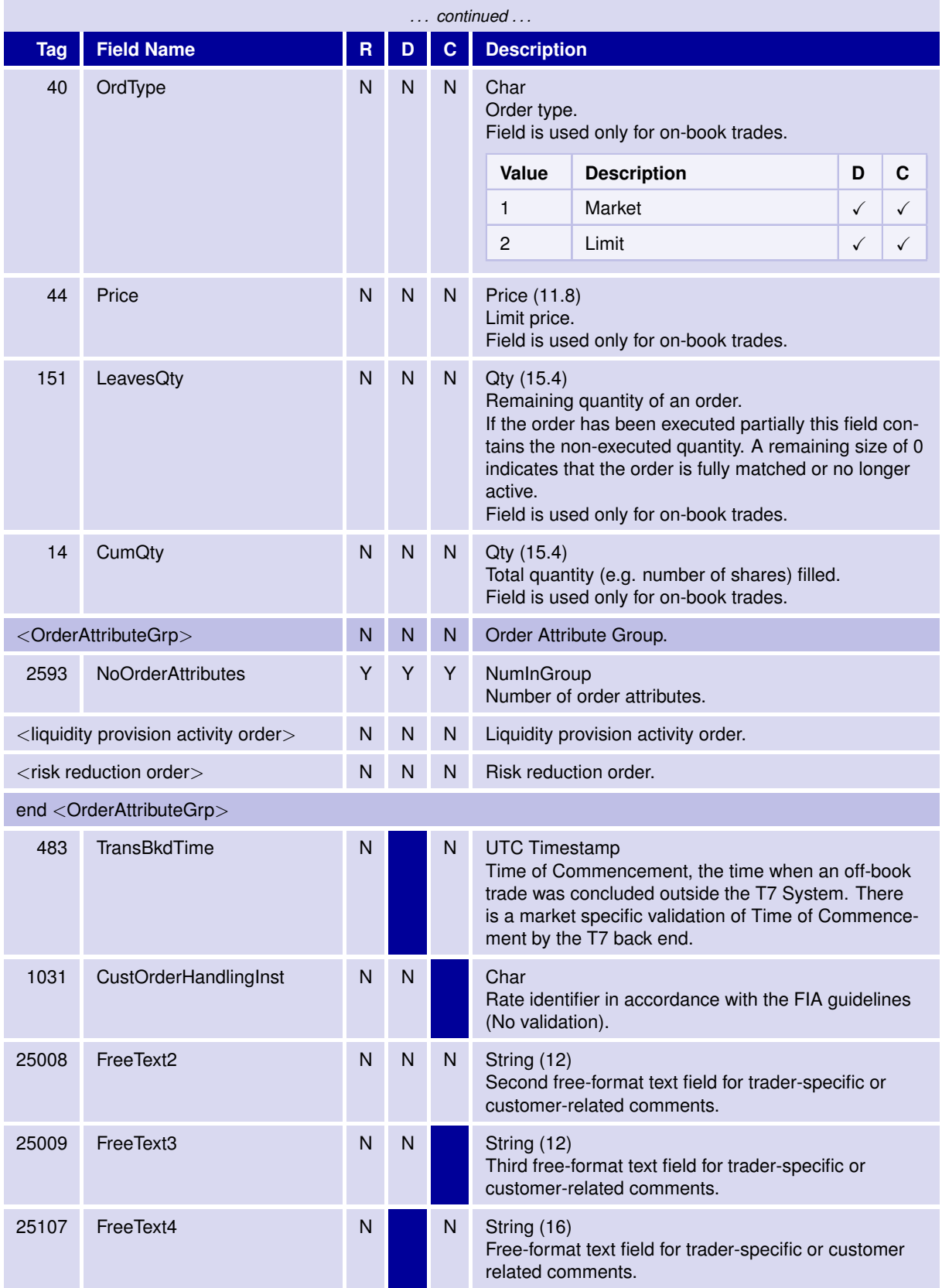

10 Februar 2020

## T7 FIX Gateway Manual (FIX 4.2 and FIX 4.4)

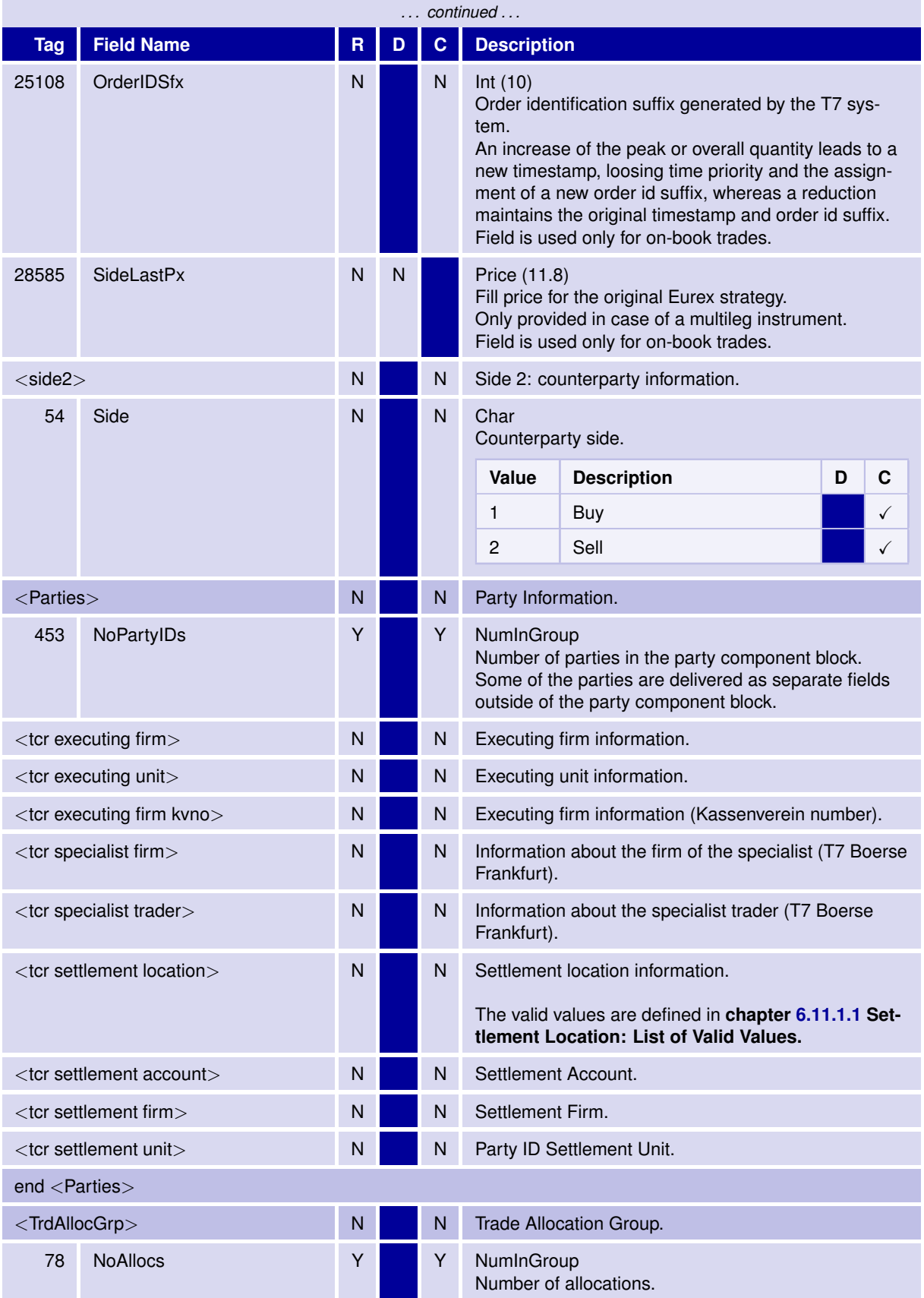

10 Februar 2020

## T7 FIX Gateway Manual (FIX 4.2 and FIX 4.4)

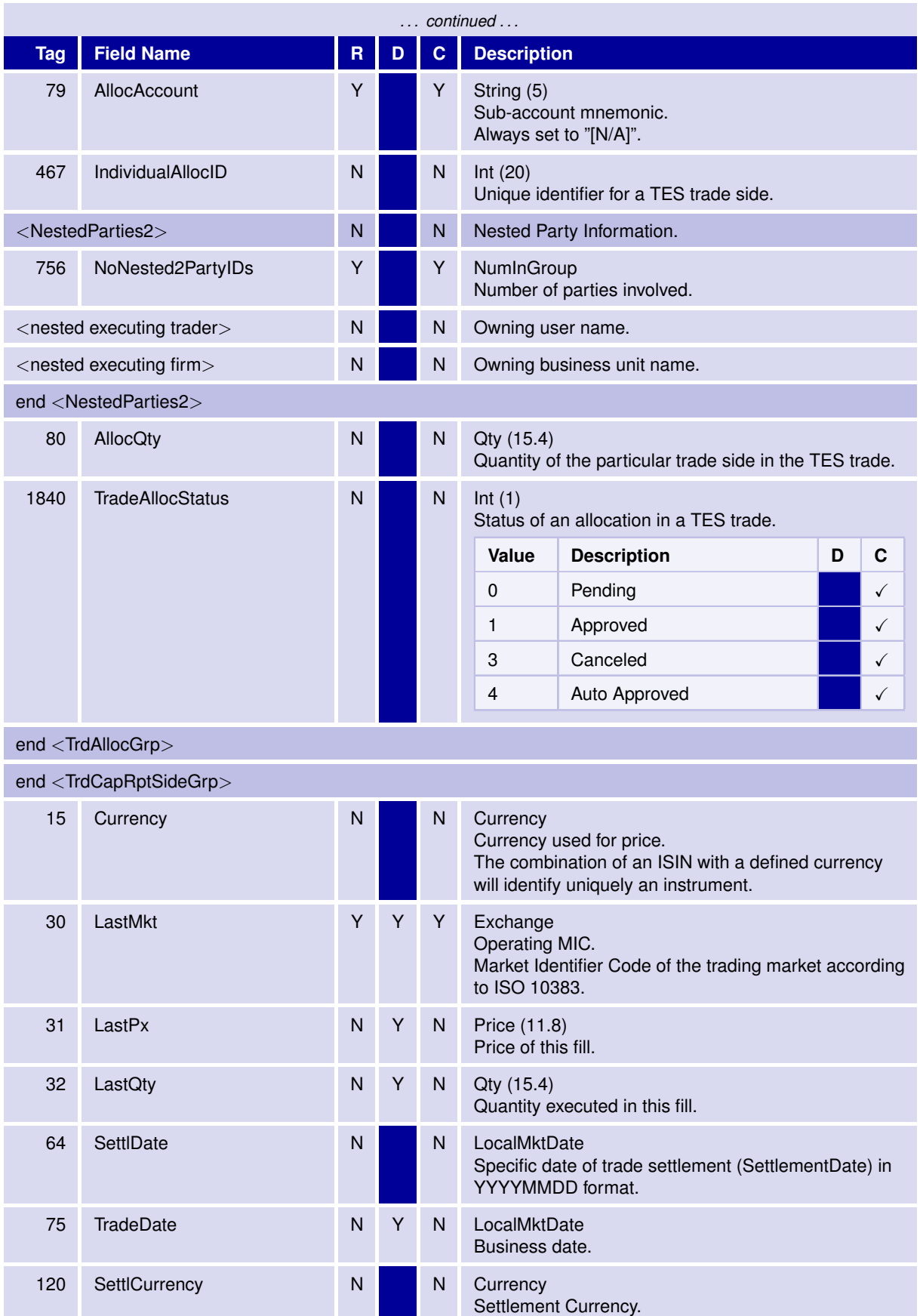

10 Februar 2020

# T7 FIX Gateway Manual (FIX 4.2 and FIX 4.4)

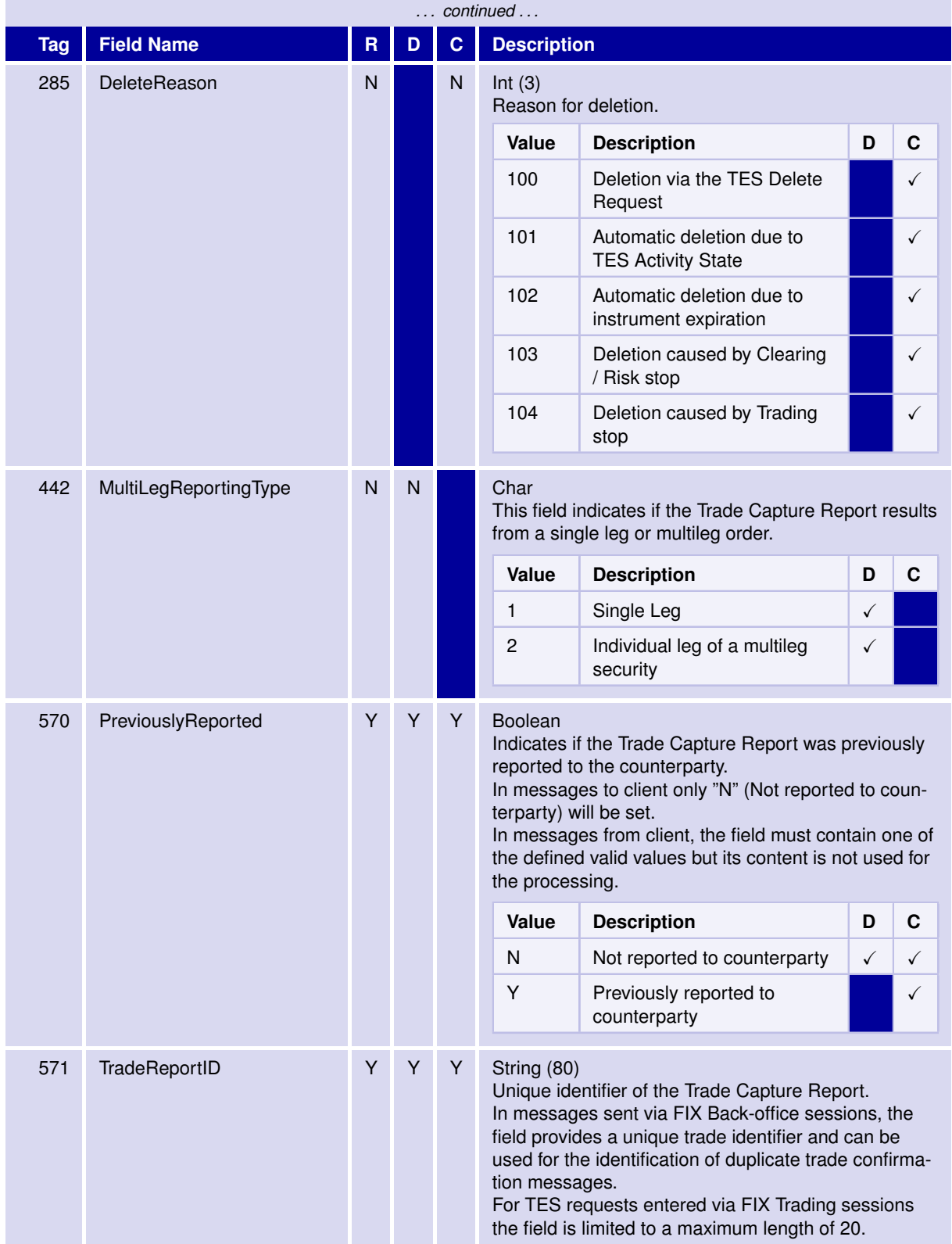

10 Februar 2020

## T7 FIX Gateway Manual (FIX 4.2 and FIX 4.4)

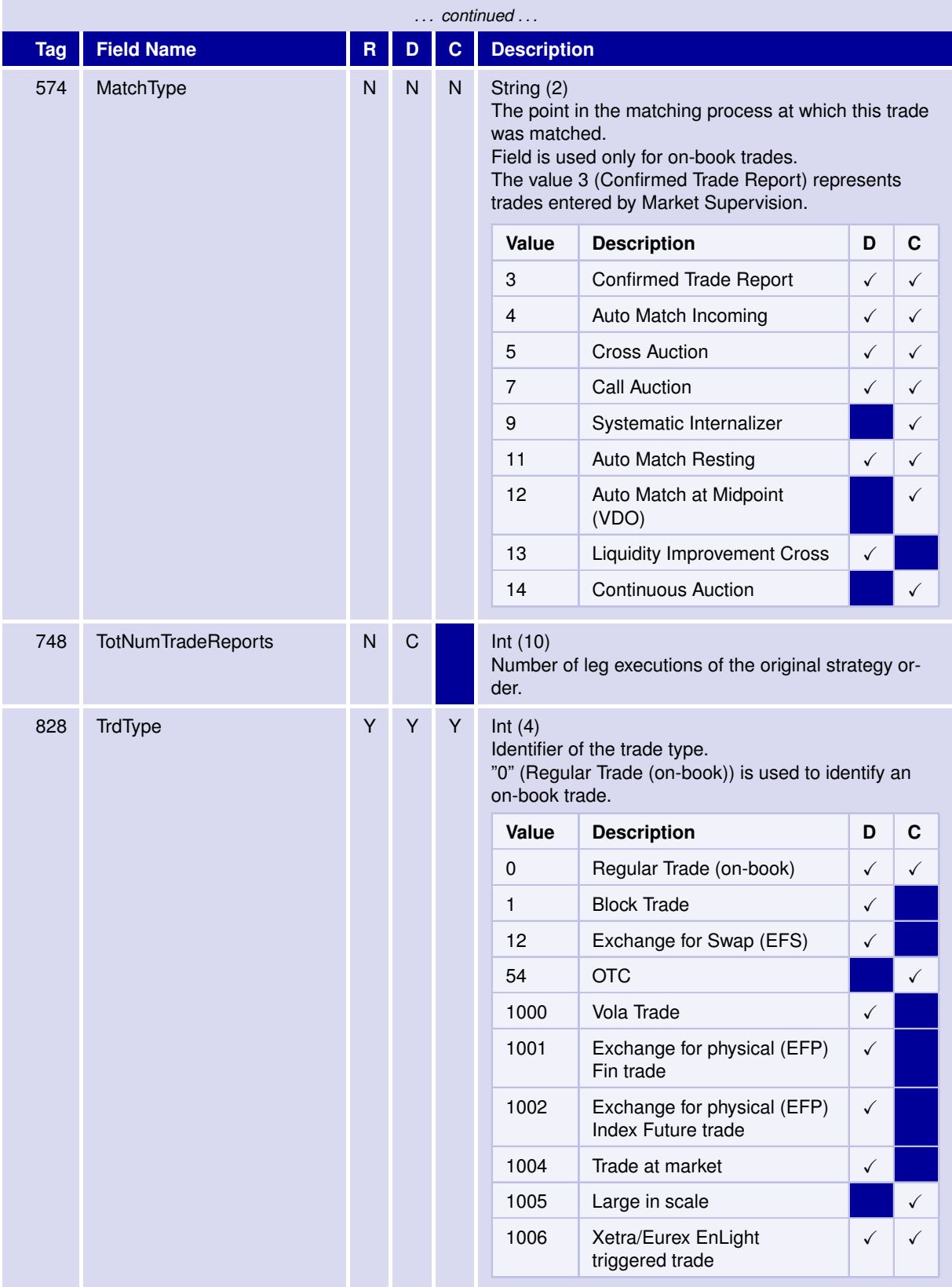

10 Februar 2020

## T7 FIX Gateway Manual (FIX 4.2 and FIX 4.4)

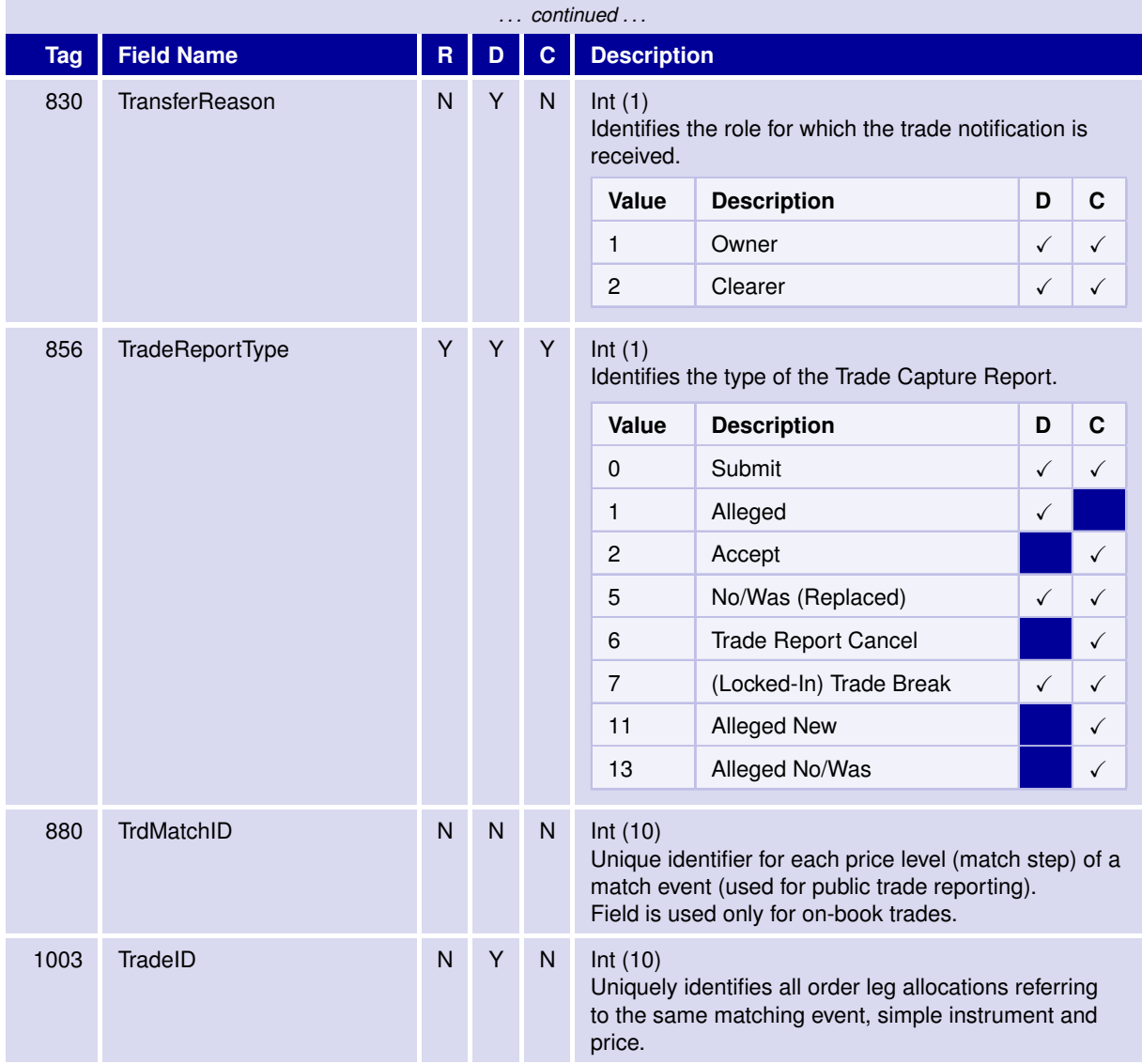

10 Februar 2020

## T7 FIX Gateway Manual (FIX 4.2 and FIX 4.4)

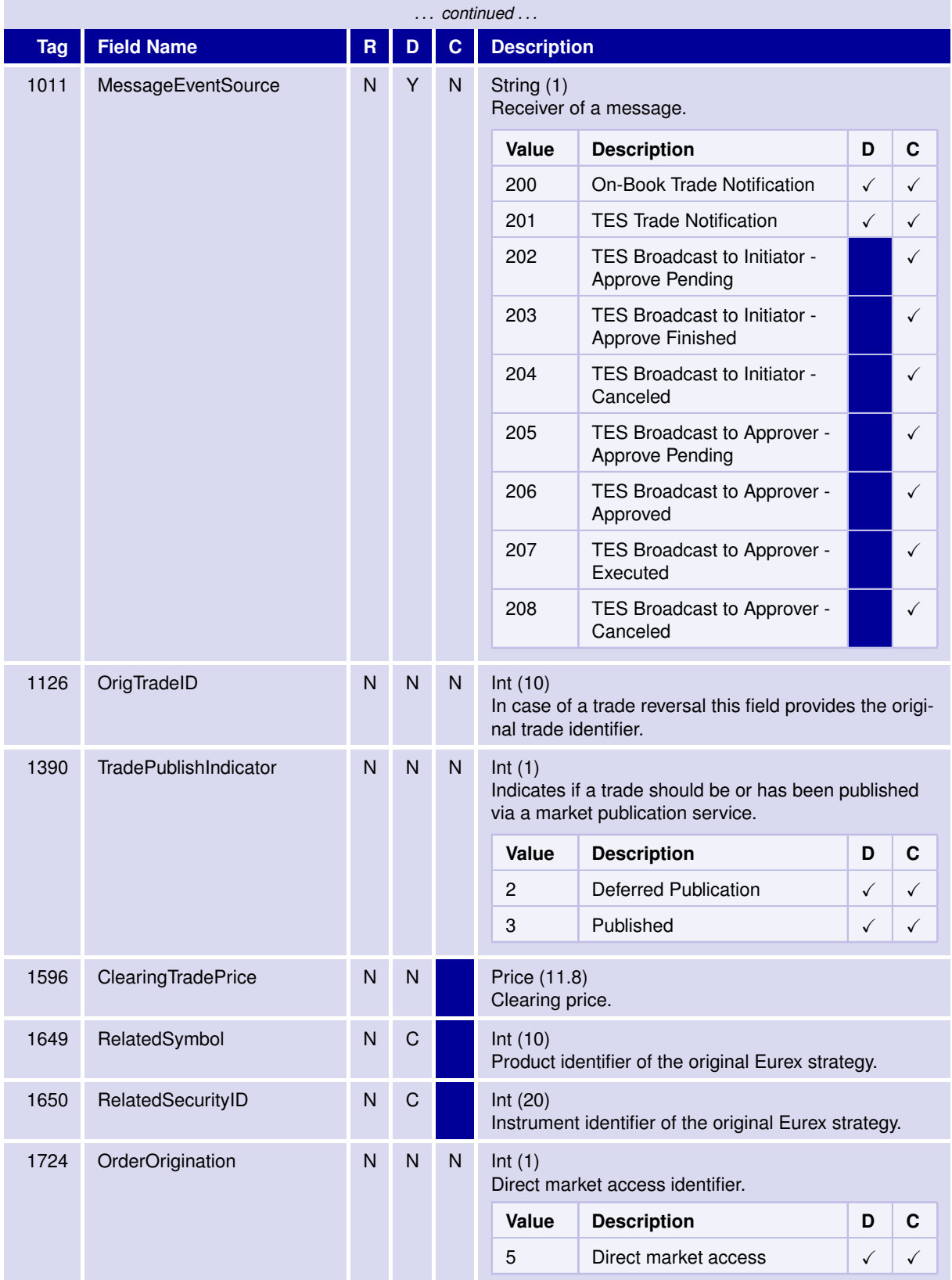

10 Februar 2020

# T7 FIX Gateway Manual (FIX 4.2 and FIX 4.4)

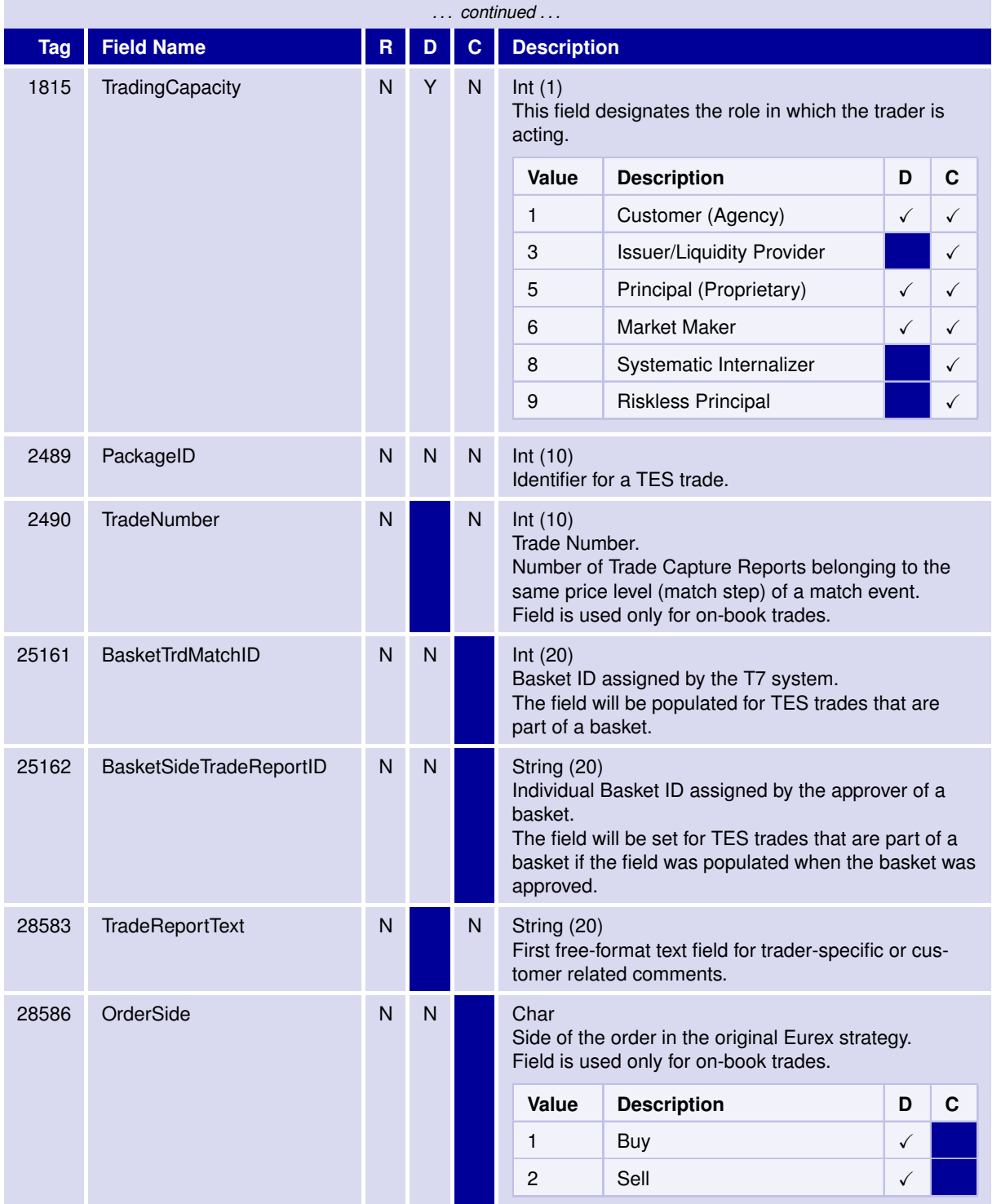

10 Februar 2020

# T7 FIX Gateway Manual (FIX 4.2 and FIX 4.4)

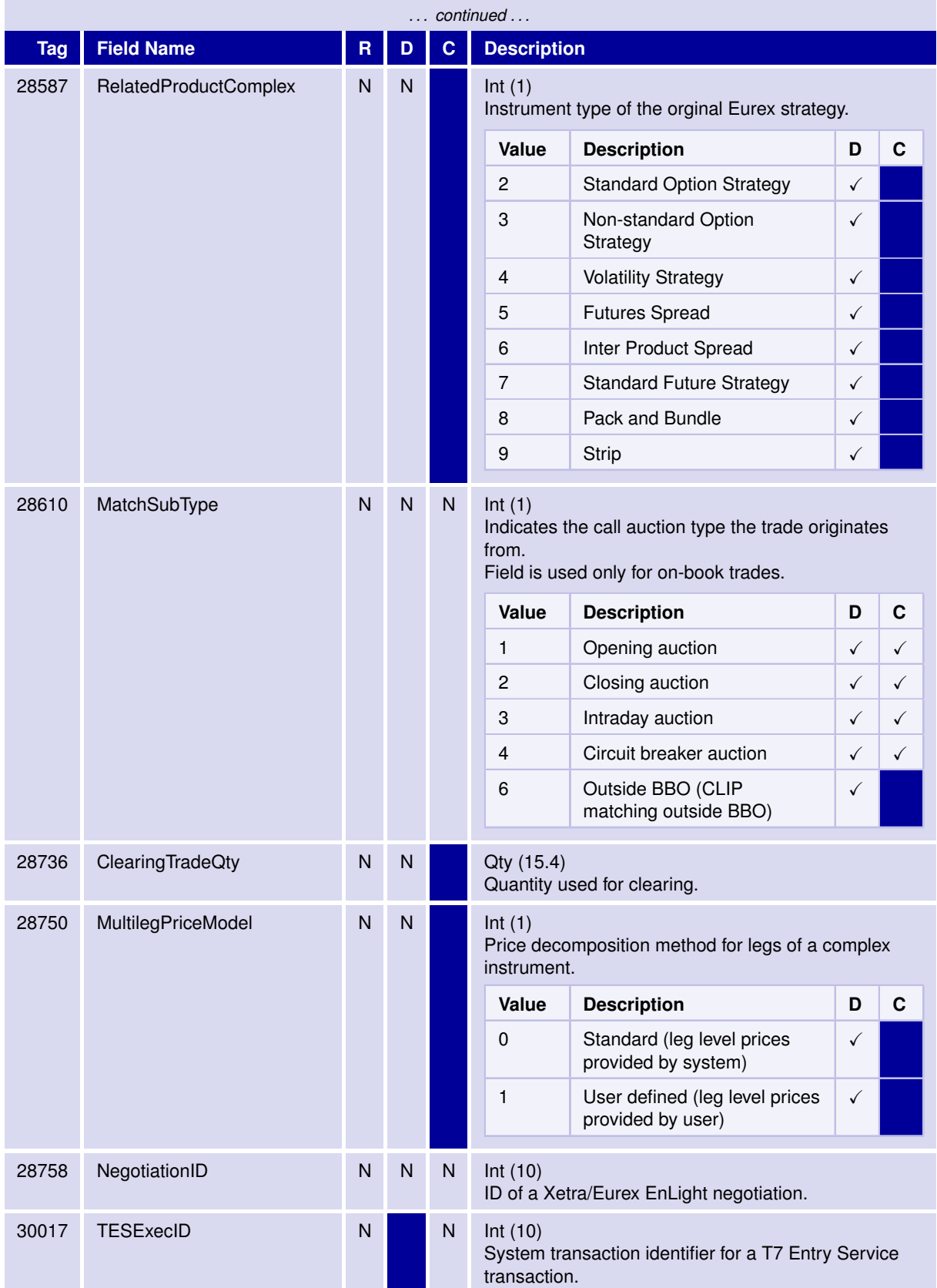

10 Februar 2020

## T7 FIX Gateway Manual (FIX 4.2 and FIX 4.4)

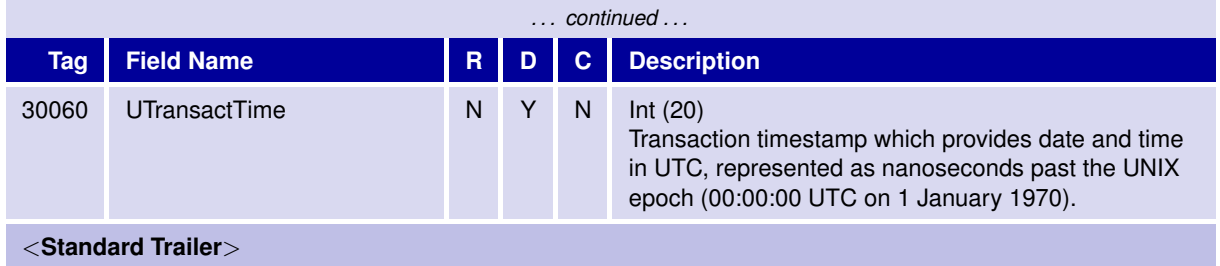

T7 FIX Gateway Manual (FIX 4.2 and FIX 4.4)

V8.0.1

#### **6.11.1 Trade Capture via Back-Office Session**

Via the Back-office session the T7 Derivatives and T7 Cash trading participants can receive on-book and off-book trade confirmations.

The following table shows relevant fields contained in the message *User/TradeCaptureReport (UAE/AE)*. These fields are used in the *User/TradeCaptureReport (UAE/AE)* via Back-office session.

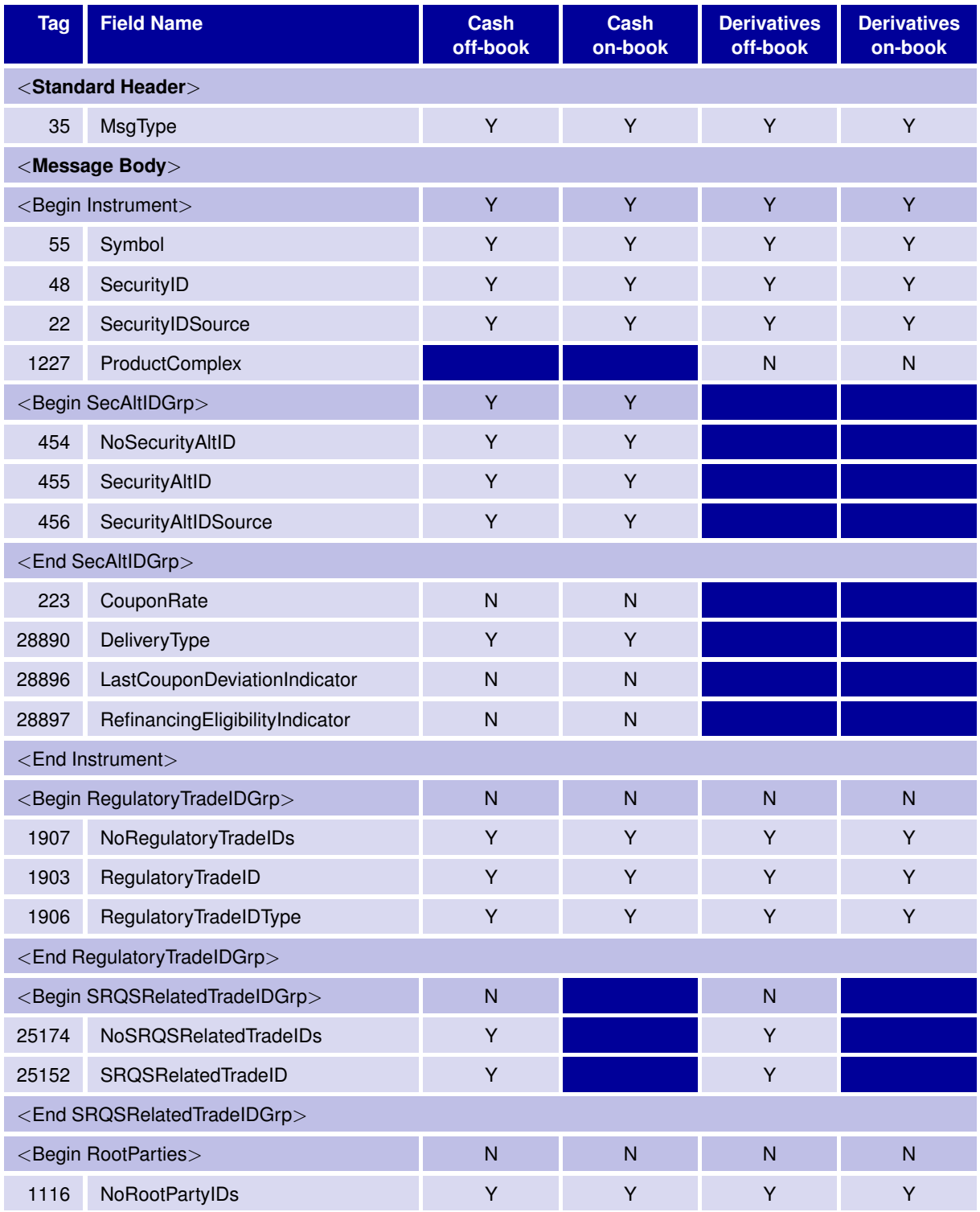

10 Februar 2020

# T7 FIX Gateway Manual (FIX 4.2 and FIX 4.4)

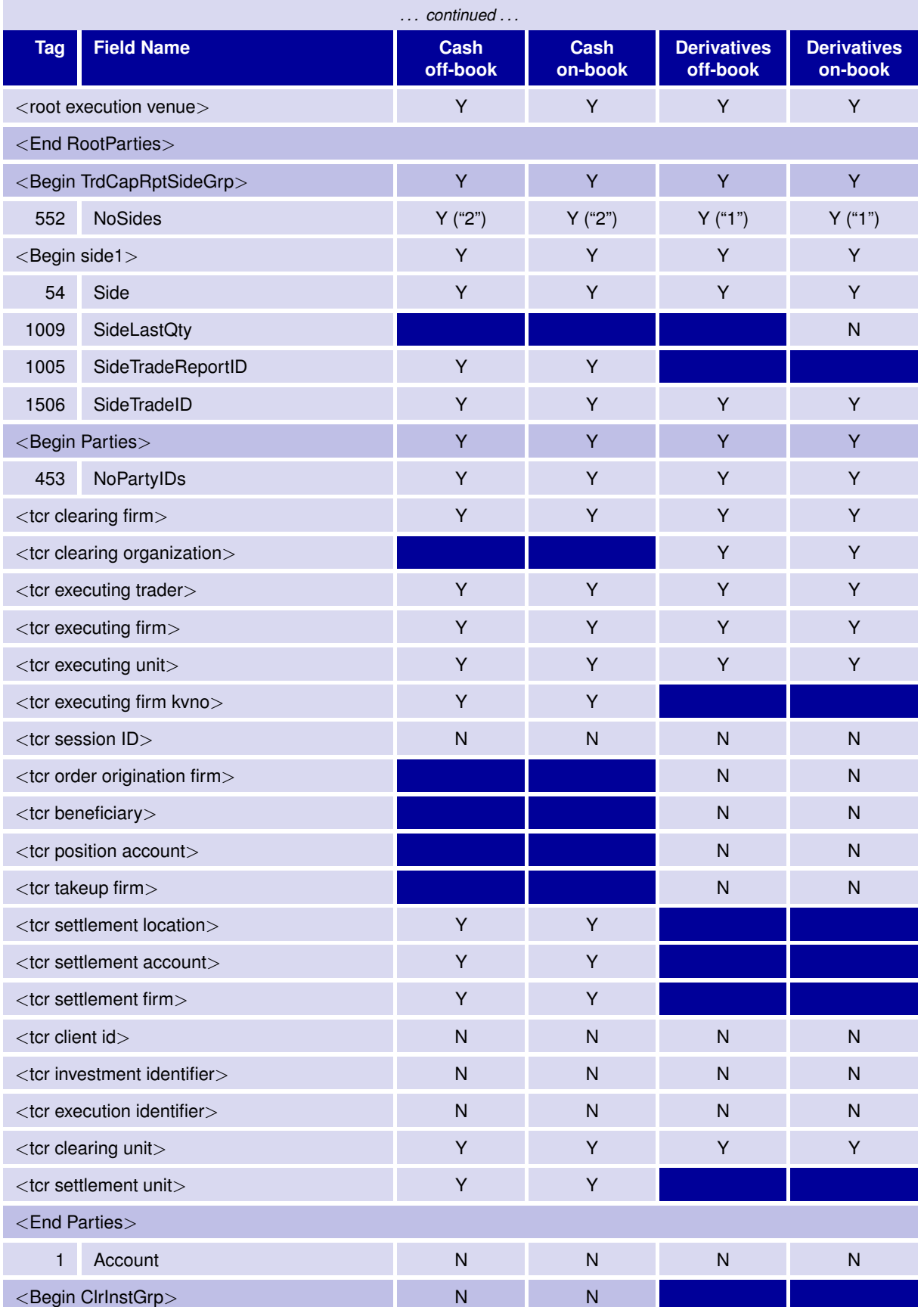

10 Februar 2020

# T7 FIX Gateway Manual (FIX 4.2 and FIX 4.4)

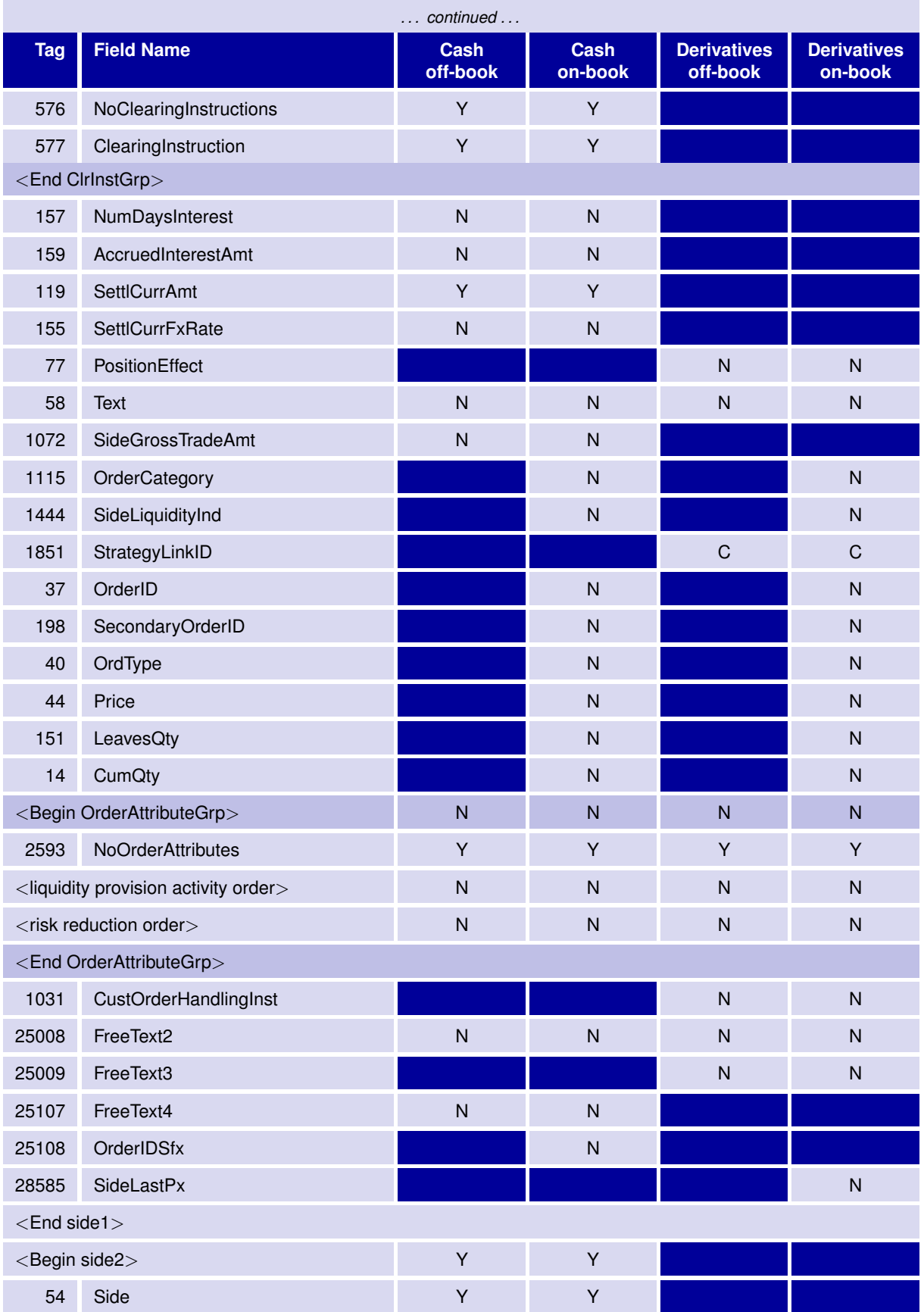

10 Februar 2020

# T7 FIX Gateway Manual (FIX 4.2 and FIX 4.4)

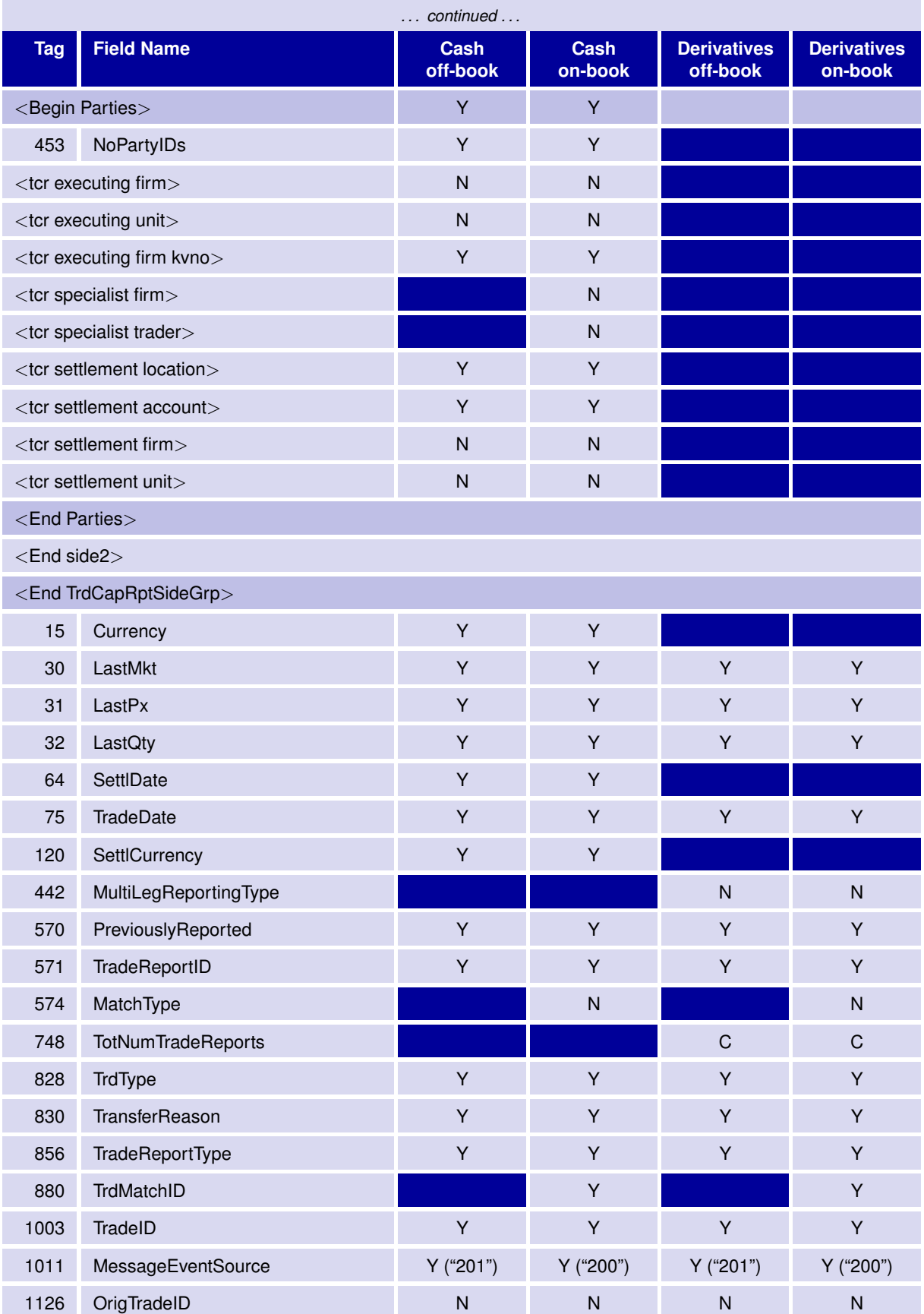

10 Februar 2020

# T7 FIX Gateway Manual (FIX 4.2 and FIX 4.4)

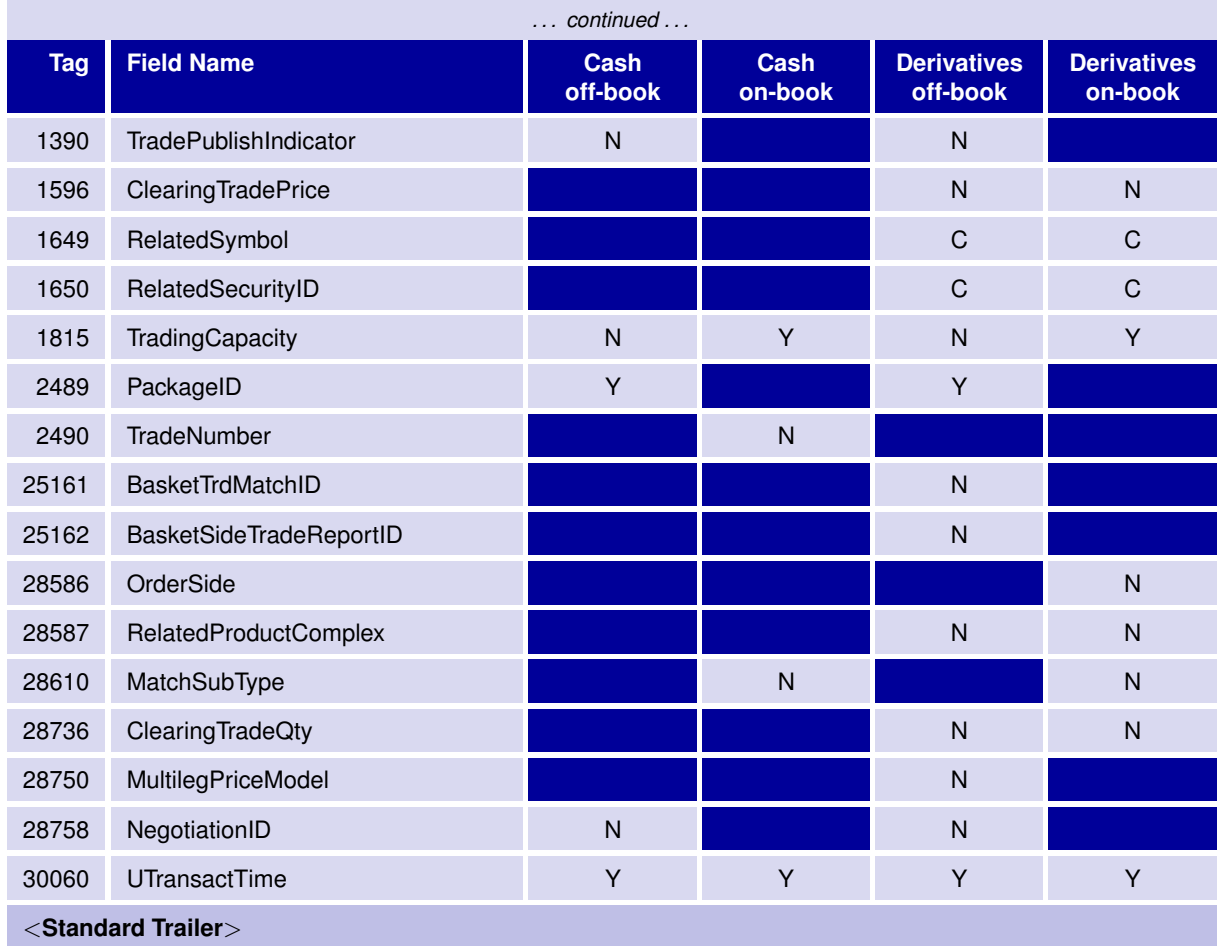

10 Februar 2020

T7 FIX Gateway Manual (FIX 4.2 and FIX 4.4)

V8.0.1

#### <span id="page-174-0"></span>**6.11.1.1 Settlement Location: List of Valid Values**

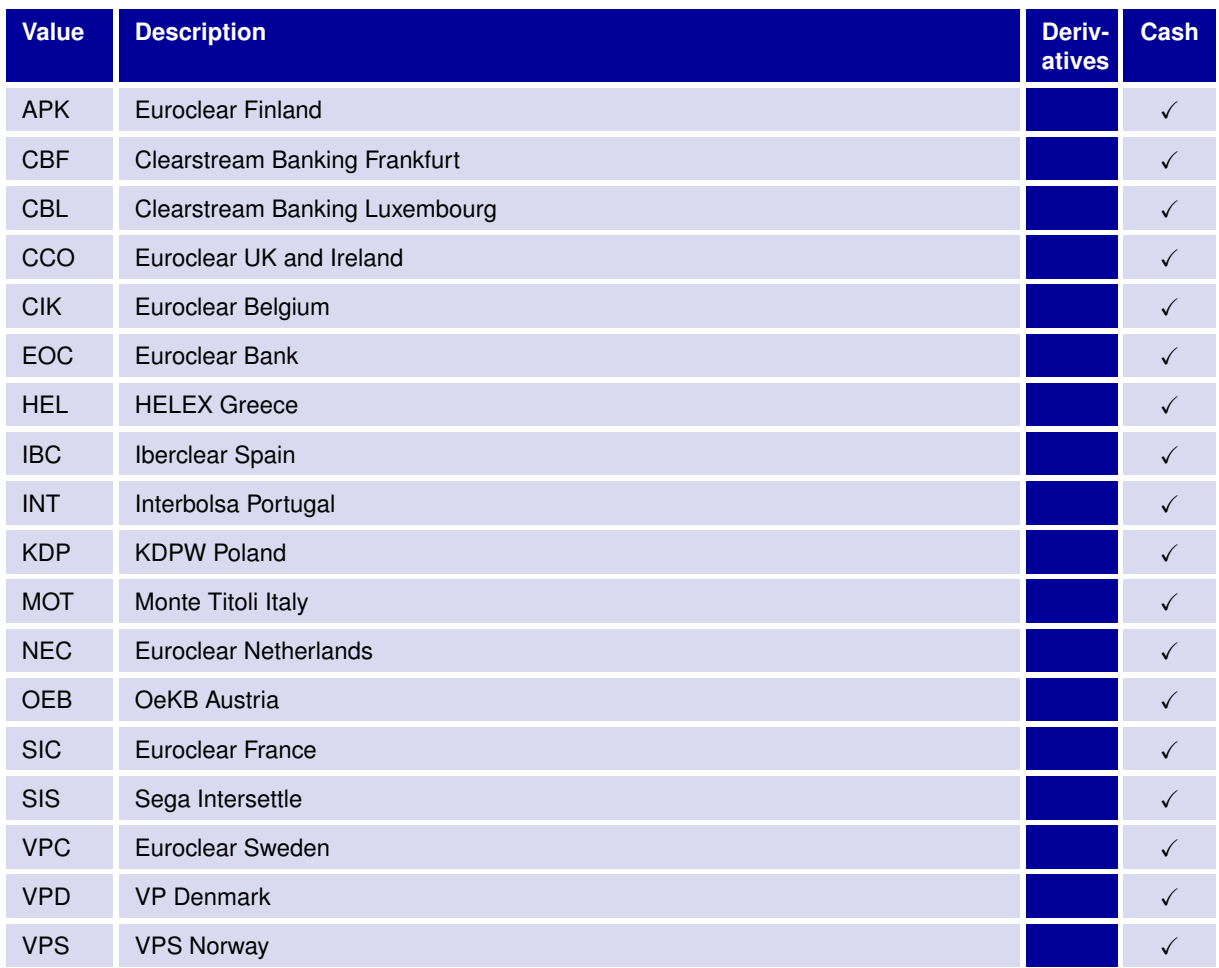

T7 FIX Gateway Manual (FIX 4.2 and FIX 4.4)

V8.0.1

#### **6.11.2 Trade Capture via Trading Session (T7 Cash)**

The *User/TradeCaptureReport (UAE/AE)* via Trading session can be used to enter a TES trade.

#### **6.11.2.1 TES Requests**

This chapter shows a table with relevant fields used in *User/TradeCaptureReport (UAE/AE)* for a TES request. The special usage of the fields depends on the type of the TES request, identified by different values of the field TradeReportType (856).

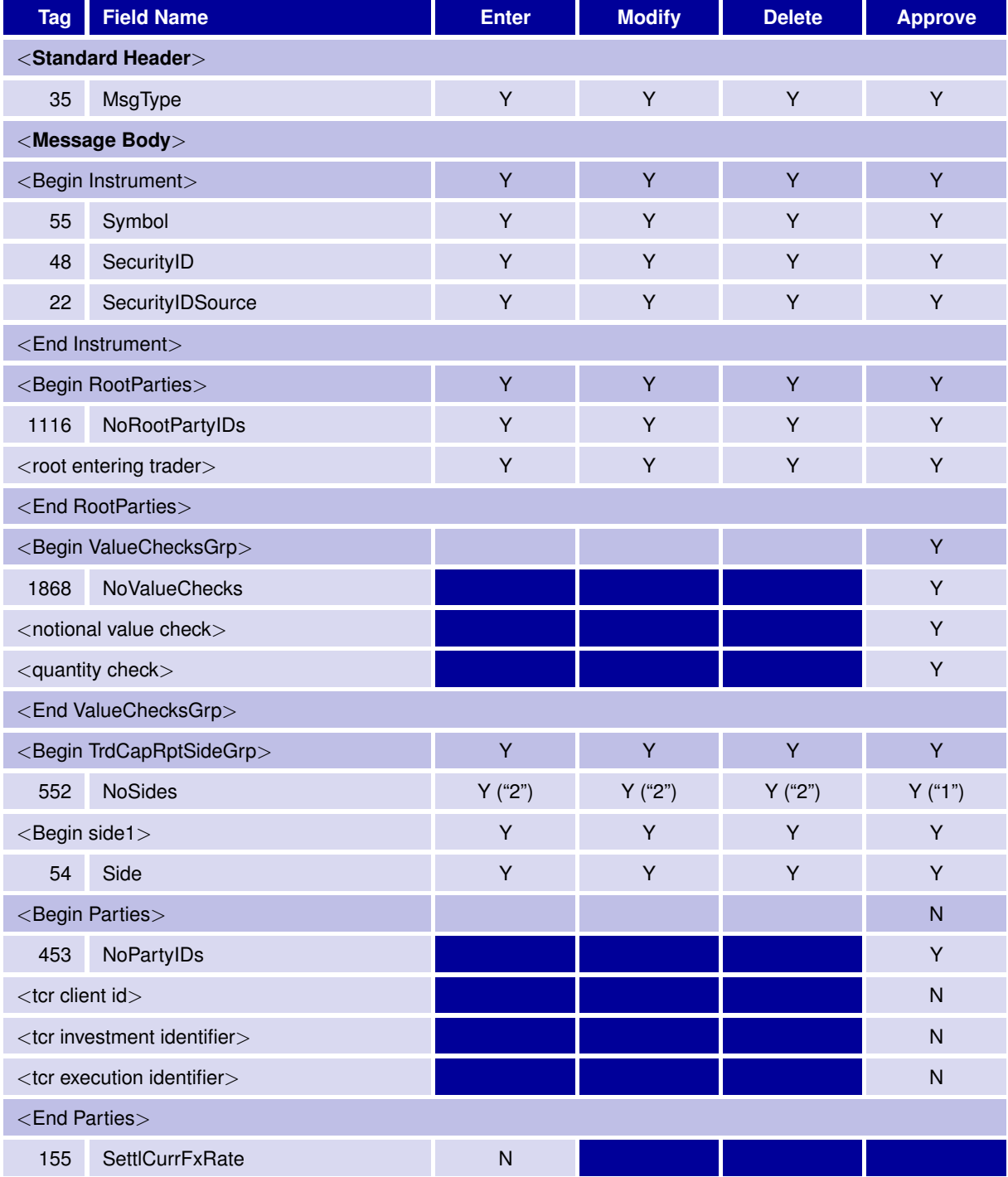

10 Februar 2020

# T7 FIX Gateway Manual (FIX 4.2 and FIX 4.4)

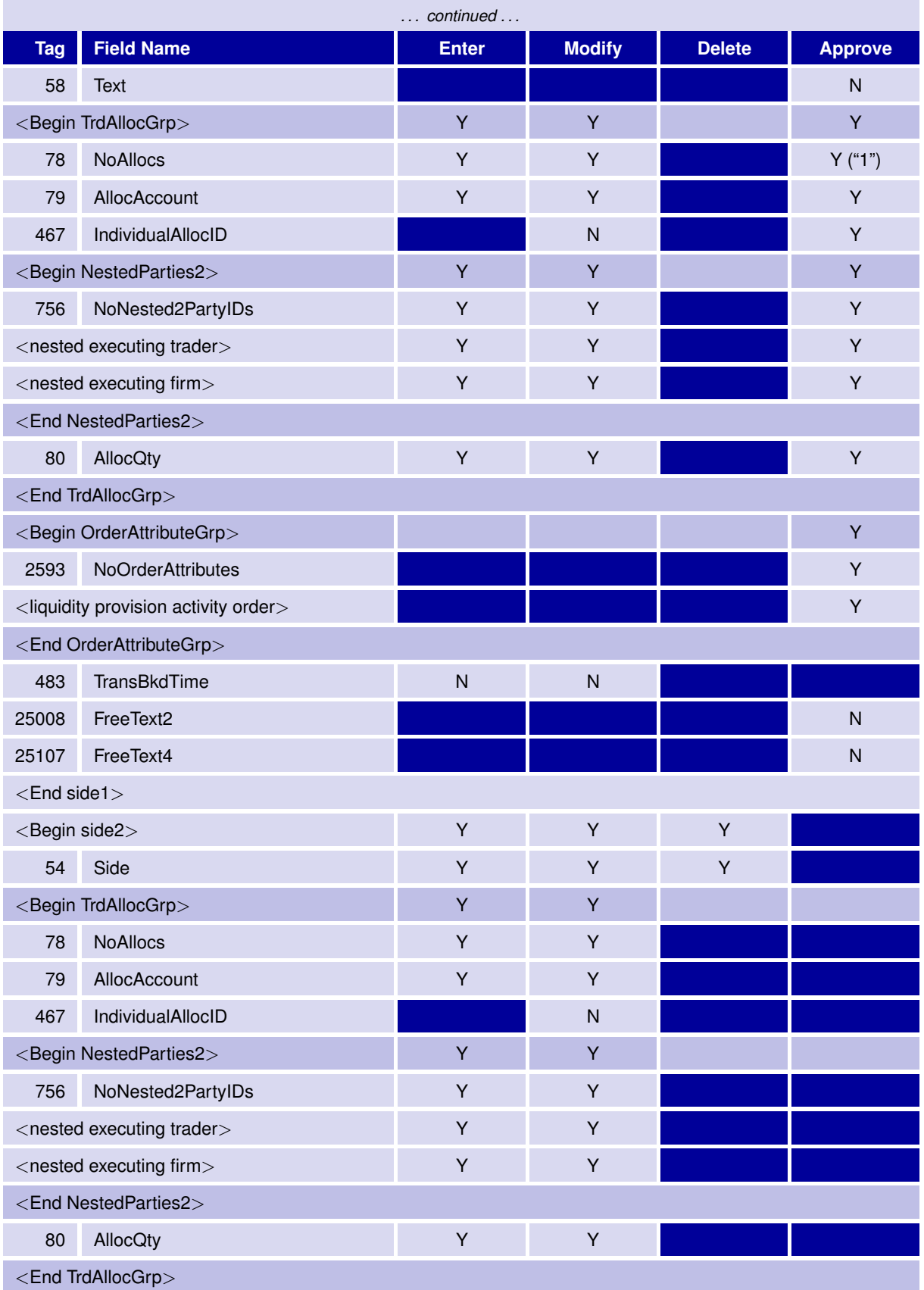

10 Februar 2020

# T7 FIX Gateway Manual (FIX 4.2 and FIX 4.4)

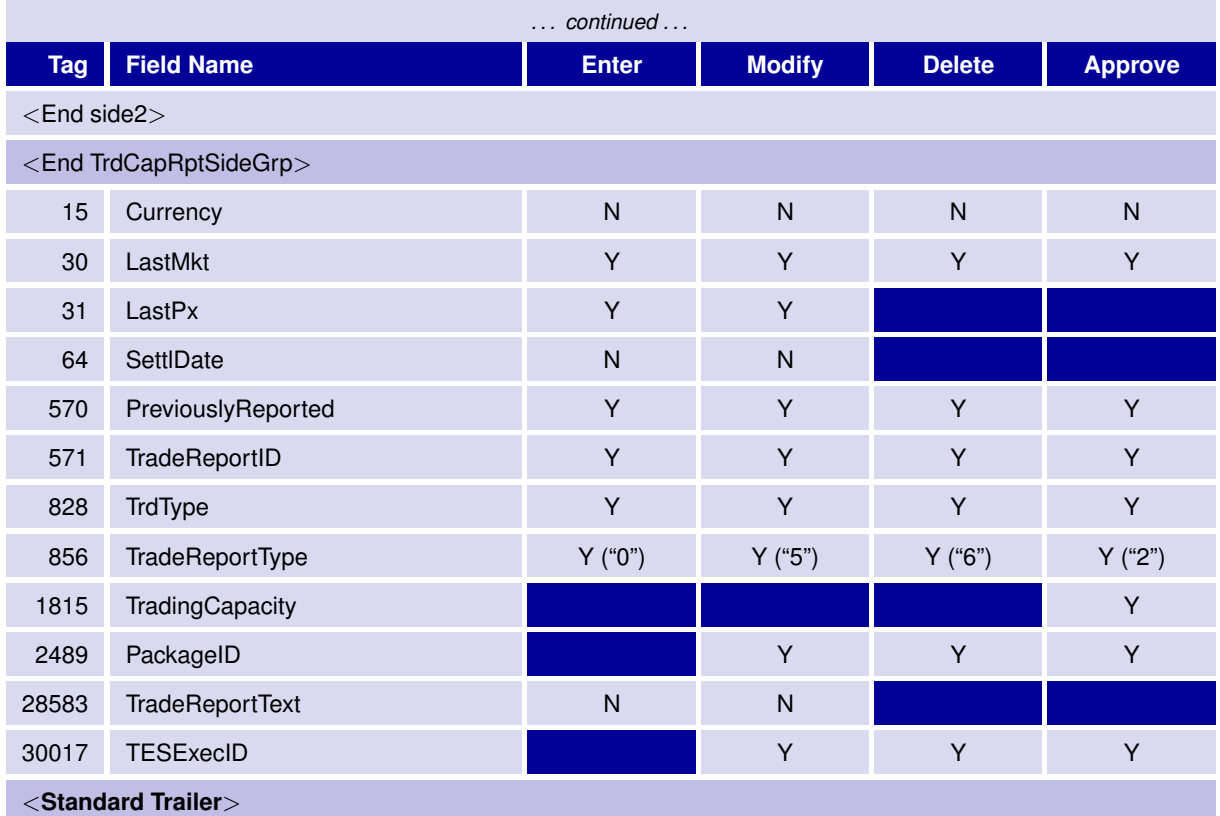

T7 FIX Gateway Manual (FIX 4.2 and FIX 4.4)

V8.0.1

## **6.11.2.2 Trade Capture Report Ack**

This message is a response to a User/TradeCaptureReport (UAE/AE) sent by the customer for a TES trade.

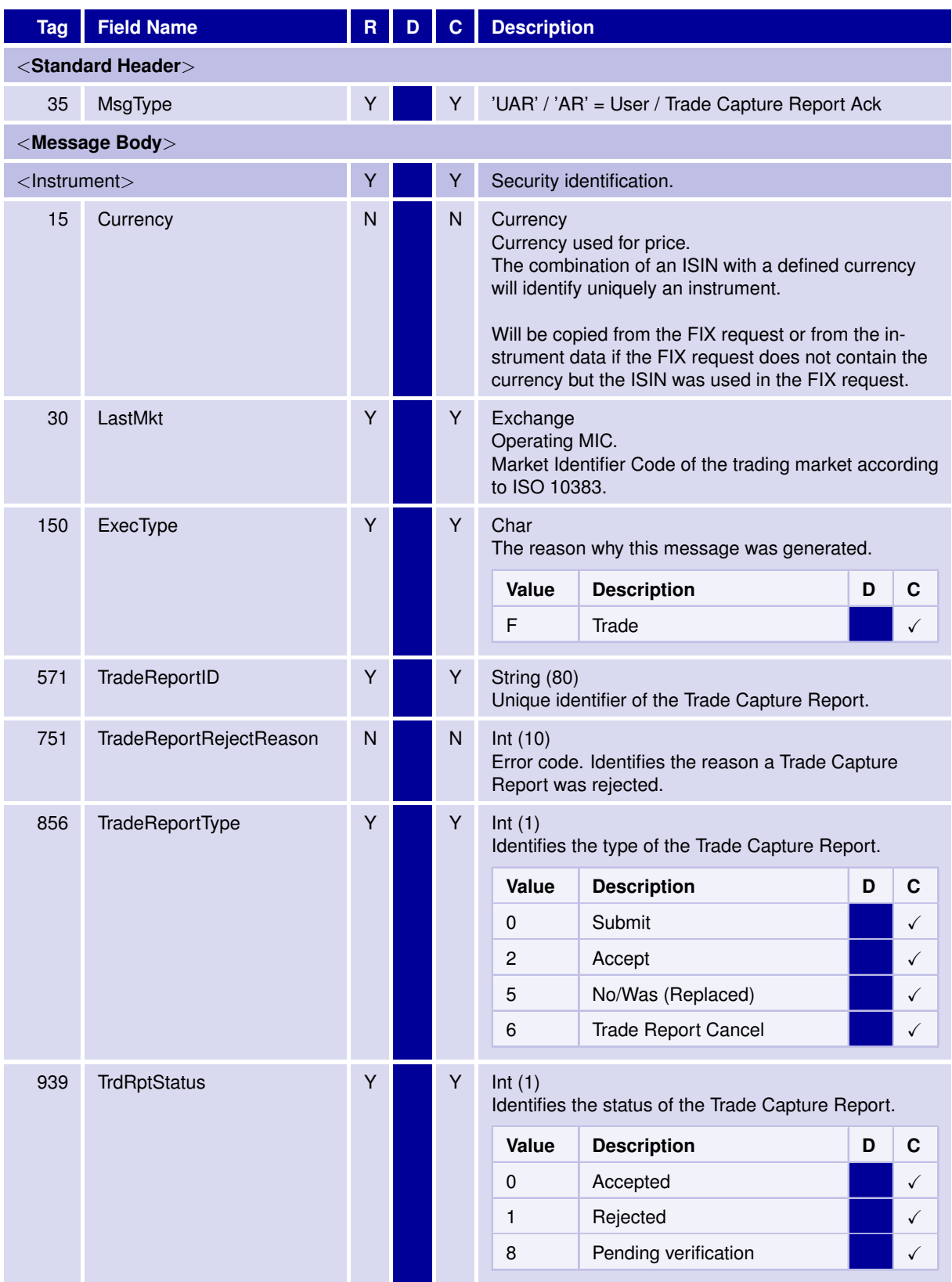

10 Februar 2020

## T7 FIX Gateway Manual (FIX 4.2 and FIX 4.4)

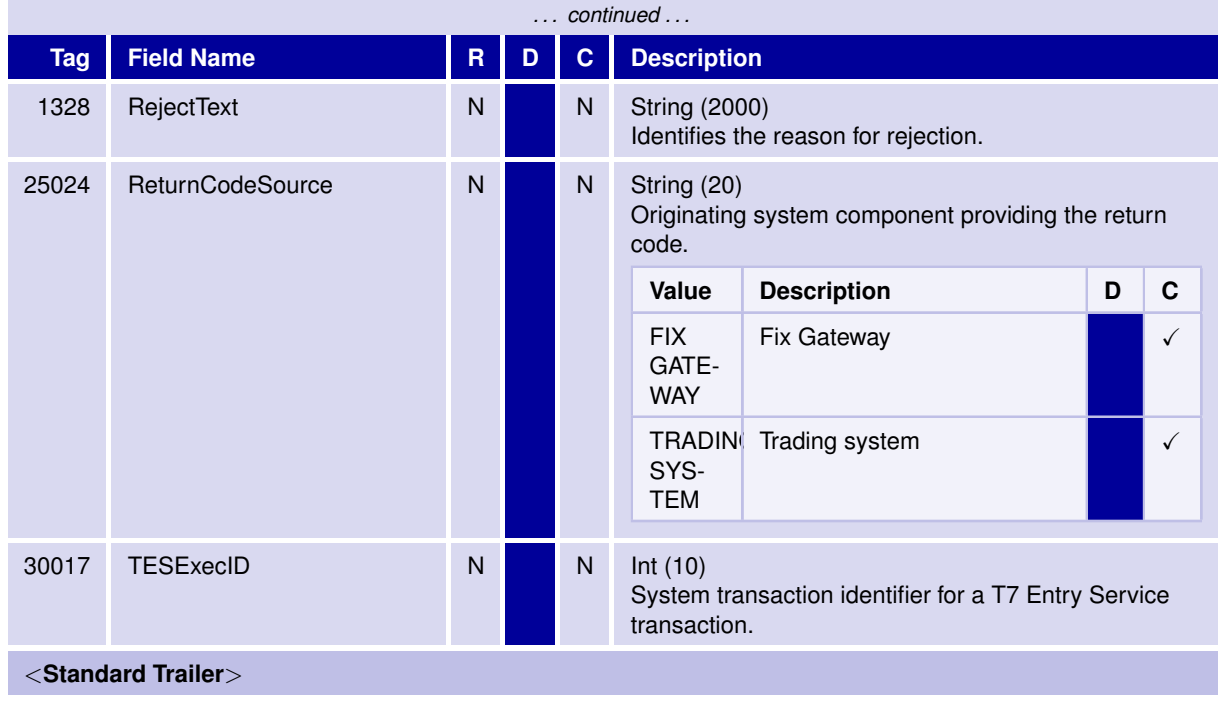
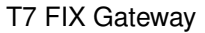

T7 FIX Gateway Manual (FIX 4.2 and FIX 4.4)

V8.0.1

## **6.11.2.3 TES Broadcasts**

The following table shows the relevant fields contained in the *User/TradeCaptureReport (UAE/AE)* used for TES broadcasts. The special usage of the fields depends on the type of the TES broadcast.

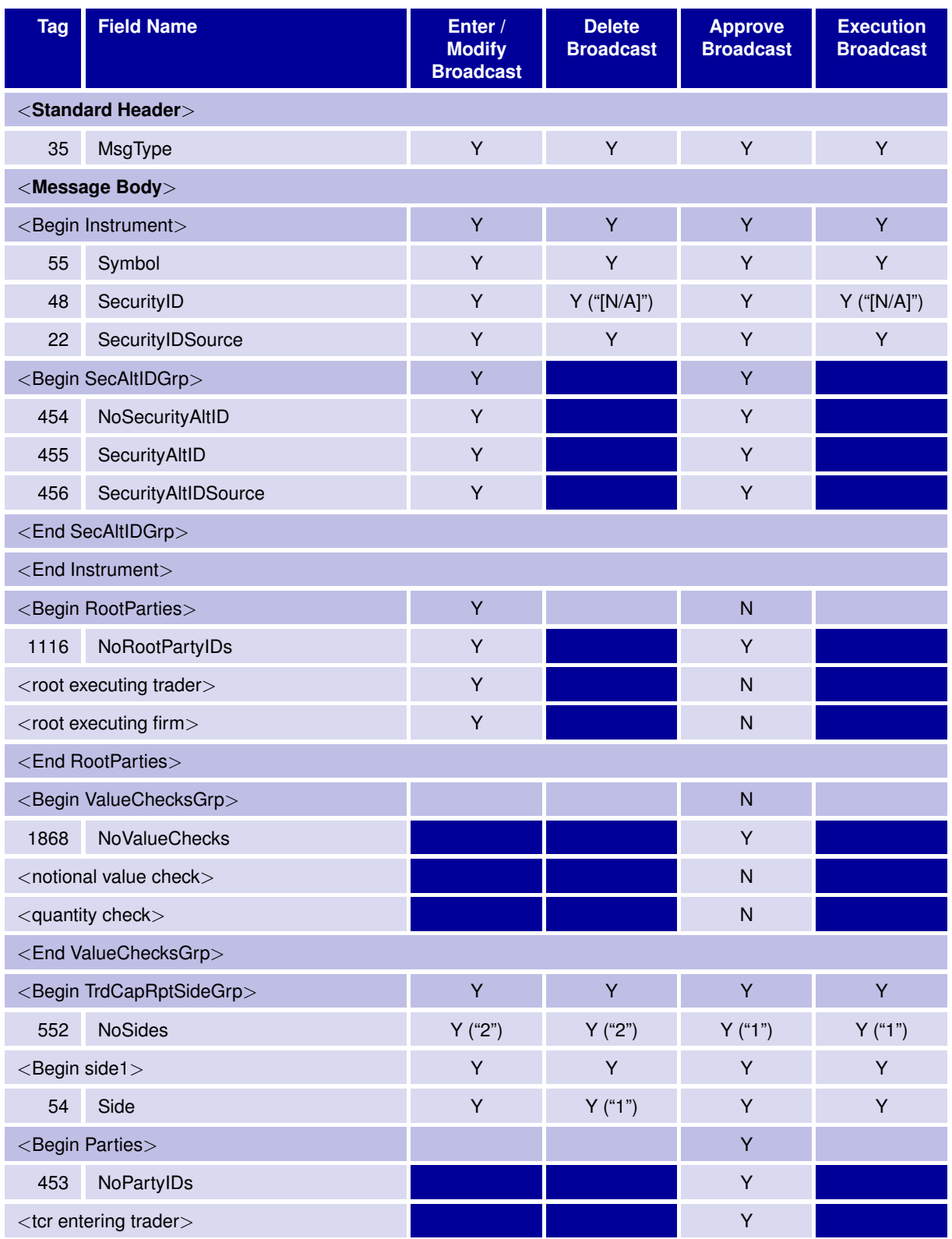

10 Februar 2020

# T7 FIX Gateway Manual (FIX 4.2 and FIX 4.4)

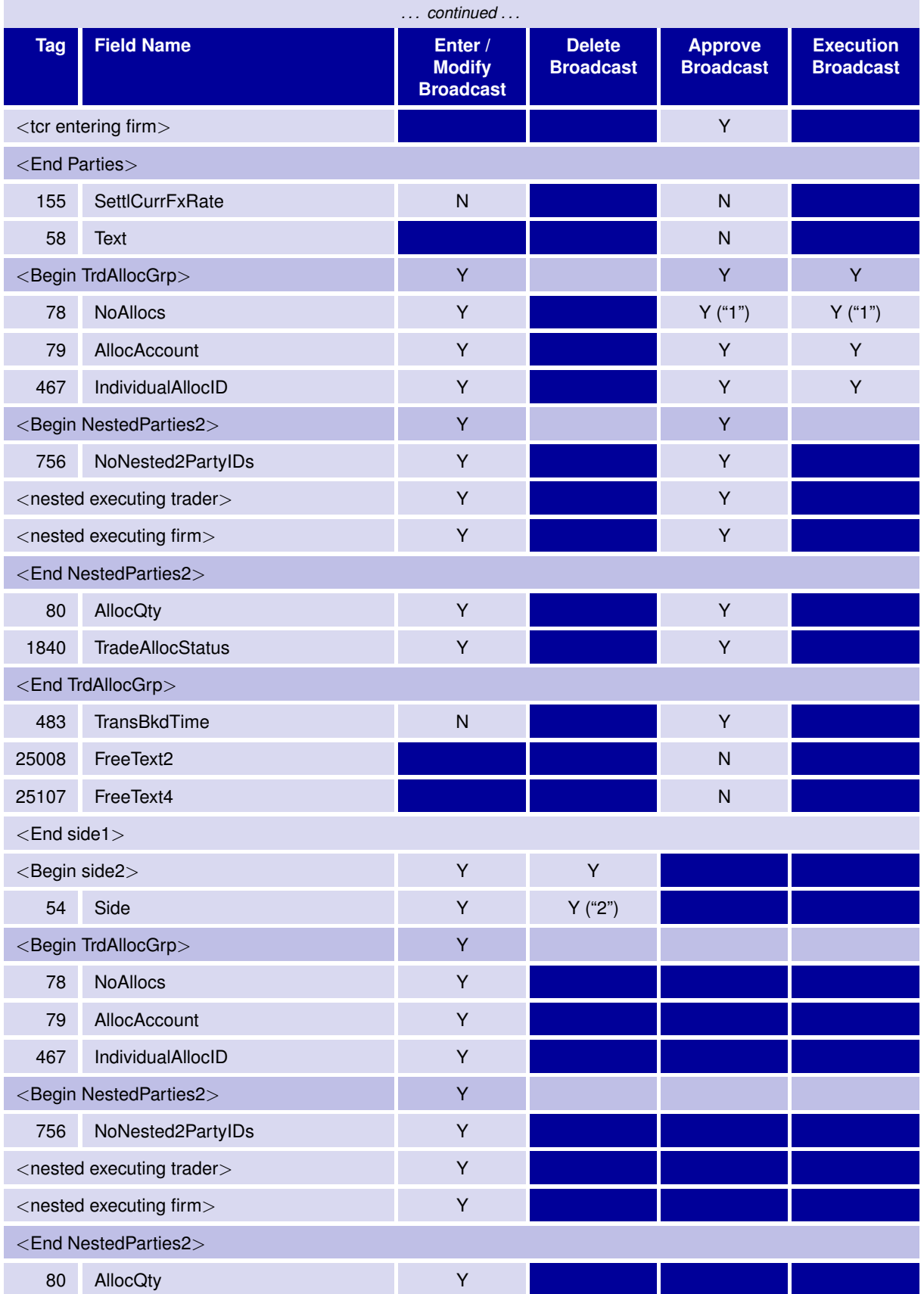

10 Februar 2020

# T7 FIX Gateway Manual (FIX 4.2 and FIX 4.4)

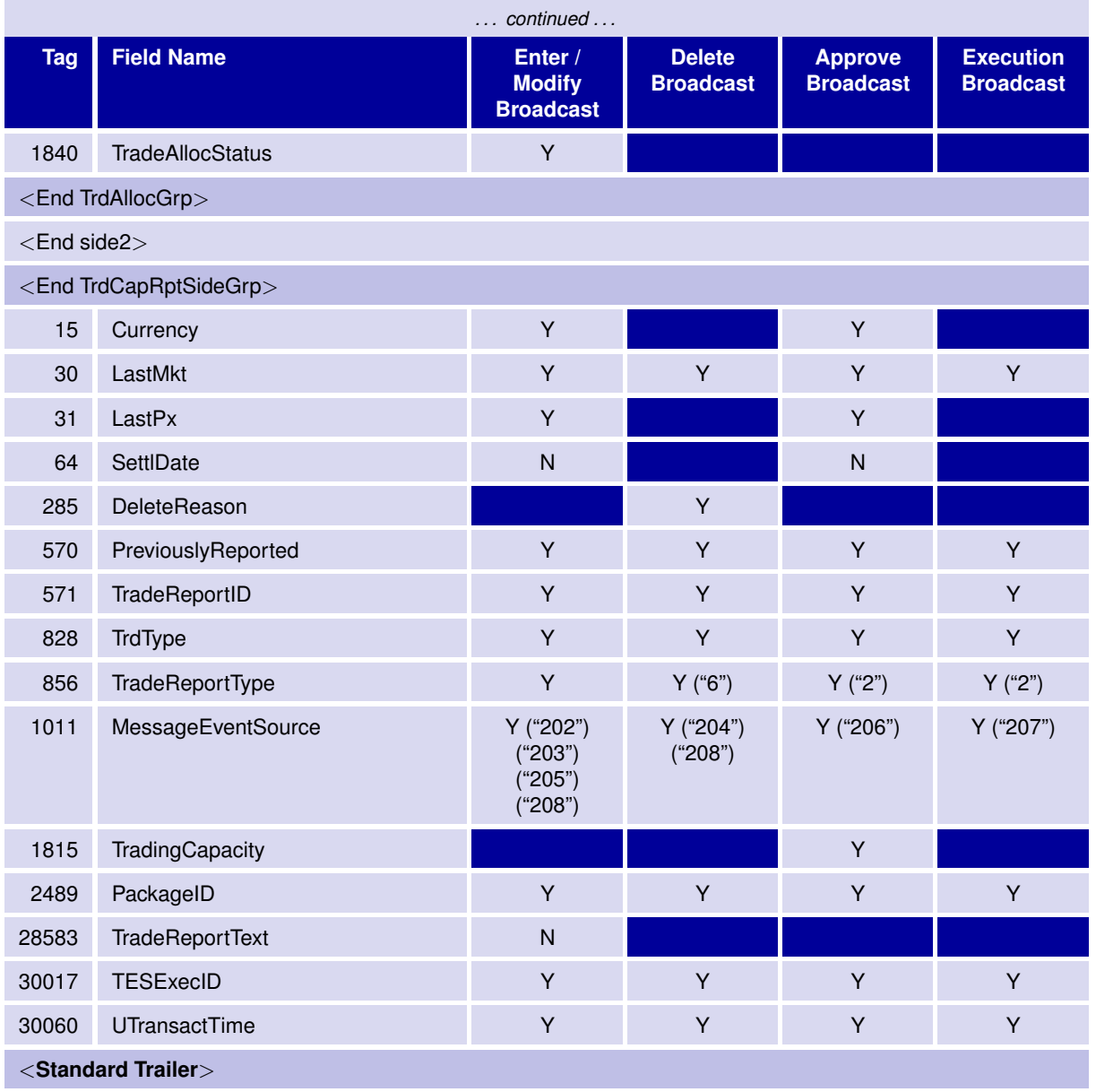

T7 FIX Gateway Manual (FIX 4.2 and FIX 4.4)

V8.0.1

## **6.11.2.4 TES Message Flows**

This chapter contains the message flows and functional description for the TES functionality (TES trade entry, TES trade approval, TES modification, TES deletion, TES execution and TES trade broadcast).

An example will be given for a successfull TES trade including the information about the involved FIX messages and key fields. It is not intended to document all possible situations but more to give an example.

### **User Groups**

A TES trade is always a bilateral trade, which means one buyer against one seller.

Two user groups are involved to a TES trade:

**Initiator**, the user who initiates the TES trade. The Initiator is able to enter, modify and delete a TES trade. A TES trade contains two trade sides. Each trade side contains one allocation for one Approver.

**Approver**, buyer and seller participating to the TES trade (Approver 1 / Approver 2).

### **TES Trade Entry**

The TES workflow starts with the TES trade entry by the Initiator.

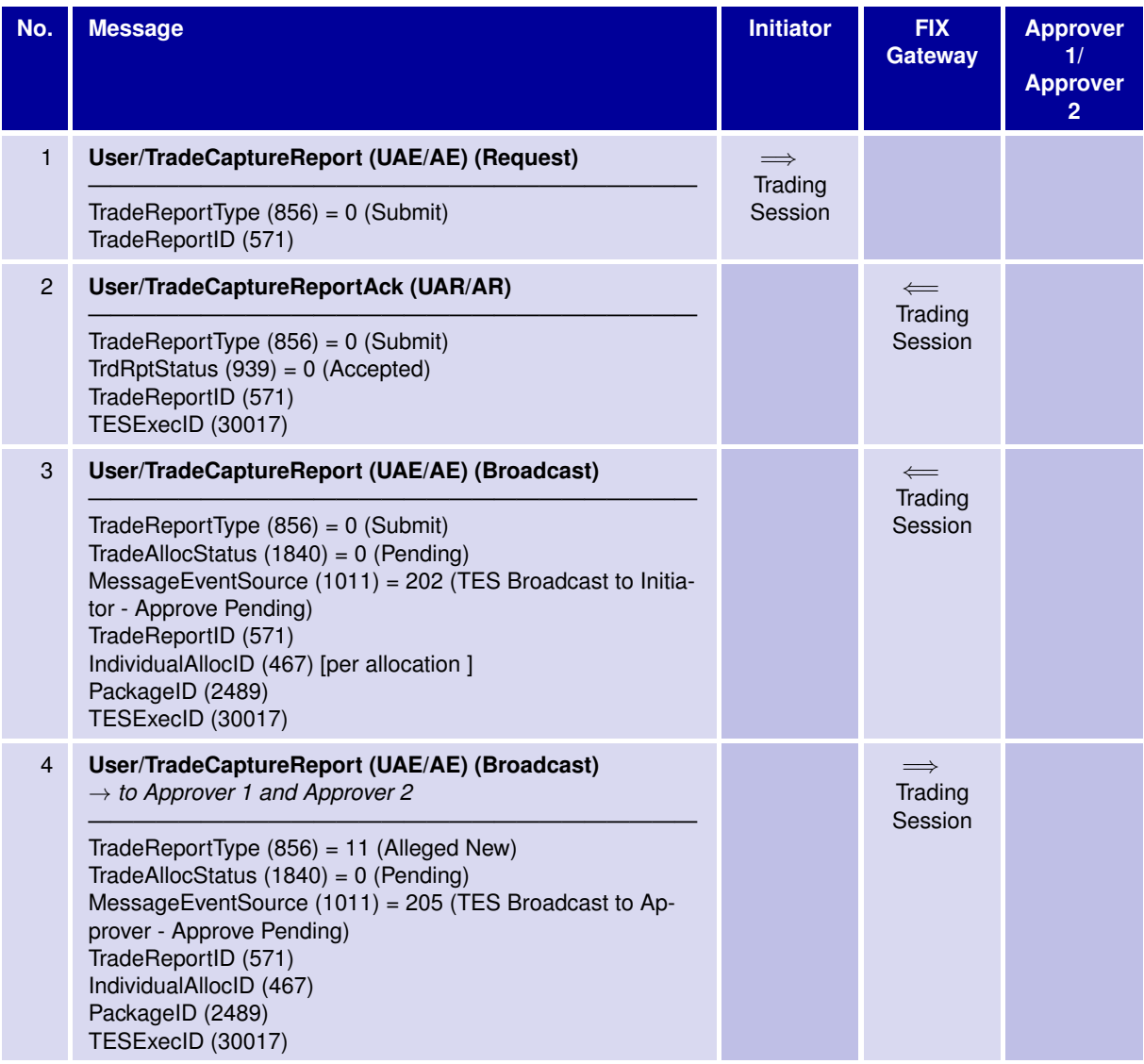

T7 FIX Gateway Manual (FIX 4.2 and FIX 4.4)

V8.0.1

### **TES Trade Approval**

Using the TES Approve request, the Approver completes his own clearing information and approves its TES trade side. Once a side is approved the status of that side is set to approved (*TradeAllocStatus (1840) = 2 (Approved)* with *MessageEventSource (1011) = 205 (TES Broadcast to Initiator - Approve Pending)*).

The approval can be done independently by each Approver. There is no check on the sequence of approval.

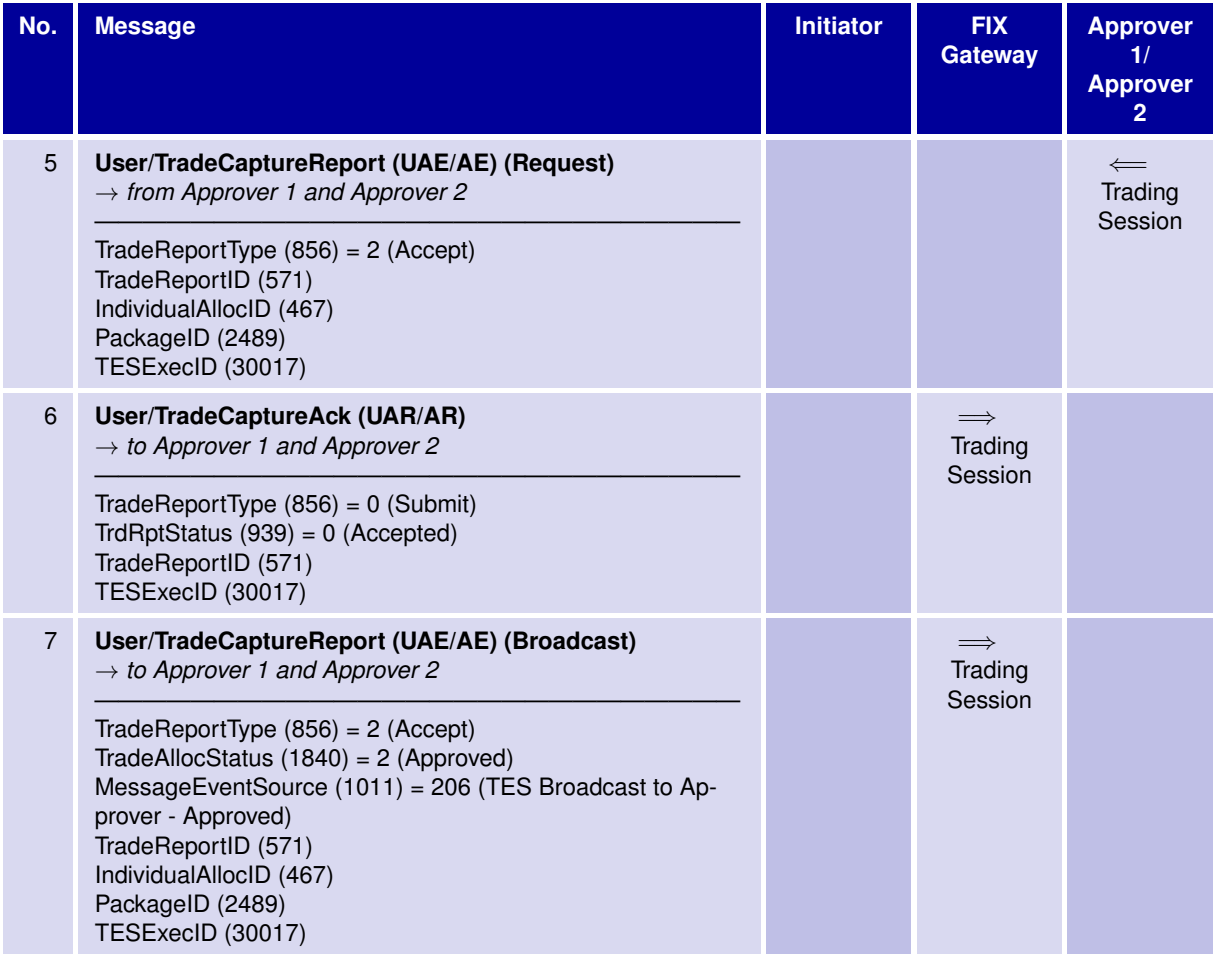

10 Februar 2020

# T7 FIX Gateway Manual (FIX 4.2 and FIX 4.4)

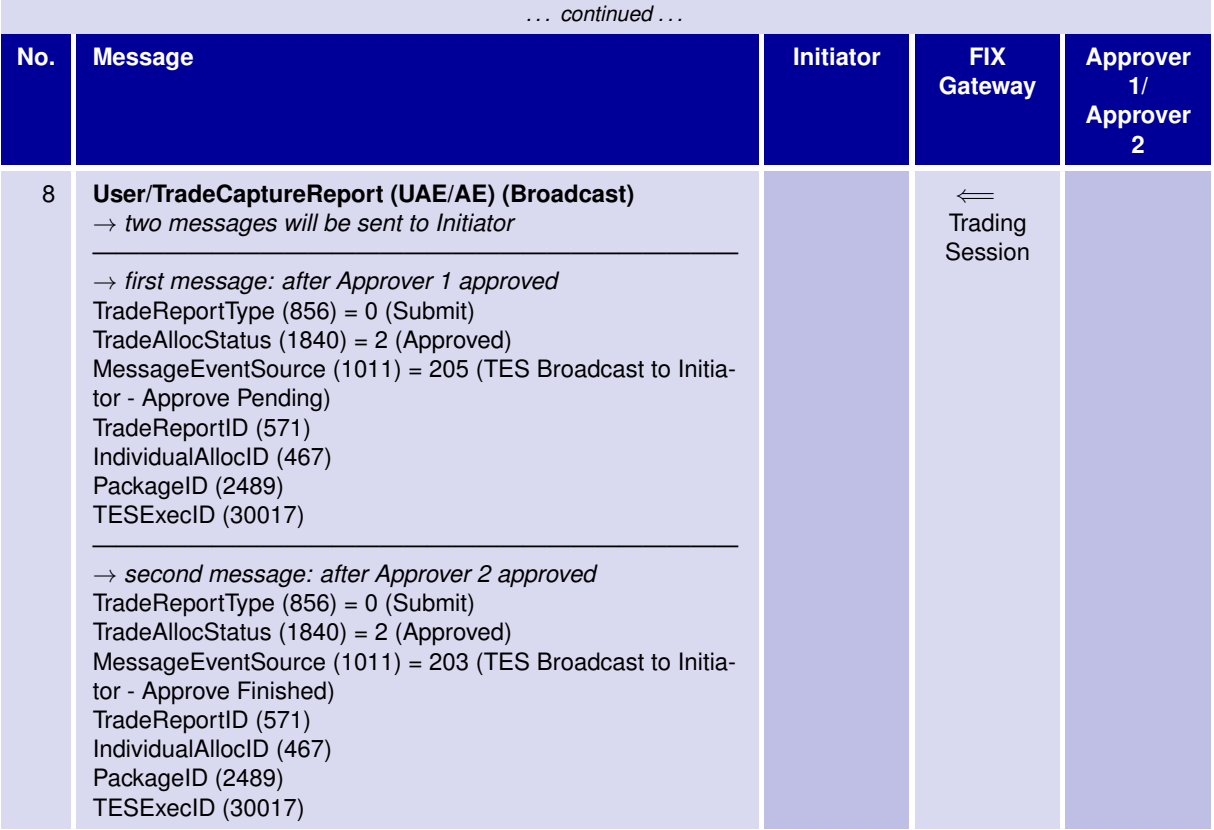

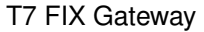

T7 FIX Gateway Manual (FIX 4.2 and FIX 4.4)

V8.0.1

### **Execution and Trade Broadcast**

When the last remaining side is approved by the corresponding Approver the status of the TES trade will change to executed and an Execution Broadcast with *MessageEventSource (1011) = 207 (TES Broadcast to Approver - Executed)* will be sent to each Approver.

After an Execution Broadcast a Trade Broadcast with *MessageEventSource (1011) = 201 (TES Trade Notification)* will be sent to each Approver.

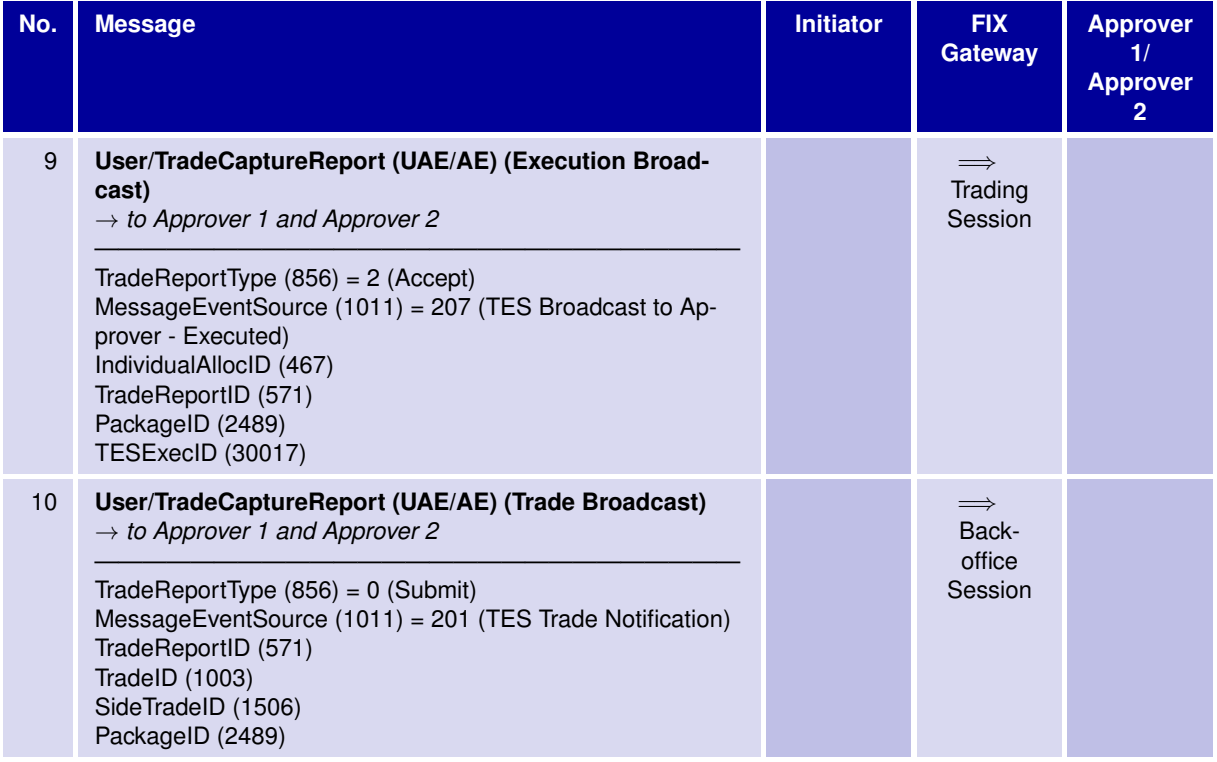

### **TES Trade Modification**

The Initiator can modify the TES trade details as long as the trade status has not been changed to executed (*MessageEventSource (1011) = 207 (TES Broadcast to Approver - Executed)*).

All TES trade attributes including price, quantity and TES sides can be modified except the traded instrument and the related references.

Modification of any TES attributes is treated like a new TES trade entry. As a result the TES entry time as well as the side approval time is reset and the status of all sides is changed to pending (*TradeAllocStatus (1840) = 0 (Pending)*).

Each Approver is notified about the modification even if he has already approved his side. During TES trade modification all attributes are validated again as it is done for the TES trade entry. It is possible to remove existing Approvers and add new Approvers as part of TES trade modification.

## **TES Trade Deletion**

A pending TES trade can only be deleted by the Initiator. As long as there is at least one pending side of a TES trade it is allowed to delete the TES trade.

T7 FIX Gateway Manual (FIX 4.2 and FIX 4.4)

V8.0.1

# **6.12 Application Messages: Other**

# **6.12.1 User Request**

Each trader needs to logon/logoff to/from T7 via the User Request message.

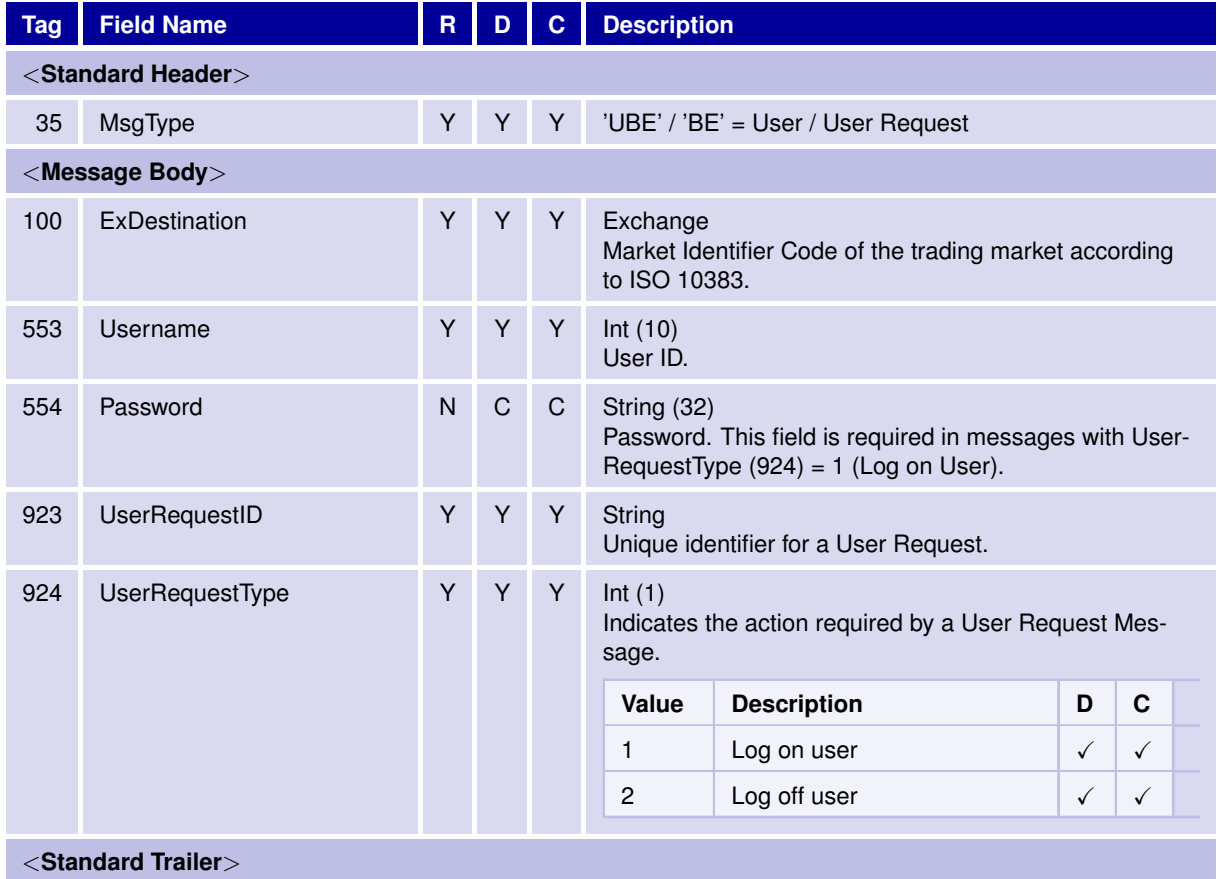

10 Februar 2020

T7 FIX Gateway Manual (FIX 4.2 and FIX 4.4)

V8.0.1

## **6.12.2 User Response**

The User Response message is used to confirm or reject the trader logon/logoff.

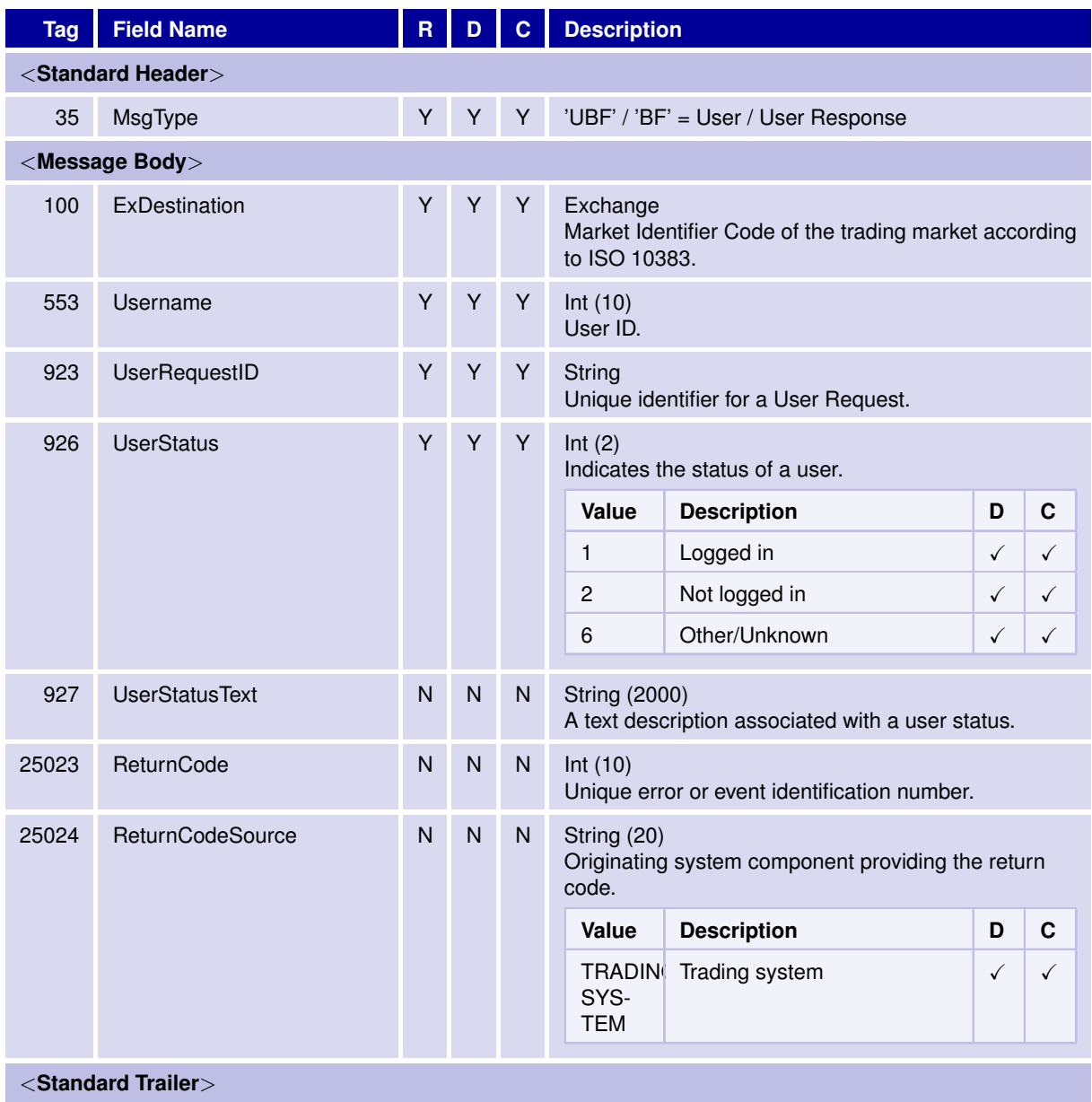

10 Februar 2020

T7 FIX Gateway Manual (FIX 4.2 and FIX 4.4)

V8.0.1

## **6.12.3 User Notification**

The User Notification message is used to send information of an unsolicited trader logoff or send information of legal notifications.

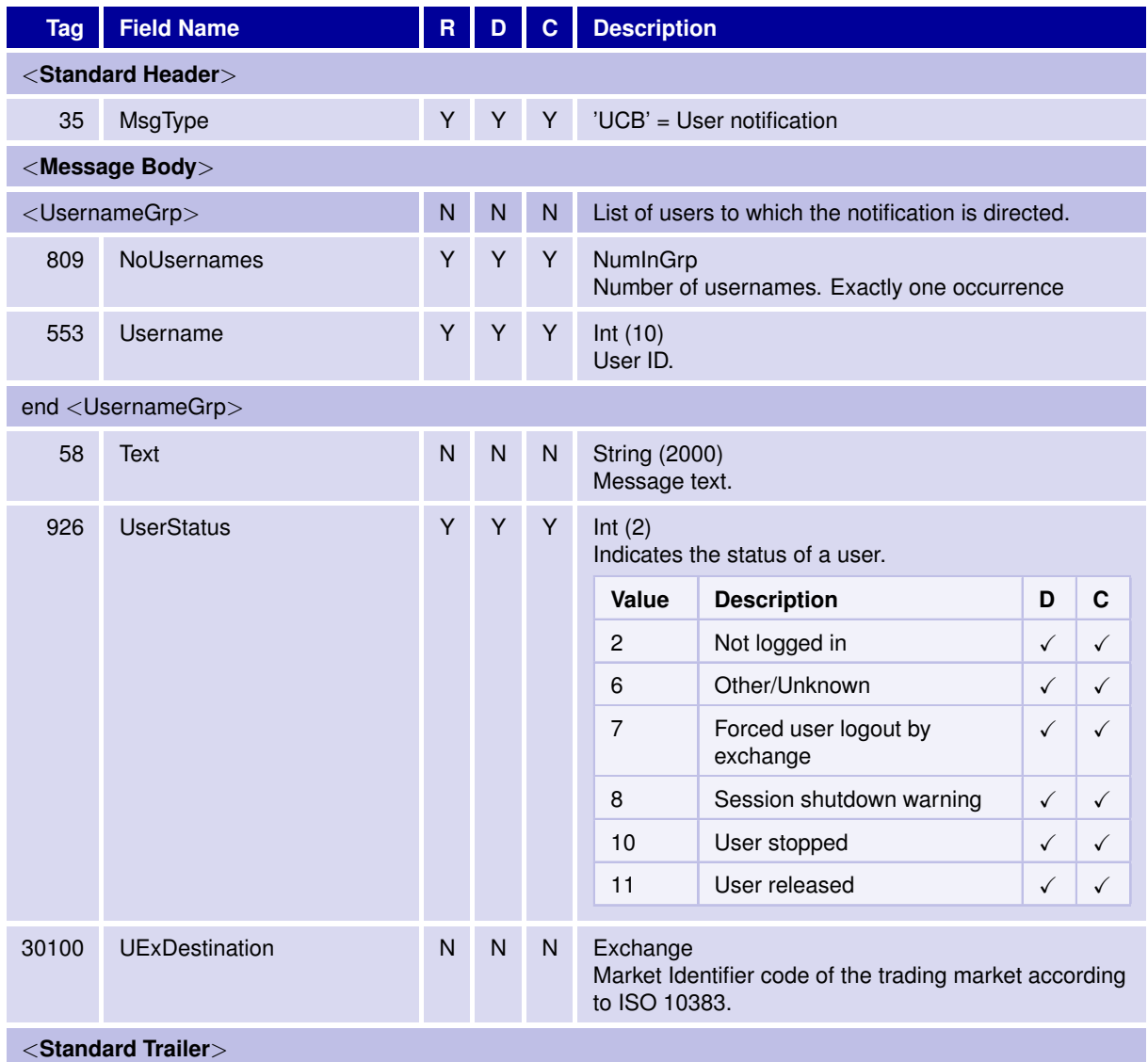

T7 FIX Gateway Manual (FIX 4.2 and FIX 4.4)

**6.12.4 Trading Session Status**

The Trading Session Status message informs about session related events.

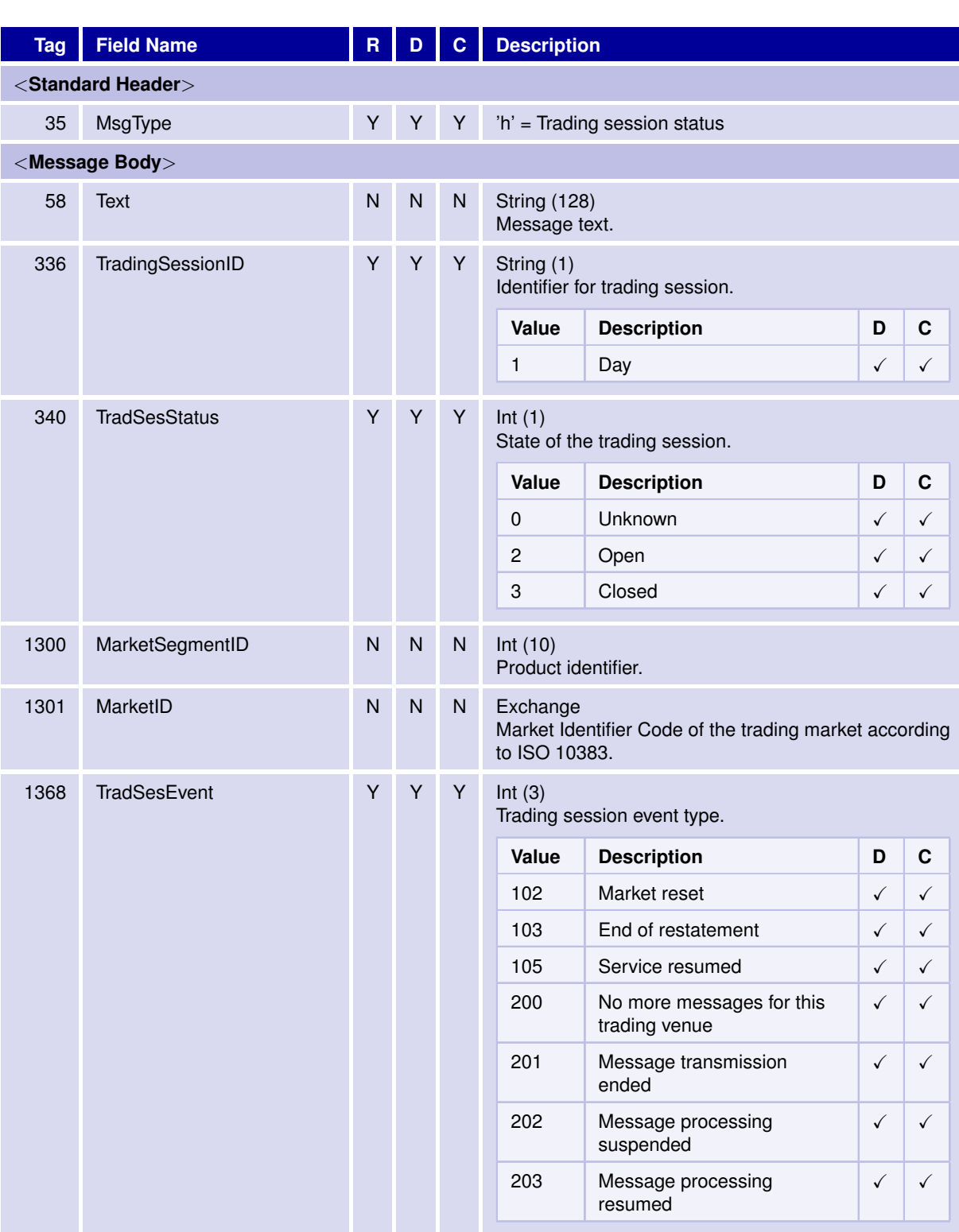

10 Februar 2020

10 Februar 2020

# T7 FIX Gateway Manual (FIX 4.2 and FIX 4.4)

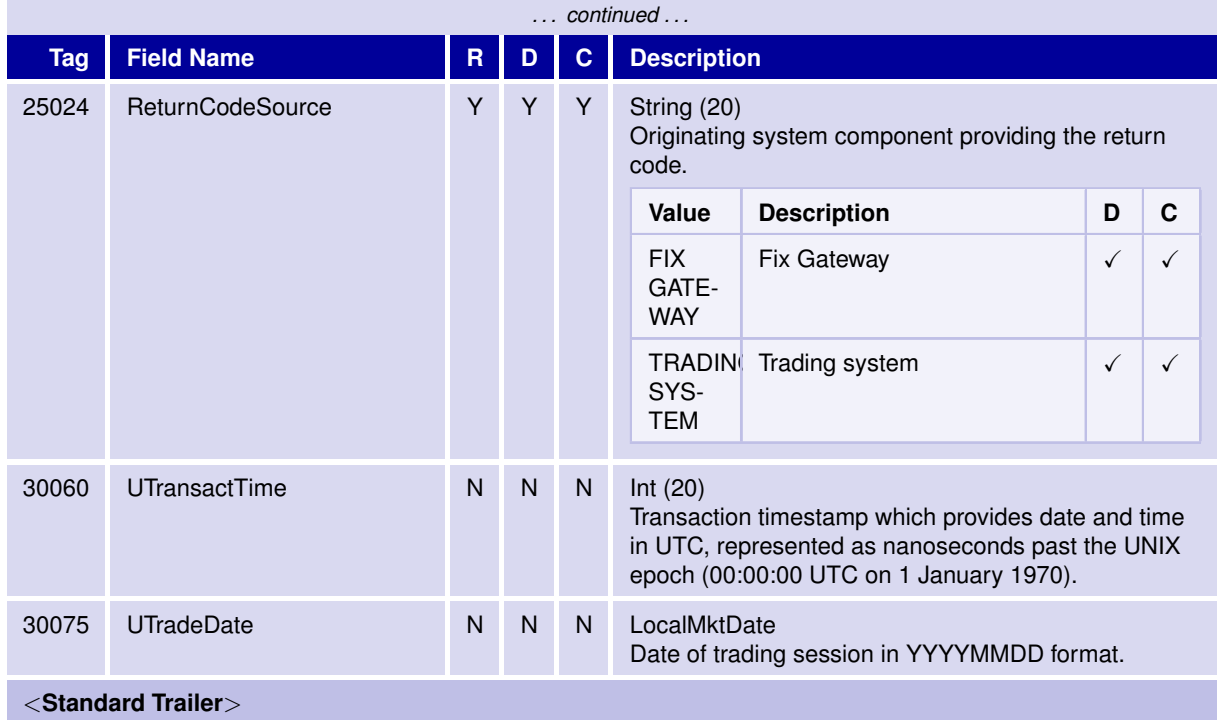

T7 FIX Gateway Manual (FIX 4.2 and FIX 4.4)

V8.0.1

## **6.12.5 Session Details List**

The SessionDetailsList (U6) message provides a list of ETI sessions of the own business unit. For more details, please refer to **chapter [3.16](#page-49-0) Session Details List.**

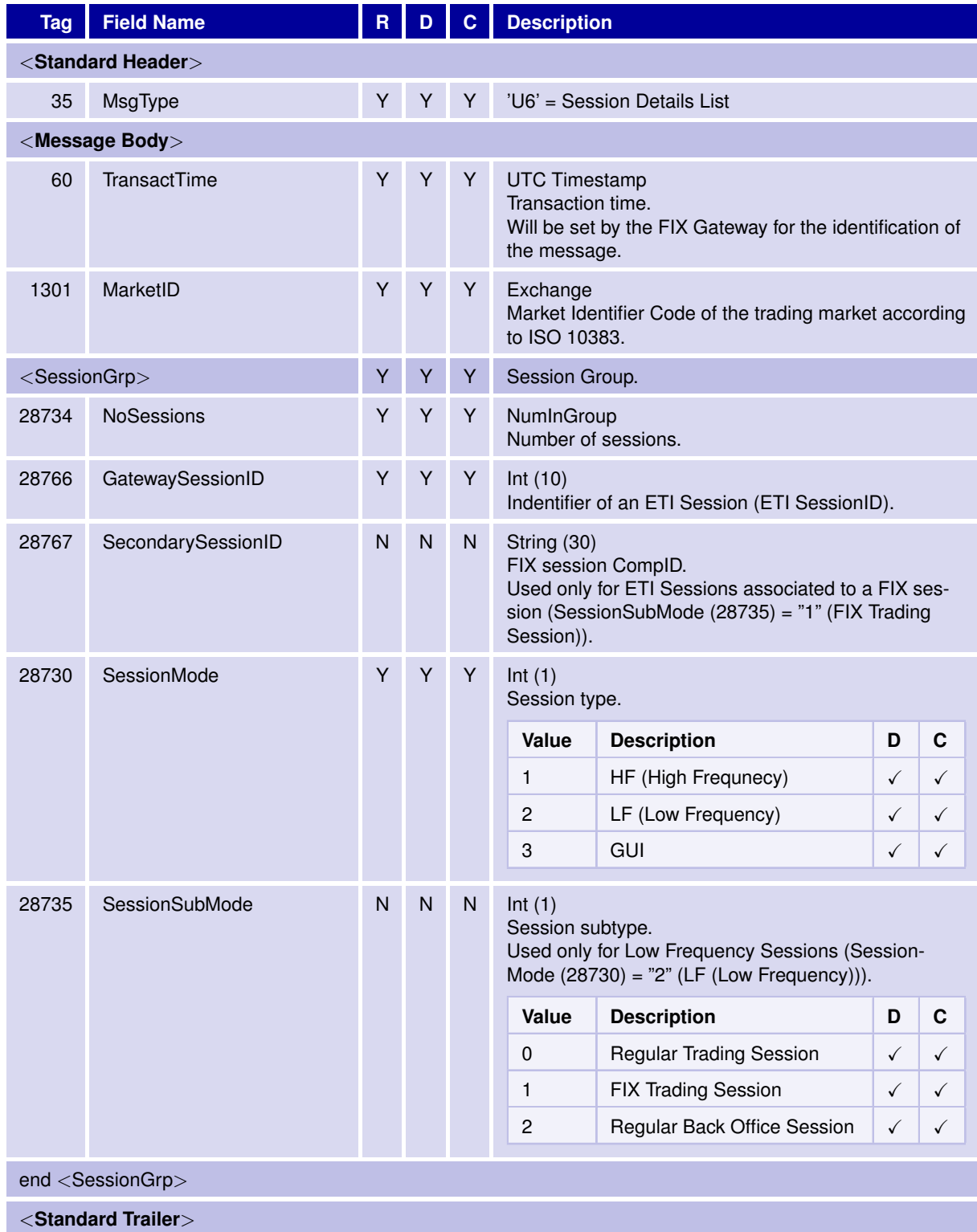

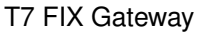

T7 FIX Gateway Manual (FIX 4.2 and FIX 4.4)

V8.0.1

## **6.12.6 Party Risk Limits Update Report**

User Party Risk Limits Update Report. This message communicates risk control events related to the Advanced Risk Protection functionality of T7 in case of a risk limit breach or release.

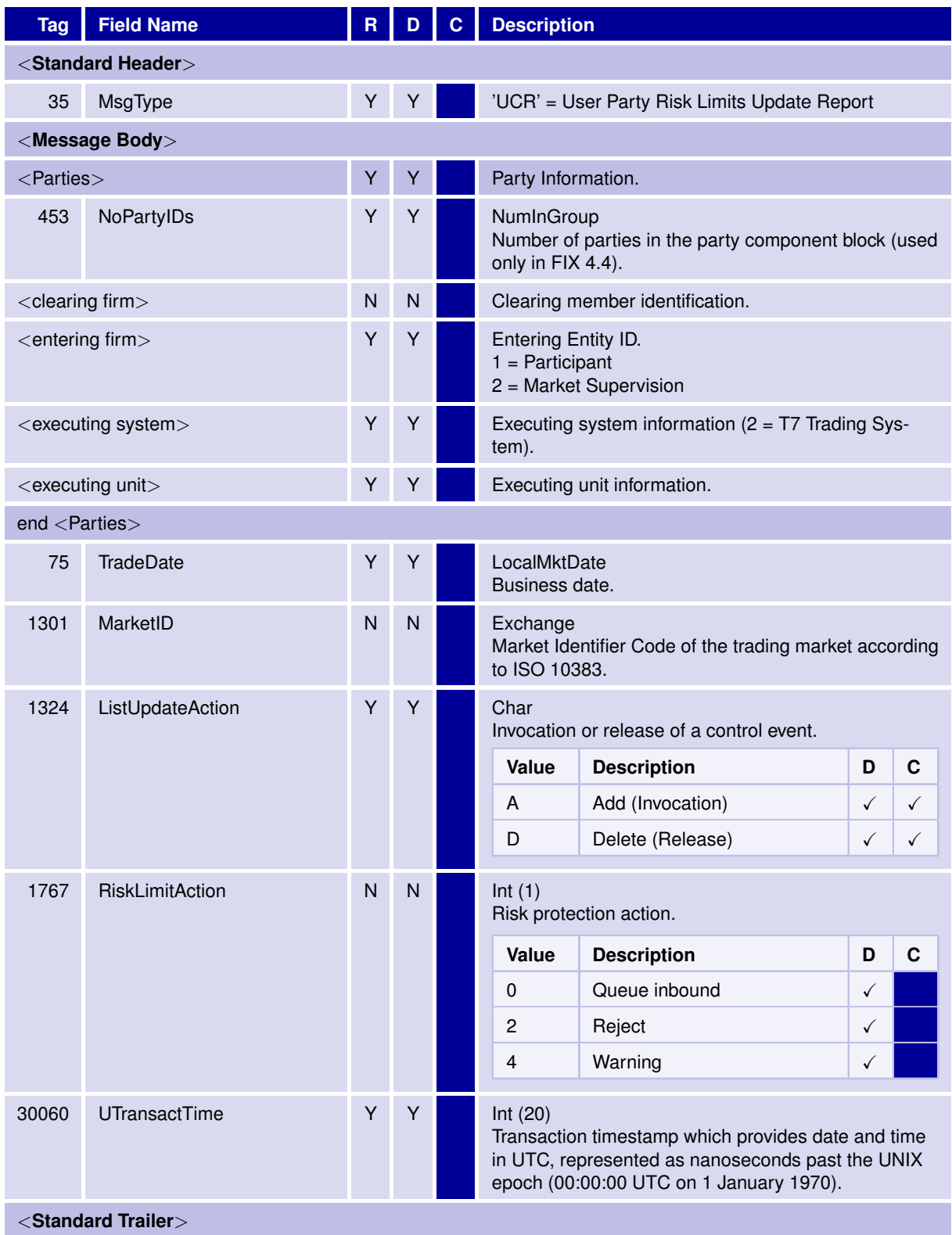

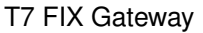

T7 FIX Gateway Manual (FIX 4.2 and FIX 4.4)

V8.0.1

## **6.12.7 Party Entitlements Update Report**

User Party Entitlements Update Report. This message communicates risk control events related to the manual stop or release of trading functionality. Events will be generated on the Clearing back end and passed to the user by the T7 back end.

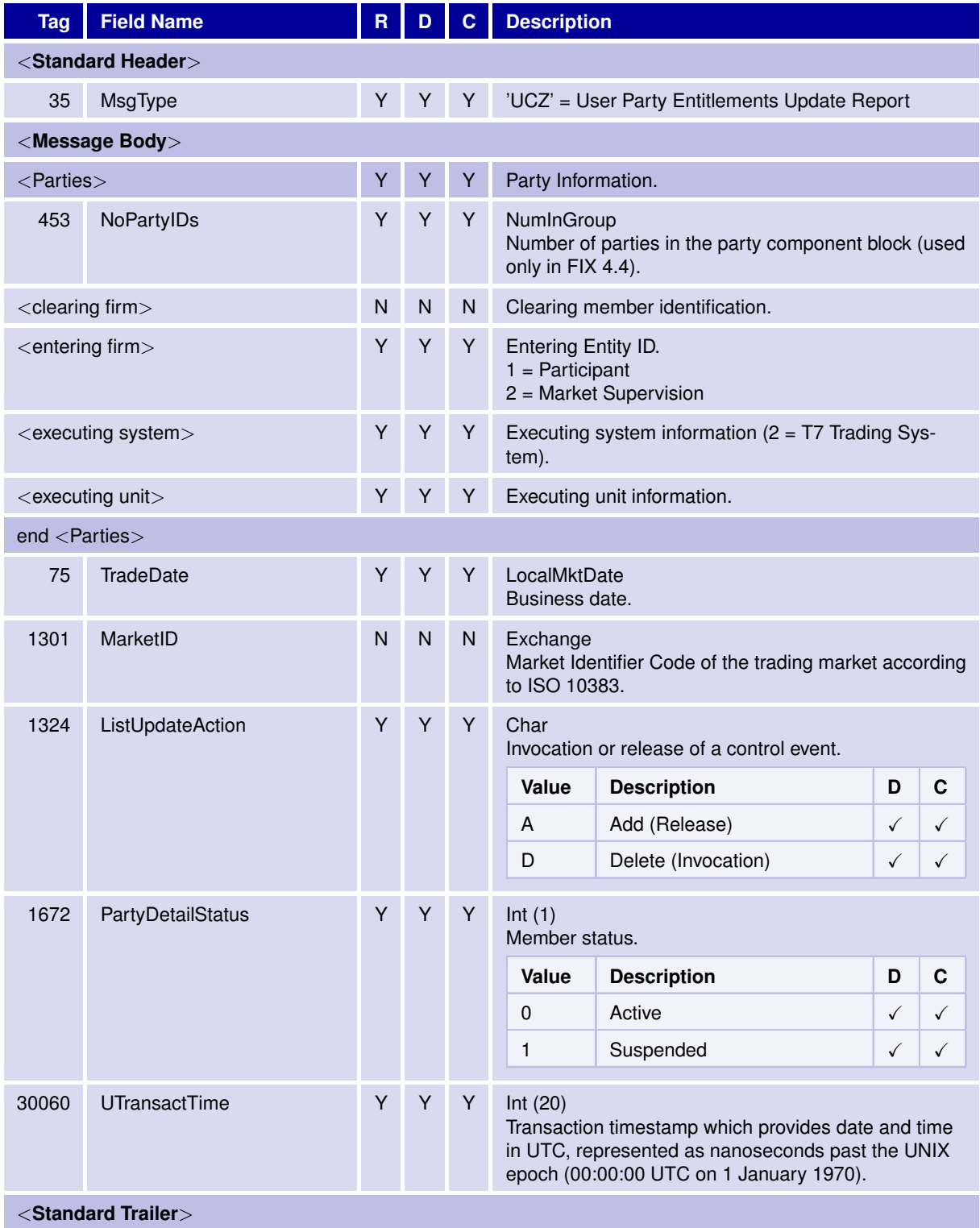

T7 FIX Gateway Manual (FIX 4.2 and FIX 4.4)

V8.0.1

## **6.12.8 Party Action Report**

User Party Action Report. This message communicates risk control events of type halt-trading and re-instate. Events will be entered via the T7 Admin GUI.

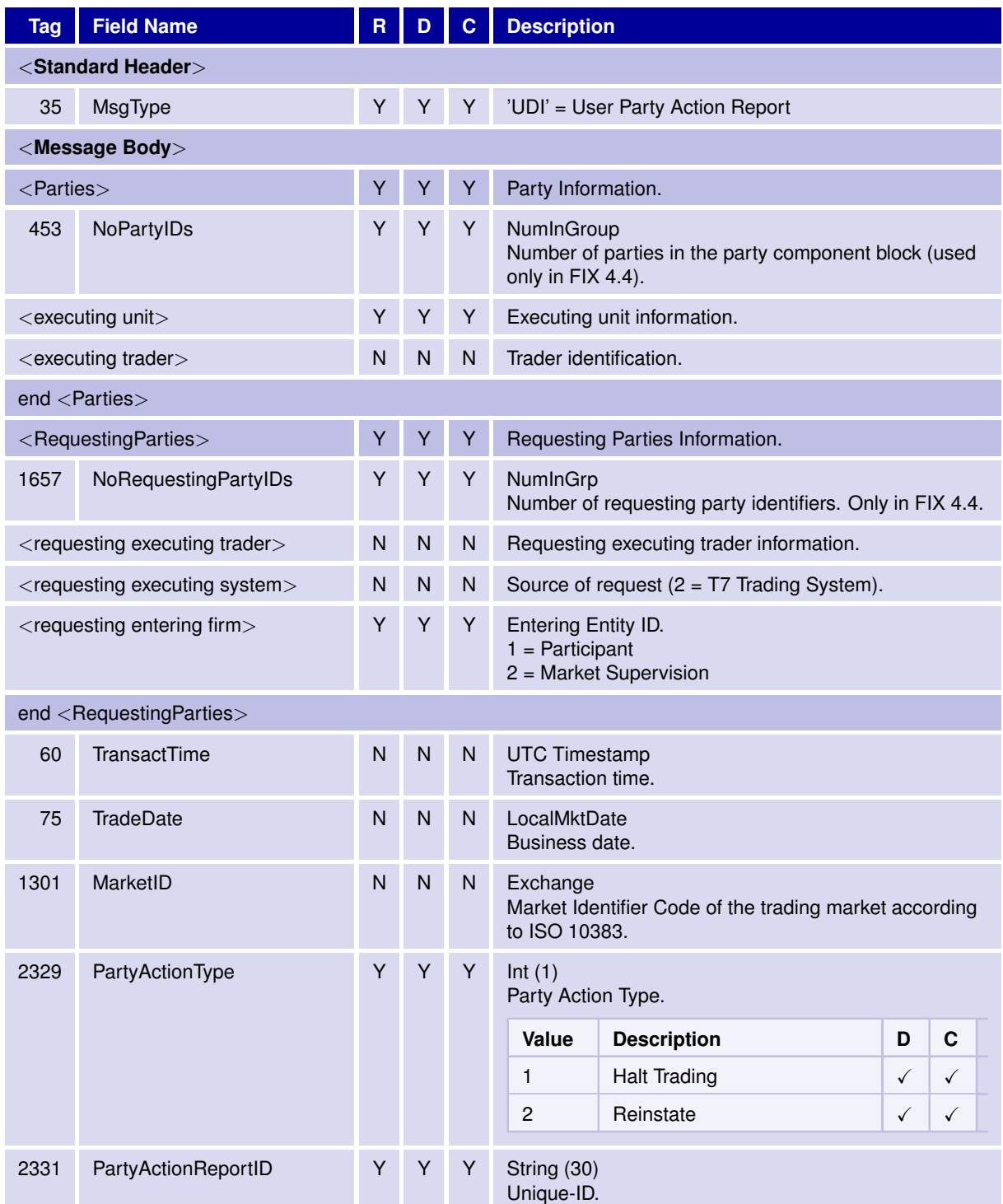

10 Februar 2020

# T7 FIX Gateway Manual (FIX 4.2 and FIX 4.4)

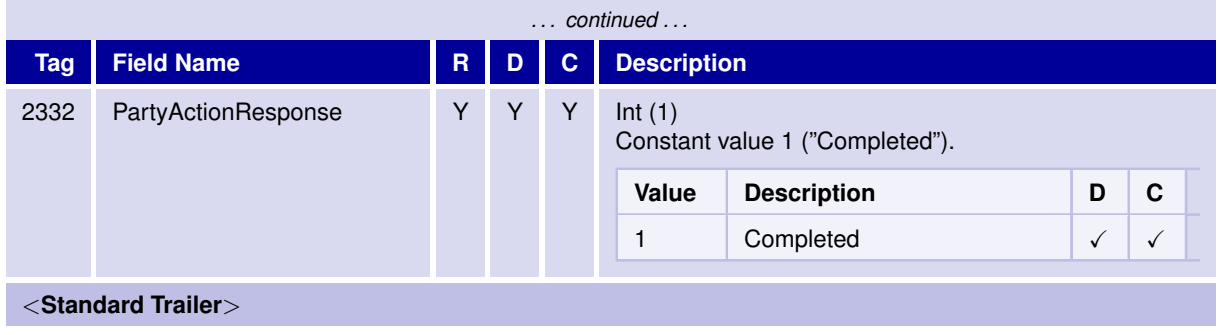

T7 FIX Gateway Manual (FIX 4.2 and FIX 4.4)

V8.0.1

# **6.13 Components**

### **6.13.1** <**Instrument**>

The <Instrument> component block comprises all fields required for security identification. For messages operating on product level - like the Order Mass Action Request - only Symbol(55) will be necessary, whereas messages operating on instrument level will also need SecurityID(48) and SecurityIDSource(22).

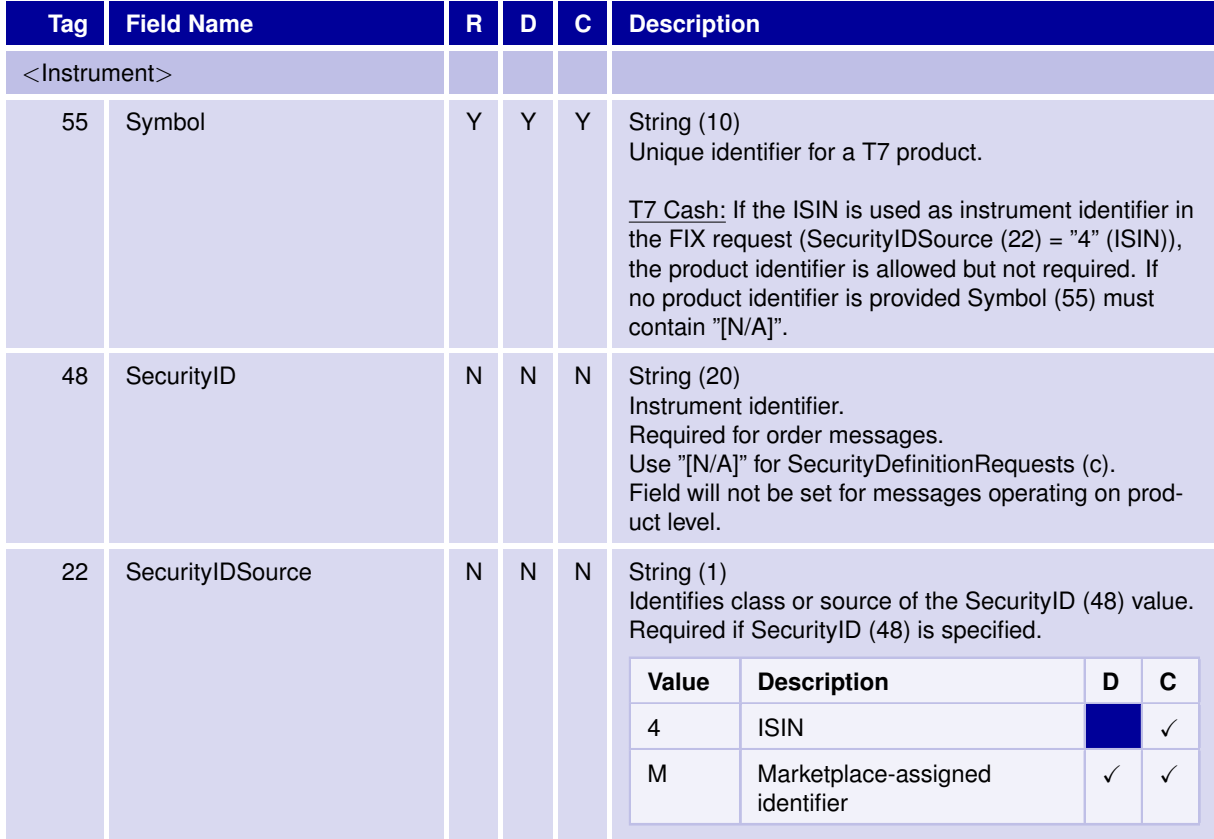

10 Februar 2020

# T7 FIX Gateway Manual (FIX 4.2 and FIX 4.4)

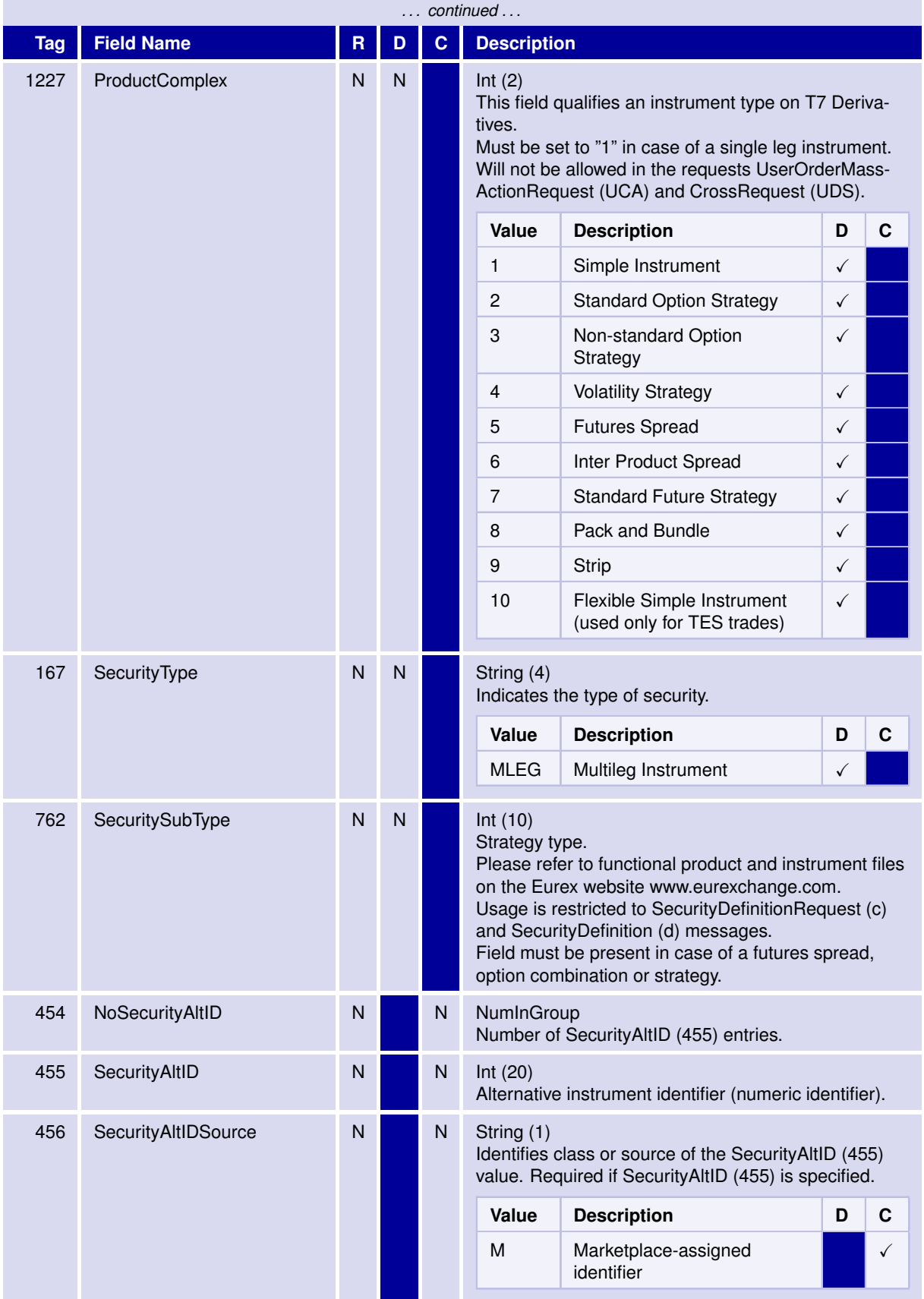

10 Februar 2020

# T7 FIX Gateway Manual (FIX 4.2 and FIX 4.4)

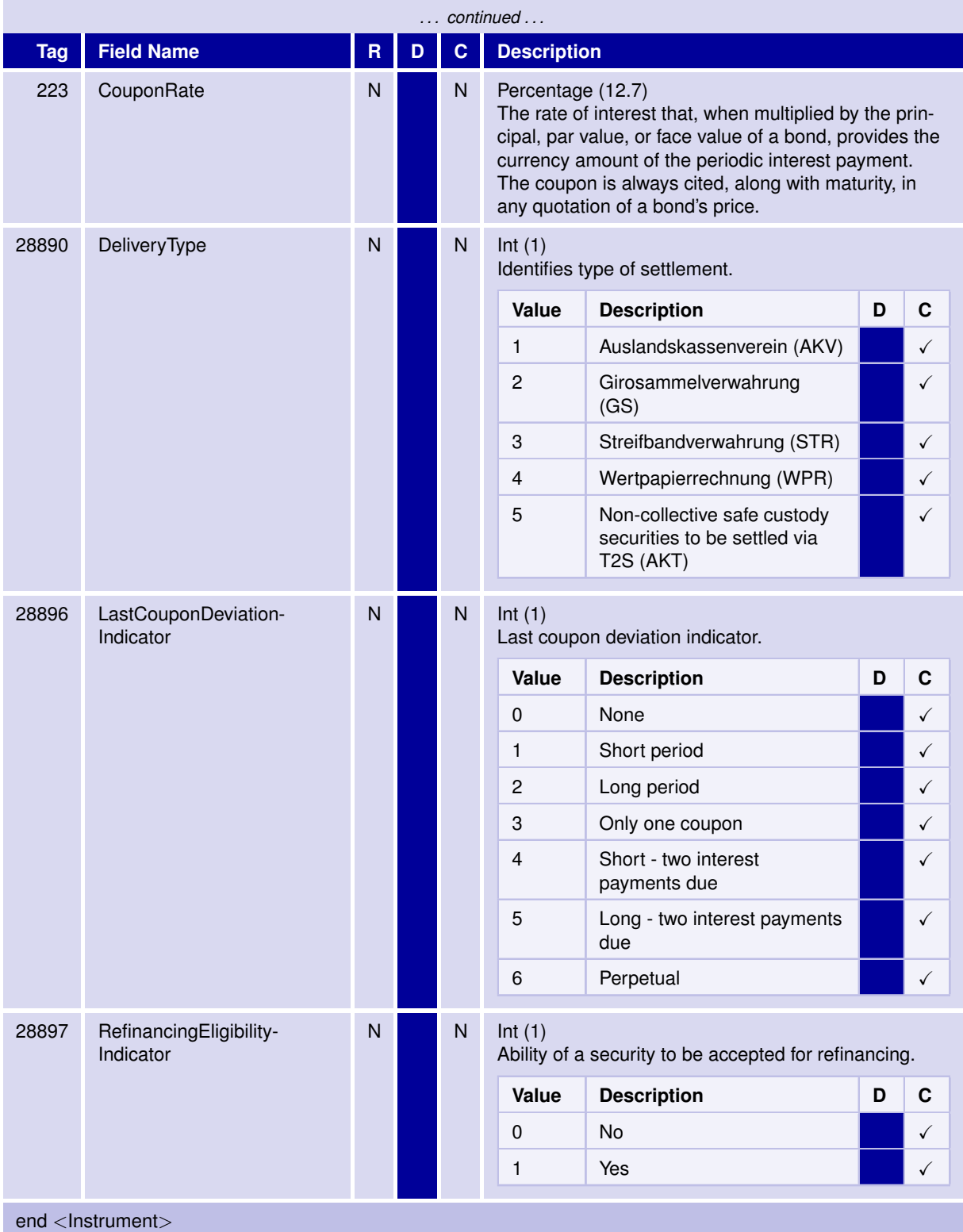

## T7 FIX Gateway Manual (FIX 4.2 and FIX 4.4)

V8.0.1

## **6.13.2** <**TrdgSesGrp**>

The Trading Session Group is used to identify an order for a special trading phase.

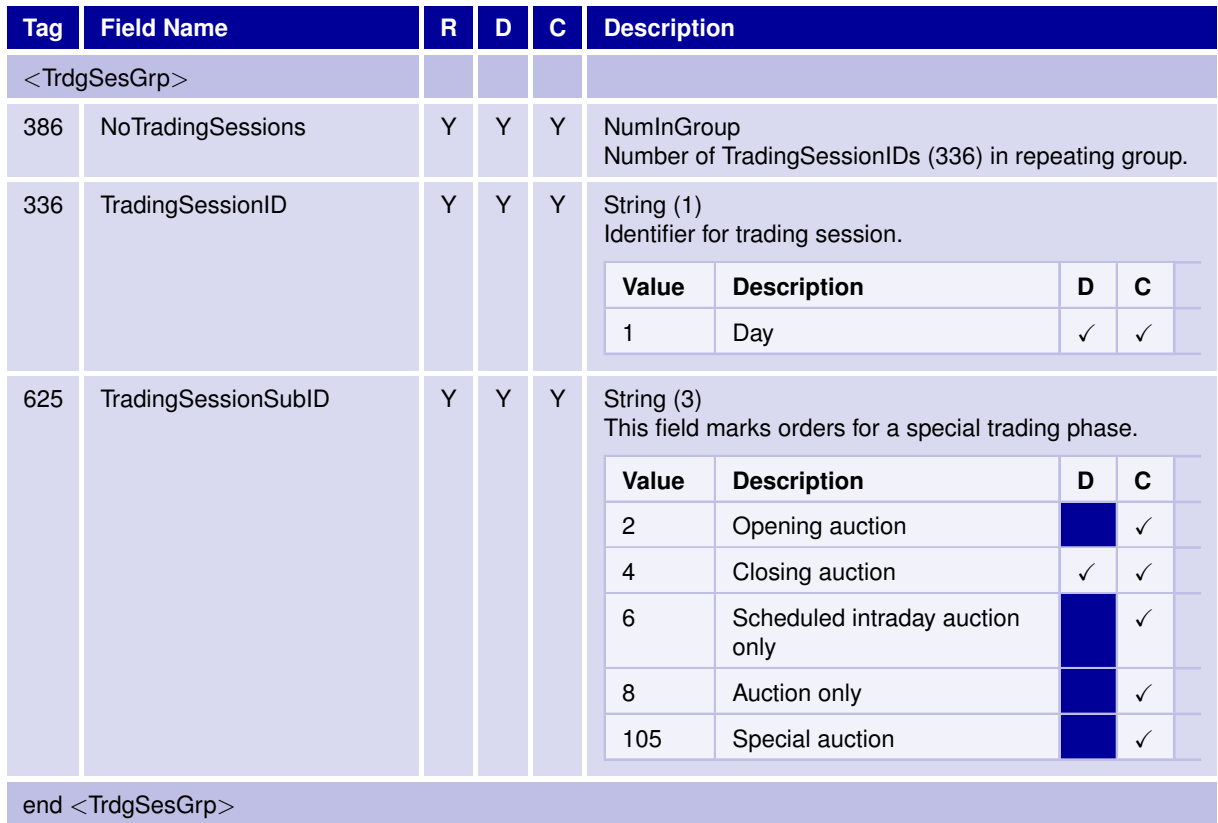

## **6.13.3** <**MtchgInst**>

Matching Instructions for using the Self Match Prevention functionality.

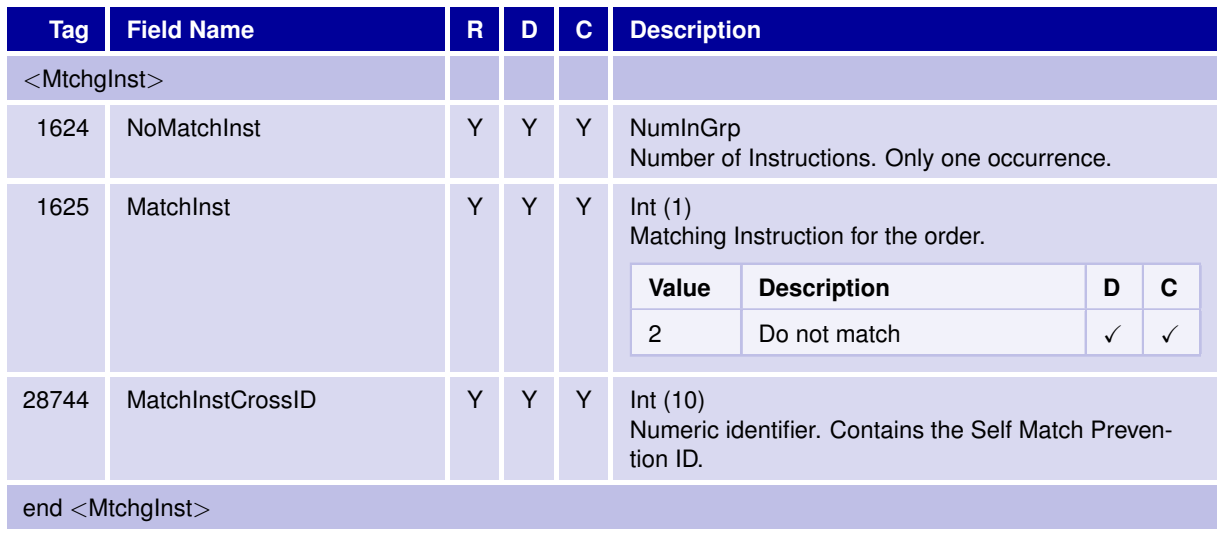

T7 FIX Gateway Manual (FIX 4.2 and FIX 4.4)

V8.0.1

## **6.13.4** <**NotAffectedOrdersGrp**>

The group of Not Affected Orders informs about orders in status "pending delete" due to a mass cancellation event. These are orders that couldn't be canceled due to an incompatible instrument state.

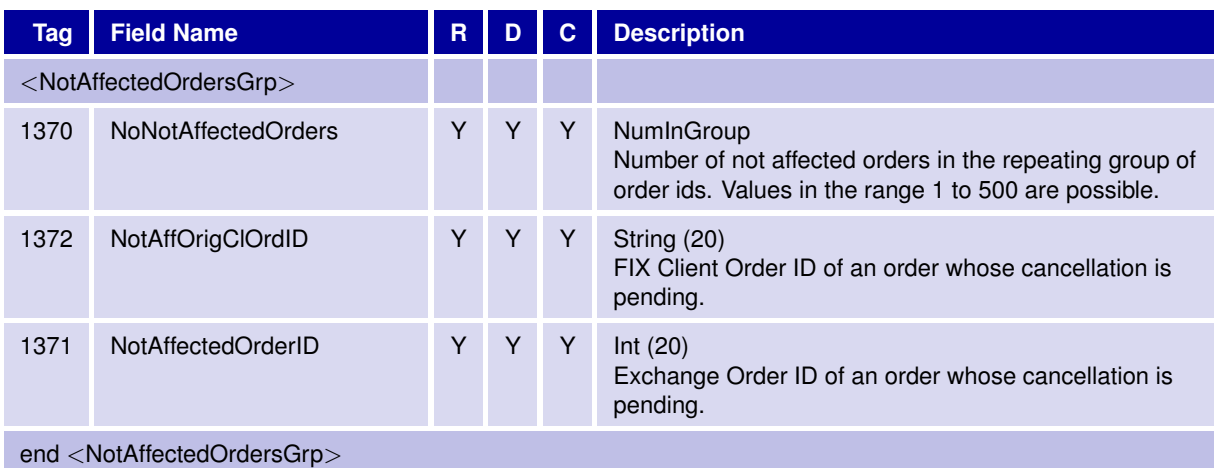

## **6.13.5** <**AffectedOrdersGrp**>

The group of Affected Orders informs about persistent orders that were deleted due to a mass cancellation event.

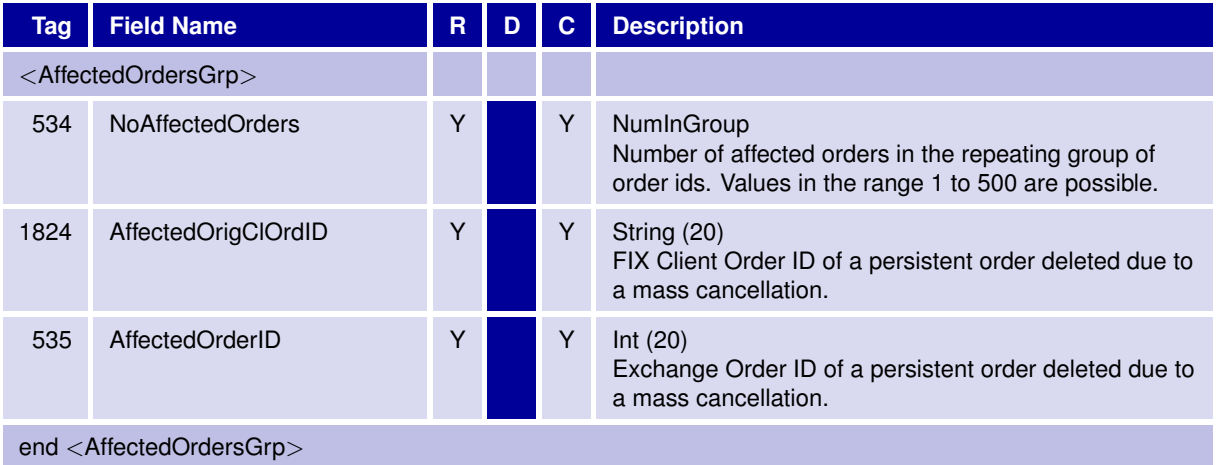

10 Februar 2020

# T7 FIX Gateway Manual (FIX 4.2 and FIX 4.4)

V8.0.1

# **6.13.6** <**QuoteReqGrp**>

The Quote Request Group provides details of the quote request.

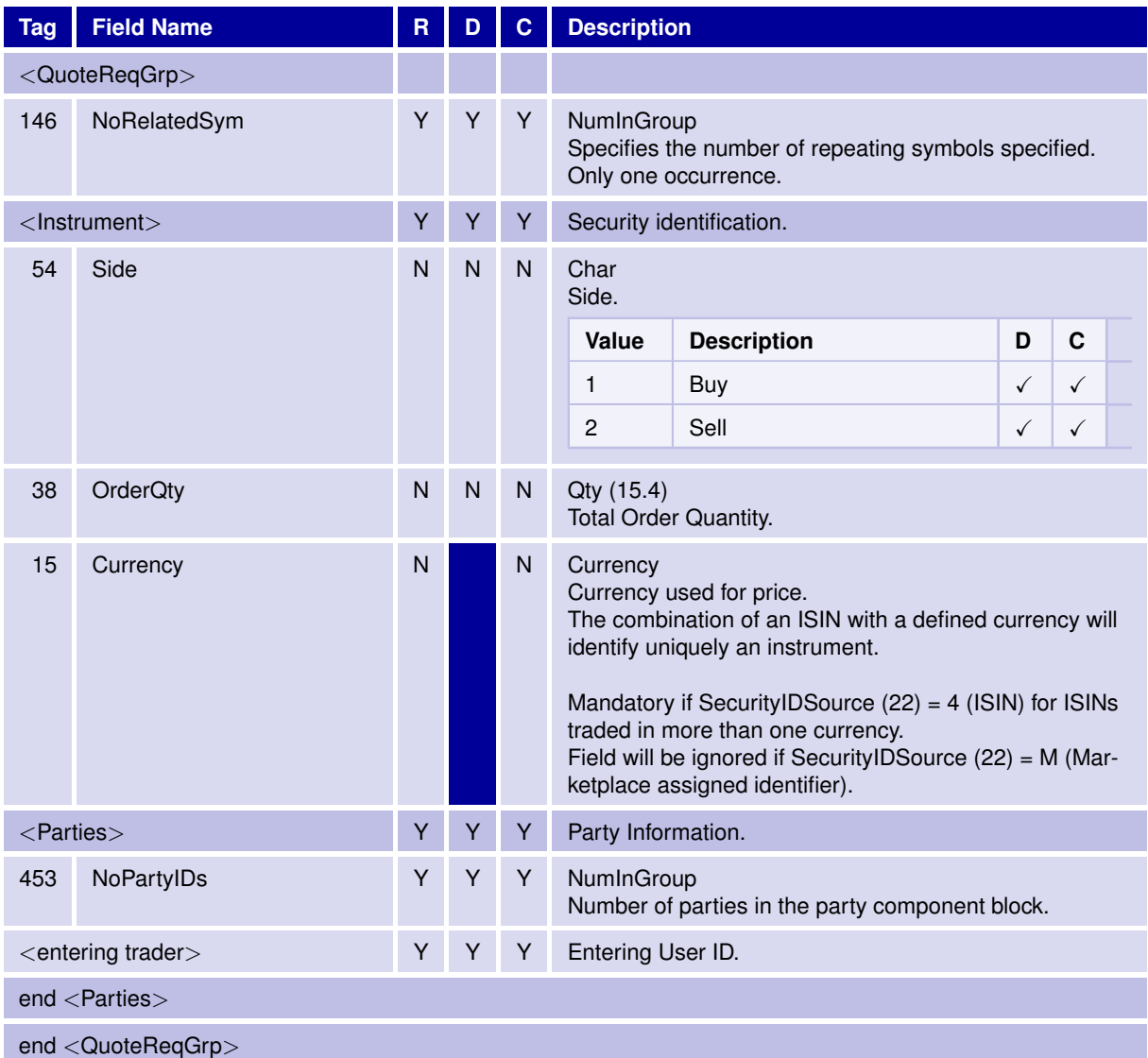

T7 FIX Gateway Manual (FIX 4.2 and FIX 4.4)

V8.0.1

## **6.13.7** <**Parties**>

The <Parties> component block comprises all parties participating in a transaction.

#### **Trade messages:**

For *User/TradeCaptureReport (UAE/AE)* messages the same structure will be used for both FIX version, FIX 4.2 and FIX 4.4.

Some of the parties will be delivered as occurrences of the parties repeating group, for other parties separate fields will be defined. Details are documented in **chapter [6.13.7.3](#page-209-0) Trade Capture Report: Party Information**.

#### **Cross Request:**

For *CrossRequest (UDS)* messages the same structure will be used for both FIX versions, FIX 4.2 and FIX 4.4. The parties will be delivered as occurrences of the parties repeating group. Details are documented in **chapter [6.13.7.4](#page-211-0) Cross Request: Party Information**.

#### **Security Status Definition Request:**

For *SecurityStatusDefinitionRequest (U27)* messages the same structure will be used for both FIX versions, FIX 4.2 and FIX 4.4.

The parties will be delivered as occurrences of the parties repeating group.

#### **User Party Risk Limits Request:**

For *UserPartyRiskLimitsRequest (UCL)* messages the same structure will be used for both FIX versions, FIX 4.2 and FIX 4.4.

The parties will be delivered as occurrences of the parties repeating group.

#### **Order management and other application messages:**

For each party a separate occurrence of the repeating group will be set up for FIX 4.4. For FIX 4.2 a separate field will be defined for each party. Details are documented in **chapter [6.13.7.2](#page-207-0) Order Management and Other Messages: Party Information**.

T7 FIX Gateway Manual (FIX 4.2 and FIX 4.4)

V8.0.1

## **6.13.7.1 Party Component Block**

The following structure of the party component block is used for FIX 4.2 and 4.4 in the messages *User/TradeCaptureReport (UAE/AE)*, *CrossRequest (UDS)*, *UserPartyRiskLimitsRequest (UCL)* and *SecurityStatusDefinitionRequest (U27)*. For other messages the structure is used only for FIX 4.4.

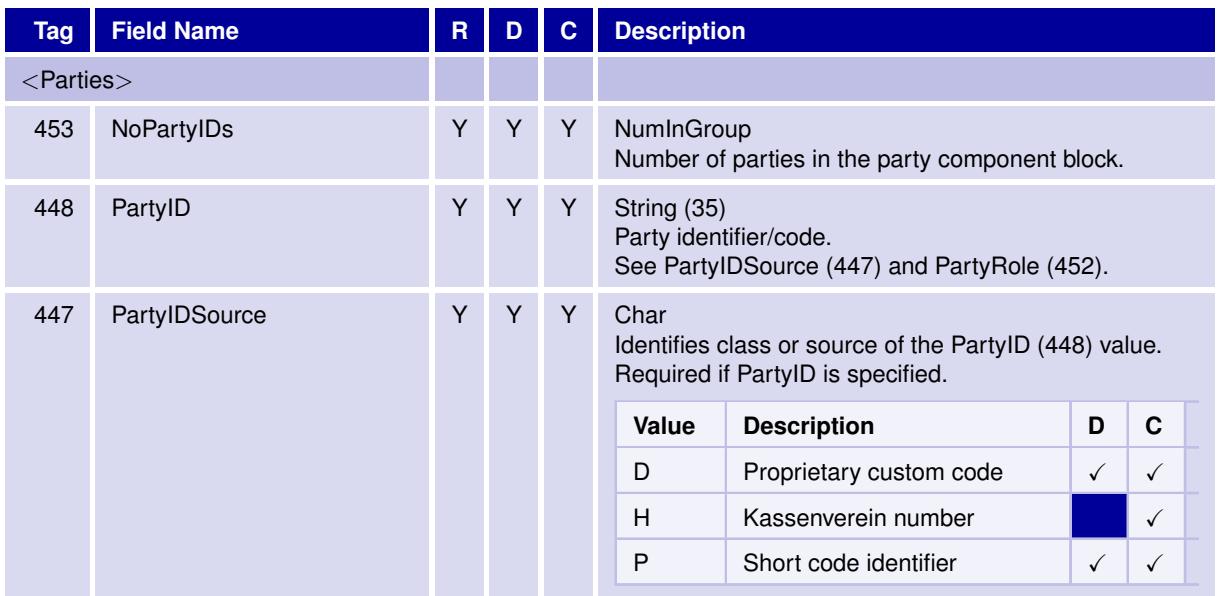

10 Februar 2020

# T7 FIX Gateway Manual (FIX 4.2 and FIX 4.4)

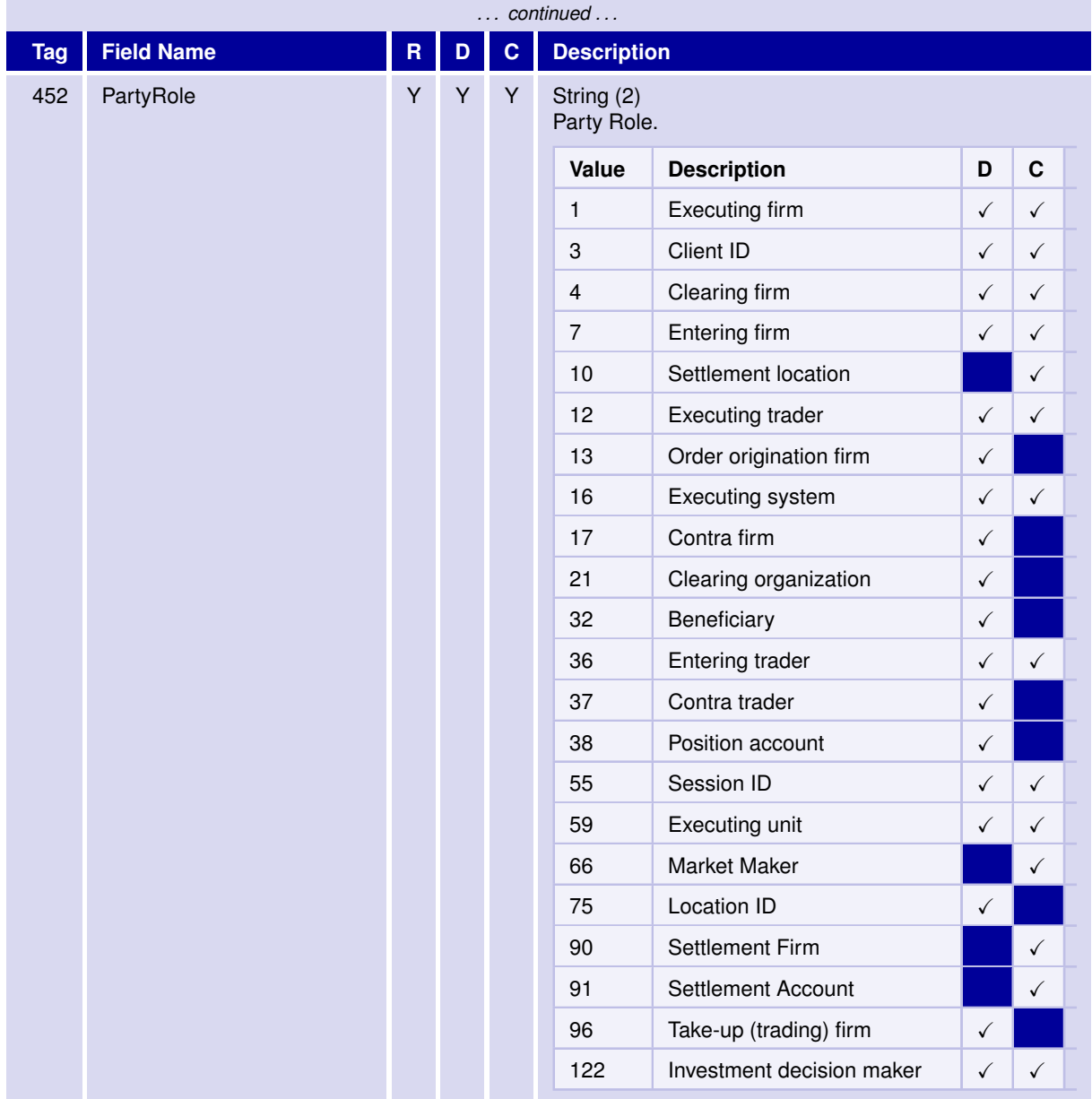

10 Februar 2020

# T7 FIX Gateway Manual (FIX 4.2 and FIX 4.4)

 $V8.0.1$ 

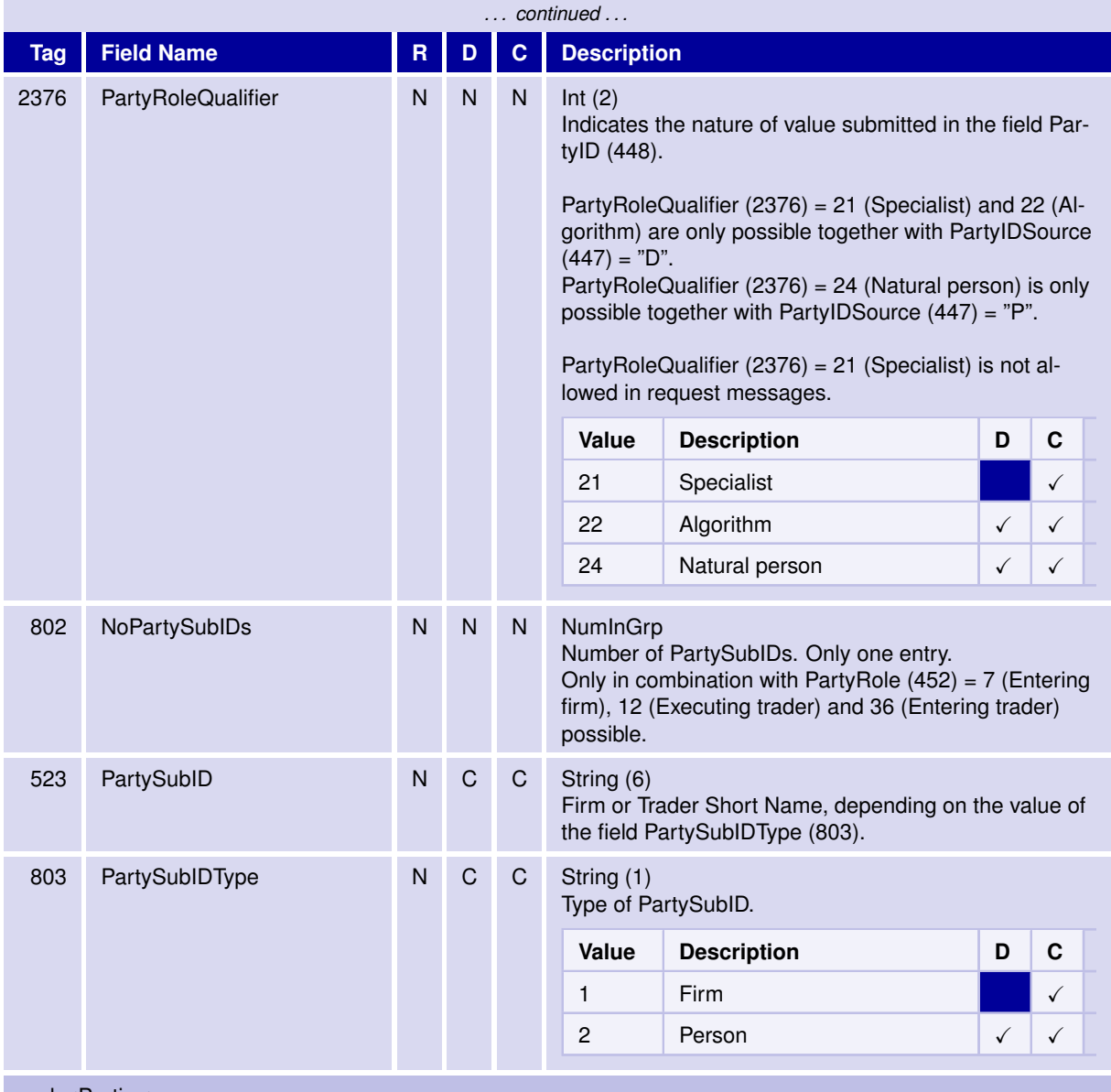

end <Parties>

T7 FIX Gateway Manual (FIX 4.2 and FIX 4.4)

V8.0.1

## <span id="page-207-0"></span>**6.13.7.2 Order Management and Other Messages: Party Information**

For each party a separate occurrence of the repeating group will be set up for FIX 4.4.

In FIX 4.2 a separate field will be defined for each party.

In FIX 4.4 the party identifier is delivered in the field *PartyRole (452)*, the corresponding Party in the field *PartyID (448)*.

Note: In FIX 4.4 the parties <execution identifer> and <investment identifier> require the field *PartyRoleQualifier (2376)* as additional identification criterion. Only for these parties it is possible to use the PartyRoleQualifier (2376) without setting a particular PartyID (448) (set PartyID (448) = "[N/A]").

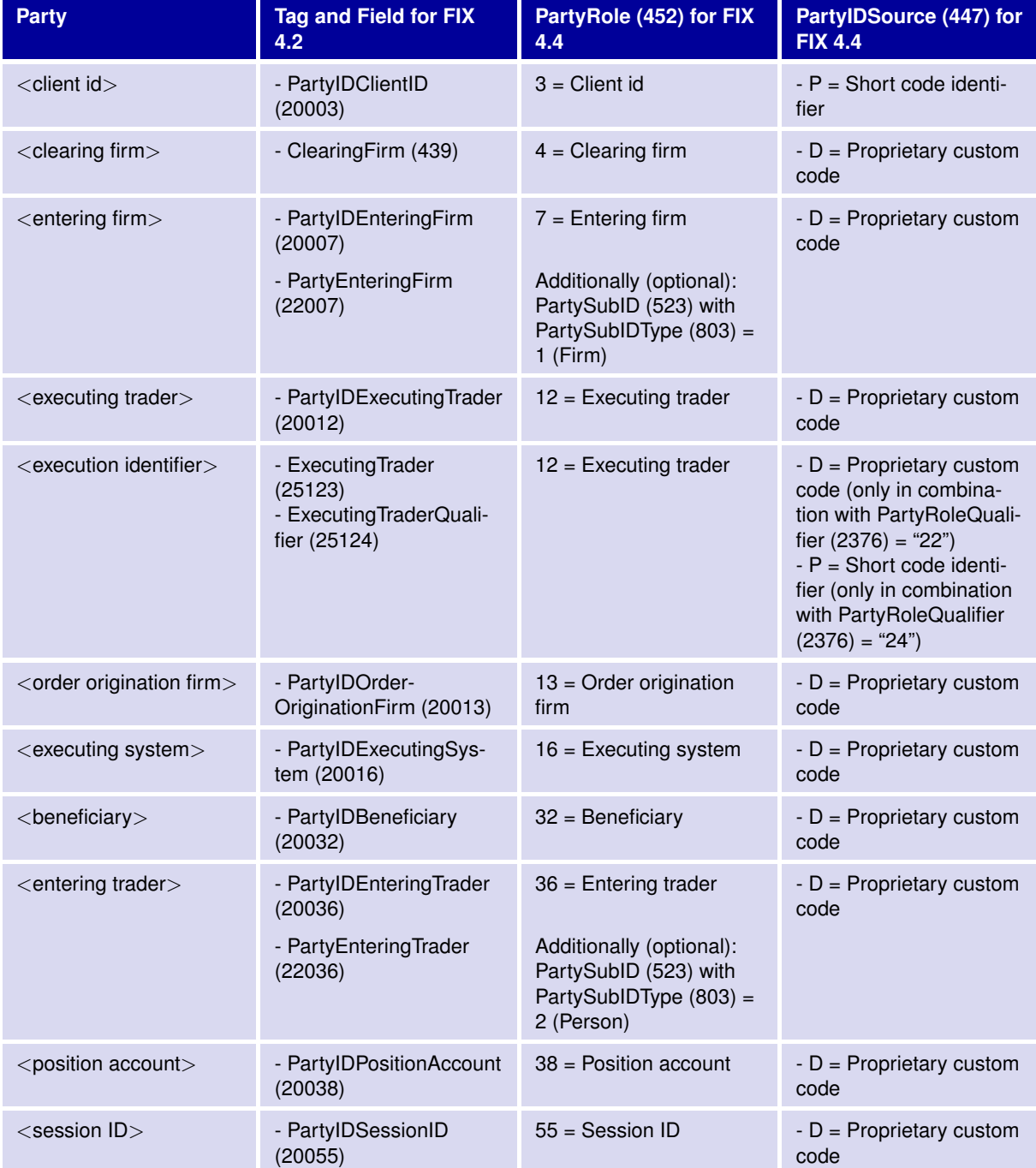

10 Februar 2020

# T7 FIX Gateway Manual (FIX 4.2 and FIX 4.4)

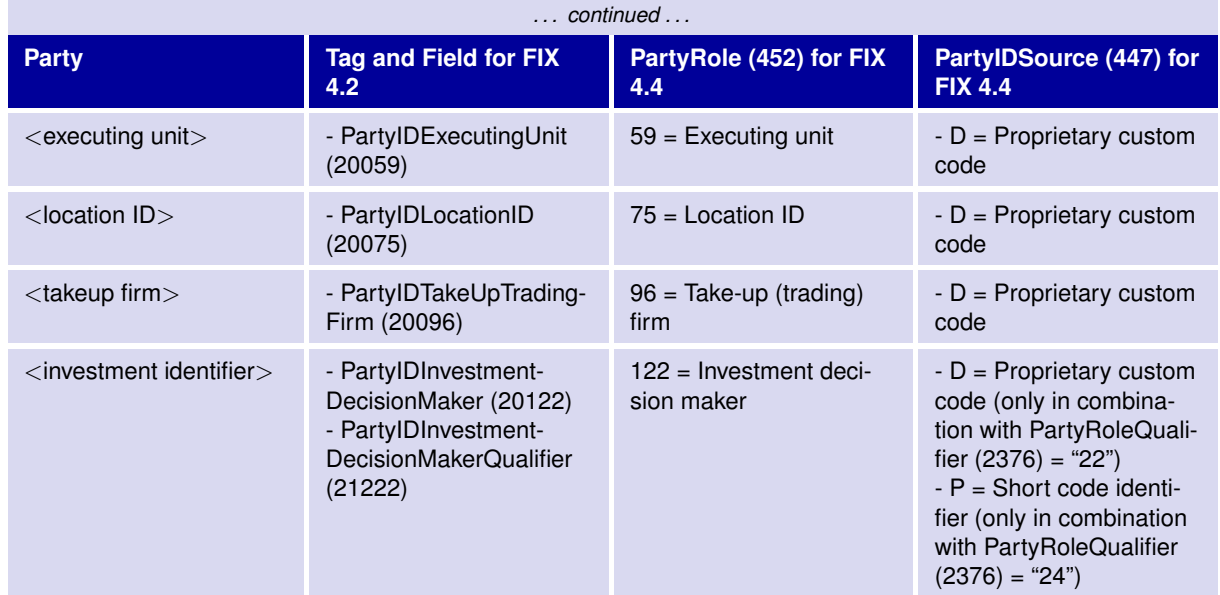

T7 FIX Gateway Manual (FIX 4.2 and FIX 4.4)

V8.0.1

## <span id="page-209-0"></span>**6.13.7.3 Trade Capture Report: Party Information**

For *User/TradeCaptureReport (UAE/AE)* messages the same structure will be used for both FIX versions, FIX 4.2 and FIX 4.4.

The entries for the executing trader (*PartyRole (452) = 12 (Executing Trader)*) and the specialist trader (*PartyRole (452) = 66 (Market Maker)*) contain two parties:

- User ID: field *PartyID (448)*
- User Short Name: field *PartySubID (523)* with *PartySubIDType (803) = 2 (Person)*

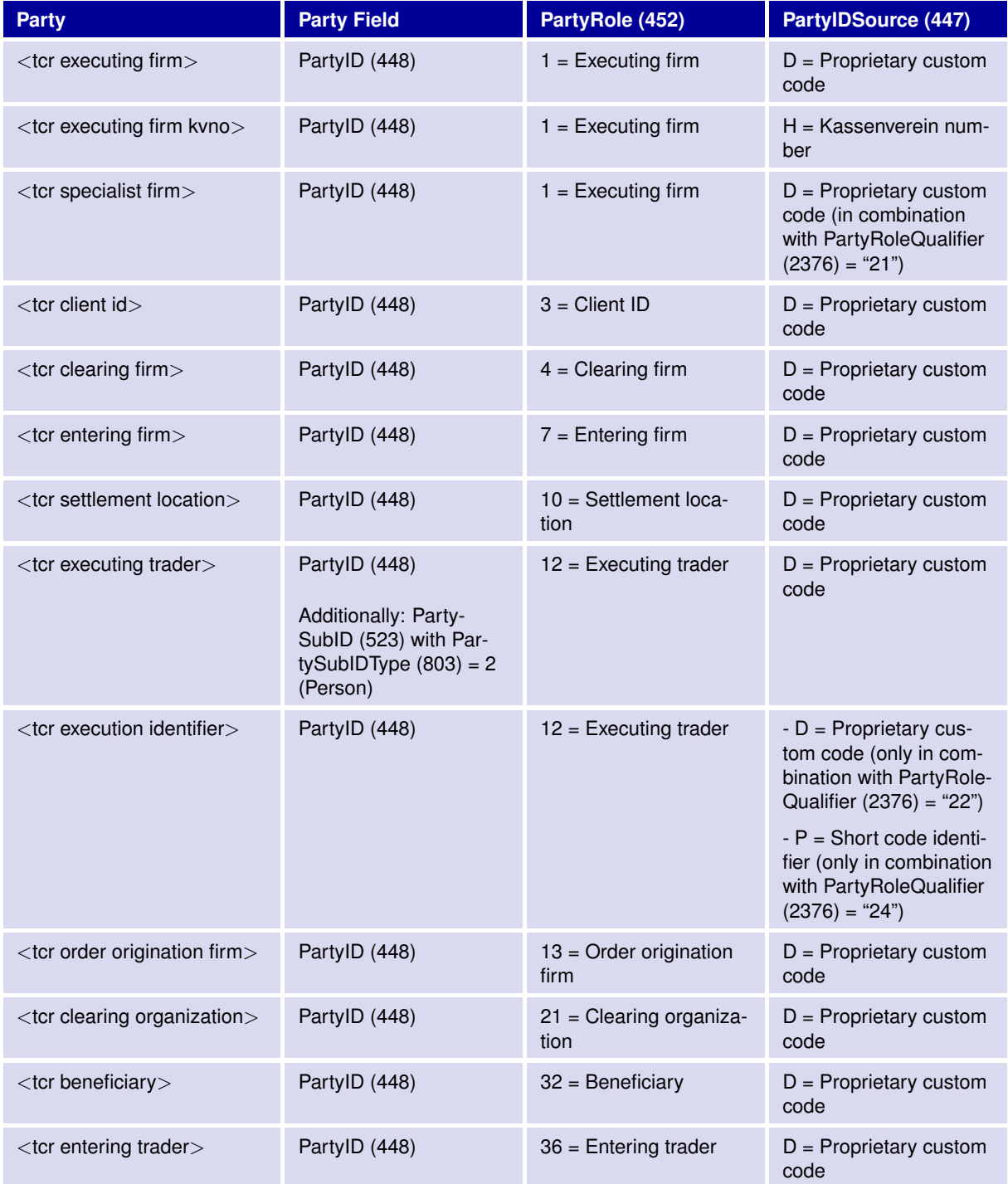

10 Februar 2020

# T7 FIX Gateway Manual (FIX 4.2 and FIX 4.4)

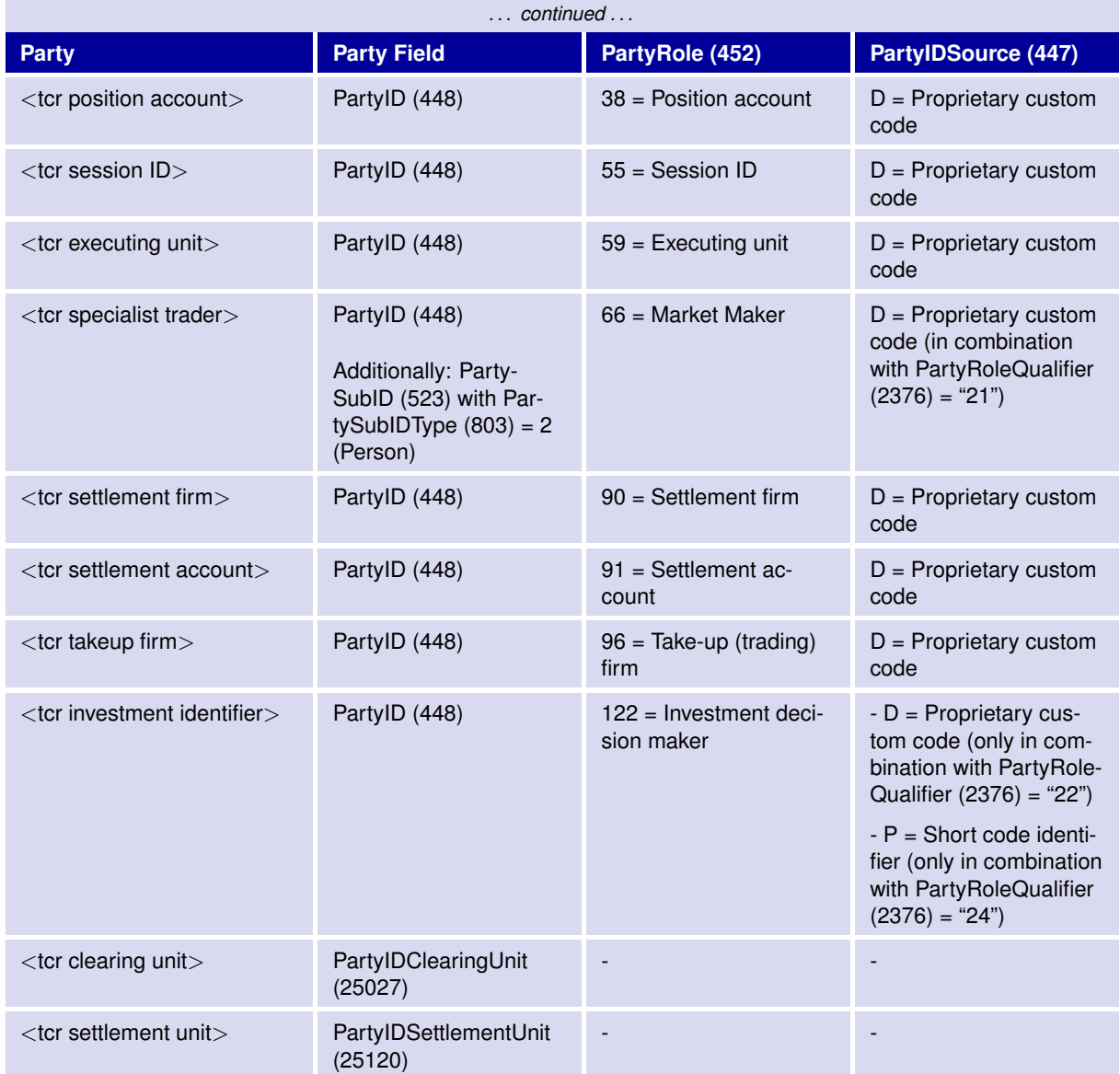

T7 FIX Gateway Manual (FIX 4.2 and FIX 4.4)

V8.0.1

# <span id="page-211-0"></span>**6.13.7.4 Cross Request: Party Information**

For *CrossRequest (UDS)* messages the same structure will be used for both FIX versions, FIX 4.2 and FIX 4.4.

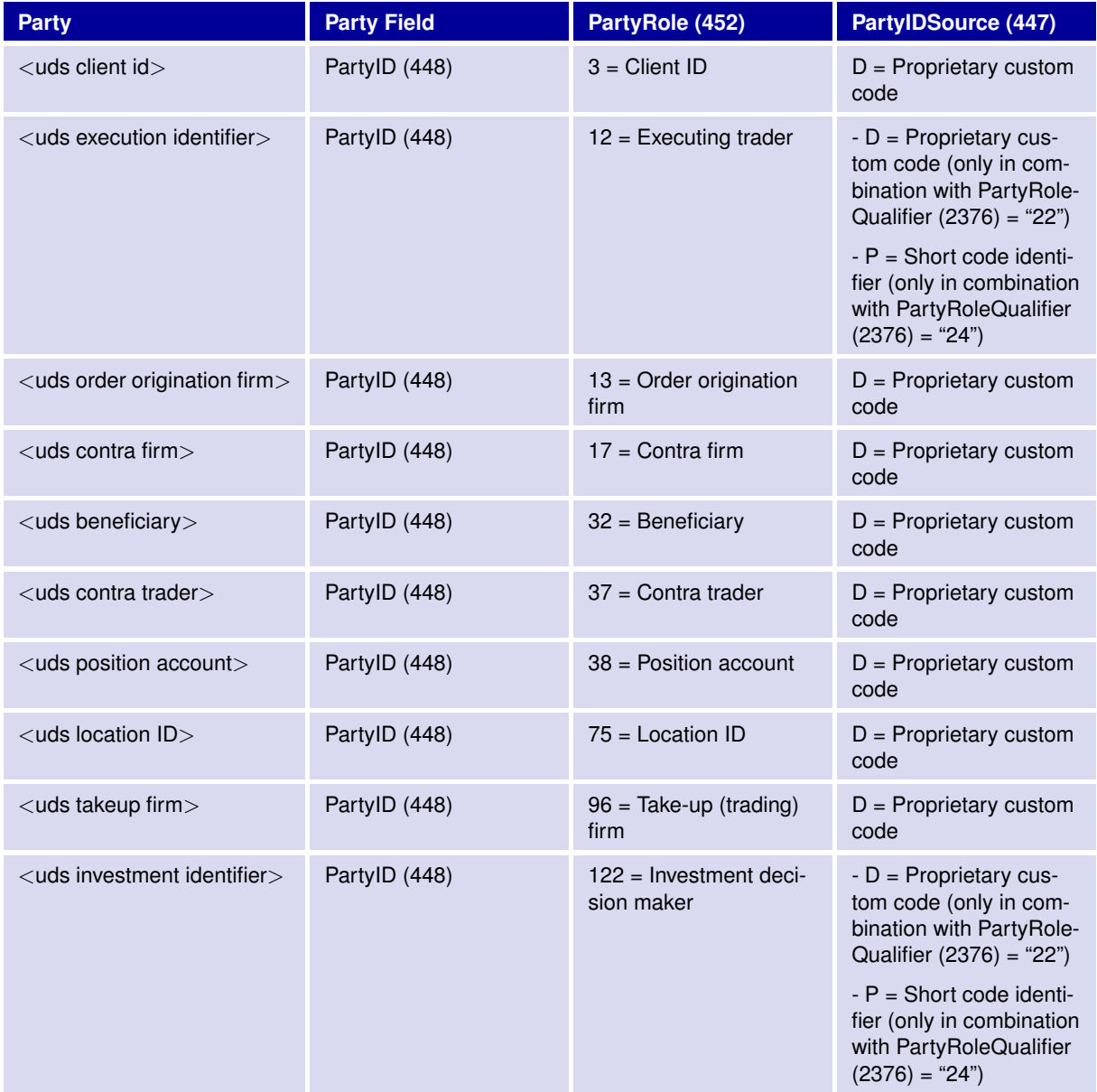

## T7 FIX Gateway Manual (FIX 4.2 and FIX 4.4)

V8.0.1

## **6.13.8** <**RootParties**>

The RootParty component block is used for FIX 4.2 and 4.4 in the User/TradeCaptureReport (UAE/AE) and Cross-Request (UDS) messages.

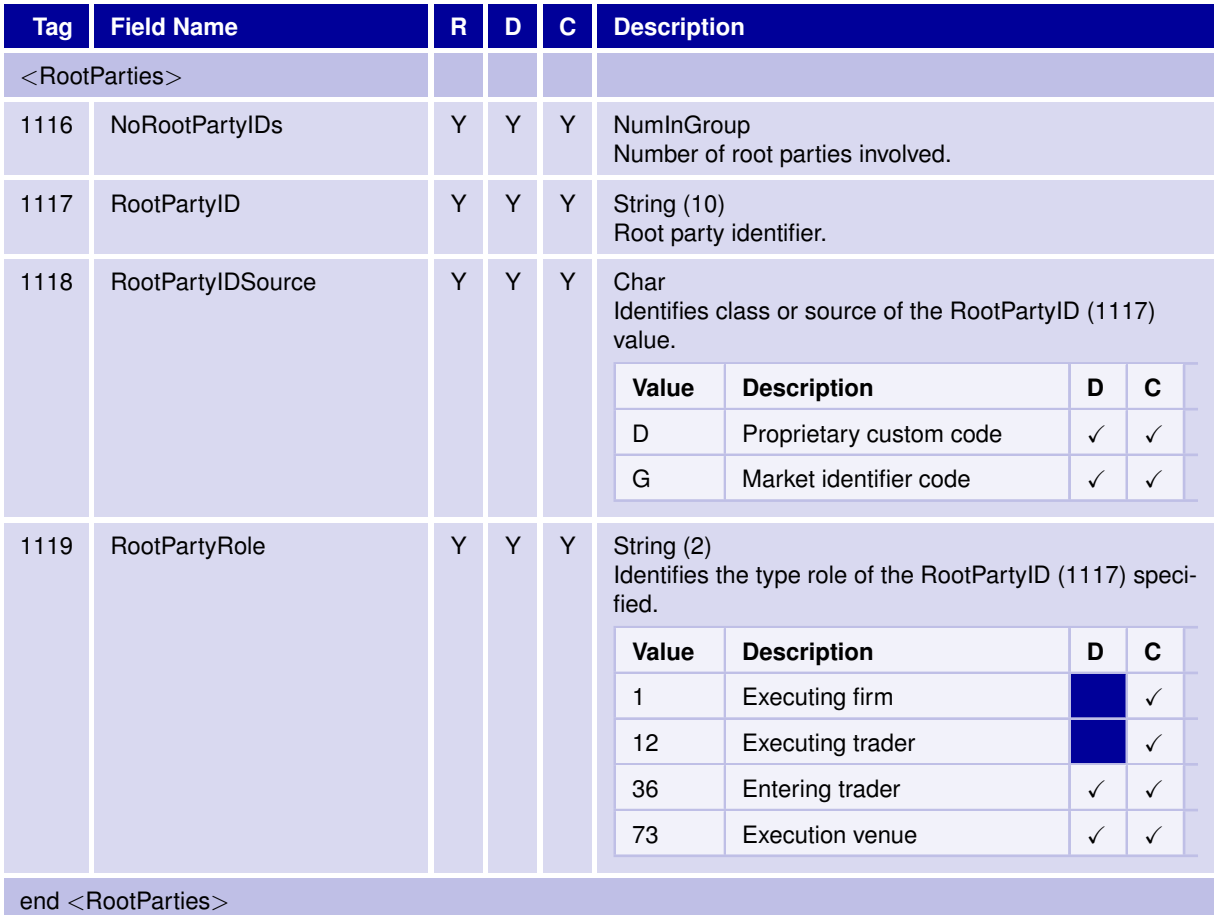

## **6.13.8.1 Root Parties**

A Root Party component block will be present in the FIX versions 4.2 and 4.4.

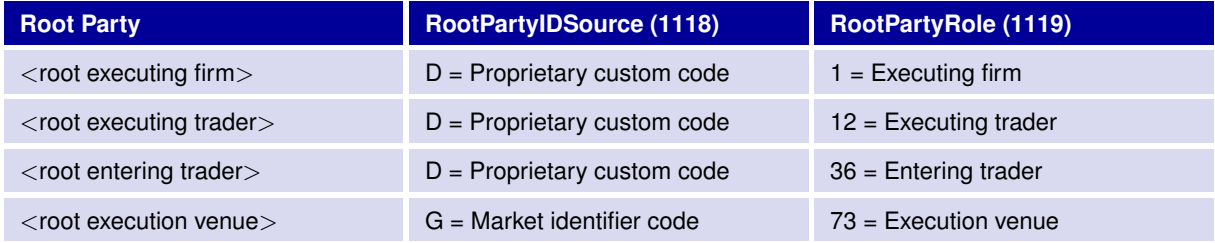

## T7 FIX Gateway Manual (FIX 4.2 and FIX 4.4)

V8.0.1

## **6.13.9** <**NestedParties2**>

The NestedParty2 component block is used for FIX 4.2 and 4.4 in the component block <TrdCapRptSideGrp> of the User/TradeCaptureReport (UAE/AE) message.

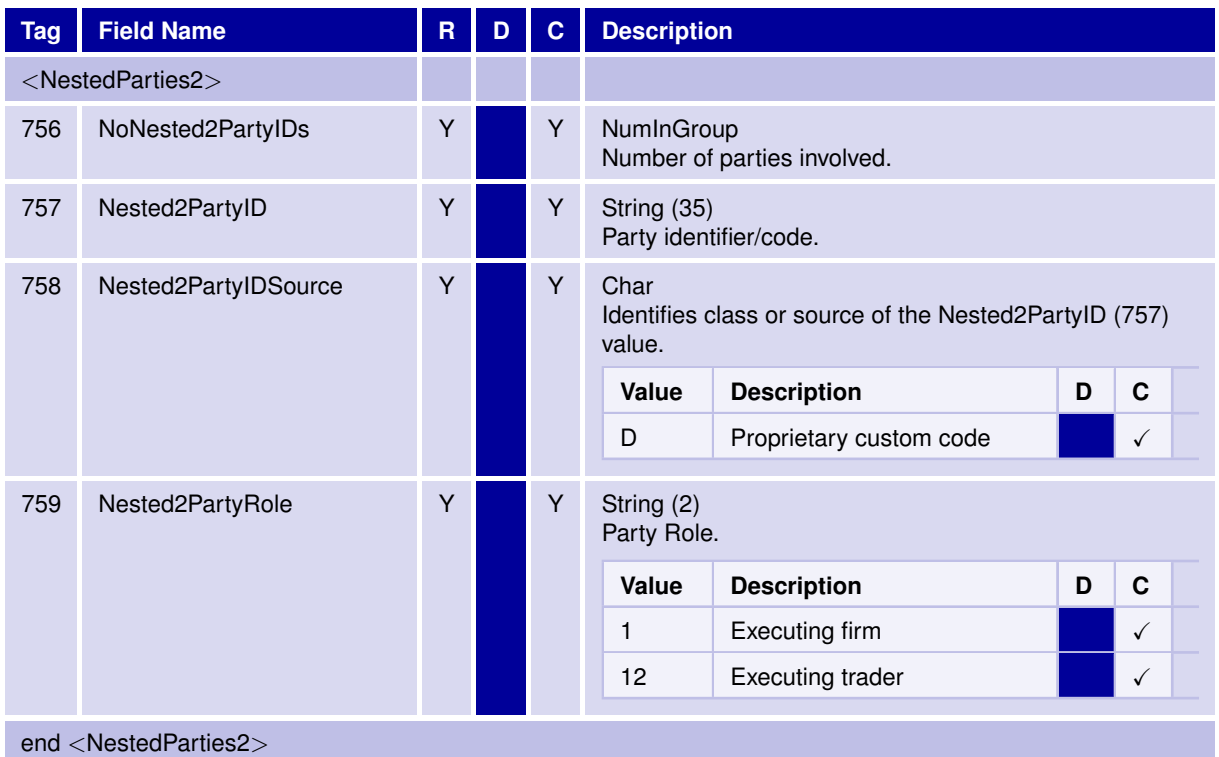

## **6.13.9.1 NestedParty2 Roles**

A NestedParty2 component block will be present in the FIX versions 4.2 and 4.4.

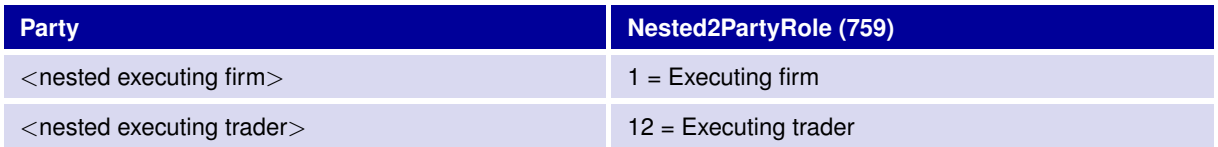

T7 FIX Gateway Manual (FIX 4.2 and FIX 4.4)

V8.0.1

## **6.13.10** <**TargetParties**>

The Target Party component block implemented for sessions running version 4.4 cannot be set up for version 4.2 sessions.

## **6.13.10.1 Target Party Component Block for FIX 4.4**

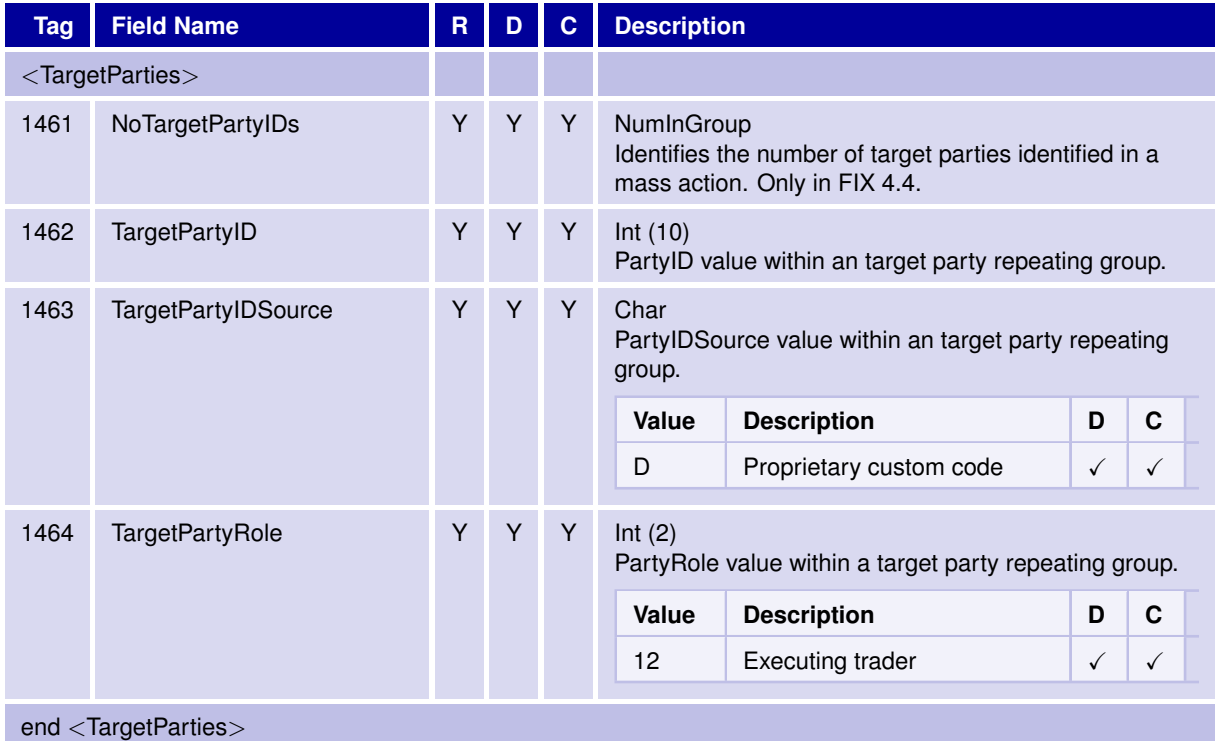

## **6.13.10.2 Target Party Field for FIX 4.2 / Target Party Roles for FIX 4.4**

A Target Party component block will not be present in the version 4.2. The party <target executing trader> will be mapped to tag *20612 TargetPartyIDExecutingTrader*

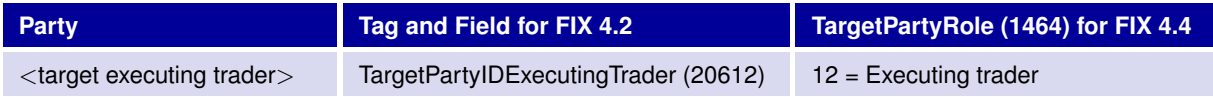

T7 FIX Gateway Manual (FIX 4.2 and FIX 4.4)

V8.0.1

## **6.13.11** <**RequestingParties**>

The Requesting Party component block implemented for sessions running version 4.4 cannot be set up for version 4.2 sessions.

## **6.13.11.1 Requesting Party Component Block for FIX 4.4**

A Requesting Party component block will not be present in the version 4.2. The parties will be mapped to single tags, which will solely carry the RequestingPartyID information

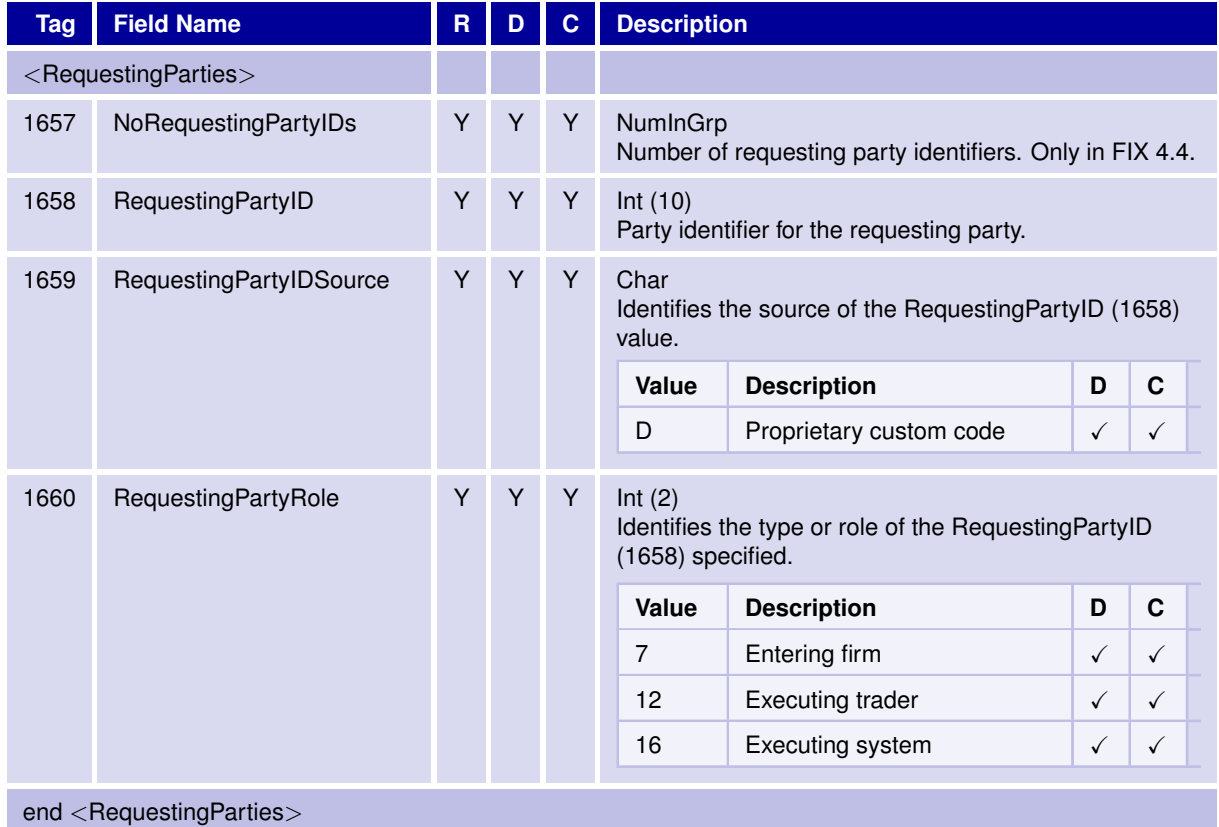

## **6.13.11.2 Requesting Party Fields for FIX 4.2 / Requesting Party Roles for FIX 4.4**

A Requesting Party component block will not be present in the version 4.2. The parties will be mapped to single tags, which will solely carry the RequestingPartyID information.

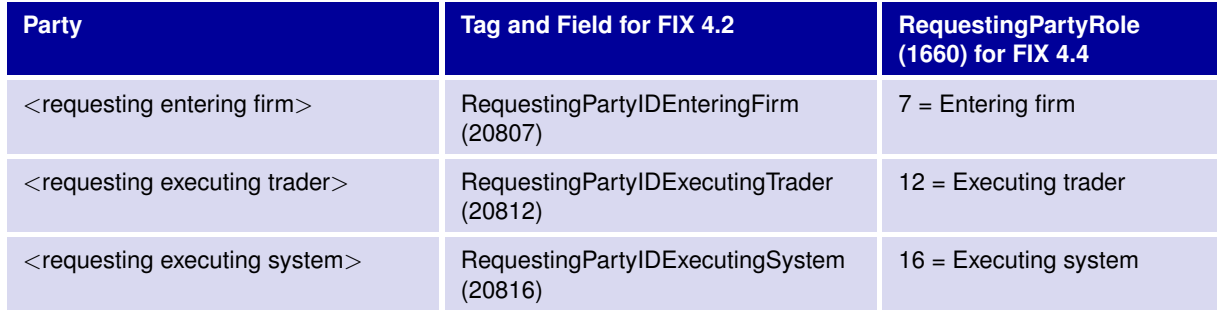
10 Februar 2020

T7 FIX Gateway Manual (FIX 4.2 and FIX 4.4)

V8.0.1

# **6.13.12** <**InstrmtLegGrp**>

The Instrument Leg Group is used for the creation of a Eurex strategy.

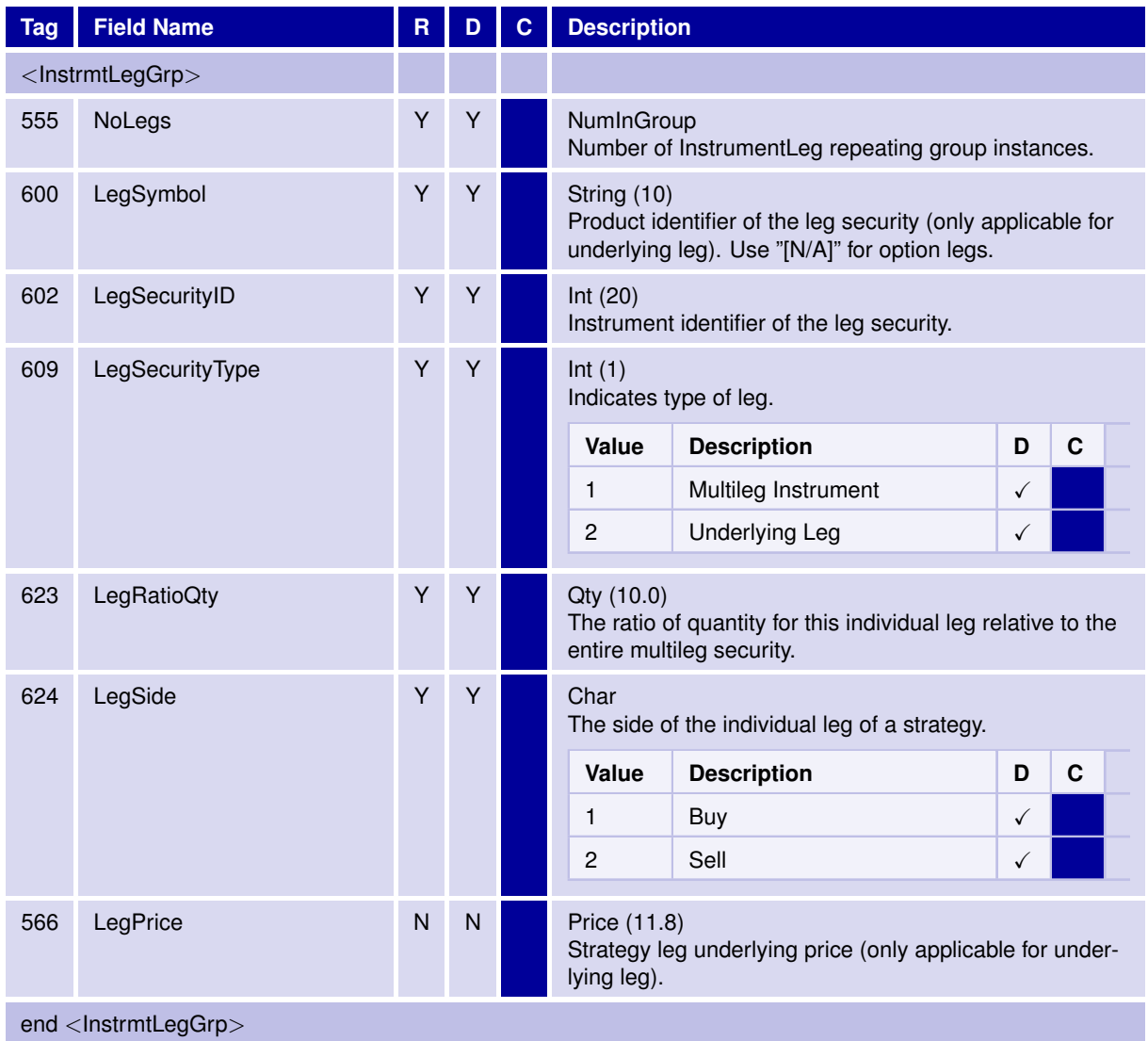

T7 FIX Gateway Manual (FIX 4.2 and FIX 4.4)

**6.13.13** <**InstrmtLegExecGrp**>

The Executed Order Leg Group contains the fill information for each leg of Multileg Order.

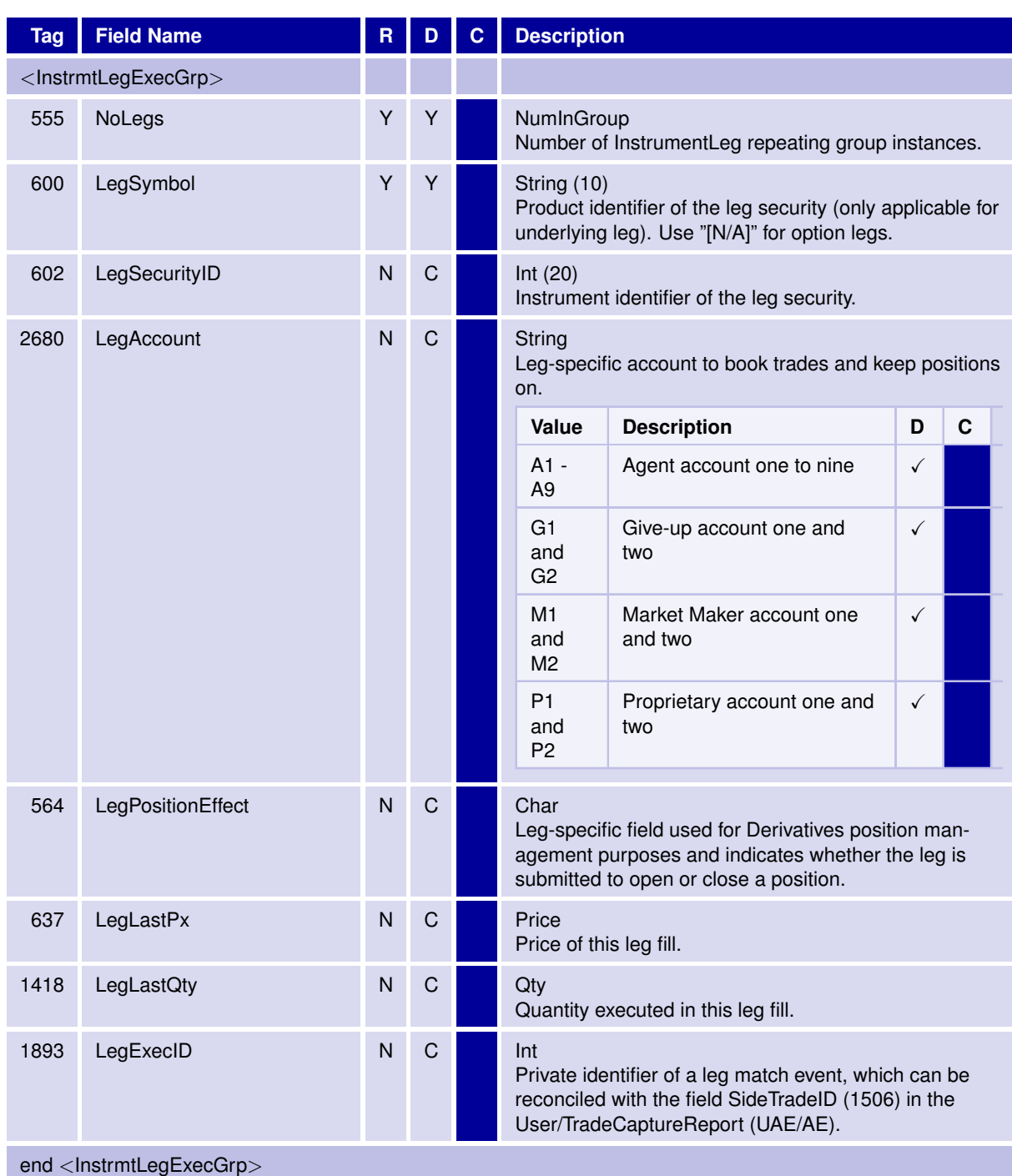

10 Februar 2020

T7 FIX Gateway Manual (FIX 4.2 and FIX 4.4)

V8.0.1

# **6.13.14** <**LegOrdGrp**>

The Order Leg Group is used to specify clearing attributes for the legs of a Multileg Order.

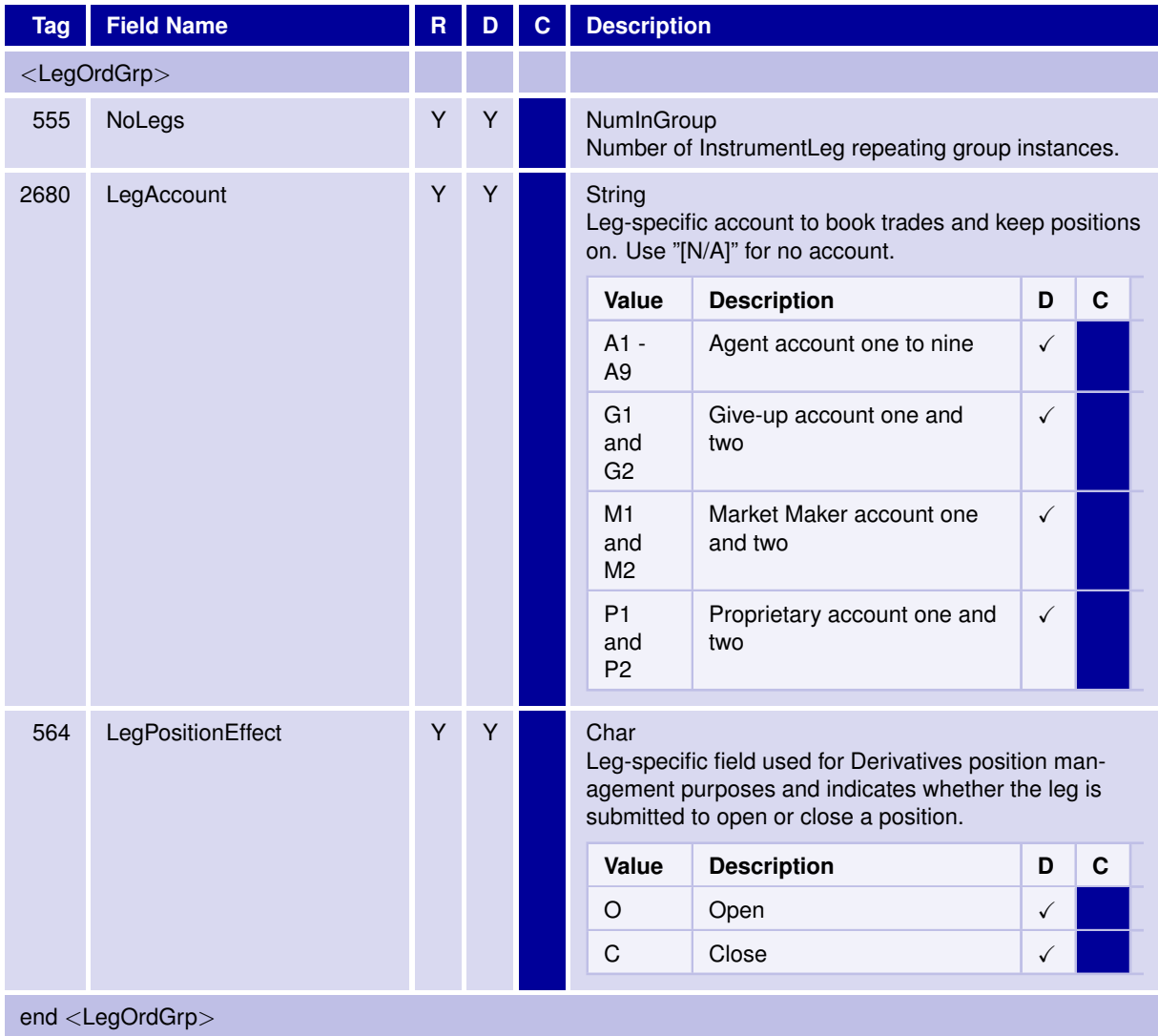

T7 FIX Gateway Manual (FIX 4.2 and FIX 4.4)

**6.13.15** <**MarketSegmentGrp**>

The Market Segment Group provides security definition for the market segment that the security participates in.

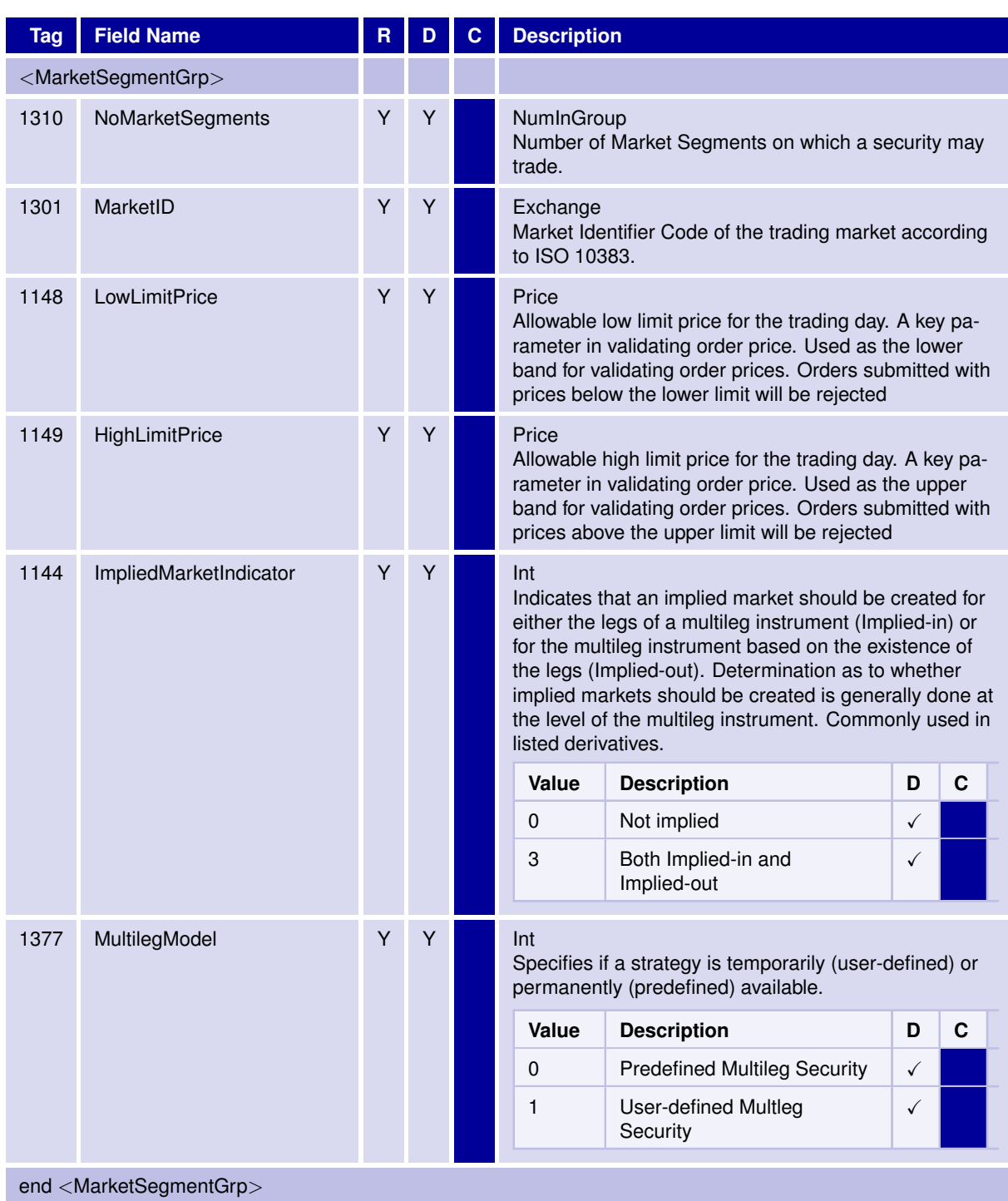

10 Februar 2020

221

### T7 FIX Gateway

T7 FIX Gateway Manual (FIX 4.2 and FIX 4.4)

# **6.13.16** <**DisclosureInstructionGrp**>

The Disclosure Instruction Group is used to indicate if different attributes of a CLIP request should be disclosed.

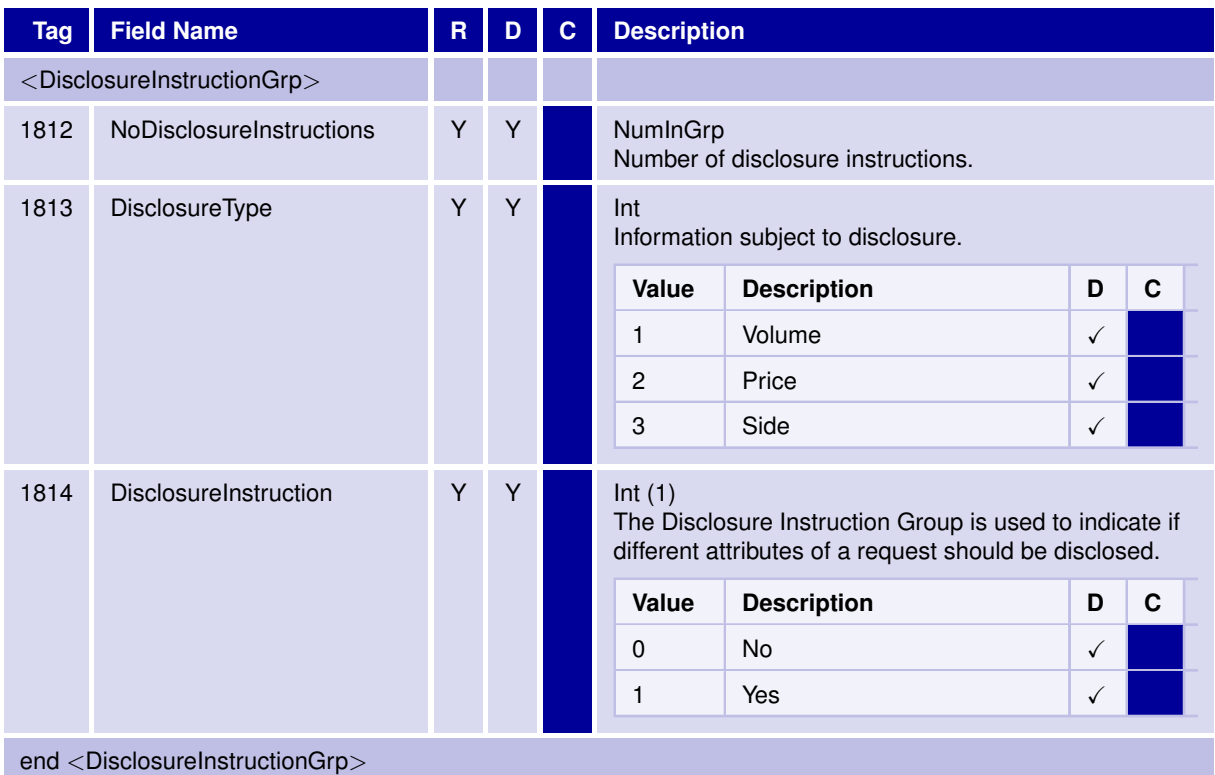

10 Februar 2020

T7 FIX Gateway Manual (FIX 4.2 and FIX 4.4)

V8.0.1

# **6.13.17** <**DisplayInstruction**>

Display instruction is used for Iceberg Order and Volume Discovery Order.

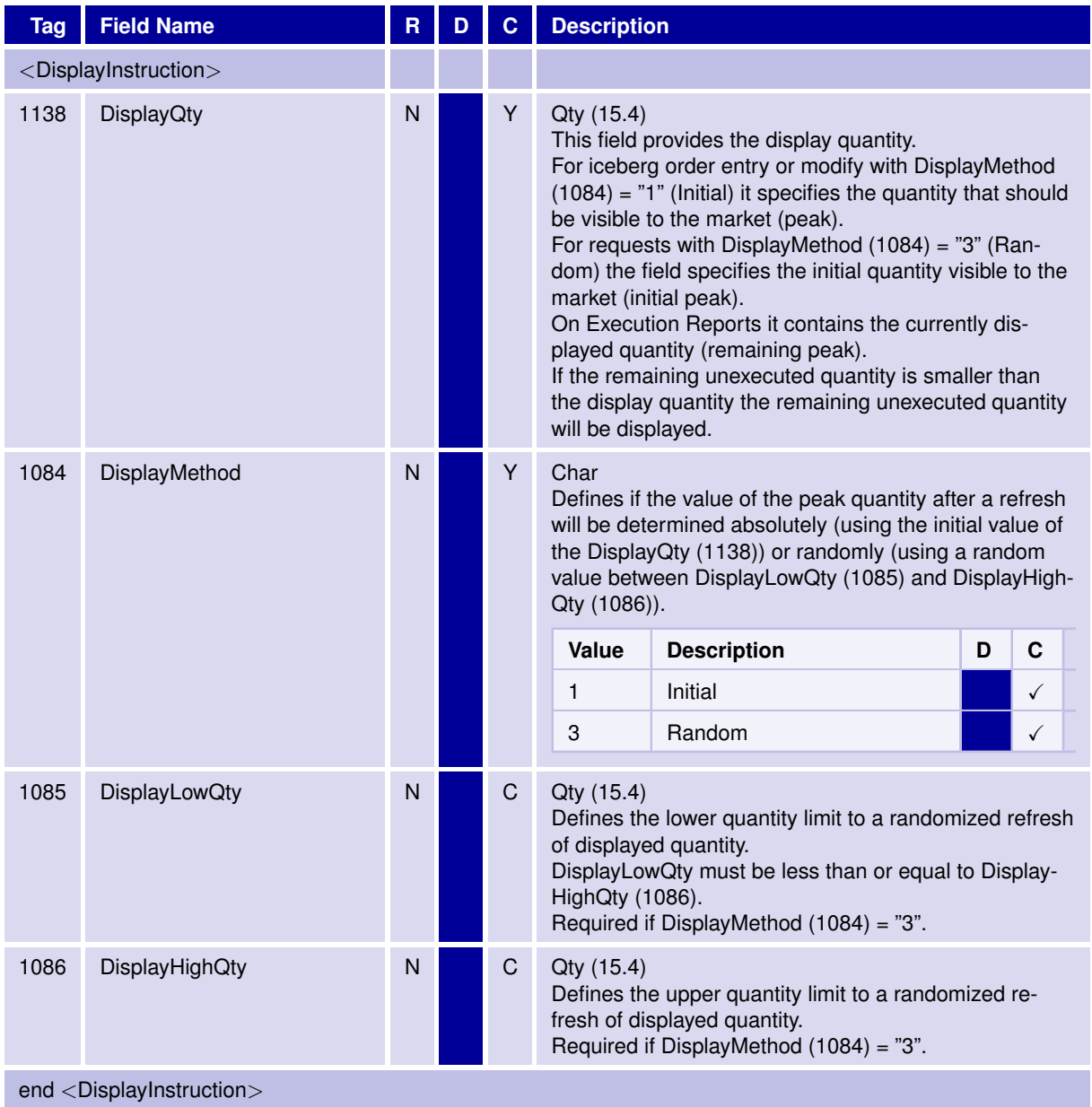

10 Februar 2020

T7 FIX Gateway Manual (FIX 4.2 and FIX 4.4)

V8.0.1

### **6.13.18** <**PegInstructions**>

Peg instructions for a Trailing Stop order.

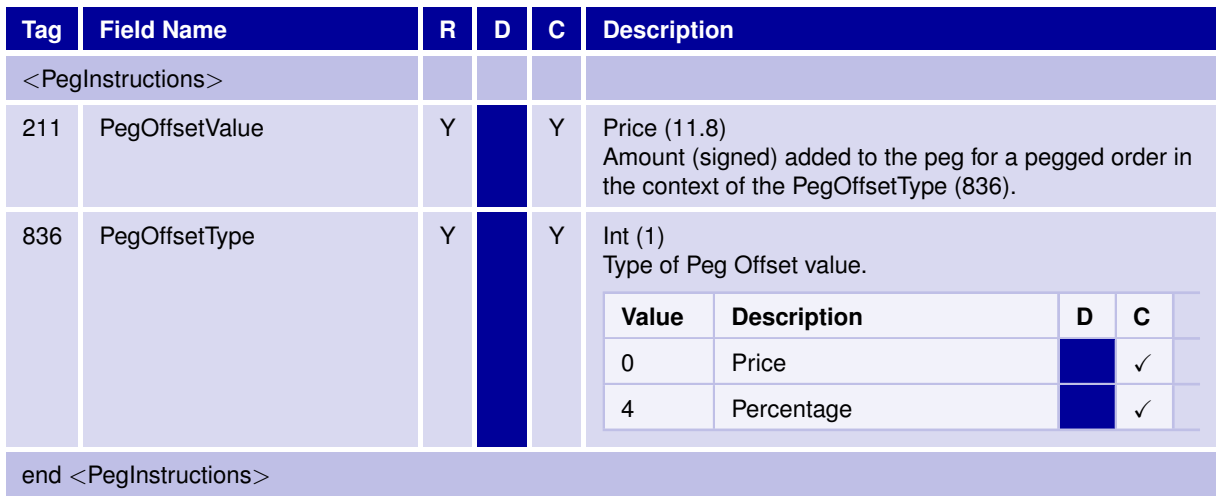

# **6.13.19** <**OrderAttributeGrp**>

The group of Order Attribute is used to set the flags <liquidity provision activity order> and <risk reduction or $der$ .

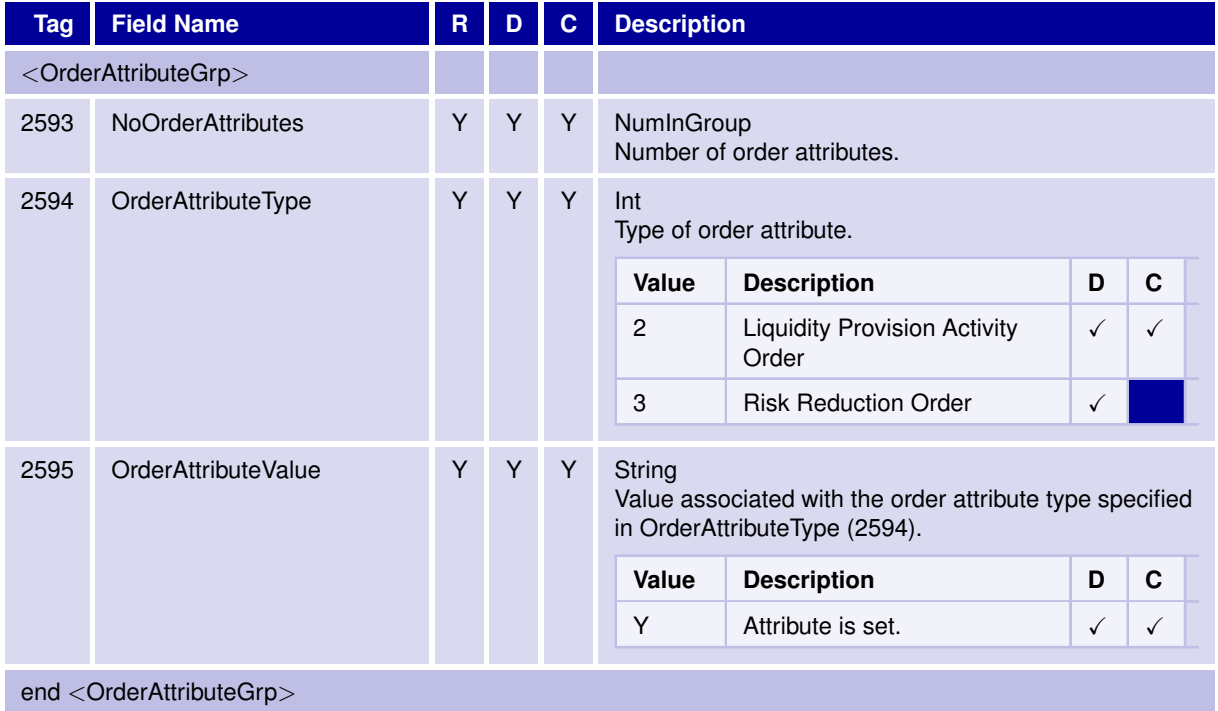

T7 FIX Gateway Manual (FIX 4.2 and FIX 4.4)

V8.0.1

# **6.13.20** <**ValueChecksGrp**>

This component can be used for price, quantity and notional value validation.

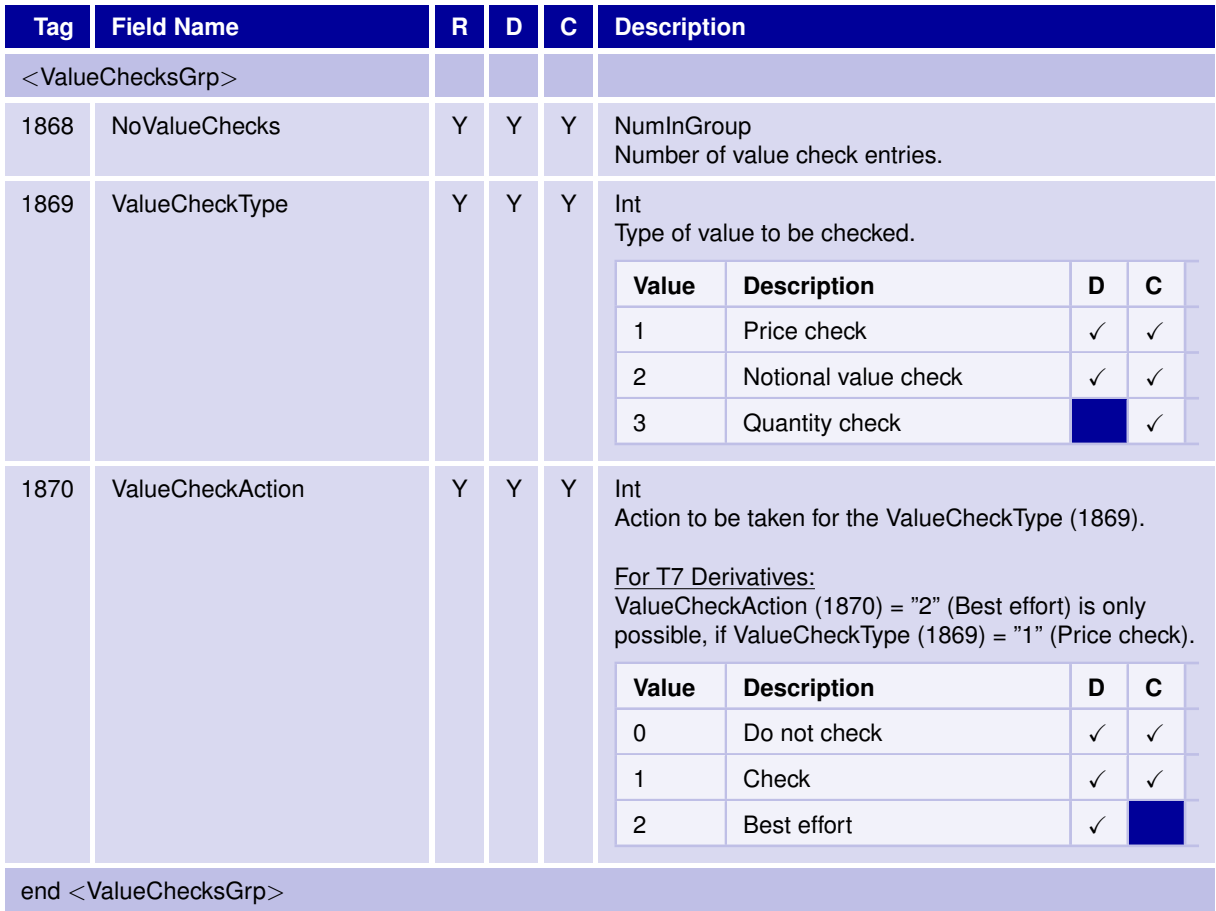

T7 FIX Gateway Manual (FIX 4.2 and FIX 4.4)

V8.0.1

### **6.13.20.1 Valid Values of** <**ValueChecksGrp**>

The following table shows the possible combinations of the fields in the component <ValueChecksGrp>:

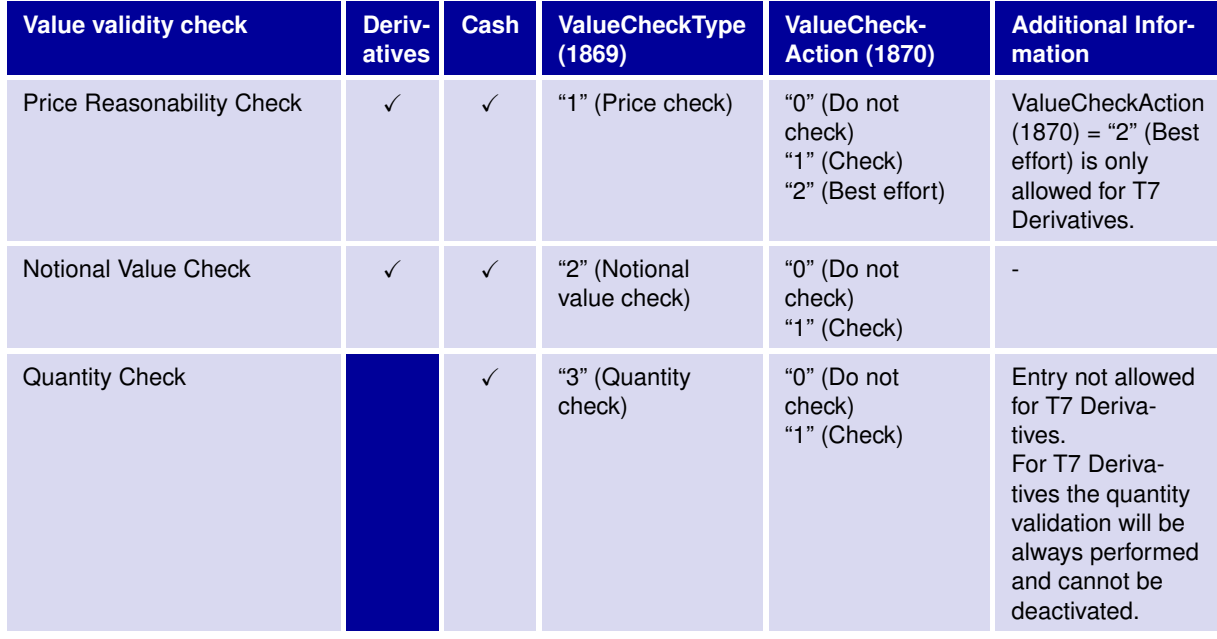

T7 FIX Gateway Manual (FIX 4.2 and FIX 4.4)

V8.0.1

### **6.13.21** <**OrderEventGrp**>

The Order Event Group is used to deliver information related to the status of pending transactions after Locked Stock (T7 Boerse Frankfurt)

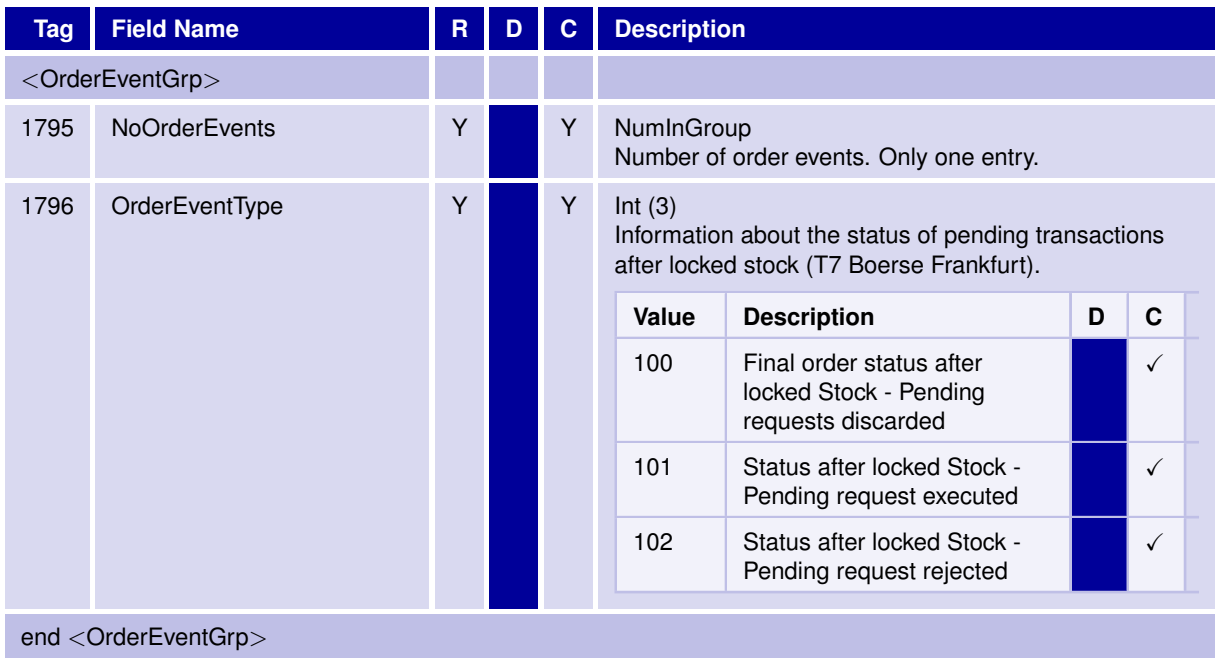

T7 FIX Gateway Manual (FIX 4.2 and FIX 4.4)

V8.0.1

### **6.14 Error Codes**

#### **6.14.1 Rejections - FIX Messages and Error Information**

**Rejections on session level** (e.g. usage of undefined tags, mandatory tags missing) are sent via *Reject (3)* and *BusinessMessageReject (j)* messages. The reject reason is delivered in different fields:

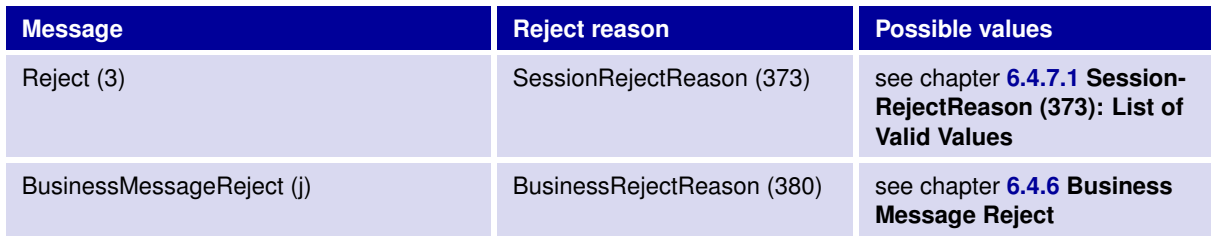

**Rejections on application level** may be generated by the T7 FIX Gateway or by the T7 Backend. The information about the component that caused the rejection is delivered in the field *ReturnCodeSource (25024)*. Following values are possible: *'FIX GATEWAY'*, *'TRADING SYSTEM'*.

The error information is delivered in different fields, depending on the FIX message:

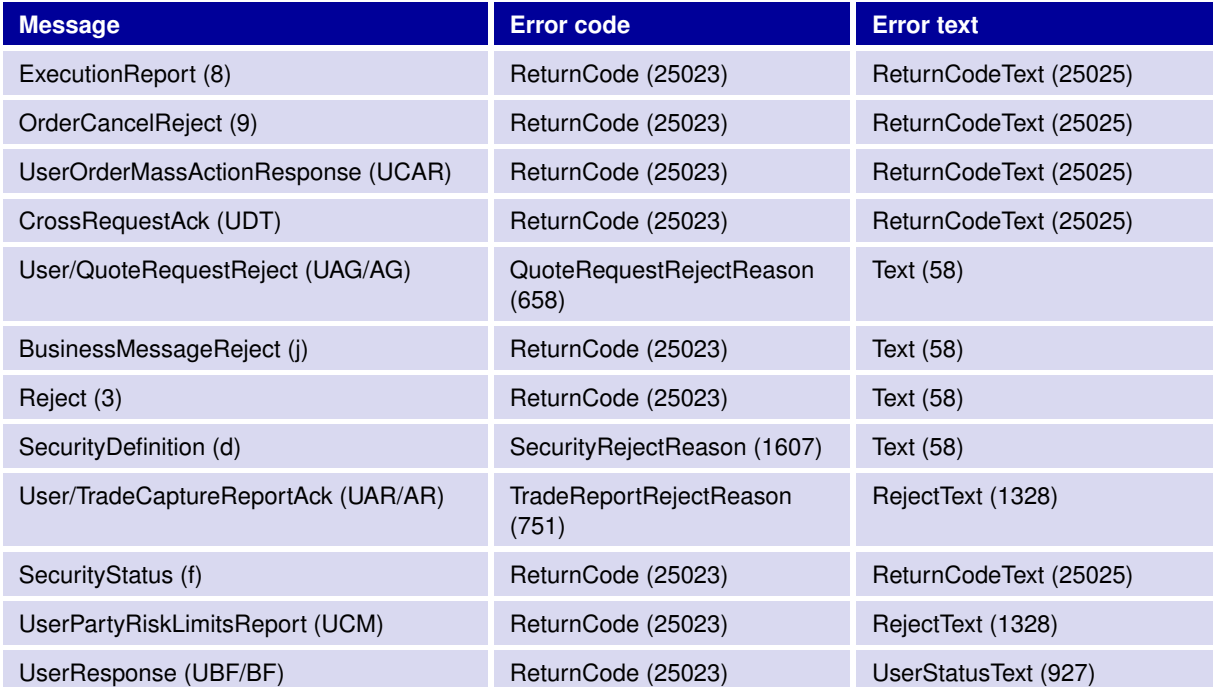

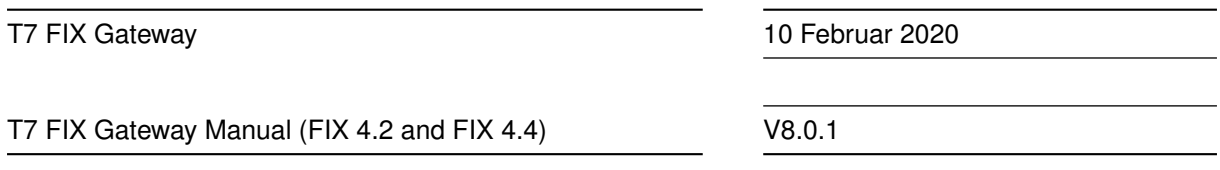

### **6.14.2 Error Codes - Usage and special handling of some backend codes**

In case of rejections, the error codes generated by the T7 FIX Gateway (i.e. with *ReturnCodeSource (25024) = 'FIX GATEWAY'*) are used always for one specific reject reason.

But the T7 Backend uses some error codes to describe different rejections. In these cases a distinction of the different reject reasons is only possible checking the information contained in the error text.

Following error codes from T7 Backend are used in a generic way for different reject reasons:

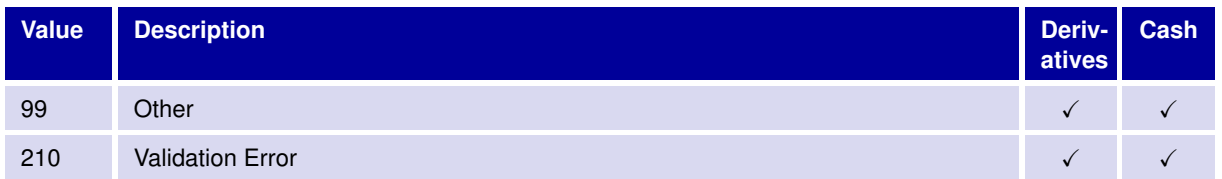

For following error codes from T7 Backend there is special handling in T7 FIX Gateway:

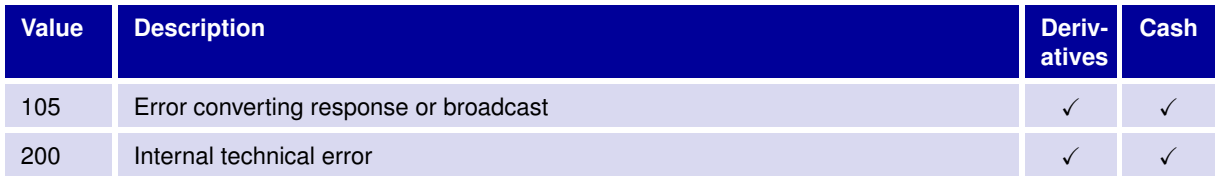

These error codes do not necessarily mean that the request has been rejected. The status of the request is unknown. If one of these codes is received from T7 Backend, the FIX Gateway generates a "Request Status Unknown" response (see details in **chapter [3.8](#page-20-0) Pending Responses "Request Status Unknown"**)

T7 FIX Gateway Manual (FIX 4.2 and FIX 4.4)

V8.0.1

### **6.14.3 Error Codes from T7 FIX Gateway**

The following table documents all error codes set by the FIX Gateway (i.e. with *ReturnCodeSource (25024) = 'FIX GATEWAY'*), not only in case of rejections, but also for pending responses:

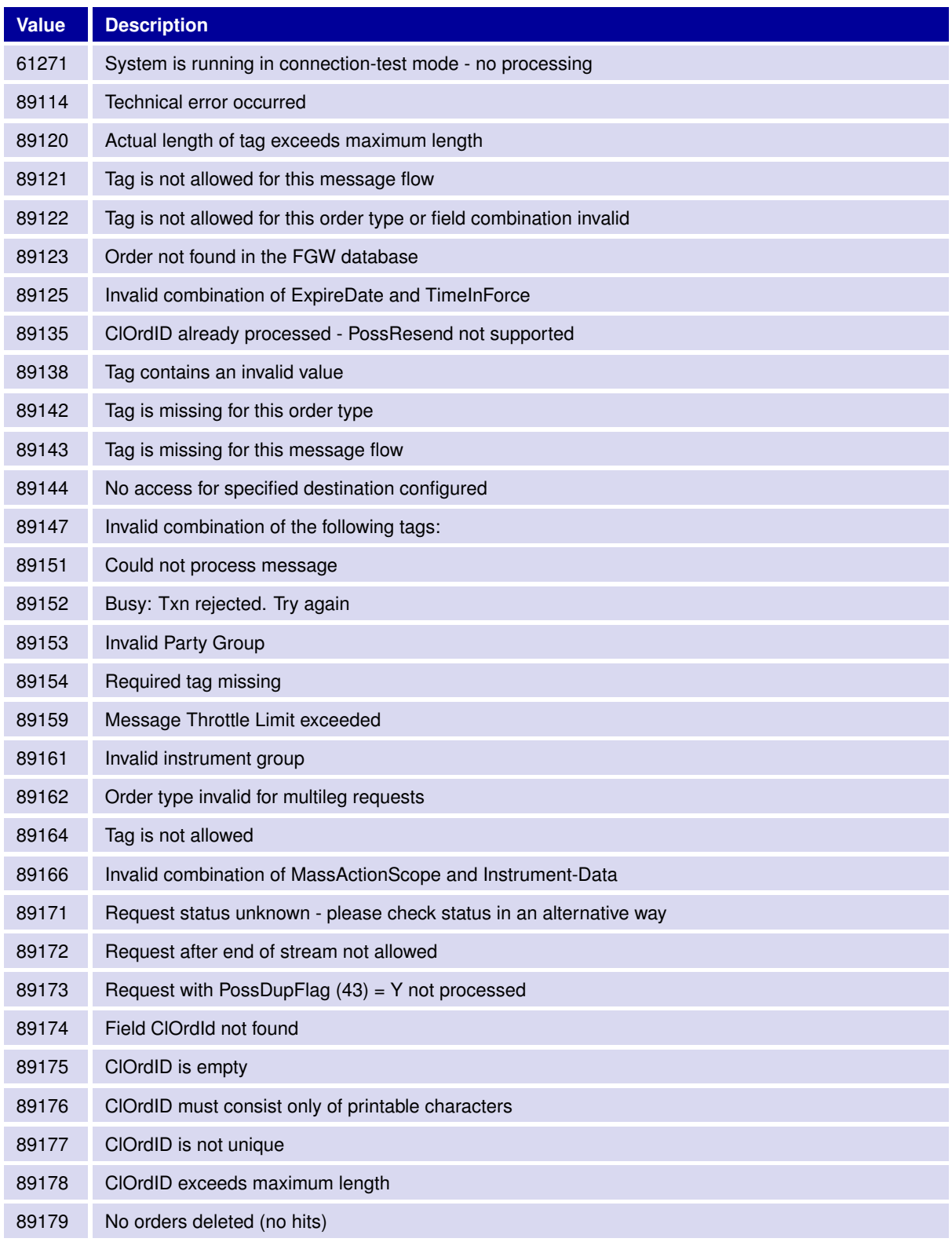

10 Februar 2020

# T7 FIX Gateway Manual (FIX 4.2 and FIX 4.4)

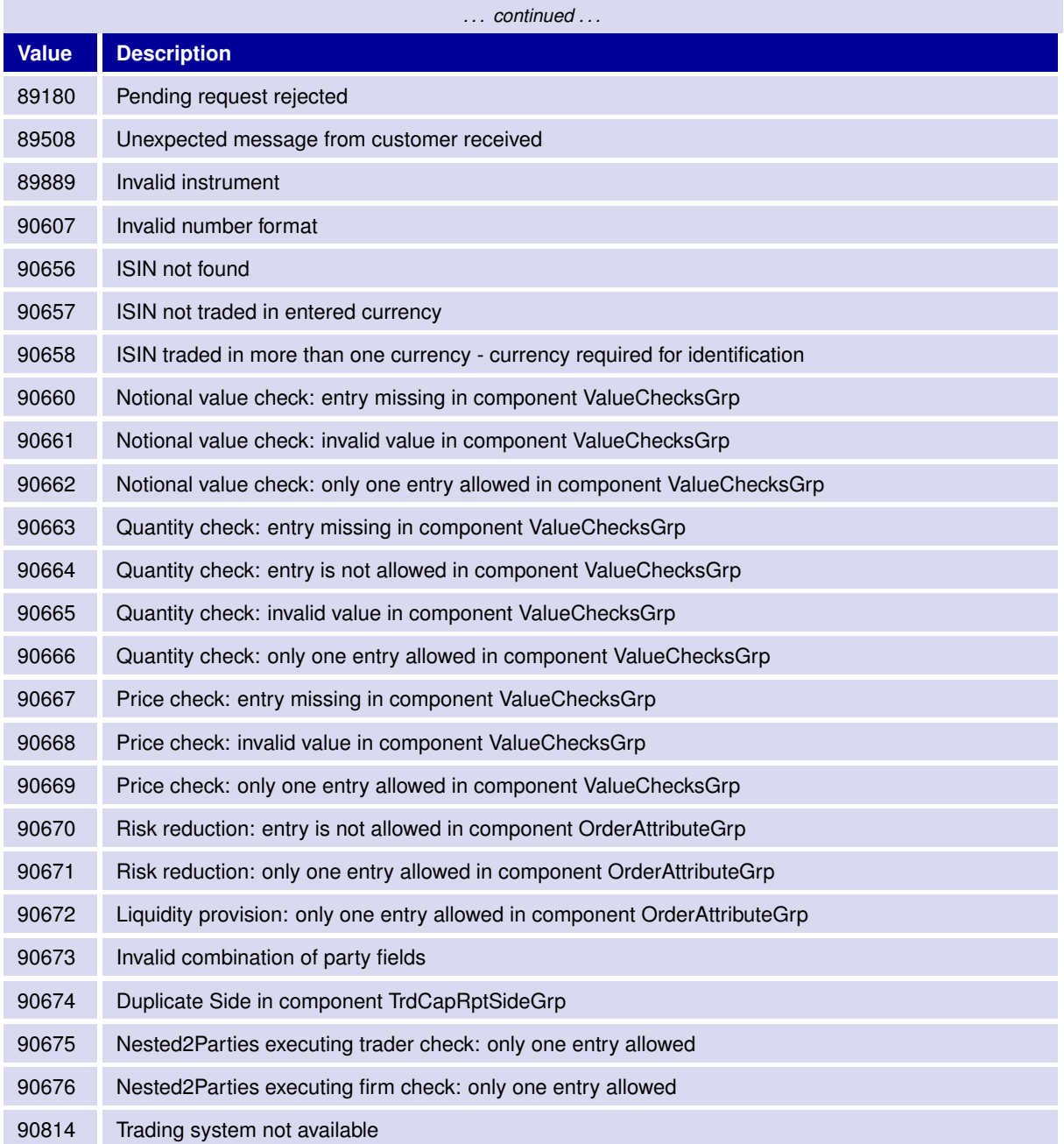

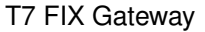

T7 FIX Gateway Manual (FIX 4.2 and FIX 4.4)

V8.0.1

#### **6.14.4 Error Codes from T7 Backend**

The tables below document the error codes set by the T7 Backend and forwarded by the FIX Gateway (i.e. with *ReturnCodeSource (25024) = 'TRADING SYSTEM'*).

This table contains error codes that can be generated during the regular processing:

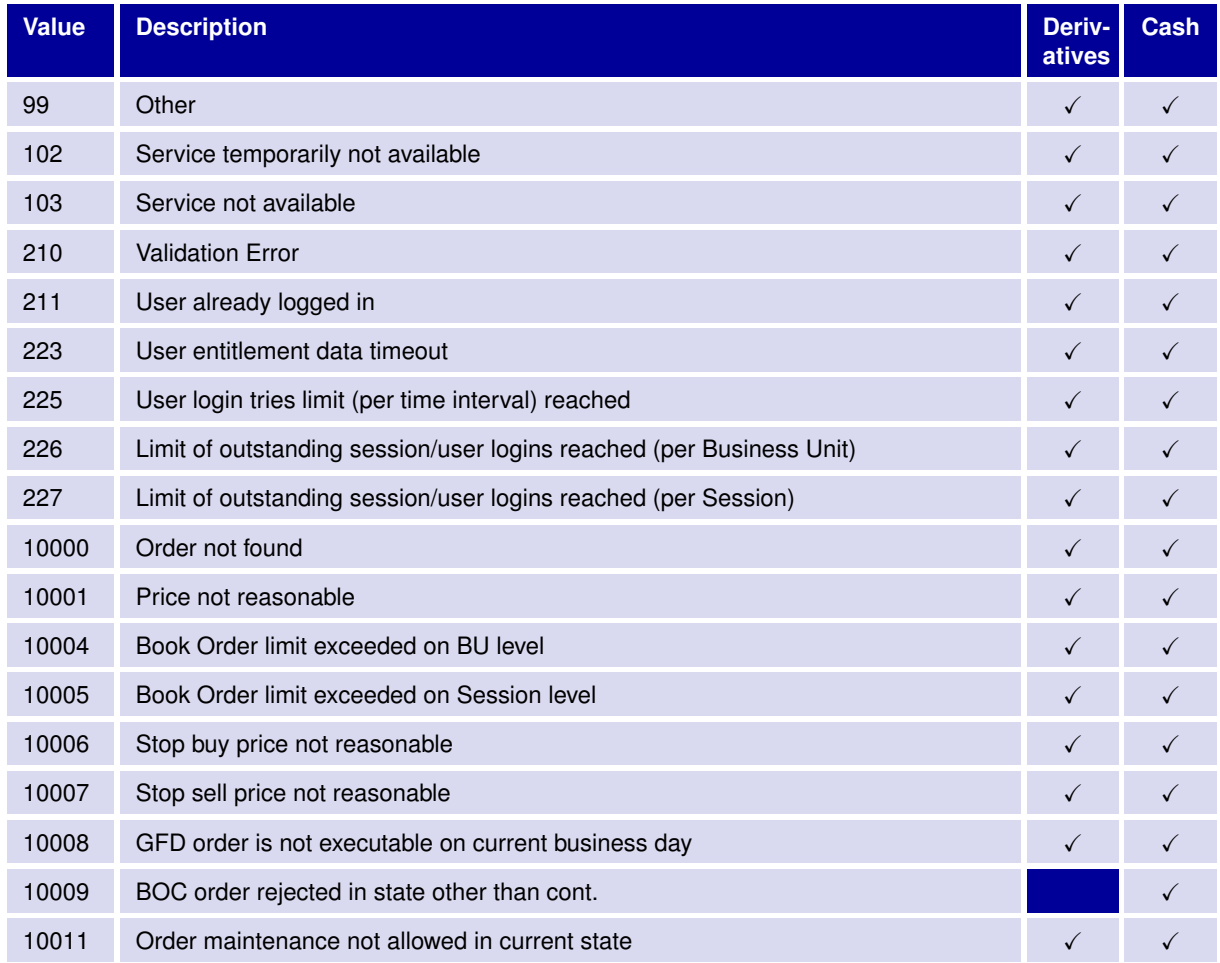

10 Februar 2020

#### T7 FIX Gateway Manual (FIX 4.2 and FIX 4.4)

V8.0.1

This table contains specific error codes that will be delivered only in the message *User/QuoteRequestReject (UAG/AG)* for rejections to requests for private quotes (T7 Boerse Frankfurt):

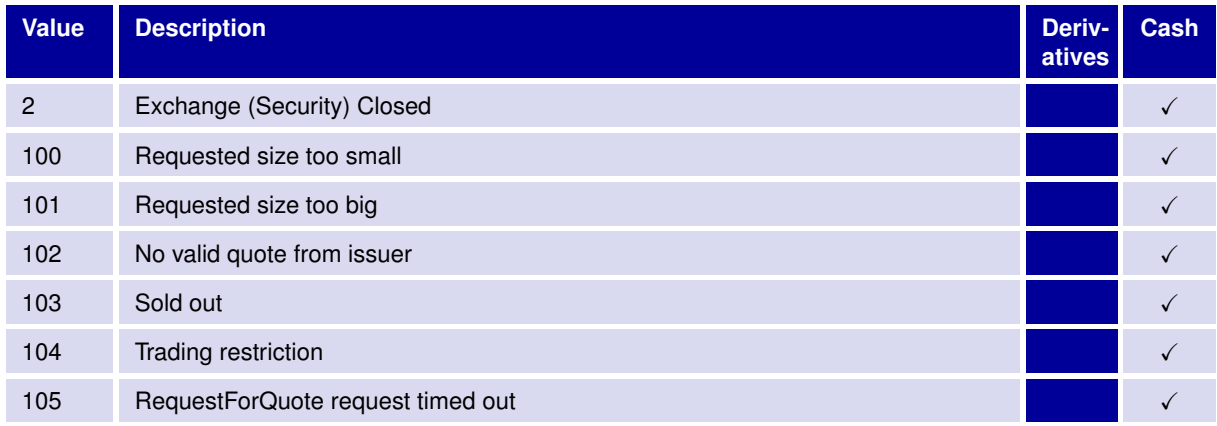

This list documents error codes that can only occur in exceptional situations (caused technical problems, e.g. communication issues between the FIX Gateway and the T7 Backend):

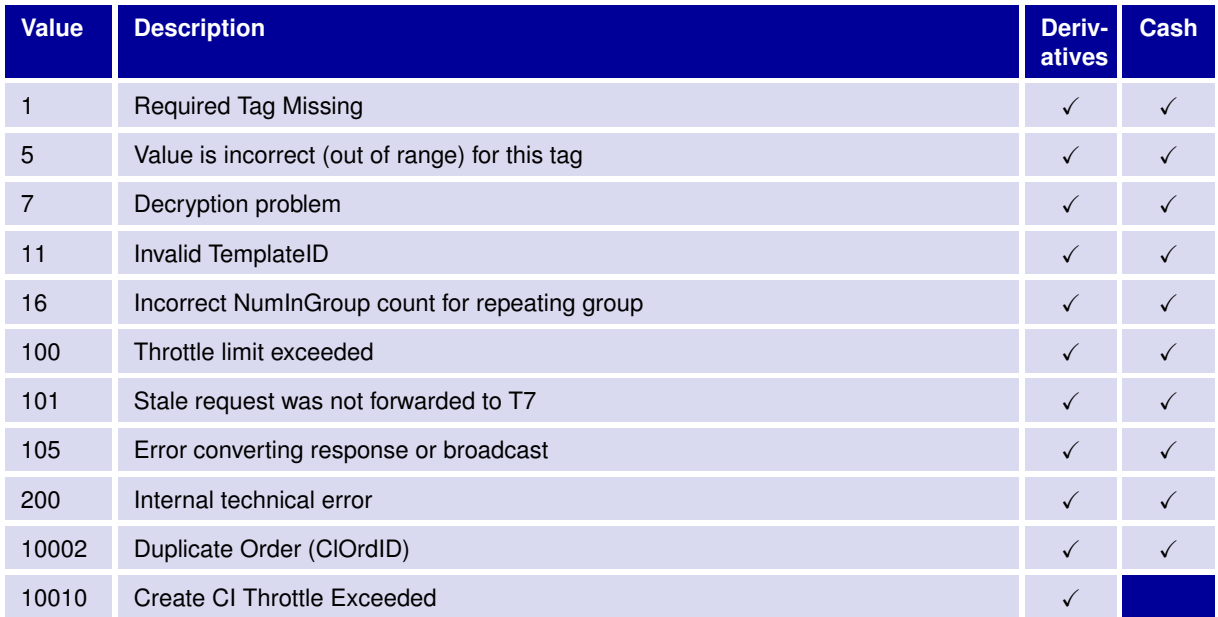